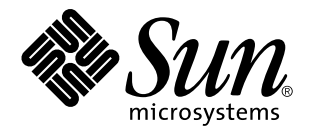

ChorusOS man pages section 9DDI: Device Driver Interfaces

Sun Microsystems, Inc. 901 San Antonio Road Palo Alto, CA 94303-4900 U.S.A.

> Part No: 806-3341 December 10, 1999

Copyright 1999 Sun Microsystems, Inc. 901 San Antonio Road, Palo Alto, California 94303-4900 U.S.A. All rights reserved.

This product or document is protected by copyright and distributed under licenses restricting its use, copying, distribution, and decompilation. No part of this product or document may be reproduced in any form by any means without prior written authorization of Sun and its licensors, if any. Third-party software, including font technology, is copyrighted and licensed from Sun suppliers.

Parts of the product may be derived from Berkeley BSD systems, licensed from the University of California. UNIX is a registered trademark in the U.S. and other countries, exclusively licensed through X/Open Company, Ltd.

Sun, Sun Microsystems, the Sun logo, docs.sun.com, AnswerBook, AnswerBook2, ChorusOS, and Solaris are trademarks, registered trademarks, or service marks of Sun Microsystems, Inc. in the U.S. and other countries. All SPARC trademarks are used under license and are trademarks or registered trademarks of SPARC International, Inc. in the U.S. and other countries. Products bearing SPARC trademarks are based upon an architecture developed by Sun Microsystems, Inc.

The OPEN LOOK and Sun™ Graphical User Interface was developed by Sun Microsystems, Inc. for its users and licensees. Sun<br>acknowledges the pioneering efforts of Xerox in researching and developing the concept of visual or industry. Sun holds a non-exclusive license from Xerox to the Xerox Graphical User Interface, which license also covers Sun's licensees who implement OPEN LOOK GUIs and otherwise comply with Sun's written license agreements.

**RESTRICTED RIGHTS:** Use, duplication, or disclosure by the U.S. Government is subject to restrictions of FAR 52.227–14(g)(2)(6/87) and FAR 52.227–19(6/87), or DFAR 252.227–7015(b)(6/95) and DFAR 227.7202–3(a).

DOCUMENTATION IS PROVIDED "AS IS" AND ALL EXPRESS OR IMPLIED CONDITIONS, REPRESENTATIONS AND WARRANTIES, INCLUDING ANY IMPLIED WARRANTY OF MERCHANTABILITY, FITNESS FOR A PARTICULAR PURPOSE OR NON-INFRINGEMENT, ARE DISCLAIMED, EXCEPT TO THE EXTENT THAT SUCH DISCLAIMERS ARE HELD TO BE LEGALLY INVALID.

Copyright 1999 Sun Microsystems, Inc. 901 San Antonio Road, Palo Alto, Californie 94303-4900 Etats-Unis. Tous droits réservés.

Ce produit ou document est protégé par un copyright et distribué avec des licences qui en restreignent l'utilisation, la copie, la distribution, et la décompilation. Aucune partie de ce produit ou document ne peut être reproduite sous aucune forme, par quelque moyen que ce soit, sans l'autorisation préalable et écrite de Sun et de ses bailleurs de licence, s'il y en a. Le logiciel détenu par des tiers, et qui comprend la technologie<br>relative aux polices de caractères, est protégé par un copyright et li

Des parties de ce produit pourront être dérivées du système Berkeley BSD licenciés par l'Université de Californie. UNIX est une marque déposée aux Etats-Unis et dans d'autres pays et licenciée exclusivement par X/Open Company, Ltd.

Sun, Sun Microsystems, le logo Sun, docs.sun.com, AnswerBook, AnswerBook2, ChorusOS, et Solaris sont des marques de fabrique ou des marques déposées, ou marques de service, de Sun Microsystems, Inc. aux Etats-Unis et dans d'autres pays. Toutes les marques SPARC sont<br>utilisées sous licence et sont des marques de fabrique ou des marques déposées de SPARC pays. Les produits portant les marques SPARC sont basés sur une architecture développée par Sun Microsystems, Inc.

L'interface d'utilisation graphique OPEN LOOK et Sun™ a été développée par Sun Microsystems, Inc. pour ses utilisateurs et licenciés.<br>Sun reconnaît les efforts de pionniers de Xerox pour la recherche et le développement d graphique pour l'industrie de l'informatique. Sun détient une licence non exclusive de Xerox sur l'interface d'utilisation graphique Xerox, cette licence couvrant également les licenciés de Sun qui mettent en place l'interface d'utilisation graphique OPEN LOOK et qui en outre se conforment aux licences écrites de Sun.

CETTE PUBLICATION EST FOURNIE "EN L'ETAT" ET AUCUNE GARANTIE, EXPRESSE OU IMPLICITE, N'EST ACCORDEE, Y COMPRIS DES GARANTIES CONCERNANT LA VALEUR MARCHANDE, L'APTITUDE DE LA PUBLICATION A REPONDRE A UNE UTILISATION PARTICULIERE, OU LE FAIT QU'ELLE NE SOIT PAS CONTREFAISANTE DE PRODUIT DE TIERS. CE DENI DE GARANTIE NE S'APPLIQUERAIT PAS, DANS LA MESURE OU IL SERAIT TENU JURIDIQUEMENT NUL ET NON AVENU.

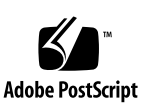

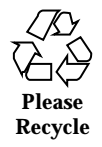

# **Contents**

**PREFACE 5**

Intro(9DDI) 11 bench(9DDI) 14 bus(9DDI) 16 ether(9DDI) 30 flash(9DDI) 40 isa(9DDI) 52 netFrame(9DDI) 76 nvram(9DDI) 78 pci(9DDI) 82 quicc(9DDI) 114 ric(9DDI) 140 rtc(9DDI) 143 timer(9DDI) 145 uart(9DDI) 149 vme(9DDI) 158

**Index 190**

Contents **3**

ChorusOS man pages section 9DDI: Device Driver Interfaces ♦ December 10, 1999

## **PREFACE**

## **Overview**

A man page is provided for both the naive user, and sophisticated user who is familiar with the ChorusOS™ operating system and is in need of on-line information. A man page is intended to answer concisely the question "What does it do?" The man pages in general comprise a reference manual. They are not intended to be a tutorial.

The following is a list of sections in the ChorusOS man pages and the information it references:

- *Section 1CC: User Utilities; Host and Target Utilities*
- *Section 1M: System Management Utilities*
- *Section 2DL: System Calls; Data Link Services*
- *Section 2K: System Calls; Kernel Services*
- *Section 2MON: System Calls; Monitoring Services*
- *Section 2POSIX: System Calls; POSIX System Calls*
- *Section 2RESTART: System Calls; Hot Restart and Persistent Memory*
- *Section 2SEG: System Calls; Virtual Memory Segment Services*
- *Section 3FTPD: Libraries; FTP Daemon*
- *Section 3M: Libraries; Mathematical Libraries*
- *Section 3POSIX: Libraries; POSIX Library Functions*
- *Section 3RPC: Libraries; RPC Services*
- *Section 3STDC: Libraries; Standard C Library Functions*
- *Section 3TELD: Libraries; Telnet Services*
- *Section 4CC: Files*

PREFACE **5**

- *Section 5FEA: ChorusOS Features and APIs*
- *Section 7P: Protocols*
- *Section 7S: Services*
- *Section 9DDI: Device Driver Interfaces*
- *Section 9DKI: Driver to Kernel Interface*
- *Section 9DRV: Driver Implementations*

ChorusOS man pages are grouped in Reference Manuals, with one reference manual per section.

Below is a generic format for man pages. The man pages of each manual section generally follow this order, but include only needed headings. For example, if there are no bugs to report, there is no BUGS section. See the intro pages for more information and detail about each section, and man(1) for more information about man pages in general.

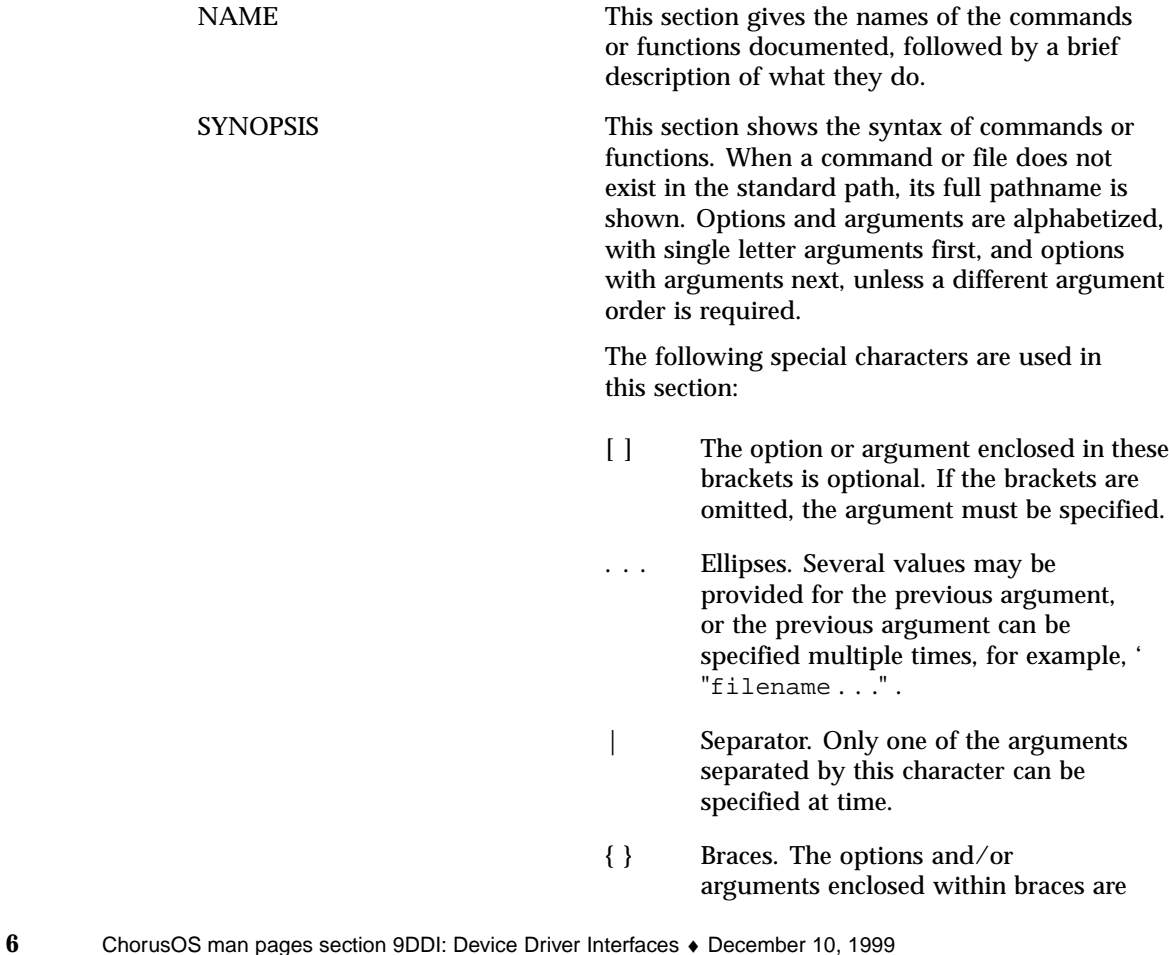

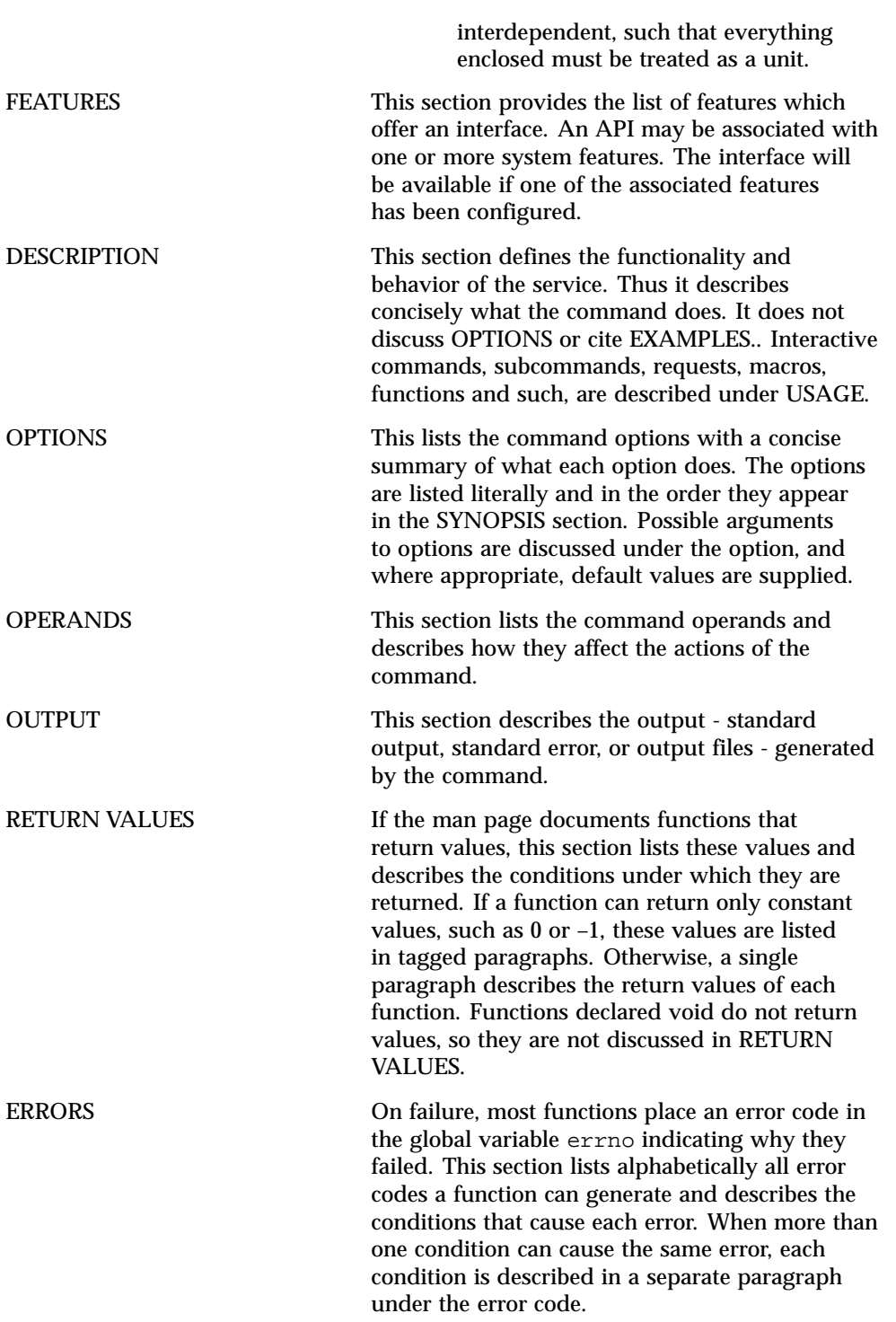

**7**

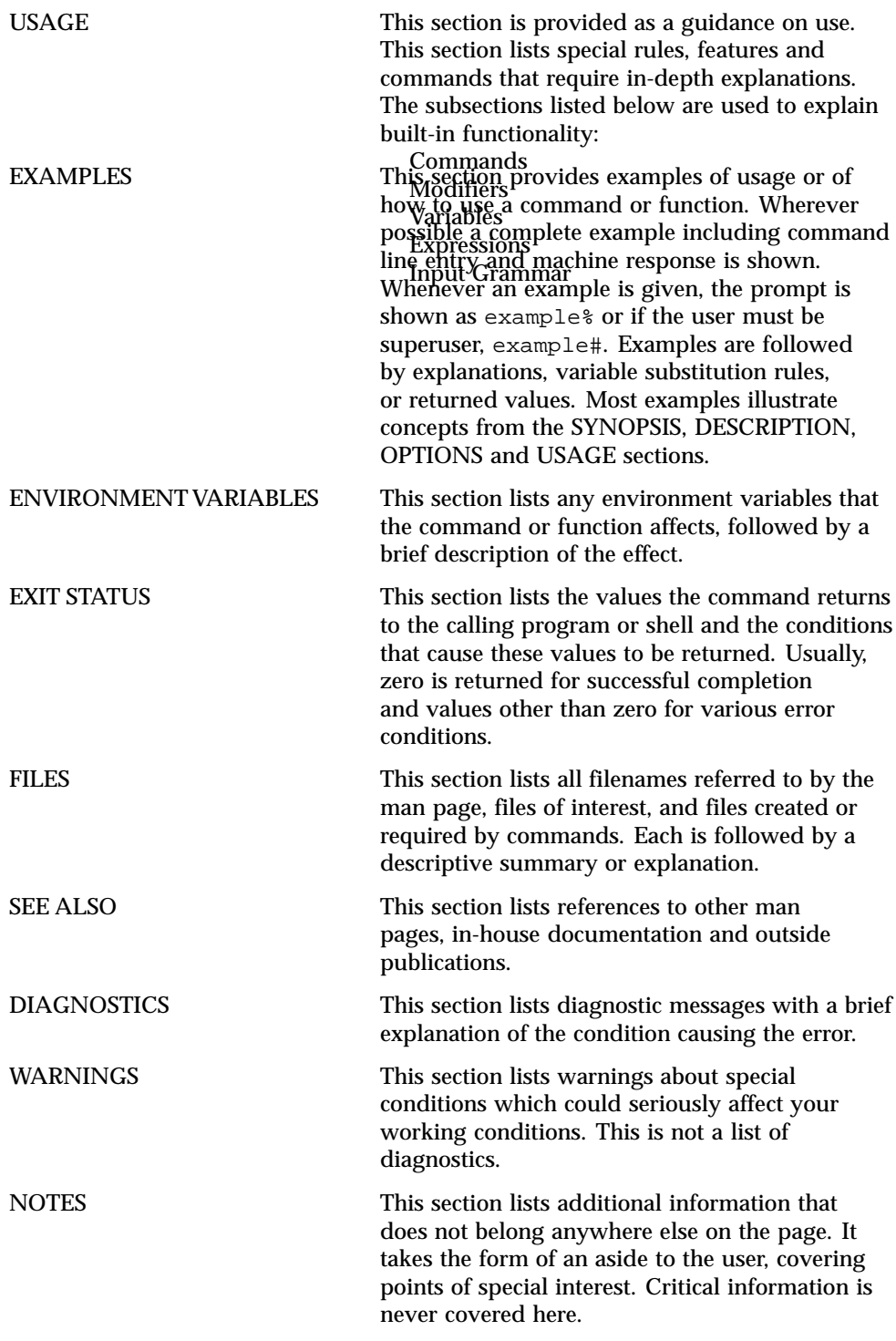

**8** ChorusOS man pages section 9DDI: Device Driver Interfaces ♦ December 10, 1999

**9**

Device Driver Interfaces

**10**

**NAME** | Intro – Device Driver Interface introduction

**FEATURES** DDI

**DESCRIPTION** Provides device driver interface services.

**EXTENDED DESCRIPTION** Device Driver Interface (DDI) defines several layers of APIs between different driver components. Typically an API is defined for each class of bus or device, as a part of the DDI.

The DDI set of APIs is logically structured in 2 layers:

- The Bus Driver's APIs
- The Device Driver's APIs

The Bus driver's APIs are provided by the lower layers of driver components, and are built upon the DKI services. This set of drivers can itself be composed of multiple sub-layers to reflect the busses' hierarchy of a given platform.

As all different classes of I/O busses share a subset of features, and then have their particular specificities, a common subset of services has been defined in an API called "Common Bus Driver API". This API is independent of the bus class, and may be provided by a given bus driver in addition to its class specific set of services. This results in a "Common Bus Driver API" which can be used to implement simple multi-bus device drivers, and in a collection of bus class specific APIs write bus-aware device drivers.

The following table lists bus class APIs currently available in the ChorusOS DDI:

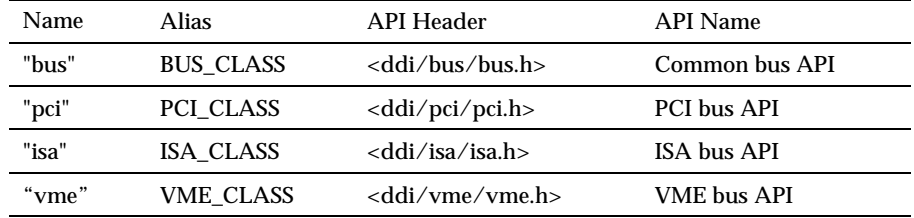

The Device driver's APIs are provided by the higher layers of driver components, and are typically built upon the Bus Driver APIs. A different API is provided for each different "class" of device. Each of these APIs may be used by a driver's client application to manage the associated devices.

The following table lists device class APIs currently available in the ChorusOS DDI.

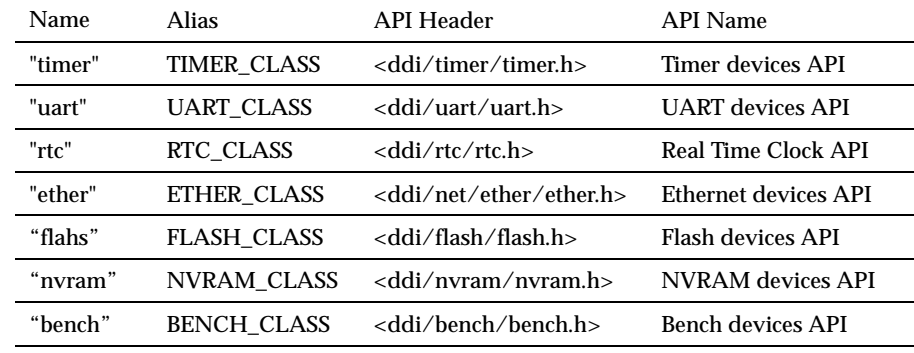

**ATTRIBUTES** See attributes(5) for descriptions of the following attributes:

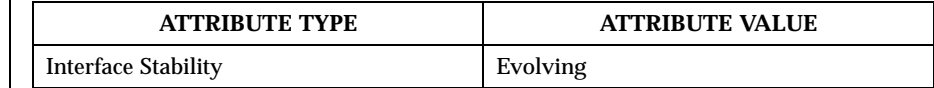

**SEE ALSO** intro(9DKI), bus(9DDI), pci(9DDI), isa(9DDI), nvram(9DDI), timer(9DDI), uart(9DDI), rtc(9DDI), ether(9DDI), flash(9DDI), vme(9DDI), bench(9DDI)

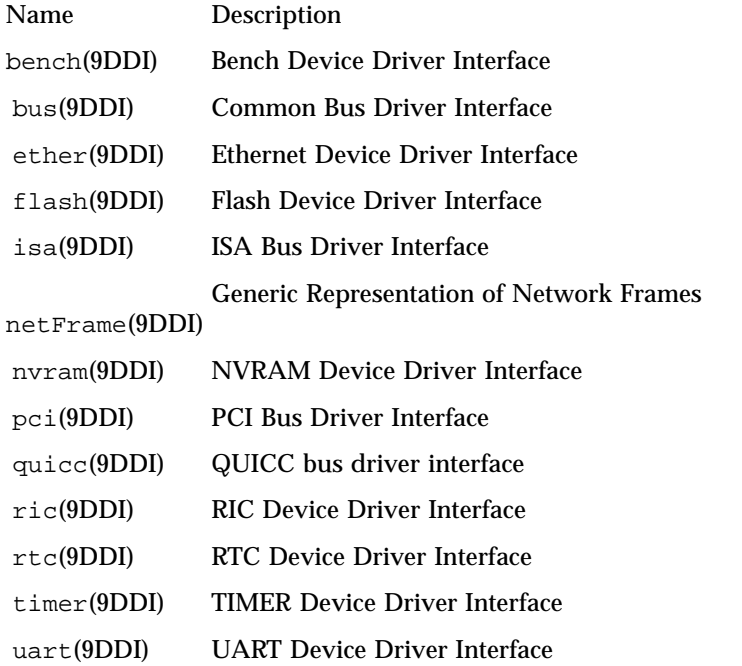

## vme(9DDI) VME Bus Driver Interface

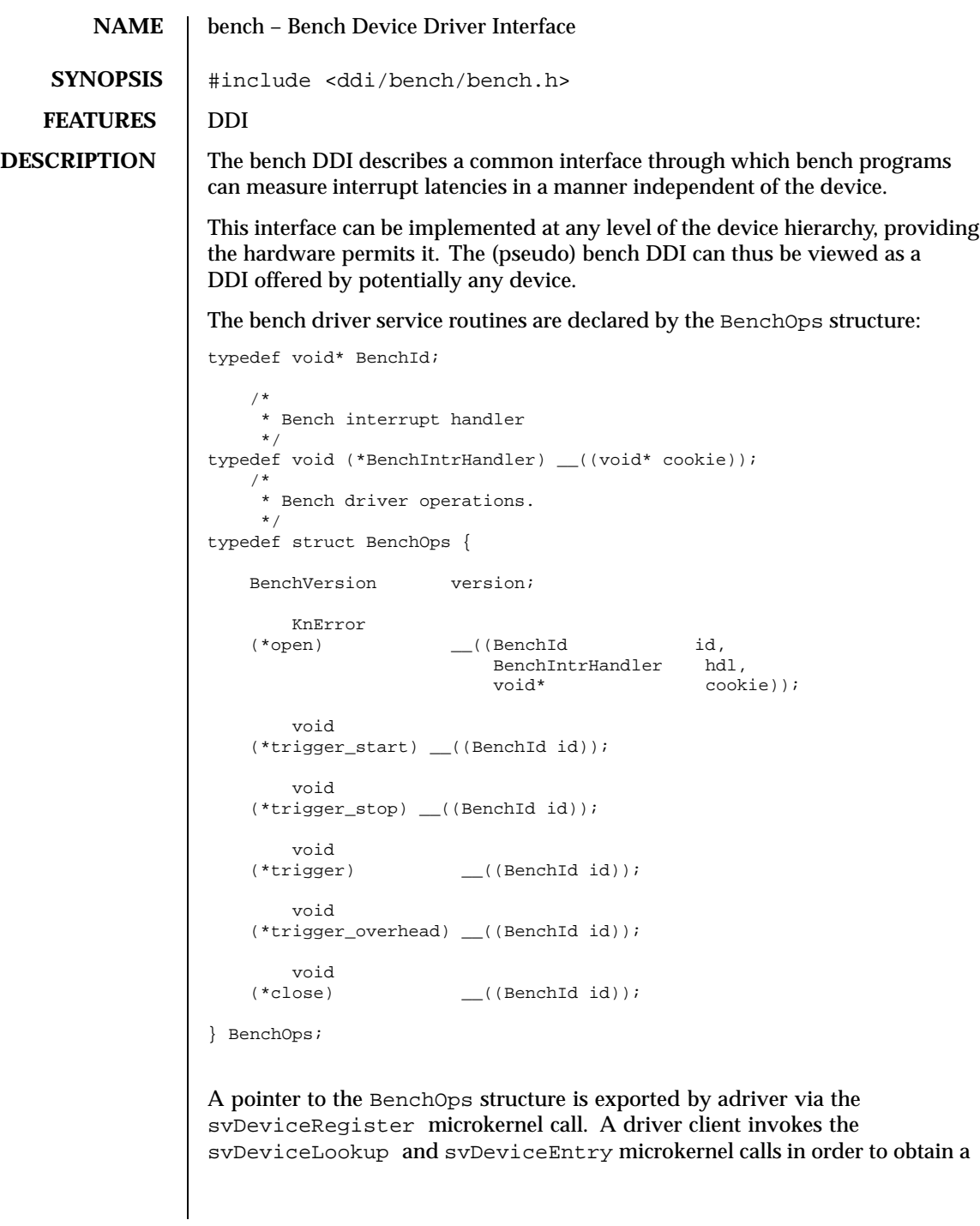

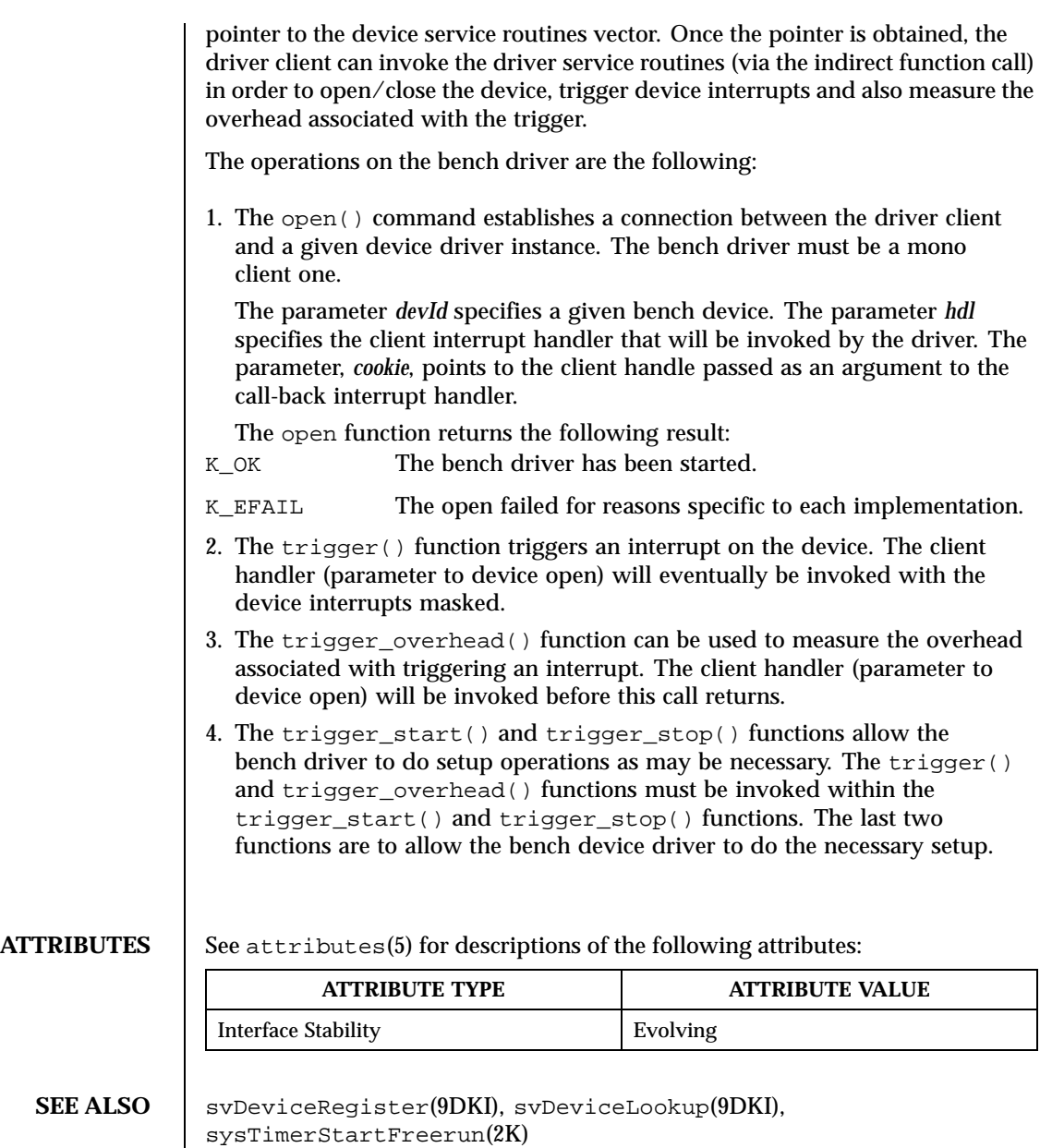

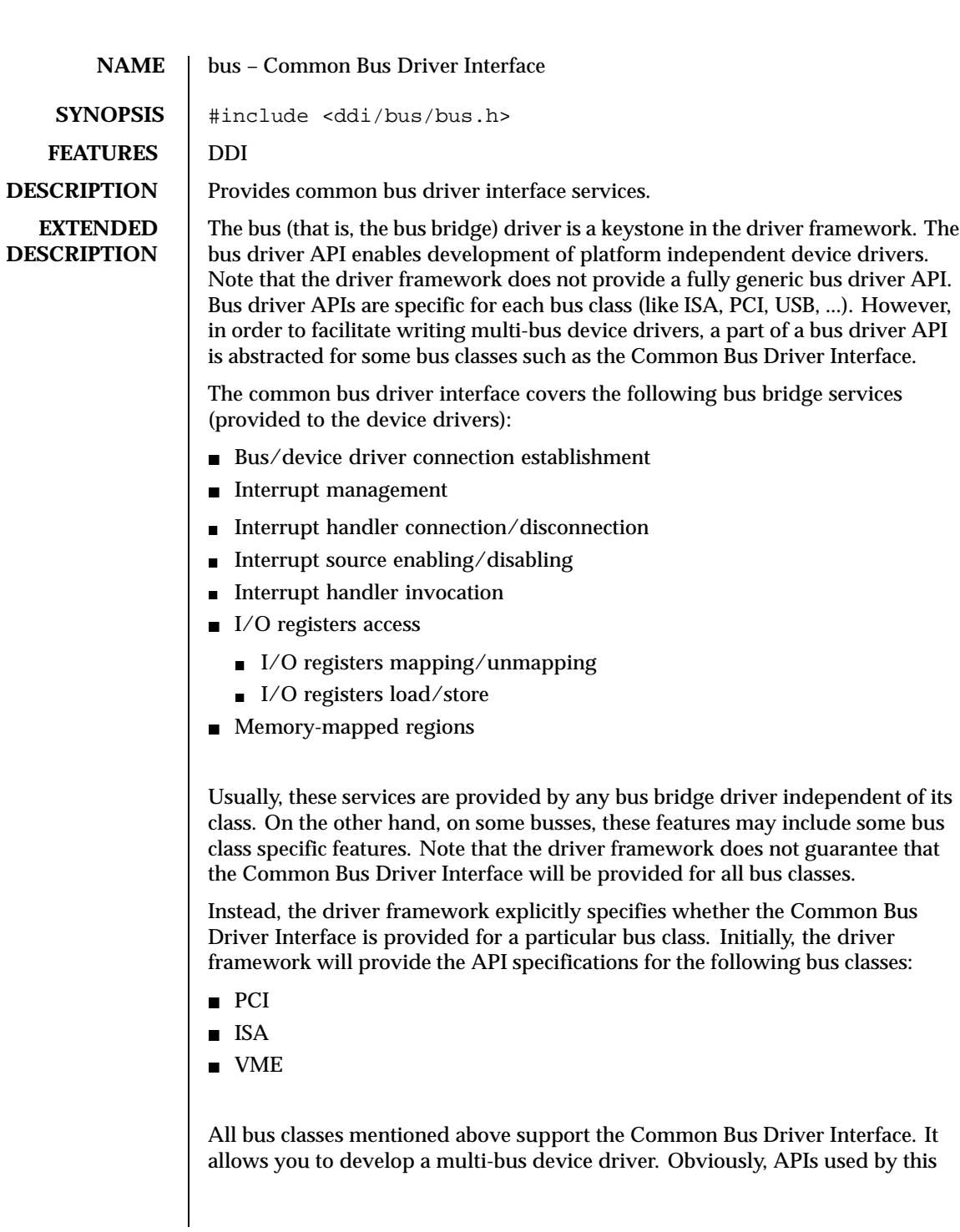

type of driver must be limited to the Common Bus Driver Interface described in this chapter. In other words, this type of driver must not use bus class specific routines. A multi-bus device driver specifies the "bus" parent class in the driver entry. In such a case, a bus driver supporting the Common Bus Driver Interface would invoke the driver initialization routine if a device serviced by the driver resides on the bus. The bus driver gives a *BusOps* / *BusId* pair to the device driver initialization routine. The *BusOps* / *BusId* pair specifies a bus driver instance which provides the Common Bus Driver Interface.

The *BusOps* structure contains pointers to the bus driver service routines.

```
The BusOps structure is the following:
typedef BusIntrStatus (*BusIntrHandler) (void*);
typedef KnError (*BusEventHandler) (void*, BusEvent, void*);
typedef void (*BusLoadHandler) (void*);
typedef void (*BusErrHandler) (void*, BusError*);
typedef struct {
   BusVersion version;
   KnError<br>(*open) (BusId
    (*open) (BusId bus_id,
            DevNode dev_node,
            BusEventHandler dev_event_handler,
           BusLoadHandler dev_load_handler,
            void* dev_cookie,
            BusDevId* dev_id);
       void
    (*close) (BusDevId dev_id);
       KnError
   (*intr_attach) (BusDevId dev_id,<br>void* dev_int
                                dev_intr,
                  BusIntrHandler dev_intr_handler,
                   void* dev_intr_cookie,
                   BusIntrOps** intr_ops,
                   BusIntrId* intr_id));
       void
    (*intr_detach) (BusIntrId intr_id);
       KnError
    (*io\_map) (BusDevId<br>void*
                        dev_id,<br>io_regs,
              BusErrHandler err_handler,
              void* err_cookie,
              BusIoOps** io_ops,
              BusI\circ I^* io_id);
```
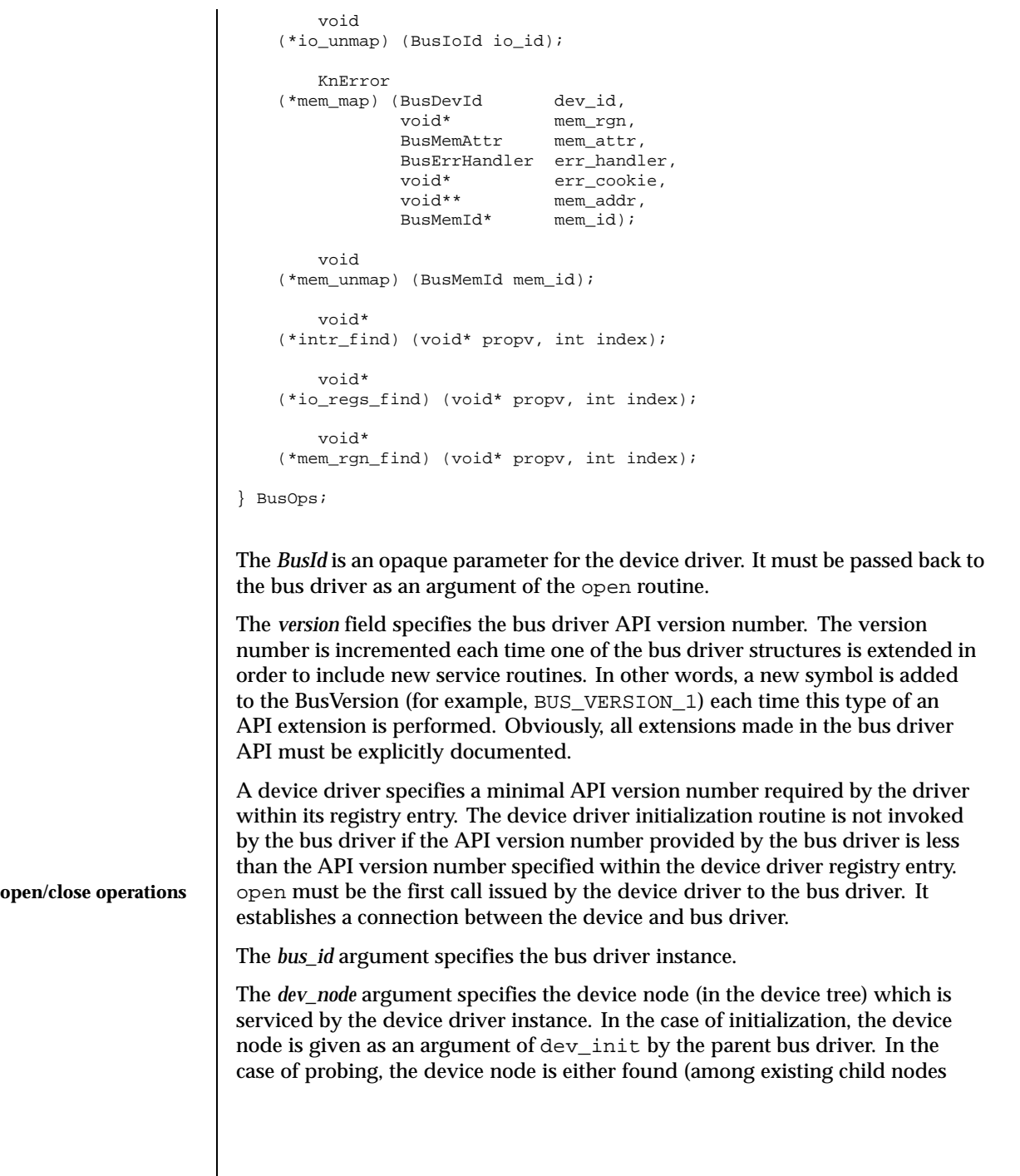

attached to the parent node) or created (and attached to the parent node) by the device driver.

The *event\_handler* argument specifies the device driver handler which is invoked by the bus driver when a bus event occurs.

*event\_handler* has three arguments. The first argument is *event\_cookie*. The second one specifies the bus event type. The third argument points to a structure which is event type specific.

Among all bus events which are mostly bus class specific, there are three shut-down related events specified by the common bus API:

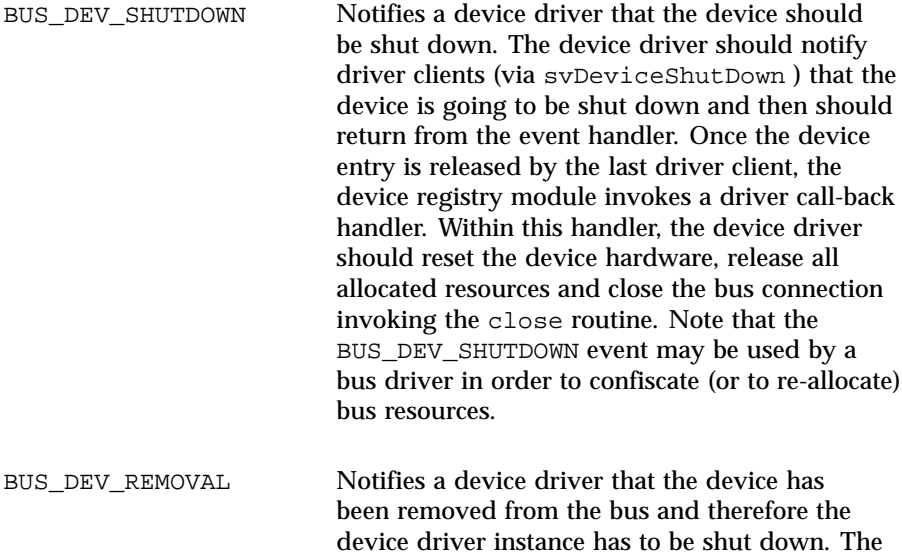

to be shut down. The device driver should reset the device hardware and return from the event handler. Note that the driver should neither notify clients nor free allocated resources.

BUS\_SYS\_SHUTDOWN Notifies a device driver that the system is going

actions taken by the driver are similar to the BUS\_DEV\_SHUTDOWN case except that the device hardware must not be accessed by the driver

The *event\_cookie* argument specifies a device driver cookie. It is an opaque argument for the bus driver. *event\_cookie* is passed back to the device driver when *event\_handler* or *load\_handler* is invoked.

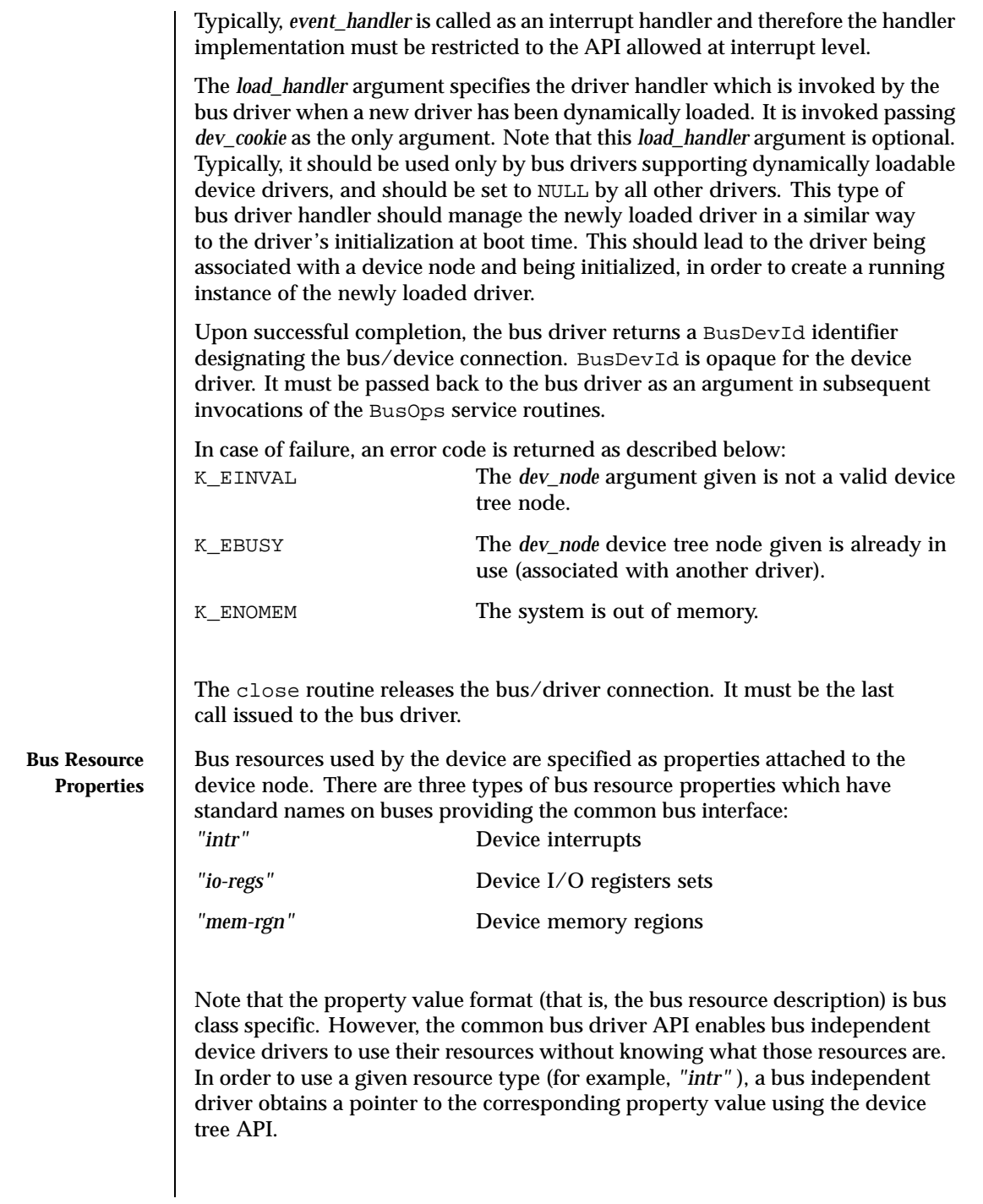

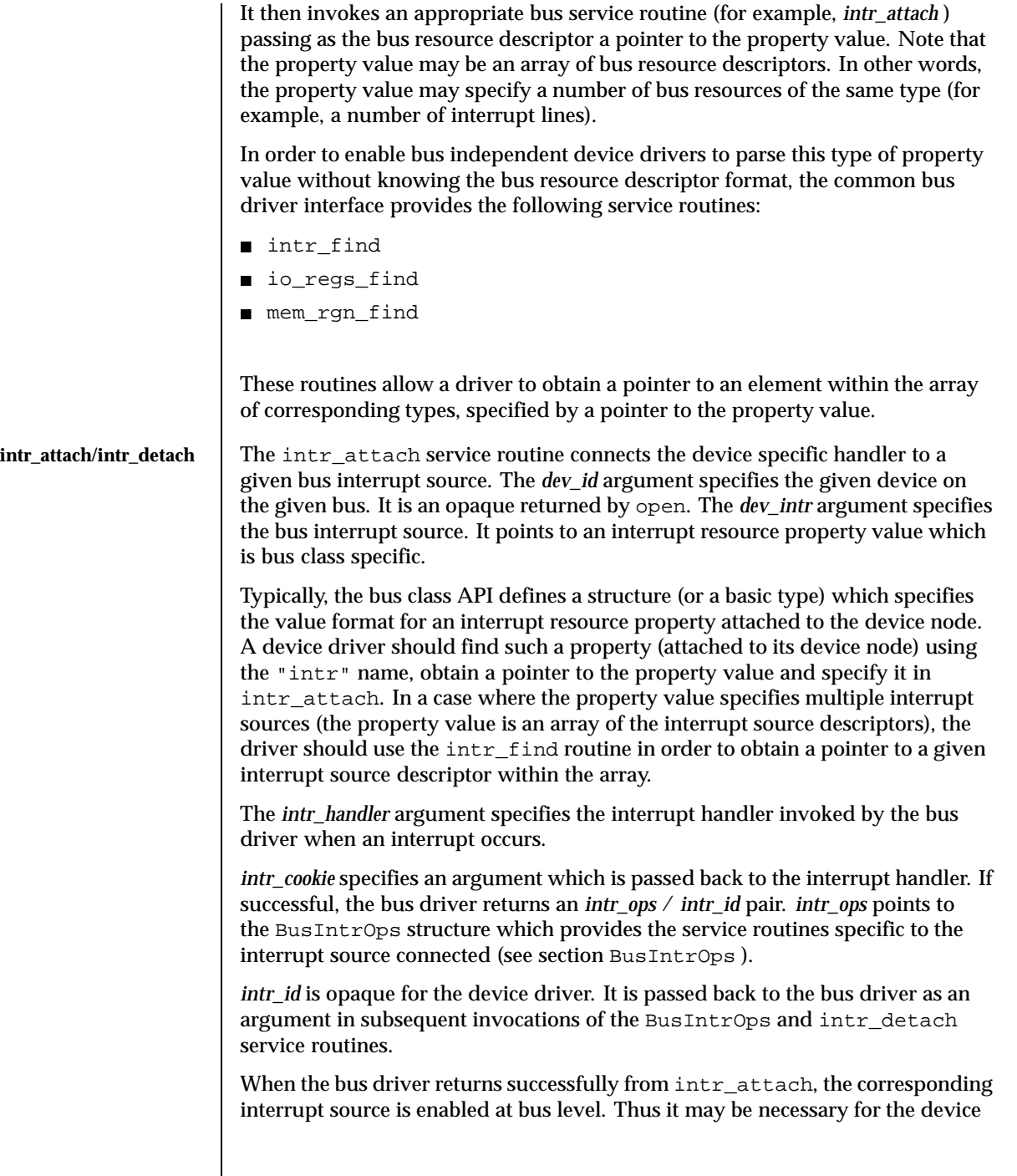

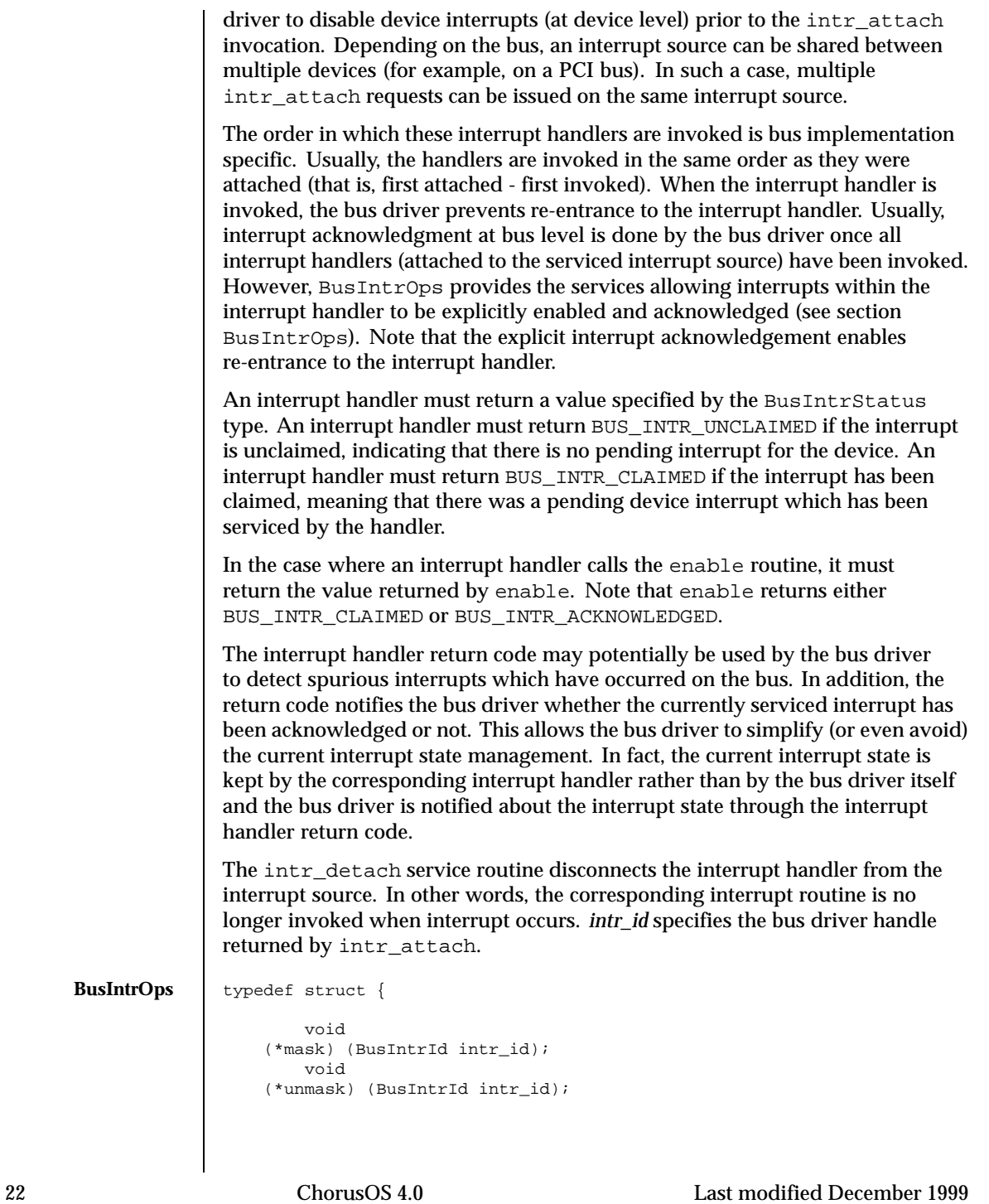

```
BusIntrStatus
    (*enable) (BusIntrId intr_id);
       void
   (*disable) (BusIntrId intr_id);
} BusIntrOps;
```
The mask service routine masks the interrupt source specified by *intr\_id*. Note that mask does not guarantee that all other interrupt sources are still unmasked.

The unmask service routine unmasks the interrupt source previously masked by mask. Note that unmask does not guarantee that the interrupt source is unmasked immediately. The real interrupt source unmasking may be deferred.

The mask / unmask pair may be used at either base or interrupt level. Note also that the mask / unmask pairs must not be nested. The enable and disable service routines are dedicated to interrupt handler usage only. In other words, these routines may be called only by an interrupt handler. The enable service routine enables (and acknowledges) the bus interrupt source specified by *intr\_id*. enable returns either BUS\_INTR\_ACKNOWLEDGED or BUS\_INTR\_CLAIMED. The BUS\_INTR\_ACKNOWLEDGED return value means that the bus driver has enabled (and acknowledged) interrupts at bus level. The BUS\_INTR\_CLAIMED return value means that the bus driver has ignored the enable request and therefore the interrupt source is still disabled (and not acknowledged) at bus level.

Note that the bus driver typically refuses an explicit interrupt acknowledgement (issued by an interrupt handler) for the shared interrupts. In the latter case, the bus driver will acknowledge interrupts only when all interrupt handlers have been called. Note that in cases where the enable routine has been called by an interrupt handler, the handler must return the value which was returned by enable. Note also that once enable has been called, the driver should be able to handle an immediate re-entrance in the interrupt handler code.

The disable service routine disables the interrupt source previously enabled by enable. If enable returns BUS\_INTR\_ACKNOWLEDGED, the driver must call disable prior to returning from the interrupt handler. When an interrupt occurs, the attached *BusIntrHandler* is invoked with the interrupt source disabled at bus level. This has exactly the same effect as calling disable just prior to handler invocation. Note that the interrupt handler must return to the bus driver in the same context as it was called, that is, with the interrupt source disabled at bus level. On the other hand, the interrupt handler called may use the enable/disable pair to allow the interrupt to be nested. This feature is typically used by a bus-to-bus bridge driver when the secondary bus interrupts are multiplexed, that is, multiple secondary bus interrupts are reported through the same primary bus interrupt. Typically, an interrupt handler of this type of bus-to-bus bridge driver would take the following actions:

- Identify and disable the secondary bus interrupt source
- $\blacksquare$  Enable the primary bus interrupt source (enable)
- Call handlers attached to the secondary bus interrupt source
- Disable the primary bus interrupt source (disable)
- Acknowledge (if needed) and enable the secondary bus interrupt source
- Return from the interrupt handler

**io\_map/io\_unmap** The io\_map service routine maps the contiguous I/O region to the supervisor address space. The *dev\_id* argument specifies the given device on the given bus. It is an opaque returned by bus\_open. The *io\_regs* argument specifies a contiguous set of I/O registers. It points to an I/O registers set resource property value which is bus class specific.

> The bus class API defines a structure which specifies the value format of this type of property attached to the device node. A device driver should find this type of property (attached to its device node) using the "io-regs" name, obtain a pointer to the property value and pass it to  $\text{10}_{\text{map}}$ . The property typically specifies the bus I/O space (for example, programmed or memory-mapped I/O on PCI bus), the start address and size of the I/O registers set.

> When the property value specifies multiple I/O register sets, that is, the property value is an array of the I/O registers' set descriptors, the driver should use the io\_regs\_find routine in order to obtain a pointer to a given I/O register set descriptor within the array.

> The *err\_handler* argument specifies the access error handler which should be called when a bus error occurs during an access to the I/O region. The *err\_cookie* argument is an opaque for the bus driver and is passed back to the device driver when the bus error handler is invoked.

> Typically, a bus error is reported as an interrupt. Thus, the error handler is, in fact, an interrupt handler associated with an I/O region rather than with an interrupt source. When the error handler is invoked, all bus interrupts are disabled.

Note that some hardware does not support the bus error exception. On this type of hardware, the error handler is not invoked, and the system hangs.

If successful, the bus driver returns an *io\_ops* / *io\_id* pair. *io\_ops* points to the BusIoOps structure which provides the access methods to the mapped I/O region.

*io\_id* is opaque for the device driver. It is passed back to the bus driver as an argument in subsequent invocations of the BusIoOps and io\_unmap service routines.

The io\_unmap service routine destroys the mapping previously created by io\_map. The *io\_id* argument specifies the mapped I/O region.

**BusIoOps** typedef struct { uint8\_f (\*load\_8) (BusIoId io\_id, BusSize offset); uint16\_f (\*load\_16) (BusIoId io\_id, BusSize offset); uint32\_f  $(*load 32)$  (BusIoId io id, BusSize offset); uint64\_f (\*load\_64) (BusIoId io\_id, BusSize offset); void (\*store\_8) (BusIoId io\_id, BusSize offset, uint8\_f val); void (\*store\_16) (BusIoId io\_id, BusSize offset, uint16\_f val); void (\*store\_32) (BusIoId io\_id, BusSize offset, uint32\_f val); void (\*store\_64) (BusIoId io\_id, BusSize offset, uint64\_f val); void (\*read\_8) (BusIoId io\_id, BusSize off, uint8\_f\* addr, BusSize cnt); void (\*read\_16) (BusIoId io\_id, BusSize off, uint16\_f\* addr, BusSize cnt); void (\*read\_32) (BusIoId io\_id, BusSize off, uint32\_f\* addr, BusSize cnt); void (\*read\_64) (BusIoId io\_id, BusSize off, uint64\_f\* addr, BusSize cnt); void (\*write\_8) (BusIoId io\_id, BusSize off, uint8\_f\* addr, BusSize cnt); void (\*write\_16) (BusIoId io\_id, BusSize off, uint16\_f\* addr, BusSize cnt); void (\*write\_32) (BusIoId io\_id, BusSize off, uint32\_f\* addr, BusSize cnt); void (\*write\_64) (BusIoId io\_id, BusSize off, uint64\_f\* addr, BusSize cnt); } BusIoOps; The bus driver provides four service routine sets to access a mapped I/O region: load xx store\_xx

- read\_xx
- write\_xx

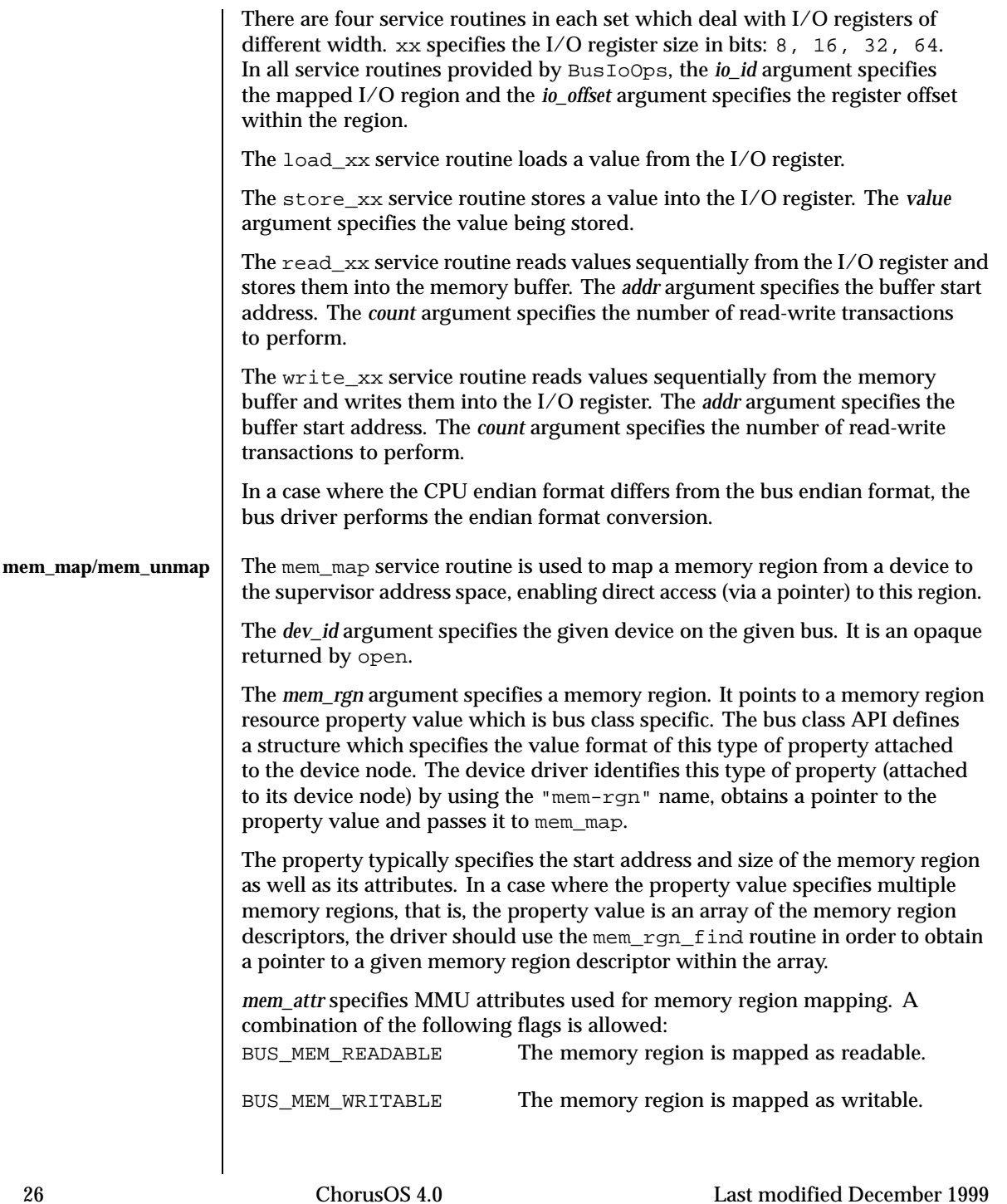

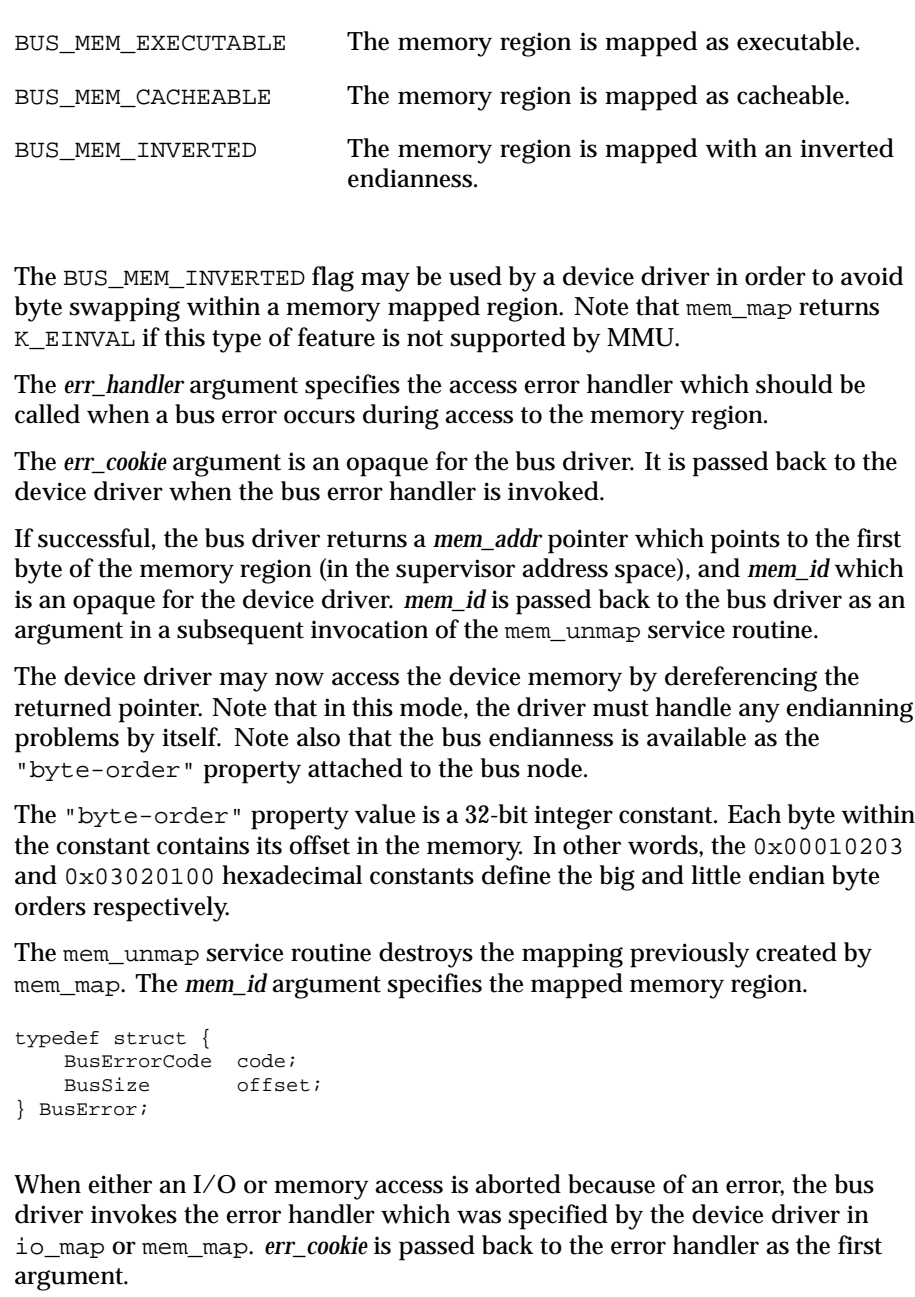

The second argument points to the BusError structure which provides additional information about the fault. The *code* field specifies the fault type

Last modified December 1999 ChorusOS 4.0 27

**Error Handler** 

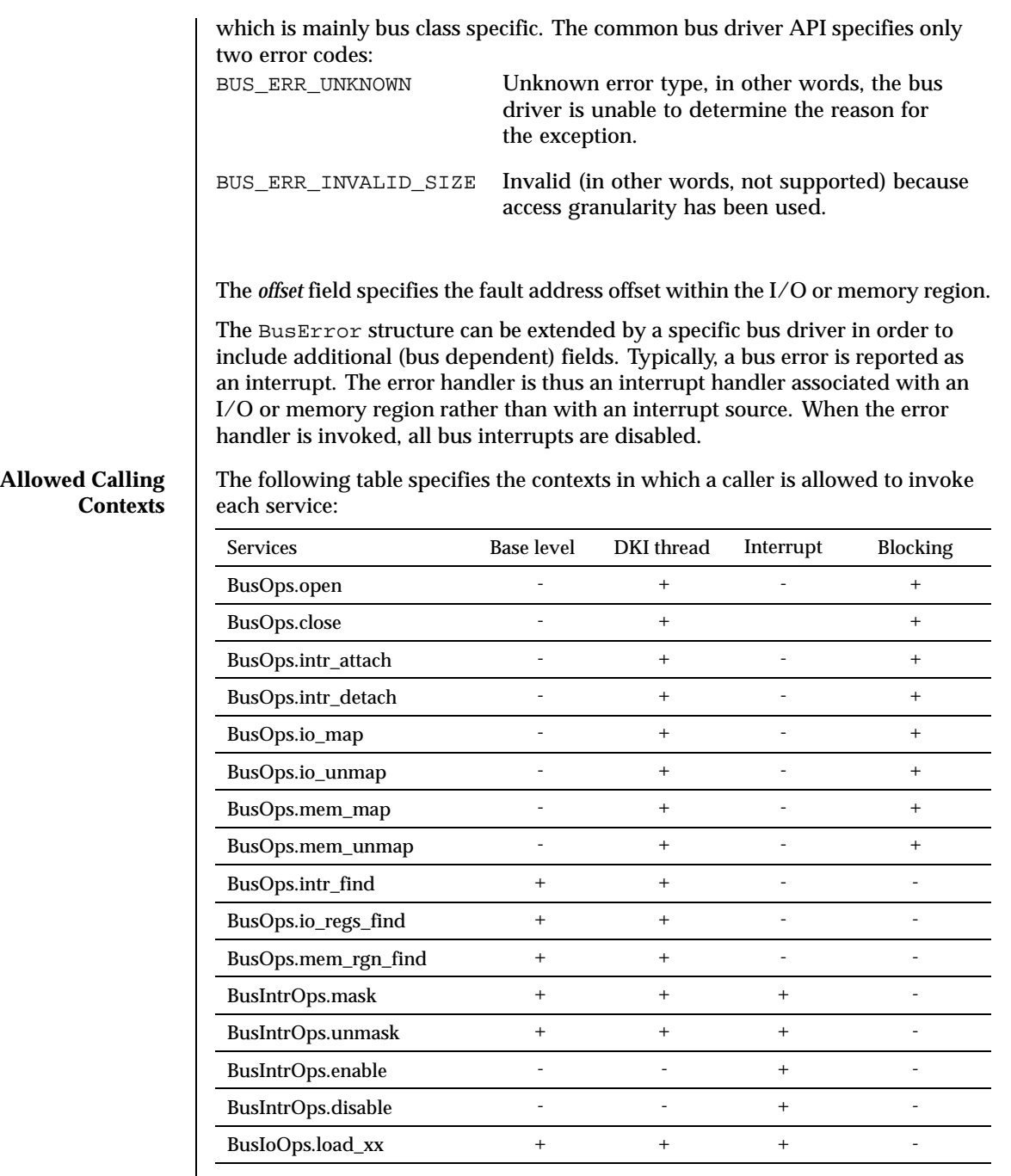

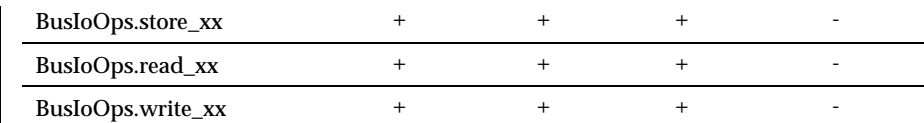

**ATTRIBUTES** See attributes(5) for descriptions of the following attributes:

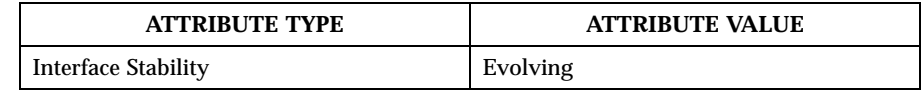

SEE ALSO  $|$  dtreeNodeRoot(9DKI), svDriverRegister(9DKI), svMemAlloc(9DKI), svPhysAlloc(9DKI), svPhysMap(9DKI), svDkiThreadCall(9DKI), svTimeoutSet(9DKI), usecBusyWait(9DKI), DISABLE\_PREEMPT(9DKI)

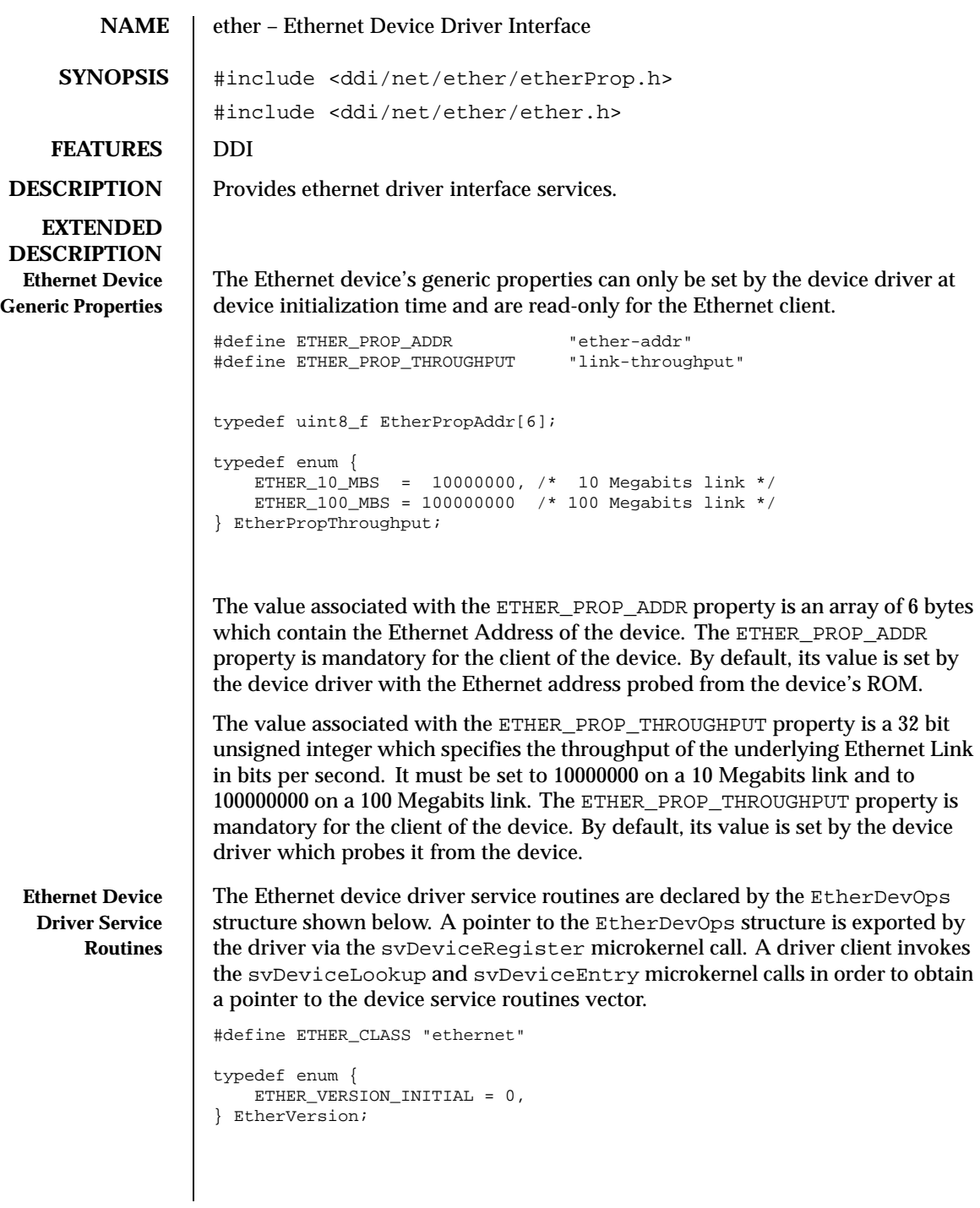

```
typedef struct {
   EtherVersion version;
        KnError
    (*open) (void* devId, void* client_cookie, EtherCallBack* clientOps);
        void
    (*close) (void* device_id);
       KnError
    (*frameTransmit) (void* device_id, NetFrame* outFrame);
        KnError
    (*frameReceive) (void* device_id, NetFrame* rcvFrame);
        void
    (*promiscuousEnable) (void* device_id);
       void
    (*promiscuousDisable) (void* device_id);
       KnError
    } EtherDevOps;
typedef struct EtherMcast {
     struct EtherMcast *next;
     char mcastAddr[6];
} EtherMcast;
void
setMcastAddr(void* device_id, unsigned int nb, EtherMcast* mcastAddrs)
Arguments
device_id The identifier assigned to the device by the
                           device driver
client_cookie The identifier assigned to the device by the
                           Ethernet client
clientOps A pointer to an EtherCallBack structure which
                            contains the set of functions exported by the
                            Ethernet client of the device
Synopsis:
The open function is only invoked by the Ethernet client of the device to start
communication over the underlying Ethernet device designated by the first
argument device_id . The device driver must record in the structure it associates
to the device the client_cookie and the clientOps arguments to make further
upcalls to the Ethernet client. The client_cookie is the first argument of every
function exported by the Ethernet client to the device driver.
The device driver must start the Ethernet device in the following default
receive mode:
```
Receipt of unicast and broadcast frames (no multicast)

■ Promiscuous disabled

#### *Invocation Context:*

The open function is always invoked at base level. The Ethernet client ensures the same device is not opened again before having closed it.

*Return Value:*

K OK If successful

K\_EFAIL **Otherwise** 

#### close

*device\_id* is the identifier assigned to the device by the device driver.

The close function tells the Ethernet driver that the device is no longer used by the Ethernet client. The close function must stop the Ethernet device cleanly. In particular, it must arrange to terminate all DMA-based I/O operations, if any, and to disable all device interrupts. The close function is responsible for ensuring that all the functions exported by the Ethernet client will no longer be invoked after it returns to the client. In addition, close must only return after all output frames which are currently transmitted have been freed.

### *Invocation Context*:

The close function is only invoked once after a successful invocation of open for the same device. The close function is always invoked at base level. The close function is invoked in mutual exclusion with all other functions exported by the device driver on the same device. The Ethernet client guarantees that all the other functions exported by the device driver will never be invoked again (on the same device) after it invoked close .

#### frameTransmit

*device\_id* is the identifier assigned to the device by the device driver. *outFrame* is the network frame to transmit.

#### *Synopsis:*

The frameTransmit function of the device driver is invoked by the Ethernet client to transmit an output frame. If the Ethernet device has enough transmission resources to start the transmit operation, frameTransmit returns immediately without waiting for the frame transmission to be completed. In this case, the device driver is responsible for freeing the output frame by invoking the freeFrame function embedded within the NetFrame structure associated to the output frame.

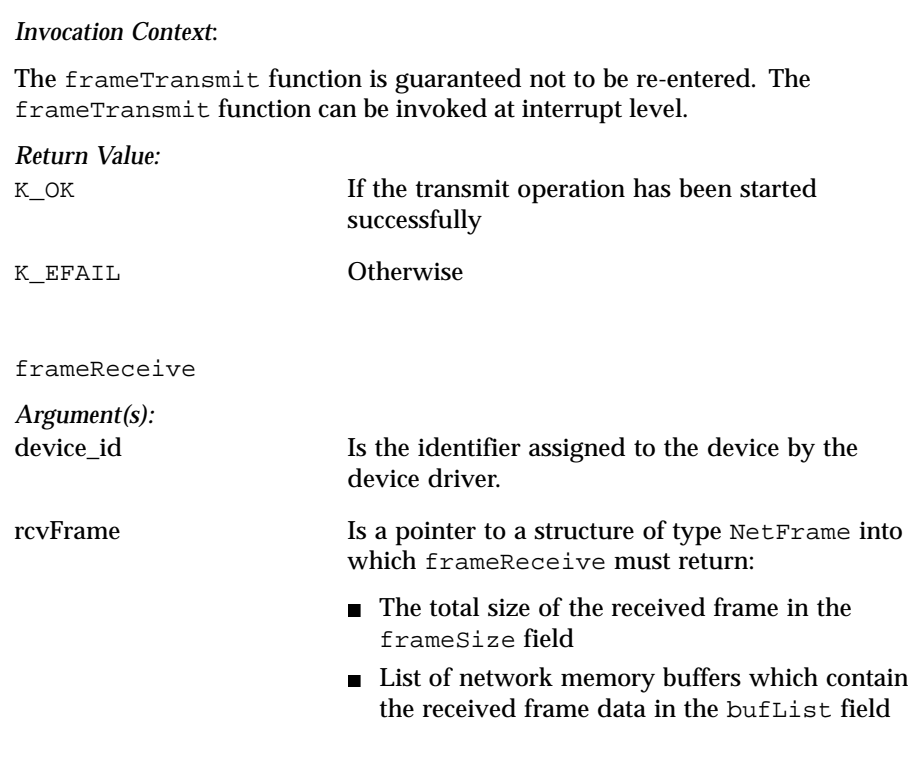

### *Synopsis:*

The frameReceive function of the device driver is invoked by the Ethernet client of the device to retrieve the next input frame received by the device, if any.

If an input frame is available, frameReceive must invoke the netBufAlloc function exported by the Ethernet client to allocate a list of network memory buffers to which to copy the frame's content. Then, frameReceive returns this list of buffers and the total size of the frame into the NetFrame structure pointed to by its *rcvFrame* output argument.

In the presence of an erroneous input frame, frameReceive must notify the I/O error through an upcall to the ioErrorNotify function exported by the Ethernet client and skip the erroneous frame.

### *Invocation Context:*

The frameReceive function is only invoked once the device driver has notified the Ethernet client through an upcall to receiptNotify . The frameReceive function can be invoked at interrupt level. The frameReceive function is guaranteed not to be re-entered.

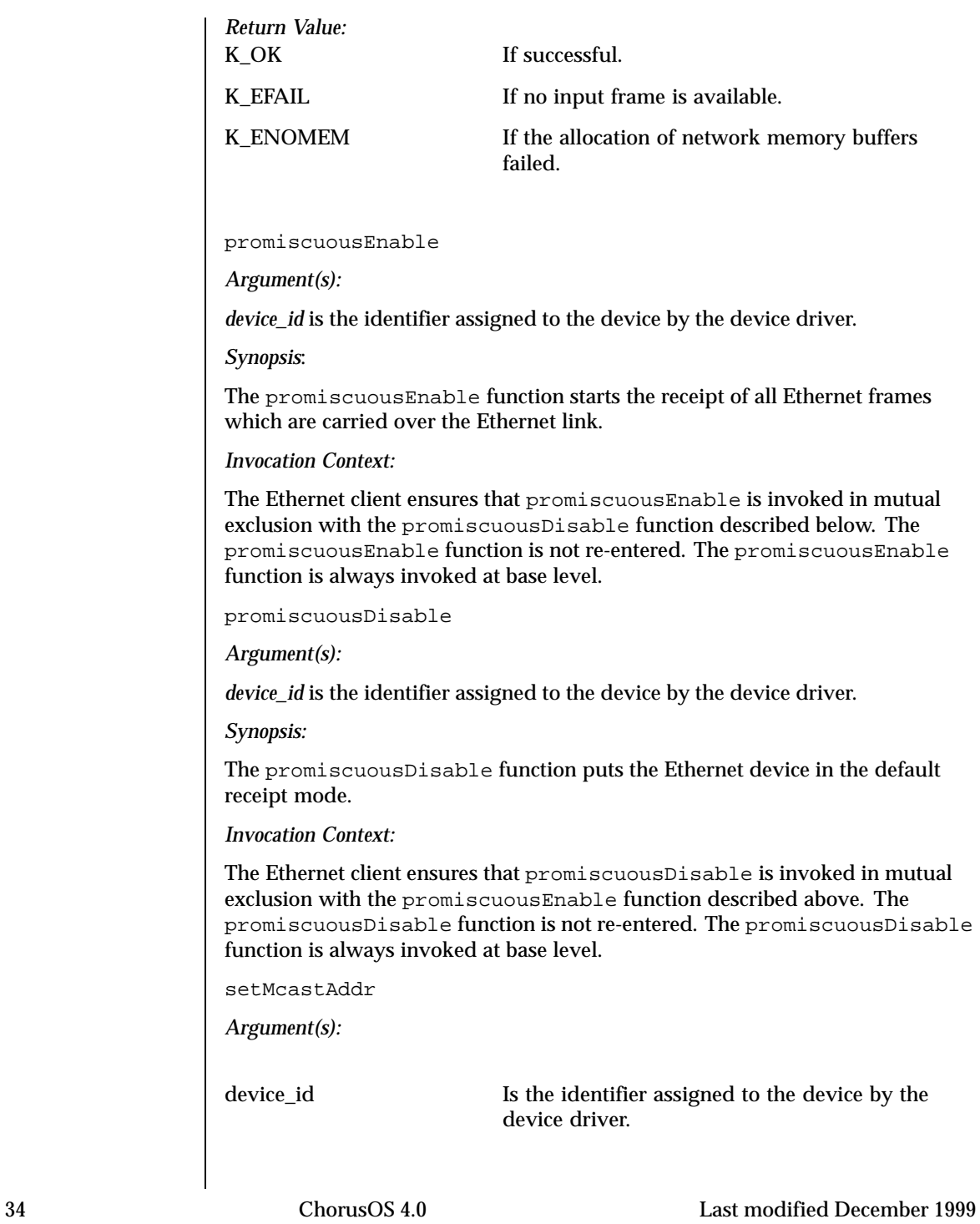

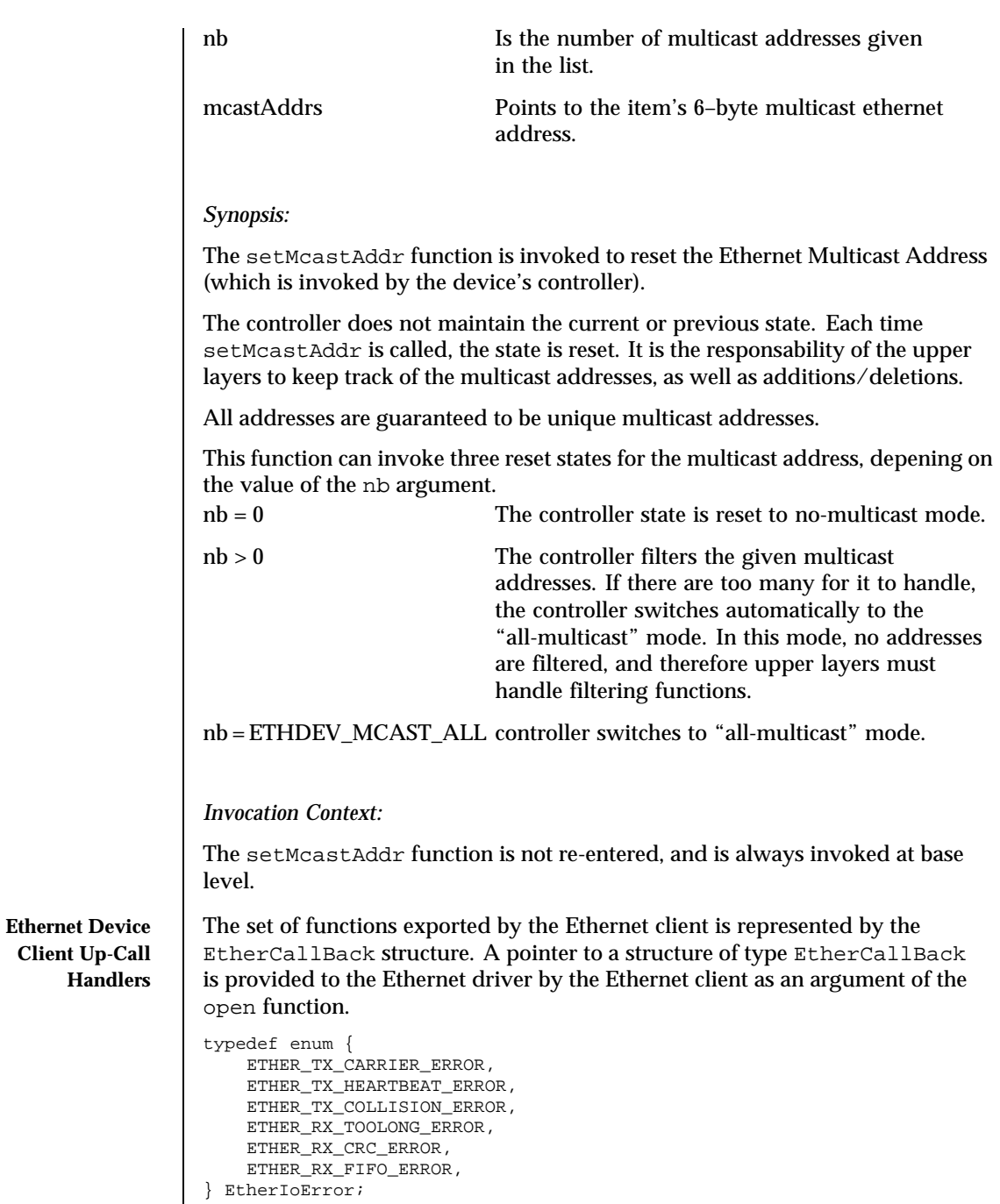

```
typedef enum {
   ETHER_LINK_UP,
   ETHER_LINK_DOWN,
} EtherLinkState;
typedef struct {
       void
    (*transmitNotify) (void* client_cookie);
        void
    (*receiptNotify) (void* client_cookie);
       NetBuf*
    (*netBufAlloc) (void* client_cookie, uint32_f frameSize);
       void
    (*netBufFree) (void* client_cookie, NetBuf* bufList);
        void
    (*ioErrorNotify) (void* client_cookie, EtherIoError ioError);
       void
    (*linkStateNotify) (void* client_cookie, EtherLinkState linkState);
} EtherCallBack;
```
transmitNotify

*Argument(s):*

device\_id Is the identifier assigned to the device by the Ethernet client.

*Synopsis:*

The transmitNotify function must be invoked by the device driver to inform the Ethernet client that transmission resources of the Ethernet device are available. If pending output frames need to be transmitted, the Ethernet client will invoke the frameTransmit function of the device driver, either in sequence or asynchronously.

*Invocation Context:*

The transmitNotify function can be invoked at interrupt level, which is usually the case. The device driver is allowed to invoke transmitNotify at any moment and multiple times, even if no output frame needs to be transmitted.

```
receiptNotify
```
*Argument(s):*

device\_id Is the identifier assigned to the device by the Ethernet client.
# *Synopsis*:

The receiptNotify function must be invoked by the device driver to inform the Ethernet client that new input frames have been received by the Ethernet device. As a result, the Ethernet client will invoke the frameReceive function of the device driver, either in sequence or asynchronously.

*Invocation Context:*

The receiptNotify function can be invoked at interrupt level, which is usually the case. The device driver is allowed to invoke receiptNotify at any moment and multiple times, even if no (valid) input frame has been received.

netBufAlloc *Argument(s):* device\_id Is the identifier assigned to the device by the Ethernet client

frameSize Is the requested memory size

## *Synopsis:*

The netBufAlloc function must be invoked by the frameReceive function of the device driver to allocate a list of network memory buffers into which it copies the contents of the next received frame. This list of memory buffers is returned to the Ethernet client into the second argument of the frameReceive function.

## *Invocation Context:*

The netBufAlloc function can only by invoked by the frameReceive function of the device driver.

Return Value: If successful A list of NetBuf structures which fit the requested size Otherwise NULL netBufFree *Argument(s):* device\_id Is the identifier assigned to the device by the Ethernet client netBuff Is the list of network memory buffers to free

## *Synopsis:*

The netBufFree function must be invoked by the frameReceive function of the device driver to free network memory buffers which it previously allocated through an upcall to the netBufAlloc function. This usually occurs when frameReceive detects an error while copying the contents of the next input frame from the device into the memory buffers.

## *Invocation Context:*

The netBufFree function can only by invoked by the frameReceive function of the device driver.

ioErrorNotify

*Argument(s):*

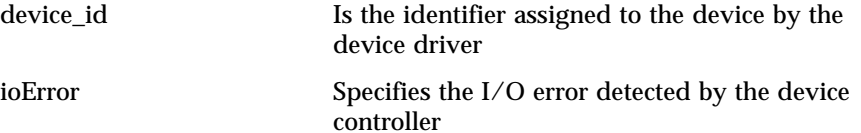

## *Synopsis:*

The ioErrorNotify function is invoked by the device driver to notify the Ethernet client of an I/O related error detected by the Ethernet device controller. The ioErrorNotify function is mainly used for recording statistics.

*Invocation Context:*

This function can be invoked at interrupt level.

linkStateNotify

*Argument(s):* device\_id Is the identifier assigned to the device by the device driver linkState Specifies the new state of the Ethernet link detected by the Ethernet device controller

## *Synopsis:*

The linkStateNotify function provides to the Ethernet client the new state of the Ethernet link detected by the Ethernet device controller.

*Invocation Context:*

This function can be invoked at interrupt level.

**ATTRIBUTES** See attributes(5) for descriptions of the following attributes:

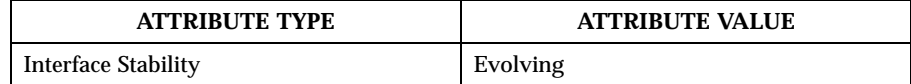

SEE ALSO dtreeNodeRoot(9DKI), svDeviceRegister(9DKI), svDriverRegister(9DKI), netFrame(9DDI)

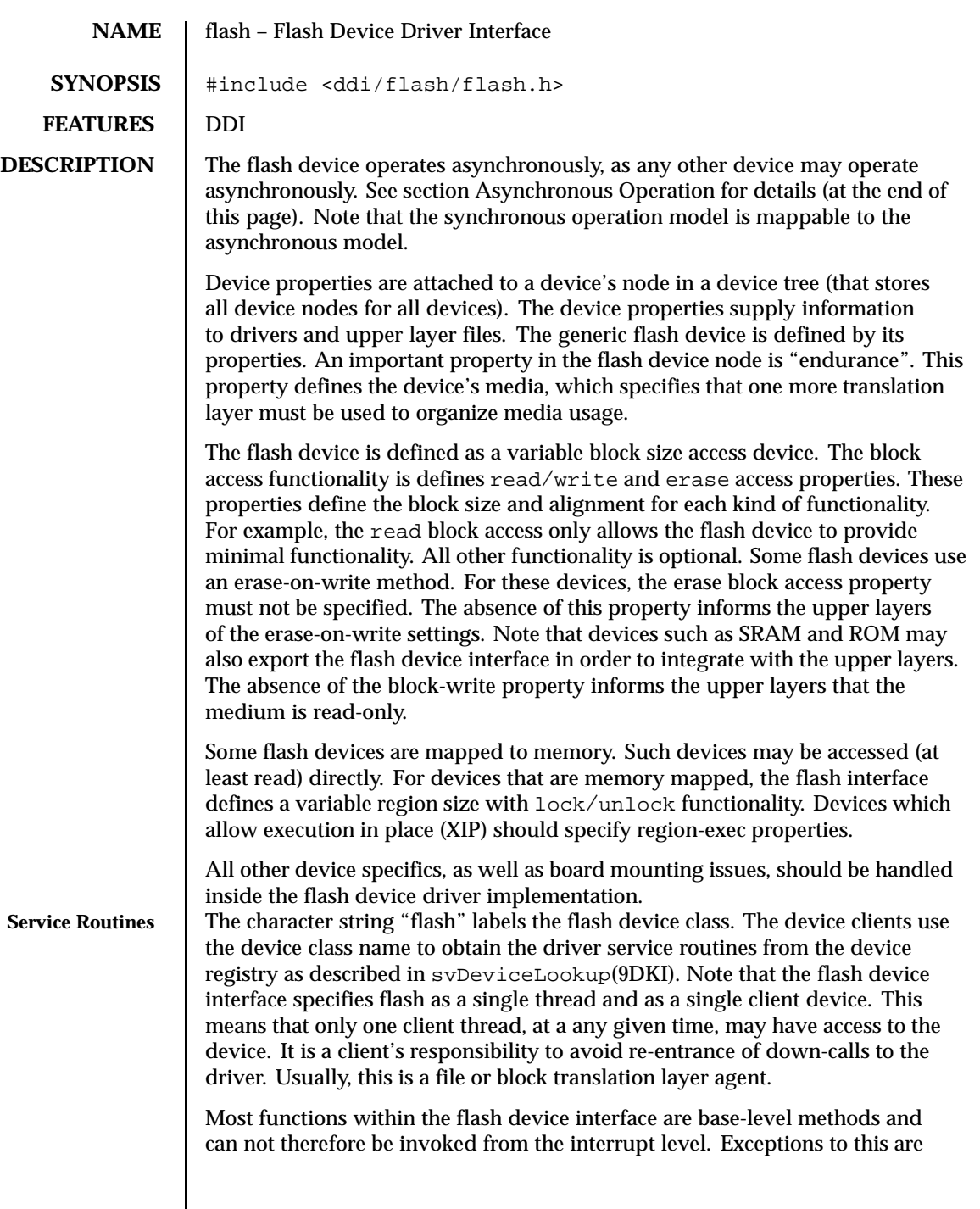

asynchronous operations (read/write/erase), which may be started in the context of a device asynchronous operation handler.

The FlashOps structure specifies the interface of the flash device driver:

```
typedef struct FlashOps {
    FlashVersion version; /* version number of the Flash driver API */
       void
   (*open) (FlashId dev_id, /*registry device id*/
               FlashAsync* async tbl); /*async-io handlers*/
   void<br>(*close)
             (FlashId dev_id);
   void<br>(*mask)
              (FlashId dev_id);
        void
   (*unmask) (FlashId dev_id);
       KnError
   (*set_verify)(FlashIoId dev_id, Bool f_on);
       KnError
    (*lock) (FlashId dev_id, /*device id */
               FlashOffset offset, /*start offset (bytes)*/
               FlashSize size, /*region size in bytes*/
               FlashAsize size, /*region size in bytes*/<br>FlashAsyncInfo* info, /*driver will fill it*/
               FlashRgnId* flash_rgn_id,/*returned by driver*/<br>PhAddr* rgn_addr);/* returned phys. addr
                             rgn_addr);/* returned phys. addr*/
       void
   (*unlock) (FlashRgnId flash_rgn_id);/*locked region id*/
       KnError
    (*read) (FlashId dev_id, /*device id */
               FlashOffset offset, /*start offset (bytes)*/
               FlashSize size, /*buffer size in bytes*/
               FlashBuffer buff, /*buffer address */
               void* io_cookie, /*user given cookie */
               FlashIoId* flash_io_id);/*returned by driver*/
   KnError<br>(*write)
    (*write) (FlashId dev_id, /*device id */
               FlashOffset offset, /*start offset (bytes)*/
               FlashSize size, /*buffer size in bytes*/
               FlashBuffer buff, /*buffer address */
               void* io_cookie, /*user given cookie */
               FlashIoId* flash_io_id);/*returned by driver*/
       KnError<br>rase) (FlashId dev_id,
    (*erase) (FlashId dev_id, /*device id */
               FlashOffset offset, /*start offset (bytes)*/
               FlashSize size, /*buffer size in bytes*/
```

```
void* io_cookie, /*user given cookie */
          FlashIoId* flash_io_id);/*returned by driver*/
   KnError
(*erase_media) (FlashId dev_id, /*device id */
             void* io_cookie, /*user given cookie */
             FlashIoId* flash_io_id);/*returned by driver*/
   void
(*abort_io) (FlashIoId io_id);
```

```
} FlashOps;
```
A pointer to the FlashOps structure is exported by the driver via the svDeviceRegister() microkernel call. A driver client invokes the svDeviceLookup() and svDeviceEntry() microkernel calls in order to obtain a pointer to the device service routines table. Once a pointer is obtained, the driver client is able to invoke the driver service routines (via an indirect function call).

**open**

```
void
(*open) (FlashId dev_id, /* registery device id */
         FlashAsync* async_tbl); /* async-io handlers */
```
This call takes the following arguments:

*dev\_id*

Specifies the Flash device identifier

*async\_tbl*

Points to the FlashAsync structure, filled with asynchronous user callback handlers for each kind of operation

The FlashAsync structure is shown below:

```
typedef struct FlashAsync
   /* the async-io handlers for flash device*/
   AsyncIoHandler read_io; /* read-async io handler*/
    AsyncIoHandler write_io; /* write-async io handler*/
    AsyncIoHandler erase_io; /* erase-async io handler*/
FlashAsync;
```
The AsyncIoHandler type is defined in <ddi/async.h>.

The open() function establishes a connection between device and device client. The open() function does not return a value. open() puts the device in a masked state. The unmask() down-call should be invoked in order to obtain device functionality.

#### **close**

```
void<br>(*close)
          (FlashId dev id); /* registery device id */
```
This call takes the following argument: *dev\_id*

Specifies the Flash device identifier

The close() function terminates work with the device. Note that all started operations must be finished or cancelled before close() is called, and the device should be put in a masked state.

## **mask**

void (\*mask) (FlashId dev\_id); /\* registery device id \*/

This call takes the following argument:

*dev\_id*

Specifies the Flash device identifier

The mask() function disables the asynchronous handler's invocation.

#### **unmask**

```
void
(*ummask) (FlashId dev_id); /* registery device id */
```
This call takes the following argument:

*dev\_id*

Specifies the Flash device identifier

The unmask() function enables the asynchronous handler's invocation.

Typically, the mask( $)$ /unmask() pair is used by the device driver client to implement a critical section of code, which must be synchronized with asynchronous handlers.

**set\_verify**

void (\*set\_verify) (FlashId dev\_id, Bool f\_on);

This call takes the following arguments:

*dev\_id*

Specifies the Flash device identifier

*f\_on*

Zero value disables write/erase verification functionality

The set verify() function disables or enables the write/erase verification functionality. Note that devices that do not have built-in hardware verification should implement software verification. The default state of verification functionality for all flash devices is "on".

The set\_verify() function returns the following results:

K\_OK The verification functionality was successfully switched. K\_ENOTIMP The verification functionality can not be switched off. **lock** KnError (\*lock) (FlashId dev\_id, /\* device id \*/  $f*$  start offset (bytes)\*/ FlashSize size, /\* region size in bytes\*/ FlashAsyncInfo\* info, /\* driver will fill it \*/ FlashRgnId\* flash\_rgn\_id, /\* returned by driver \*/ PhAddr\* rgn\_addr); /\* returned phys. addr\*/ This call takes the following arguments: *dev\_id* Specifies the Flash device identifier *offset* Byte offset of the region to lock *size* Size of the region to lock in bytes *info* Pointer to the structure, returned by the device driver in case of error *flash\_rgn\_id* Region ID returned by the device driver *rgn\_addr* Physical address of the locked region returned by the device driver The lock() function can only be implemented for flash media that are mapped to memory. The flash region locked in memory should be mapped into virtual space by the device driver client, according to the device node properties. The lock() function hides the media implementation and board-mounting specifics, like banking (layers) and interleaving. The lock() function returns the following results: K\_OK The region was successfully locked. K\_EBUSY Another region that is already locked is blocking the lock. K\_EFULL An asynchronous device operation is blocking the lock. K\_ENOTIMP

The device is not memory mapped media.

### **unlock**

void (\*unlock) (FlashRgnId flash\_rgn\_id);

This call takes the following argument:

*flash\_rgn\_id* Identifies a previously locked region

The unlock() function frees a previously locked region. The device client should not access the region directly after it has been unlocked. All regions should be unlocked before closing the device.

#### **read**

```
KnError
(*read) (FlashId dev_id, /* device id */
           FlashOffset offset, /* start offset (bytes)*/<br>FlashSize size, /* buffer size in bytes*/<br>FlashBuffer buff, /* buffer address */
           FlashSize size, /* buffer size in bytes*/
           FlashBuffer buff, \frac{1}{2} buffer address */
           void* io_cookie, /* user given cookie */
          FlashIoId* flash_io_id); /* returned by driver*/
```
This call takes the following arguments: *dev\_id*

Specifies the flash device identifier

*offset*

Byte offset of the block of media

#### *size*

Size of the block to read in bytes

## *buff*

Pointer to the client buffer to fill, aligned as specified by the device properties

#### *io\_cookie*

Device client cookie; this value is passed to the asynchronous handler

## *flash\_io\_id*

Device I/O operation identifier; transparent to the client

The read() function is to be implemented by all kinds of flash devices. This is a minimal common functionality for all media types. The read() function either starts an asynchronous read operation on the device or fails if the device can not accept more operations. Parameters (size and alignment) must respect the block-read property specified for the device node.

The read() function returns the following results:

K\_OK The read operation has been started on the device. K\_EFULL The device cannot accept more asynchronous device operations. **write** KnError (\*write) (FlashId dev\_id, /\* device id \*/ /\* start offset (bytes)\*/  $\begin{tabular}{lllllllllll} \texttt{FlashSize} & \texttt{size} & \texttt{/* buffer size in bytes*/} \\ \texttt{FlashBuffer} & \texttt{buffer} & \texttt{/* buffer address} & \texttt{/*} \\ \end{tabular}$ FlashBuffer buff, /\* buffer address \*/ void\* io\_cookie, /\* user given cookie \*/ FlashIoId\* flash\_io\_id); /\* returned by driver\*/ This call takes the following arguments: *dev\_id* Specifies the flash device identifier *offset* Byte offset of the block of media

*size*

Size of the block to read in bytes

*buff*

Pointer to the client buffer to fill, aligned using the device property settings

*io\_cookie*

Device client cookie; this value is passed to the asynchronous handler

#### *flash\_io\_id*

Device I/O operation identifier; transparent to the client

The write() function either starts an asynchronous write operation on the device or fails if the device can not accept more operations. Parameters (size and alignment) must respect the block-write property specified for the device node. The write() function should not be implemented for read-only media. If it is, however, the block-write property must not be specified in the device node.

The write() function returns the following results:

K\_OK

The write operation has been started on the device.

K\_EFULL

The device cannot accept more asynchronous device operations.

K\_ENOTIMP

The media is non-writable.

**erase**

KnError (\*erase) (FlashId dev\_id, /\* device id \*/ FlashOffset offset, /\* start offset (bytes)\*/<br>FlashSize size, /\* size in bytes\*/ FlashSize size, /\* size in bytes\*/ void\* io\_cookie, /\* user given cookie \*/ FlashIoId\* flash\_io\_id); /\* returned by driver\*/ This call takes the following arguments: *dev\_id* Specifies the Flash device identifier *offset* Byte offset of the block of media *size* Size of the block to read in bytes *io\_cookie* Device client cookie; this value is passed to the asynchronous handler *flash\_io\_id* Device I/O operation identifier; transparent to the client The erase() function either starts an asynchronous partial erase operation on the device or fails if the device cannot accept more operations. Parameters (size and alignment) must respect the block-erase property specified for the device node. The erase() function should be not be implemented for read-only, write-once or erase-on-write media. If the media is non-erasable then the block-erase property should not be specified in the device node. The erase() function returns the following results: K\_OK The erase operation has been started on the device. K\_EFULL The device cannot accept more asynchronous device operations. K\_ENOTIMP The media is non-erasable.. **erase\_media** KnError<br>(\*erase\_media) (FlashId (\*erase\_media) (FlashId dev\_id, /\* device id \*/ void\* io\_cookie, /\* user given cookie \*/ FlashIoId\* flash\_io\_id); /\* returned by driver\*/ This call takes the following arguments: *dev\_id*

Specifies the flash device identifier

*io\_cookie*

Device client cookie; this value is passed to the asynchronous handler

*flash\_io\_id*

Device I/O operation identifier; transparent to the client

The erase  $\text{median}(x)$  function either starts a full erase operation on the device or fails if the device cannot accept more operations. This operation is rarely used and should be used only when the upper logical layer cannot recover the logical structure. Normally, all erasable devices implement this function, even if it is emulated sector by sector. This function may not be implemented for read-only, write-once or erase-on-write media. If the media is non-erasable then the block-erase property should not be specified in the device node.

The erase media() function returns the following results: K\_OK

The erase operation has been started on the device.

K\_EFULL

The device cannot accept more asynchronous device operations.

K\_ENOTIMP

The media is non-erasable.

#### **abort\_io**

```
void
(*abort_io) (FlashIoId io_id);
```
This call takes the following argument:

*io\_id*

Identifies the asynchronous operation

The abort\_io() initiates cancellation of the specified asynchronous operation. The *codetextio\_id* must be valid. The best way to ensure this is to call this function on a previously masked device. The function returns immediately and the device driver client is notified via an asynchronous I/O handler invocation. Note that the operation may return a successful notification even after abort\_io() has been called.

**Up-Call Handlers** The driver client up-call handlers are specified in the codetextFlashAsync structure and passed to the device driver as an argument of open(). All handlers are prototyped as:

```
typedef enum {
   FLASH_ERR_OK = 0,
   FLASH_ERR_READ, /*read errors (internal check) */
   FLASH_ERR_WRITE, /*write errors (internal check) */
   FLASH_ERR_NOT_ERASED, /*attempt to write '1' over '0' */
   FLASH_ERR_PROTECTED, /*attempt to write/erase protected zone */<br>FLASH_ERR_ERASE, /*errors on erase */
   FLASH_ERR_ERASE, /*errors on erase */<br>FLASH ERR VERIFY, /*write/erase verify
                            /*write/erase verify errors (hard- or software)*/
```

```
FLASH_ERR_LOCKED, /*another region locks the view */
                    FLASH_ERR_IO, /*concurrent I/O is in progress in same area */
                   FLASH_ERR_POWER /*no power to perform write/erase */
                } FlashIoError;
                typedef struct FlashAsyncInfo { /*pointed by async_info parameter in async_io*/
                    FlashIoError error; /*enumerated error code (see above) */
                     uint32_f count; /*bytes transferred (proceed) so far */
                     void* id; /*either FlashIoId in progress or FlashRgnId */
                     void* cookie;/*user given cookie for blocking io_id or rgn_id*/
                 } FlashAsyncInfo;
                typedef void (*AsyncIoHandler) (void* io_cookie,
                                                 KnError async_err,
                                                 FlashAsyncIoInfo async_info);
                This call takes the following arguments:
                io_cookie
                   Device client cookie given at the start of the operation
                async_err
                   An error code having one of the following values:
                   K_OK Operation terminated successfully
                   K_EABORT Operation has been cancelled
                   K_EFAIL Operation failed
                async_info
                   additional error information, given in cases of error when not NULL, points
                   to the FlashAsyncInfo structure
                All up-call handlers are invoked in a masked state. Only interrupt level routines
                are available in the context of the up-call handlers, since an asynchronous I/O
                handler should be treated as an interrupt. However, the device driver client may
                try to start more asynchronous operations from the asynchronous I/O handler.
Asynchronous
   Operation
                Most devices are asynchronous; their I/O operation is initiated by the direct
                invocation of one of the device driver routines. This type of execution, however,
                can take a considerable time. It is the device's responsibility to notify the end
                of an operation, normally via an interrupt. The device driver interrupt routine
                can determine whether the operation has successfully terminated or failed.
                Another end-condition of an operation (usually fail) is a time-out, which is
                also an interrupt routine invocation.
                The general asynchronous IO handler is represented as:
                 typedef void* AsyncIoInfo;
                 /* device dependent information structure */
                typedef void (*AsyncIoHandler) (void* io cookie,
```

```
Last modified December 1999 ChorusOS 4.0 49
```
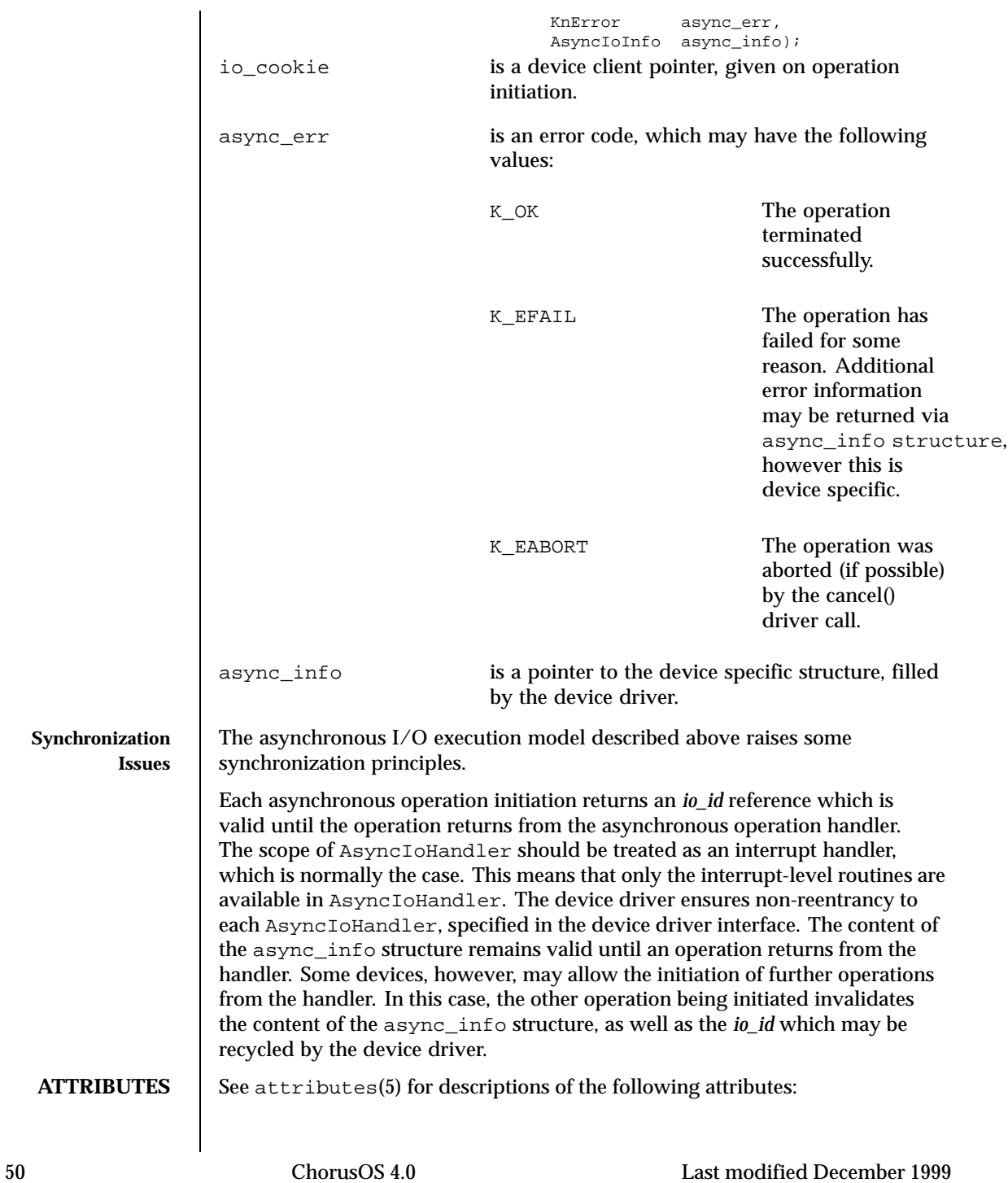

**SEE ALSO** 

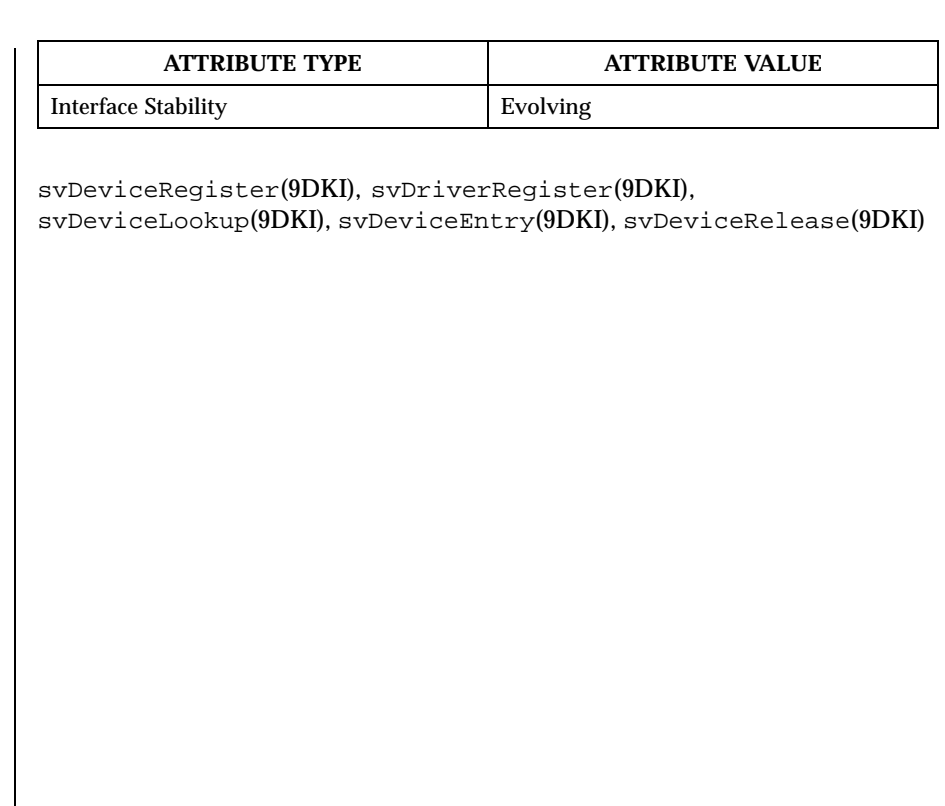

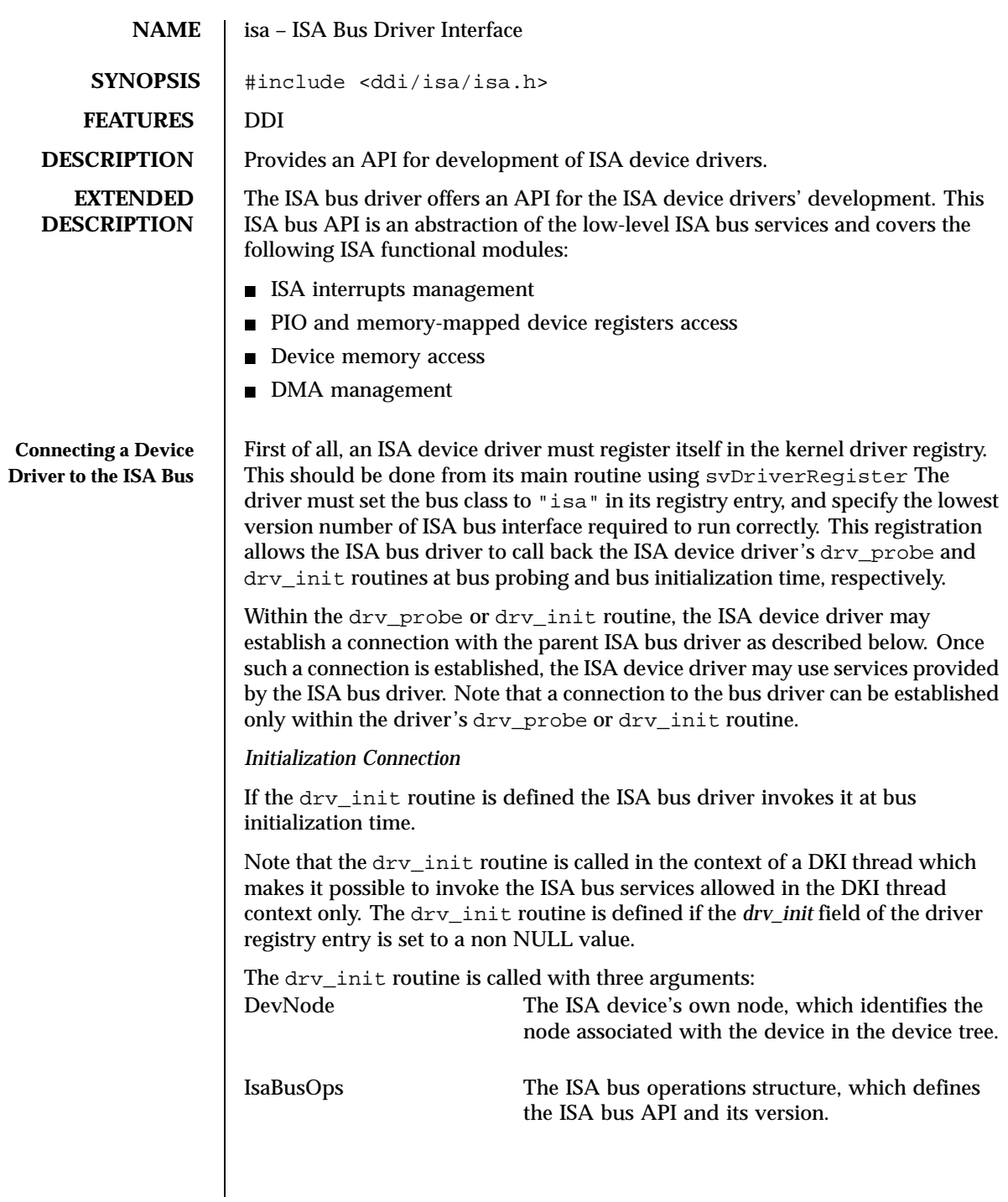

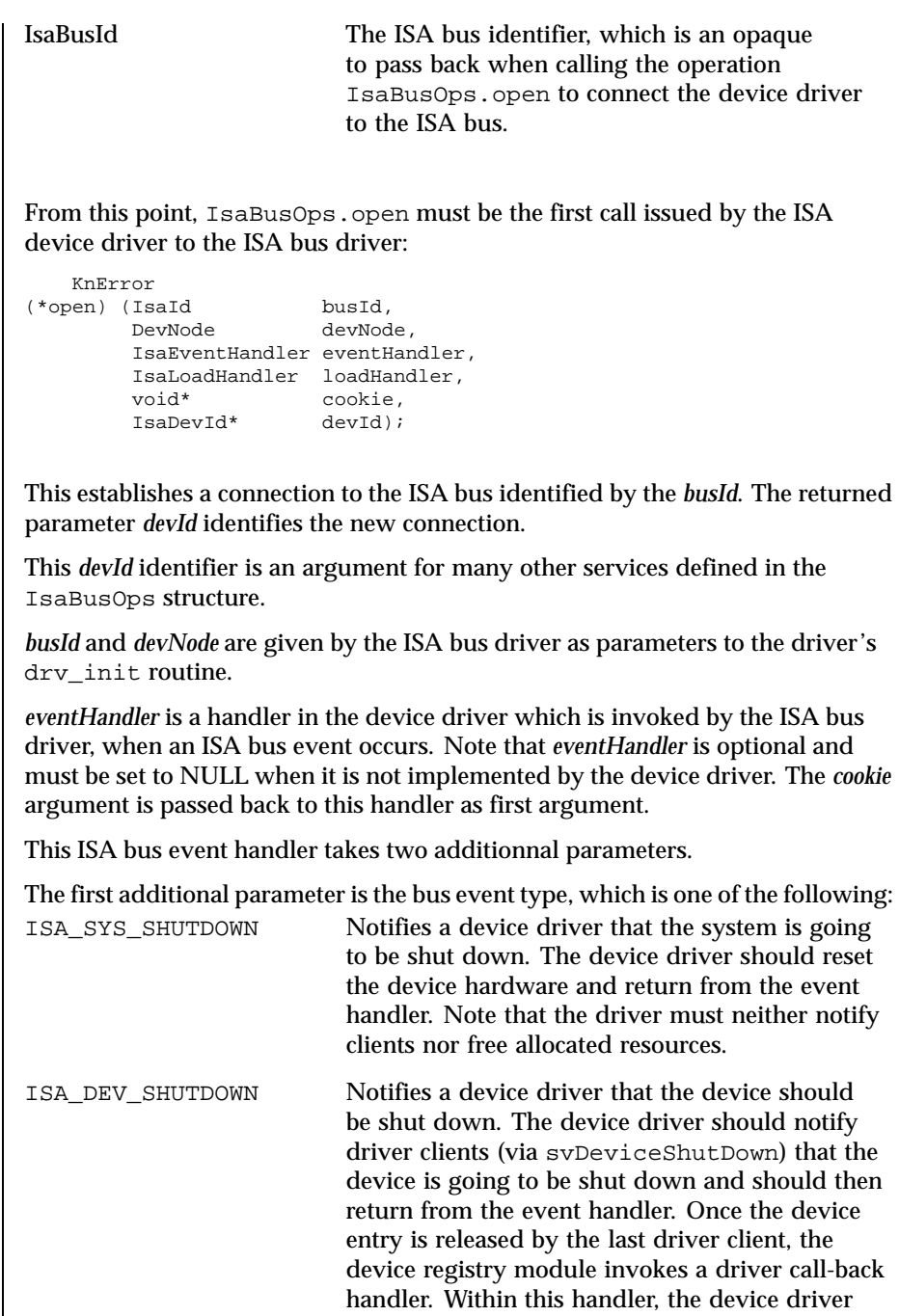

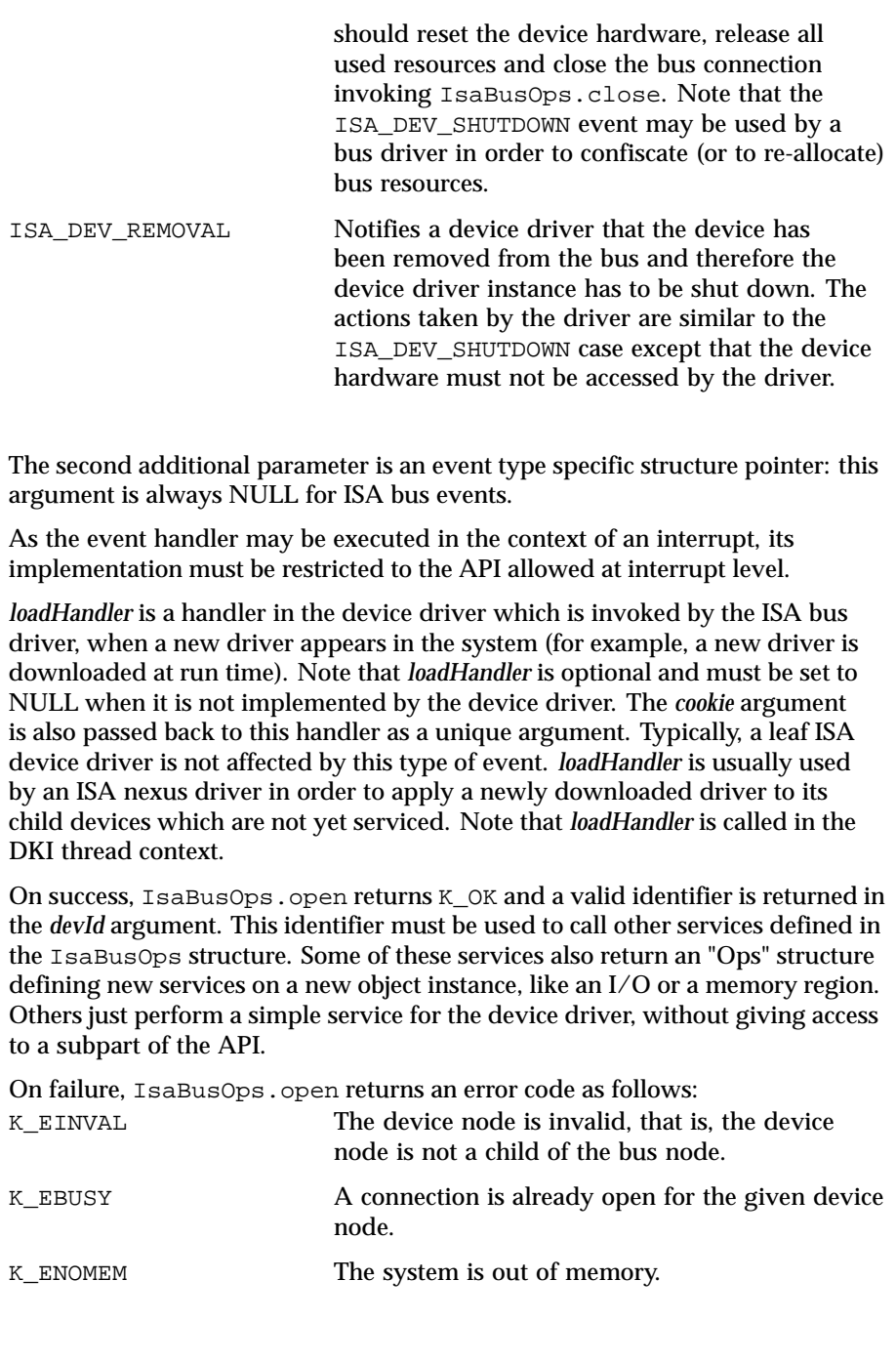

To release the connection with the ISA bus, the driver must call the IsaBusOps.close service:

```
void
(*close) (IsaDevId devId);
```
After being disconnected from the ISA bus, the device driver can no longer use any of the ISA bus API services.

#### *Probing Connection*

If the drv\_probe routine is defined, the ISA bus driver invokes it at bus probing time. Note that the dry probe routine is called in the context of the DKI thread which makes it possible to invoke the ISA bus services allowed in the DKI thread context.

The probe routine is not defined if the *drv\_probe* field of DrvRegEntry is set to NULL.

The drv\_probe routine is called with three arguments:

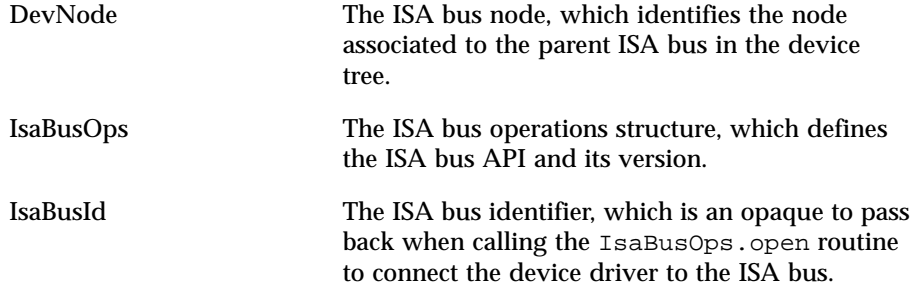

The drv\_probe invocation precedes the drv\_init invocation. That gives an opportunity to the ISA device driver to discover a device (which can be serviced by the device driver) on the bus and create a device node for this device in the device tree. If drv\_probe creates a node corresponding to a device residing on the bus, it should put properties specifying needed bus resources to the device node (for example, "intr, "io-regs"). Looking at the device node properties, the ISA bus driver will allocate bus resources for the device (if needed) and/or will check resource conflicts with other devices residing on the bus.

Note that once such a device is discovered and the device node is created, it is reasonable to bind the driver component to the device. This type of driver initiated binding is done by putting the "driver" property to the device node. The "driver" property value is a NULL terminated ASCII string specifying the driver name. Note that the driver name specified in the property must match the driver name specified in the driver registry entry. Under such conditions,

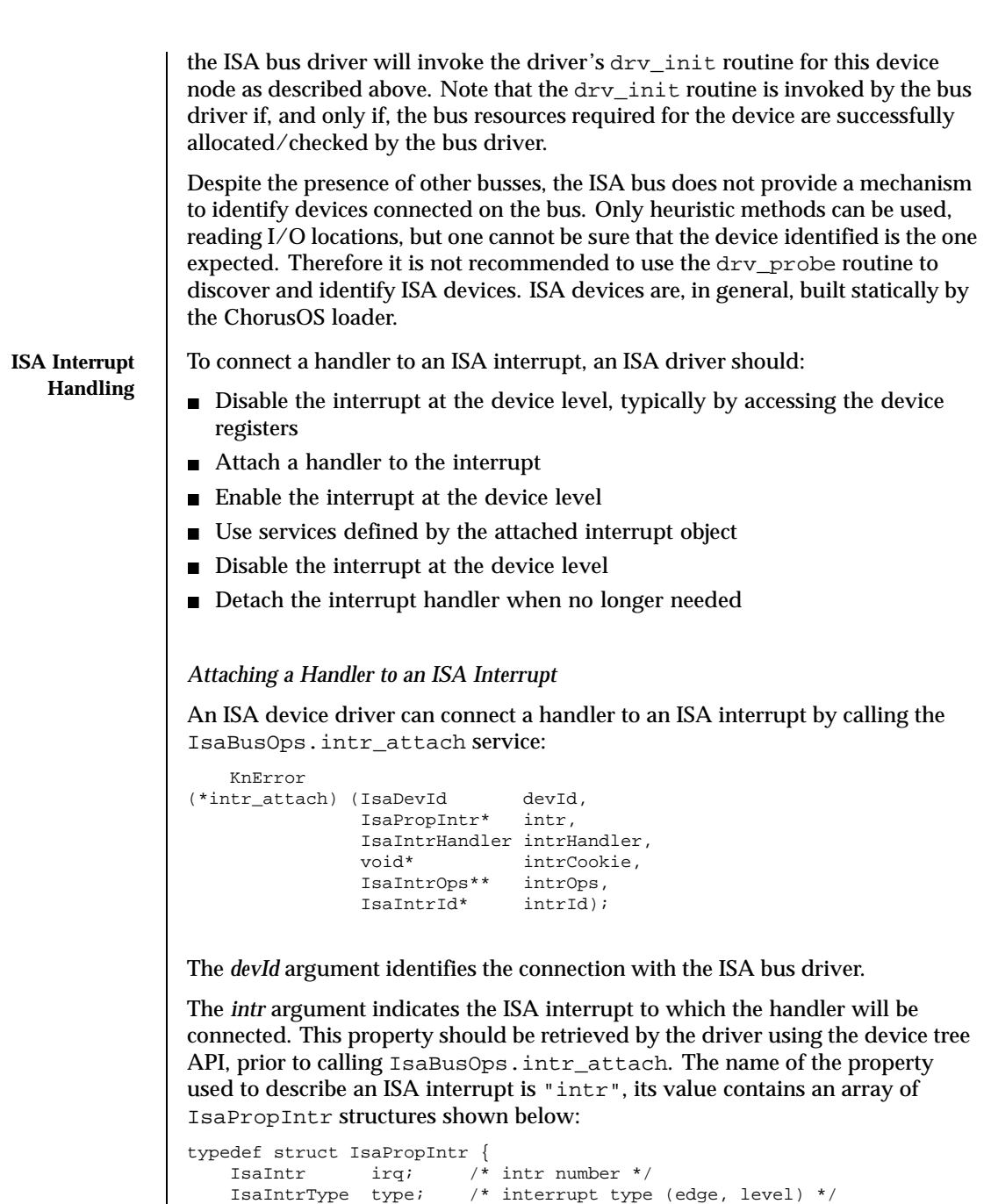

uint32\_f mask; /\* bit mask of unwanted intrs \*/

} IsaPropIntr; The *irq* field specifies the ISA interrupt to attach. The *type* field specifies the ISA interrupt type and can take one of the following values: ISA\_INTR\_T\_EDGE The interrupt is triggered by driving the line low. The pull-up resistors will then generate the rising edge. This low to high transition registers an interrupt request managed by the interrupt controller. ISA\_INTR\_T\_LEVEL The interrupt is triggered by a high signal. ISA devices generally use edge interrupt types, which normally prevents interrupt sharing. The *mask* field is used for dynamic interrupt acquisition in the following way: a bit set means that the device is capable of triggering (working with) the corresponding interrupt. For example, in an ISA PnP subsystem, an ISA device driver can acquire an ISA interrupt dynamically; the *mask* field specifies unwanted interrupts, if any. The *intrHandler* argument is a handler in the device driver which is invoked by the ISA bus driver when the corresponding interrupt occurs on the bus: typedef IsaIntrStatus (\*IsaIntrHandler) (void\* intrCookie); The *intrCookie* is passed back to this interrupt handler as an argument. This type of ISA interrupt handler must return an *IsaIntrStatus* value which indicates to the bus driver whether the interrupt was claimed by the handler, and how it was handled: ISA\_INTR\_UNCLAIMED Must be returned by the interrupt handler if there is no pending interrupt for the device. ISA\_INTR\_CLAIMED Must be returned by the interrupt handler if a pending device interrupt has been serviced by the interrupt handler and the interrupt has not been enabled (acknowledged) at ISA bus level (see section Enabling/Disabling a Serviced Interrupt). ISA\_INTR\_ACKNOWLEDGED Must be returned by the interrupt handler if a pending device interrupt has been serviced by the interrupt handler and the interrupt has been enabled (acknowledged) at ISA bus level

(see section Enabling/Disabling an Attached Interrupt).

On success, K\_OK is returned and services defined on an attached interrupt object are returned in the *intrOps* parameter. An identifier for the attached interrupt is also returned in *intrId*. This identifier must be used as first parameter to further calls to the IsaIntrOps services.

As explained above, the ISA bus architecture does not allow an interrupt to be shared among multiple devices residing on the bus.

*Masking/Unmasking an Attached interrupt*

The IsaIntrOps.mask service routine masks the interrupt source specified by *intrId*:

```
void
(*mask) (IsaIntrId intrId);
```
Note that IsaIntrOps.mask does not guarantee that all other interrupt sources are still unmasked.

The IsaIntrOps.unmask service routine unmasks the interrupt source previously masked by IsaIntrOps.mask:

```
void
(*unmask) (IsaIntrId intrId);
```
Note that IsaIntrOps.unmask does not guarantee that the interrupt source is unmasked immediately. The real interrupt source unmasking may be deferred.

The IsaIntrOps.mask/IsaIntrOps.unmask pair may be used at either base or interrupt level. Note that the IsaIntrOps.mask/IsaIntrOps.unmask pairs must not be nested.

*Enabling/Disabling a Serviced Interrupt*

The IsaIntrOps.enable and IsaIntrOps.disable service routines are dedicated to interrupt handler usage only. In other words, these routines may be called only by an interrupt handler.

The IsaIntrOps.enable service routine enables (and acknowledges) the bus interrupt source specified by *intrId*:

```
IsaIntrStatus
(*enable) (IsaIntrId intrId);
```
IsaIntrOps.enable returns either ISA\_INTR\_ACKNOWLEDGED or ISA\_INTR\_CLAIMED. The ISA\_INTR\_ACKNOWLEDGED return value means that the ISA bus driver has enabled (and acknowledged) interrupt at bus level. The ISA\_INTR\_CLAIMED return value means that the ISA bus driver has ignored the enable request and therefore the interrupt source is still disabled (and not acknowledged) at bus level.

Note that in cases where the IsaIntrOps.enable routine has been called by an interrupt handler, the handler must return the value which was returned by IsaIntrOps.enable. Note also, that once IsaIntrOps.enable is called, the driver should be able to handle an immediate re-entrance in the interrupt handler code.

The IsaIntrOps.disable service routine disables the interrupt source previously enabled by IsaIntrOps.enable:

```
void
(*disable) (IsaIntrId intrId);
```
If IsaIntrOps.enable returns ISA\_INTR\_ACKNOWLEDGED, the driver must call IsaIntrOps.disable prior to returning from the interrupt handler.

When an interrupt occurs, the attached *IsaIntrHandler* is invoked with the interrupt source disabled at bus level. This produces the same result as calling IsaIntrOps.disable just prior to the handler invocation. Note that the interrupt handler must return to the bus driver in the same context as it was called, that is, with the interrupt source disabled at bus level.

On the other hand, the called interrupt handler may use the IsaIntrOps.enable/disable pair to allow the interrupt to be nested.

## *Detaching an Attached Interrupt*

When a driver no longer needs to handle an interrupt, or before closing the connection to the ISA bus, it should detach the handler attached to an interrupt line.

The IsaBusOps.intr\_detach is used to detach a handler, previously attached with IsaBusOps.intr\_attach, and to release any resources allocated for this attachement:

void (\*intr\_detach) (IsaIntrId intrId);

The *intrId* argument identifies the attachement to release.

When the IsaBusOps.intr\_detach function is called, the driver can no longer use the identifier *intrId*.

#### **Accessing ISA I/O registers** To perform I/O access to registers of an ISA device, an ISA driver must:  $\blacksquare$  Map the device's registers into an I/O region

- $\blacksquare$  Use services defined by the mapped I/O region to access registers
- Unmap the region when access is no longer needed

## *Mapping Device I/O Registers*

The IsaBusOps.io\_map service is used to map an I/O region from an ISA device to enable access to this region:

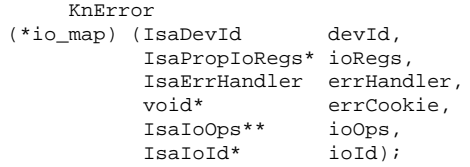

*devId* is returned by IsaBusOps.open.

The *ioRegs* structure defines the I/O region to map. This structure is an element of the array stored in a property of the device node. This property should be retrieved by the driver using the device tree API prior to calling IsaBusOps.io\_map.

The name of the property used to describe device  $I/O$  regions is "io-regs", its value contains an array of IsaPropIoRegs structures shown below:

```
typedef struct IsaPropIoRegs {
   IsaAddr addr; /* requested/allocated start address */
   IsaSize size; /* size */
} IsaPropIoRegs;
```
The *addr* field specifies the ISA start address of the register's range.

The *size* field specifies the register's range size in bytes.

The *errHandler* argument is a handler in the device driver, which is invoked by the ISA bus driver, when an ISA bus error occurs while accessing the mapped region. Please note that it is not always possible for an ISA bus driver to detect this type of error, and in this case, the *errHandler* will never be called. *errCookie* is passed back to the *errHandler* as first parameter (see section ISA Error Handling).

On success,  $K_QK$  is returned and appropriate I/O services are returned in the *ioOps* parameter. An identifier for the mapped I/O region is also returned in *ioId*. This identifier must be used as first parameter to further calls to the ISA I/O operations services, as defined in IsaIoOps.

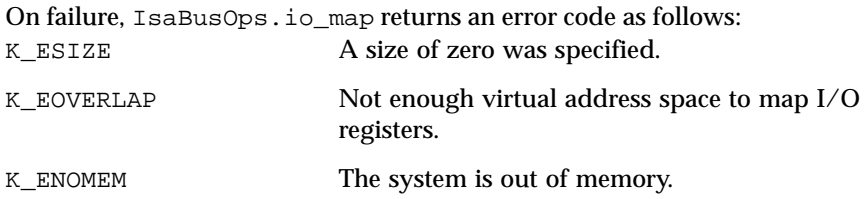

## *Performing I/O Access to a Mapped I/O Region*

Once the region is successfully mapped, the driver can use the services defined by the IsaIoOps structure.

ISA bus provides four service routine sets to access a mapped I/O region:

- $\blacksquare$  IsaIoOps.load 8/16/32/64
- IsaIoOps.store\_8/16/32/64
- IsaIoOps.read\_8/16/32/64
- $\blacksquare$  IsaIoOps.write\_8/16/32/64

There are three service routines in each set which deal with I/O registers of different widths. The \_8, \_16, \_32 or \_64 suffix indicates the data size of the transfer on the ISA bus.

In all service routines provided by IsaIoOps, the *ioId* argument identifies the mapped I/O region as returned by IsaBusOps.io\_map.

The *offset* argument specifies the register offset, in bytes, within the mapped region.

All these routines handle byte swapping in the case of the endian being different for the ISA bus and CPU.

#### *Load from a Register*

The IsaIoOps.load\_xx routine set returns a value loaded from a device register:

```
uintxx_f
(*load_xx) (IsaIoId ioId, IsaSize offset);
```
The size of the returned value and of the data transfer on the ISA bus is specified by the \_xx suffix.

## *Store to a Register*

The IsaIoOps.store\_xx routine set stores a given value into a device register:

void (\*store\_xx) (IsaIoId ioId, IsaSize offset, uintxx\_f value);

The size of the given value and of the data transfer on the ISA bus is specified by the \_xx suffix.

*Multiple Read from a Register*

The IsaIoOps.read\_xx routine set loads values from a specified device register and sequentially writes them into a memory buffer:

```
void
(*read_xx) (IsaIoId ioId, IsaSize offset, uintxx_f* buf, IsaSize count);
```
The size of each value loaded and of each data transfer on the ISA bus is specified by the \_xx suffix.

The *count* argument specifies the number of read transactions to perform.

The *buf* argument specifies the address of the memory buffer. The size of this buffer must be at least (*count* \* size of each data transfer).

*Multiple Write to a Register*

The IsaIoOps.write\_xx routine set sequentially reads values from a memory buffer and stores them into a device register:

```
void
(*write_xx) (IsaIoId ioId, IsaSize offset, uintxx_f* buf, IsaSize count);
```
The size of each value stored and of each data transfer on the ISA bus is specified by the \_xx suffix.

The *count* argument specifies the number of write transactions to perform.

The *buf* argument specifies the address of the memory buffer. The size of this buffer must be at least (*count* \* size of each data transfer).

*Unmapping Device I/O Registers*

When a driver no longer needs access to the device I/O register, or before closing the connection to the ISA bus, it should unmap the I/O region used for these devices.

The IsaBusOps.io\_unmap is used to unmap an I/O region previously mapped with IsaBusOps.io map, and to release any resources allocated for this mapping:

```
void
(*io_unmap) (IsaIoId ioId);
```
The *ioId* argument identifies the region to unmap.

When the IsaBusOps.io\_unmap function is called, the driver is no longer allowed to use any services defined for the unmapped I/O region.

**Accessing ISA Memory** To perform access to the memory of an ISA device, an ISA driver must:

- Map device memory to the virtual memory space
- Access device memory through the mapped region
- **IF** Unmap the region when access is no longer needed

The mapped memory region may be accessed directly using the virtual address of the mapped memory region.

*Mapping Device Memory*

The IsaBusOps.mem\_map service is used to map a memory region from an ISA device, enabling access to this region:

```
KnError
(*mem_map) (IsaDevId devId,
          IsaPropMemRgn* memRgn,
          IsaMemAttr memAttr,
          IsaErrHandler errHandler,
          void* errCookie,<br>void** memAddr,
           void** memAddr,
           IsaMemId* memId);
```
devId is the identifier returned by IsaBusOps.open.

The *memRgn* structure defines the memory region to map. This structure is an element of the array stored in a property of the device node. This property should be retrieved by the driver using the device tree API prior to calling IsaBusOps.mem\_map.

The name of the property used to describe device memory regions is "mem-rgn", its value contains an array of IsaPropMemRgn structures shown below:

```
typedef struct IsaPropMemRgn {
     IsaAddr addr; \frac{1}{2} /* requested/allocated start address */<br>IsaSize size; \frac{1}{2} /* size */
     IsaSize size;
} IsaPropMemRgn;
```
The *addr* field specifies the ISA start address of the memory region.

The *size* field specifies the memory region size in bytes.

The *memAttr* argument specifies the mapping attributes. A combination of the following flags is allowed:

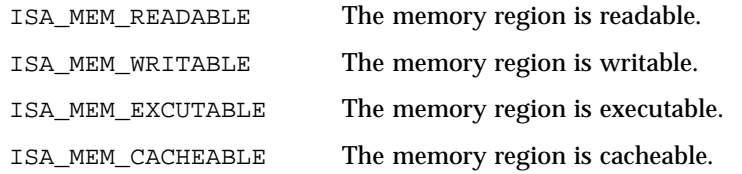

*errHandler* is a handler in the device driver, which is invoked by the ISA bus driver, when an ISA bus error occurs while accessing the mapped region. *errCookie* is passed back to the errHandler as first parameter (see section ISA Error Handling).

On success, K\_OK is returned and the starting virtual address of the mapped memory region is returned in the *memAddr* argument. An identifier for the mapped memory region is also returned in *memId*. This identifier must be used to unmap the memory region.

On failure, IsaBusOps.mem\_map returns an error code as follows: K\_ESIZE A size of zero was specified.

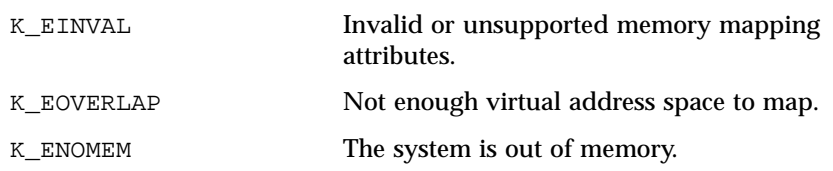

Once the region is successfully mapped, the device driver may now access the device memory by dereferencing the returned pointer. Note that in this mode, the driver must handle endianning problems itself.

*Unmapping a Memory Region*

When a driver no longer needs access to the device memory, or before closing the connection to the ISA bus, it should unmap the memory region.

The IsaBusOps.mem\_unmap is used to unmap a memory region, previously mapped with IsaBusOps.mem\_map, and to release any resources allocated for this mapping:

```
void
(*mem_unmap) (IsaMemId memId);
```
The *memId* argument identifies the memory region to unmap.

Once the memory region is unmapped, the driver can no longer access the memory region.

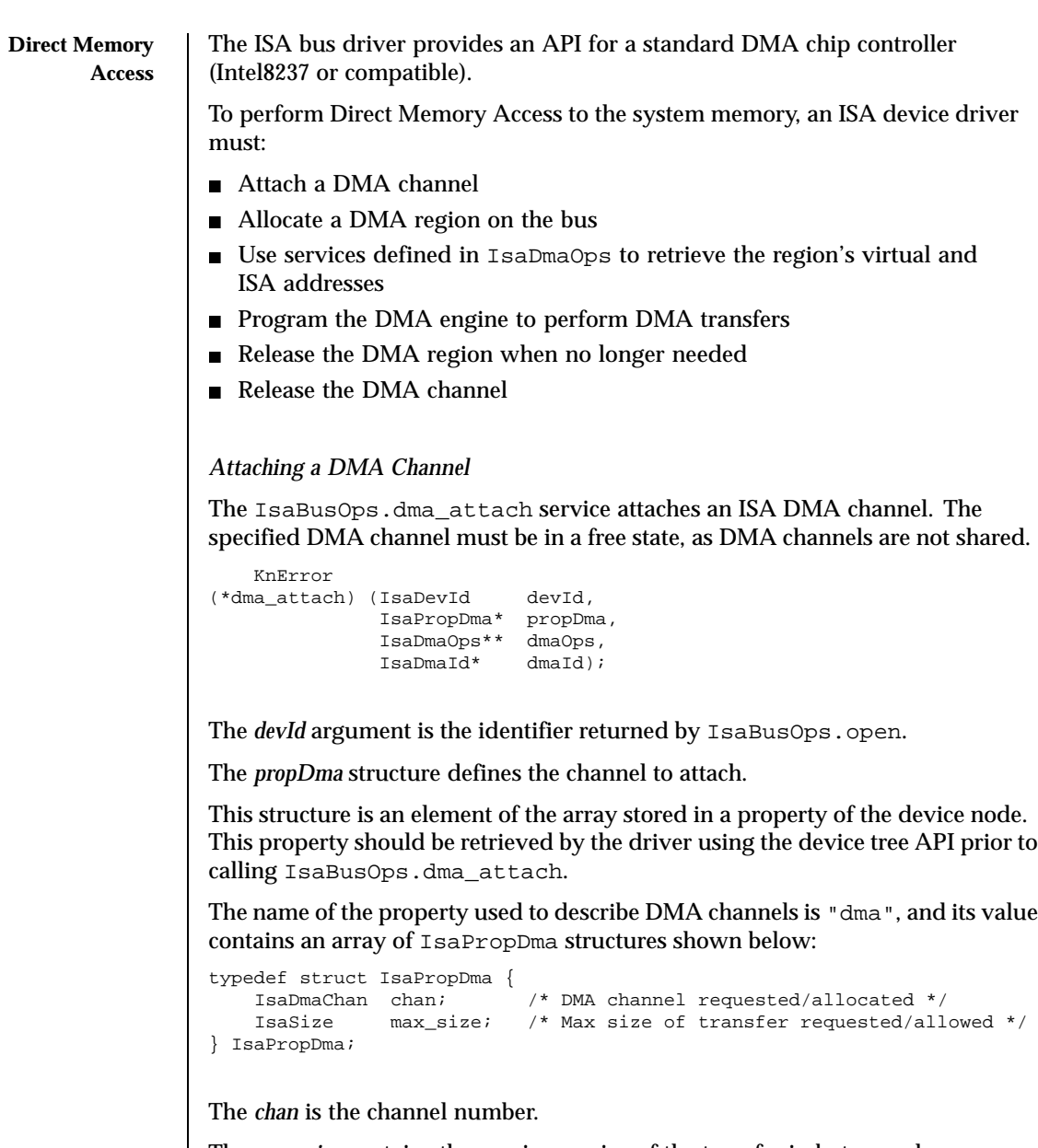

The *max\_size* contains the maximum size of the transfer in bytes, and may vary depending on the DMA channel.

On success, K\_OK is returned and appropriate services are returned in the *dmaOps* parameter. An identifier for the DMA channel is also returned in

*dmaId*. This identifier must be used as first parameter to further calls to the IsaDmaOps services.

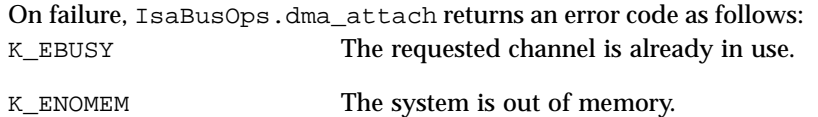

## *Allocating a DMA Region*

The IsaDmaOps.mem\_alloc service allocates a system memory region of the specified size and contiguously maps it to the supervisor address space:

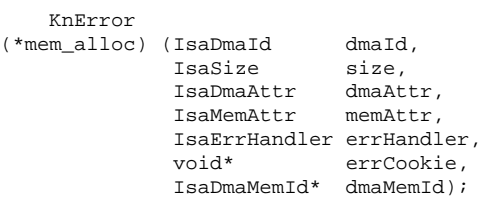

The *dmaId* argument is the identifier returned by IsaBusOps.dma\_attach.

The *size* argument is the requested size in bytes to allocate for the DMA memory region.

The *dmaAttr* argument specifies the DMA transfer type. A combination of the following flags is allowed:

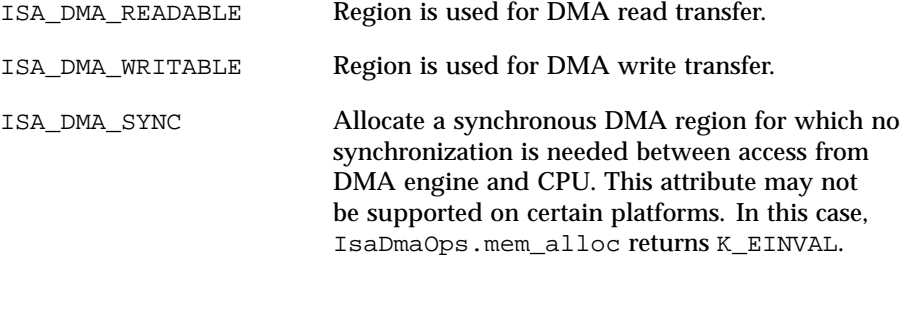

The *memAttr* argument specifies the mapping attributes (see section Mapping Device Memory).

*errHandler* is a handler in the device driver, which is invoked by the ISA bus driver, when an ISA bus error occurs while accessing the DMA region. *errCookie* is passed back to the errHandler as first parameter (see section ISA Error Handling).

On success,  $K_{\sim}$  OK is returned and an identifier for the DMA region is returned in *dmaMemId*. This identifier must be used as first parameter to certain services in IsaDmaOps.

On failure, IsaDmaOps.mem\_alloc returns an error code as follows: K\_ESIZE A size of zero was specified. K\_EINVAL Invalid or unsupported memory mapping attributes. K\_EOVERLAP Not enough virtual address space to map. K\_ENOMEM The system is out of memory.

## *Getting the Virtual Address of a DMA Region*

The IsaDmaOps.virt\_addr routine returns the virtual starting address of a DMA region, given the identifier of the region (*dmaMemId*):

```
void*
(*virt_addr) (IsaDmaMemId dmaMemId);
```
The driver uses this address to access the DMA region using CPU instructions. Note that the driver should synchronize the region as appropriate, depending on the attributes used when allocating the region (see section Synchronizing the DMA Region).

*Getting the ISA Address of a DMA Region*

The IsaDmaOps.phys\_addr routine returns the ISA starting address of a DMA region, given the identifier of the region (*dmaMemId*):

```
IsaAddr
(*phys_addr) (IsaDmaMemId dmaMemId);
```
The driver uses this address to program the DMA engine. Note that the driver should synchronize the region as appropriate, depending on the attributes used when allocating the region (see section Synchronizing the DMA Region).

## *Starting a DMA Transfer*

Once a DMA channel has been attached, and a DMA region allocated, the device driver can start DMA transfer, using the IsaDmaOps.read or IsaDmaOps.write services.

The IsaDmaOps.read is used to transfer from an ISA memory region to the peripheral device, while IsaDmaOps.write transfers data from the device to the ISA memory region.

```
KnError
(*read) (IsaDmaId dmaId,
         IsaDmaMemId dmaMemId,
        ..<br>IsaSize
         IsaSize size,
         IsaDmaMode mode);
    KnError
(*write) (IsaDmaId dmaId,
         IsaDmaMemId dmaMemId,
          IsaSize offset,
          IsaSize size,
         IsaDmaMode mode);
For both routines:
The dmaId argument identifies the DMA channel, as returned by
IsaBusOps.dma_attach.
The dmaMemId argument identifies the DMA region, as returned by
IsaDmaOps.mem_alloc.
offset is the offset in bytes from the beginning of the DMA memory region.
size is the size in bytes of the transfer.
mode is a combination of DMA engine specific operation modes, as follows:
ISA_DMAMODE_SINGLE A single transfer is requested. The DMA engine
                           relinquishes the bus between each byte or word
                           transferred.
ISA_DMAMODE_BLOCK This mode causes the DMA engine to transfer a
                           buffer of data, keeping bus control until the
                           end of the transfer.
ISA_DMAMODE_DEMAND This mode is identical to ISA_DMAMODE_BLOCK,
                           but the DMA engine is programmed to relinquish
                           the bus between bursts of transfer.
ISA_DMAMODE_AUTOINIT This mode causes the DMA engine to initialize
                           itself at the end of the current transfer, with
                           the same parameter (offset and size) values.
                           Afterwards, the channel concerned is ready for a
                           new DMA transfer.
On success K_OK is returned. On failure, IsaDmaOps.read and
IsaDmaOps.write return an error code as follows:
K_ESIZE A size of zero was specified.
```
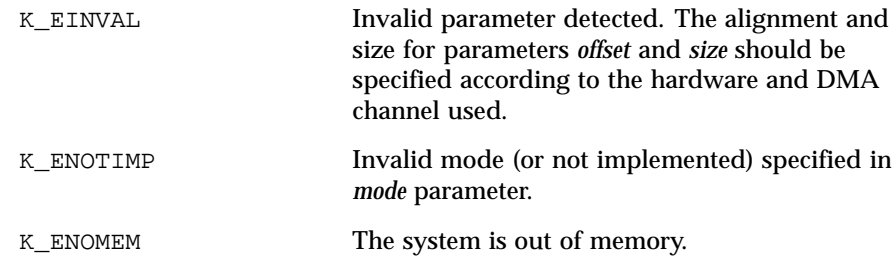

#### *Aborting a DMA Transfer*

Once a DMA transfer has been started, it is possible to abort it, using the IsaDmaOps.abort service.

```
KnError
(*abort) (IsaDmaId dmaId);
```
On success, K\_OK is returned. Otherwise IsaDmaOps.abort returns the K\_ENOTIMP error code.

## *Synchronizing the DMA Region*

If the DMA region was not allocated using the ISA\_DMA\_SYNC attribute, the device driver should synchronize accesses to the same system memory correctly (the DMA region) from the CPU and the DMA engine. Depending on the platform, these routines handle possible problems of cache coherency, DMA engine buffers, and others.

IsaDmaOps.read\_sync is a barrier between CPU writes and DMA reads from a given DMA sub-region:

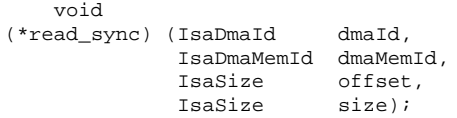

IsaDmaOps.write\_sync is a barrier between DMA writes and CPU reads from a given DMA sub-region:

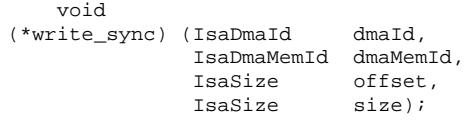

For both routines:

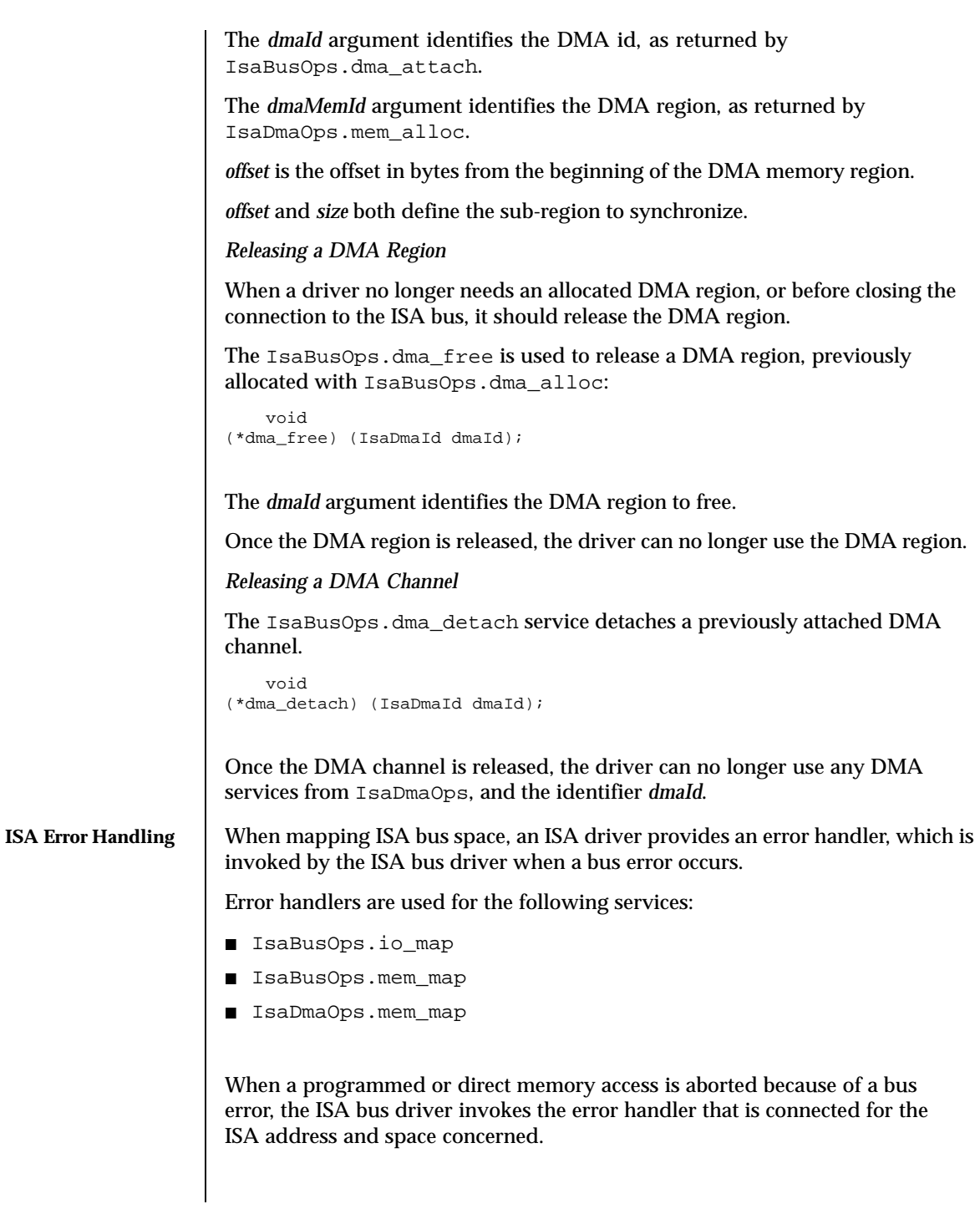

Note that depending on hardware, it is not always possible for the ISA bus driver to detect these types of errors. In this case, the ISA bus driver will not invoke device driver error handlers.

An IsaErrHandler is defined as follow:

typedef void (\*IsaErrHandler) (void\* errCookie, IsaBusError\* err);

The *errCookie* is an opaque given by the caller and passed back when the handler is called.

The *err* argument points to the IsaBusError structure describing the error as follows:

```
typedef struct IsaBusError {
   IsaErrorCode code; /* error type */
   IsaSize offset; /* faulted address offset within region */
} IsaBusError;
```
The *code* field indicates the type of error that occurred.

The *offset* field indicates the offset within the associated region at which the error occurred.

The error code can be one of the following::

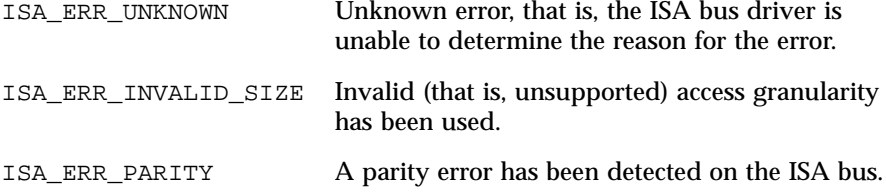

As a bus error may be reported in the context of an exception or an interrupt, the implementation of the error handler must be restricted to the interrupt level API.

## **PROPERTIES ISA Specific Node**

**Properties**

The ISA Specific Properties table lists the ISA specific node properties. The *alias* column specifies the alias name which should be used by an ISA bus or device driver to reference the property name. The *name* column specifies the property name ASCII string. The *value* column specifies the type of property value. The *bus* column specifies properties specific to the ISA bus node. The *dev* column specifies properties specific to the ISA device node. The *bus* and *dev* fields can take the following values: m Flags' mandatory properties

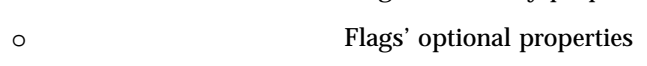

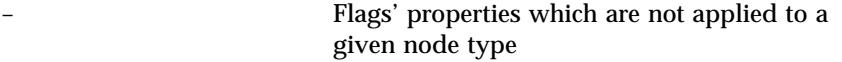

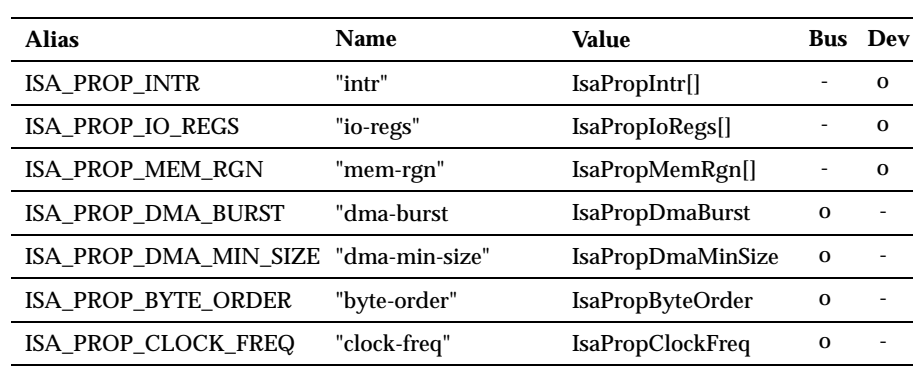

When the value of the property is an array of (for example, IsaPropIoRegs), the size of this array divided by the size of its element type (for example, sizeof(IsaPropIoRegs)), defines the number of elements in the array. An ISA device driver may then iterate through the array in order to perform an action for each element (for example, to map several I/O register ranges). The size of the array is the size of the property value returned by dtreePropValue.

*Dynamic Resource Allocation*

The ISA bus driver may support dynamic allocation on the ISA bus resources. Typically, this feature must be supported by an ISA PnP bus driver. In cases where dynamic resource allocation is supported, an ISA device driver may use the IsaBusOps.resource\_alloc service routine in order to allocate a bus resource at run time:

KnError (\*resource\_alloc) (IsaDevId devId, DevProperty prop);

*devId* is returned by IsaBusOps.open.

*prop* specifies the bus resource being allocated.

The IsaBusOps.resource\_alloc service routine allocates a given bus resource and, if the allocation request is satisfied, updates the device node properties in order to add the newly allocated bus resource.

On success, IsaBusOps.resource\_alloc returns K\_OK.

On failure, one of the following error codes is returned:
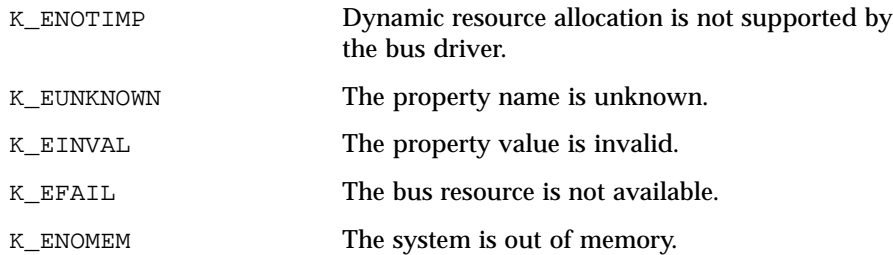

When a dynamically allocated bus resource is no longer used, an ISA device driver may release it by calling the IsaBusOps.resource\_free service routine:

```
void
(*resource_free) (IsaDevId devId, DevProperty prop);
```
*devId* is returned by IsaBusOps.open.

*prop* specifies the bus resource being released.

The IsaBusOps.resource\_free service routine releases a given bus resource and updates the device node properties in order to remove the bus resource being released.

The following bus resource properties may be dynamically allocated and released:

- ISA\_PROP\_INTR
- ISA\_PROP\_IO\_REGS
- ISA\_PROP\_MEM\_RGN

Note that the IsaBusOps.resource\_alloc and

IsaBusOps.resource\_free routines should not be used by a simple device driver. This type of driver should assume that all resources needed are already allocated and specified as properties in the device node by the bus driver. The driver should only find this type of property and call an appropriate service routine passing a pointer to the property value.

However, it is not always possible to determine all needed resources prior to device initialization. A typical case is a bus-to-bus bridge driver which can discover devices residing on the secondary bus only when the bus bridge hardware has already been initialized. In this case, when drv\_init is called, the bus-to-bus bridge node would contain only resources needed for the bus-to-bus bridge device itself (for example, internal bus-to-bus bridge registers). Once

devices residing on the secondary bus are discovered, the bus-to-bus bridge driver would request additional primary bus resources in order to satisfy the resource requirements for these devices. Another example is a bus which supports hot-pluggable devices. On this type of bus, the primary bus resources allocated by the hot-pluggable bus driver depend on devices currently plugged into the secondary bus. The resource requirements usually change when a hot-plug insertion/removal occurs.

Note that dynamic resource allocation might be also used by a device driver which implements a lazy resource allocation. In this type of driver, the bus resource allocation might be performed at open time using IsaBusOps.resource\_alloc. The dynamically allocated resources might then be released at close time using IsaBusOps.resource\_free.

**ALLOWED CALLING CONTEXTS ISA Bus Interface Allowed Calling Contexts**

The following table specifies the contexts in which a caller is allowed to invoke each service:

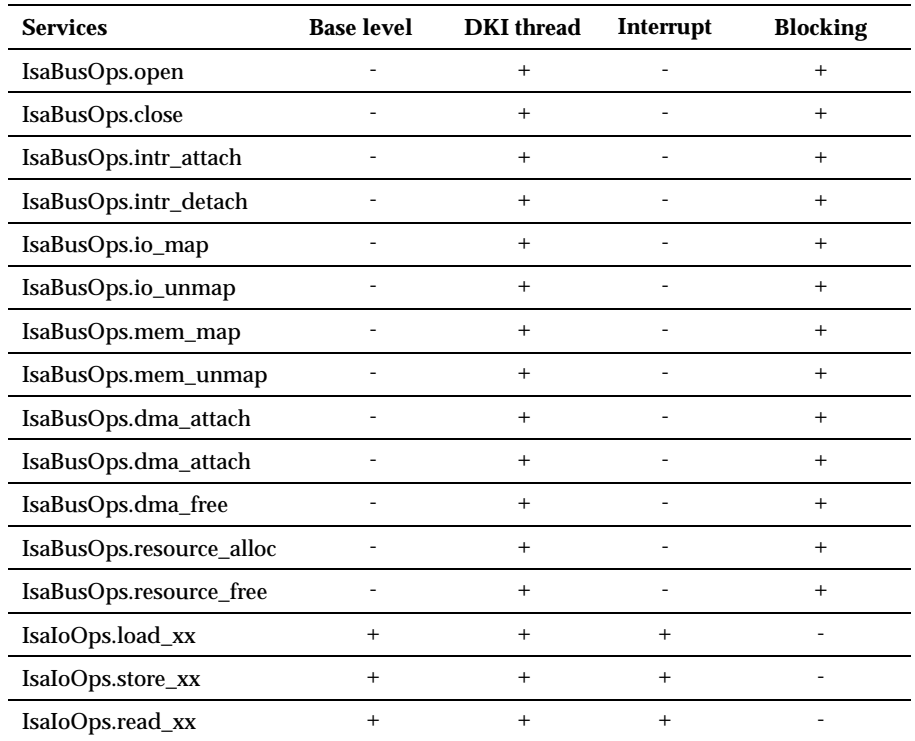

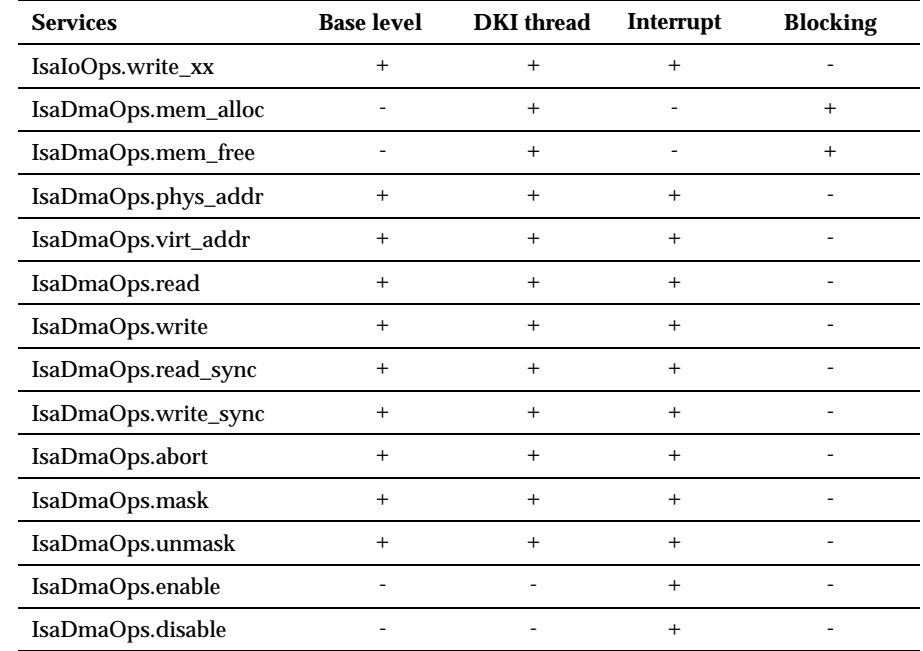

**ATTRIBUTES** See attributes(5) for descriptions of the following attributes:

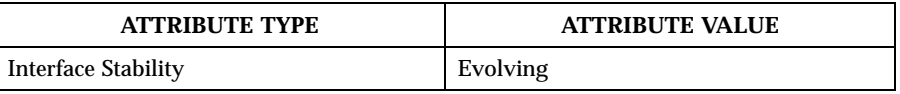

SEE ALSO  $|$  dtreeNodeRoot(9DKI), svDriverRegister(9DKI), svMemAlloc(9DKI), svPhysAlloc(9DKI), svPhysMap(9DKI), svDkiThreadCall(9DKI), svTimeoutSet(9DKI), usecBusyWait(9DKI), DISABLE\_PREEMPT(9DKI)

Last modified December 1999 ChorusOS 4.0 ChorusOS 4.0

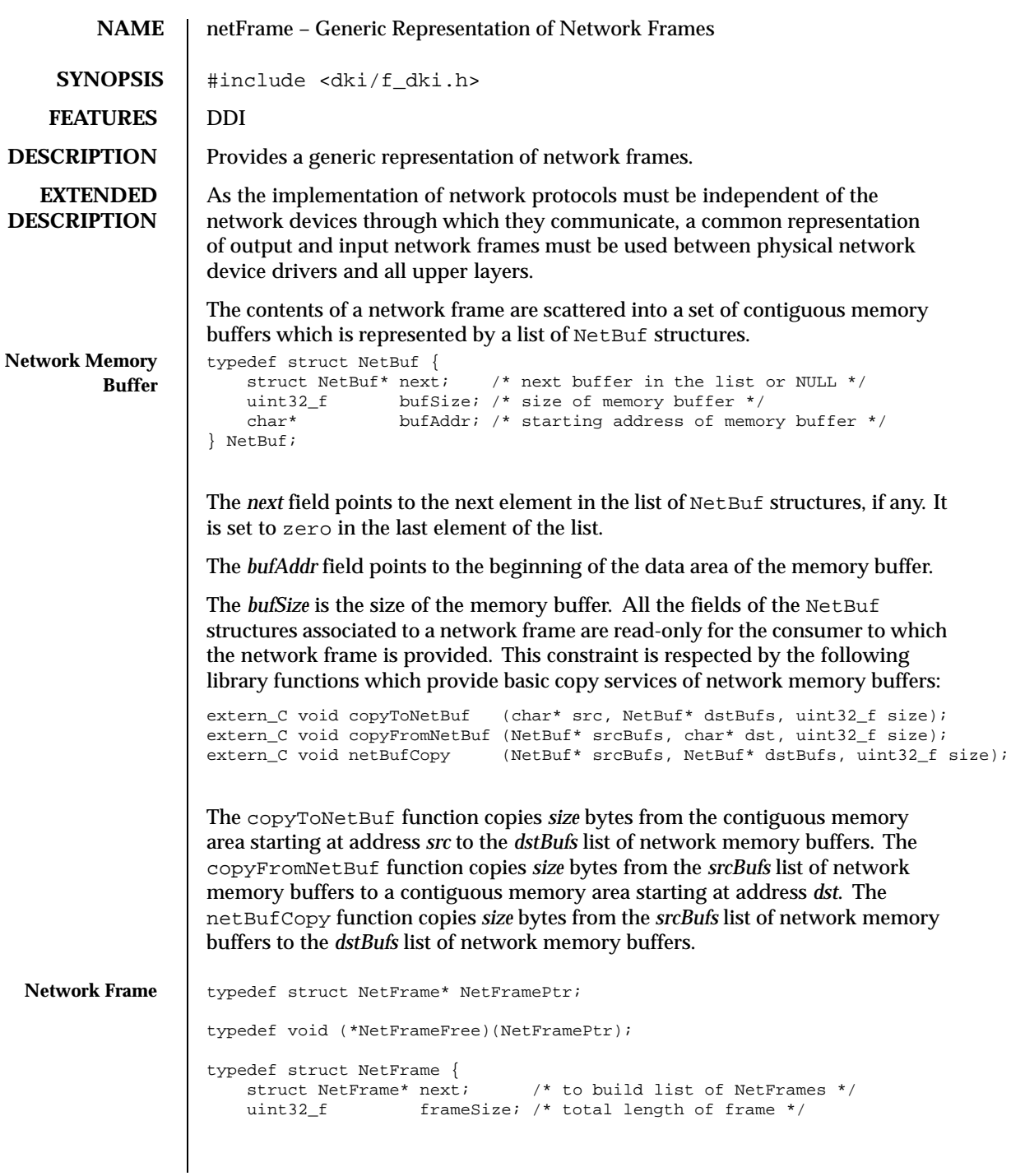

NetBuf\* bufList; /\* list of buffers holding the data \*/<br>NetFrameFree freeFrame; /\* the free function of the frame \*/ freeFrame; /\* the free function of the frame  $*/$ } NetFrame; #define NET\_FRAME\_FREE(netFrame) (\*netFrame->freeFrame)(netFrame)

The *next* field is for recording network frames as lists. The *frameSize* field specifies the total size in bytes of the frame. The *bufList* field points to a list of NetBuf structures which represent the memory buffers holding the frame data.

The *freeFrame* field points to the function which must be invoked to free the network frame. This function takes one argument, the address of the NetFrame structure itself. The *freeFrame* function of a network frame must be invoked by the consumer to return the network frame to its producer.

The *NET\_FRAME\_FREE* macro is provided as a short-cut for invoking the *freeFrame* function of a network frame. The *next* field of the NetFrame structure can be freely used by the consumer of a network frame until it frees it. All the other fields of the NetFrame structure are read-only for the consumer to which the network frame is provided.

**ATTRIBUTES** See attributes(5) for descriptions of the following attributes:

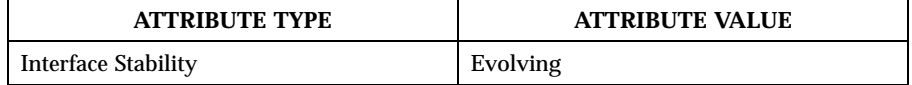

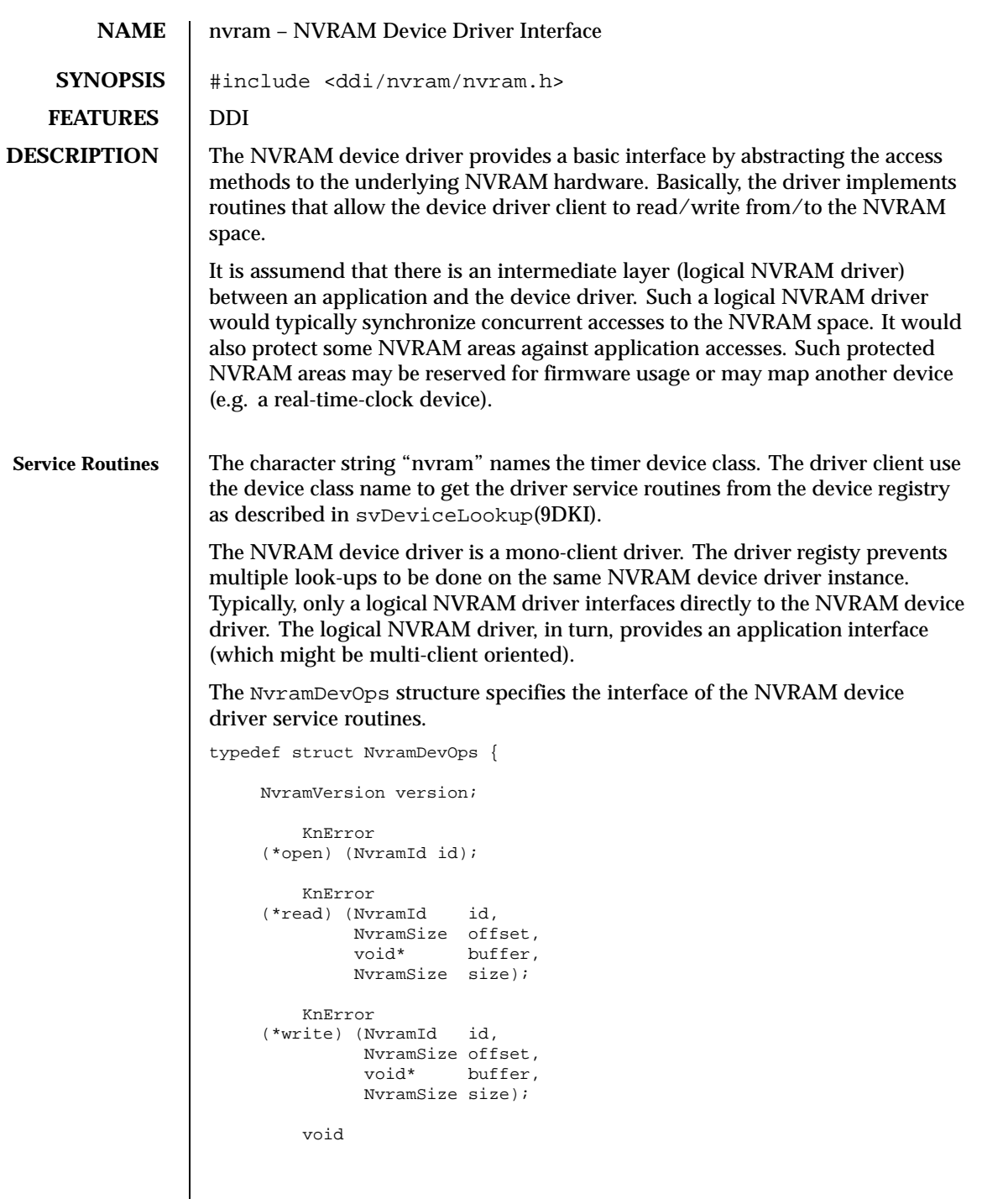

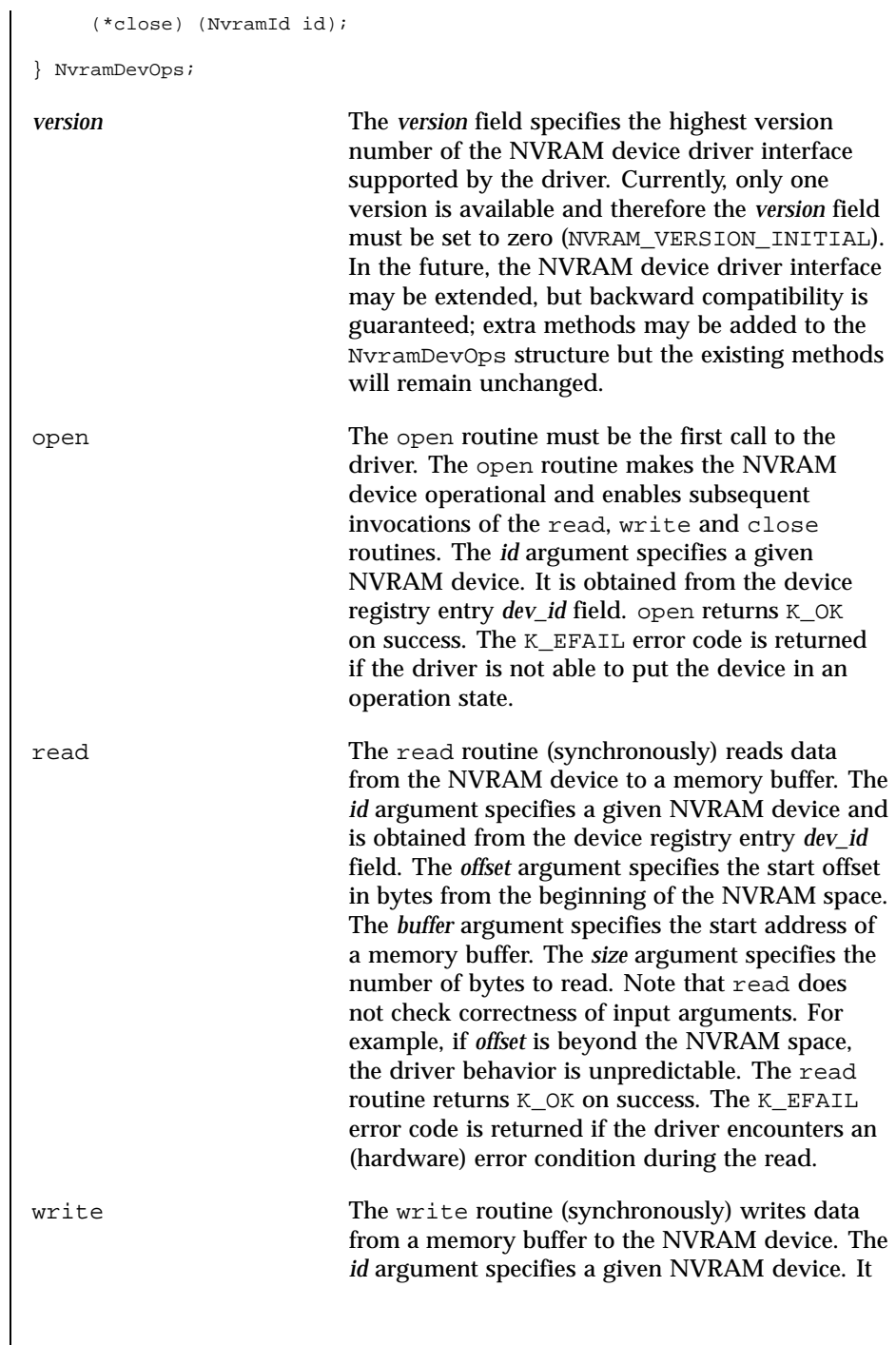

Last modified December 1999 ChorusOS 4.0 ChorusOS 4.0

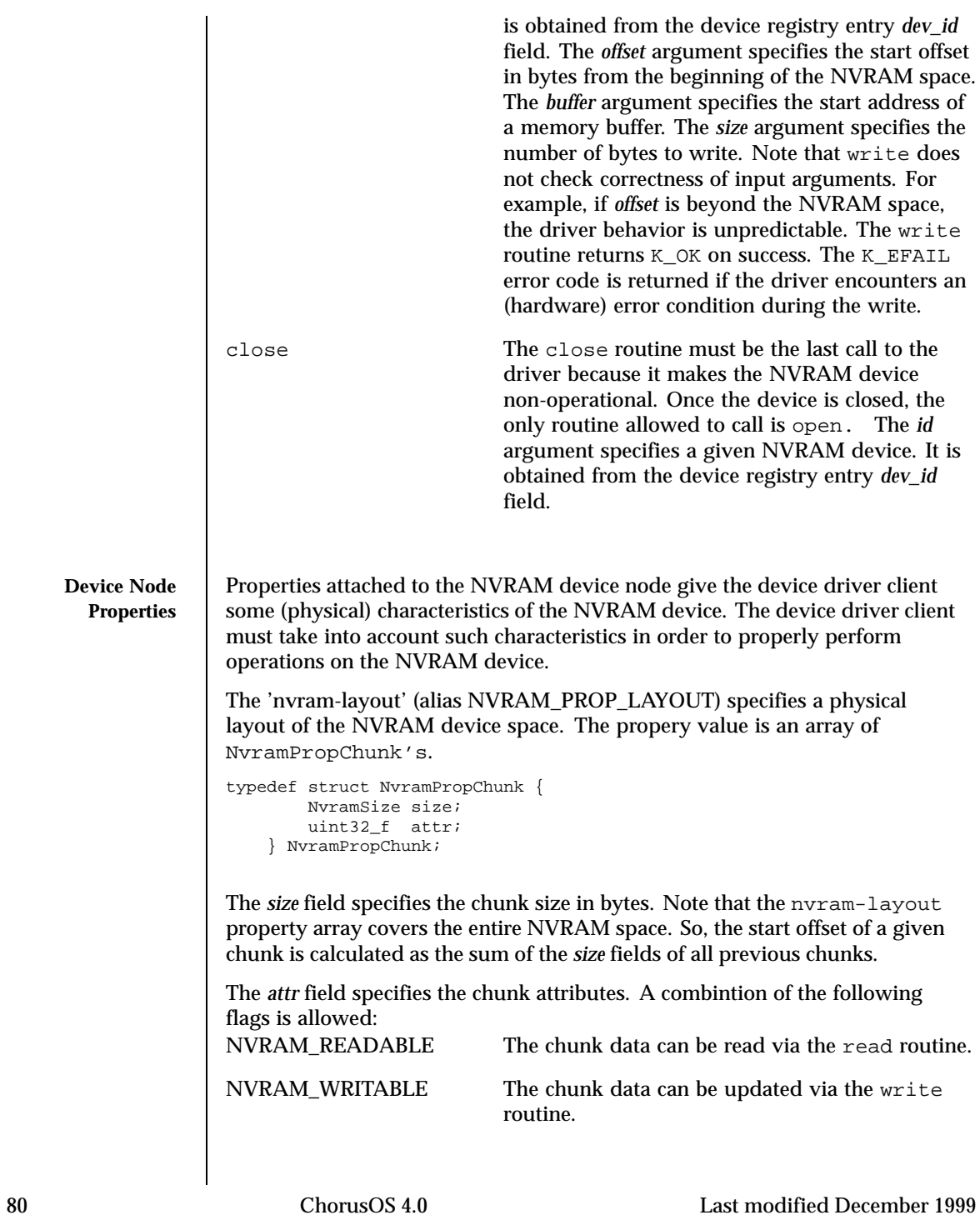

 $\overline{\phantom{a}}$ 

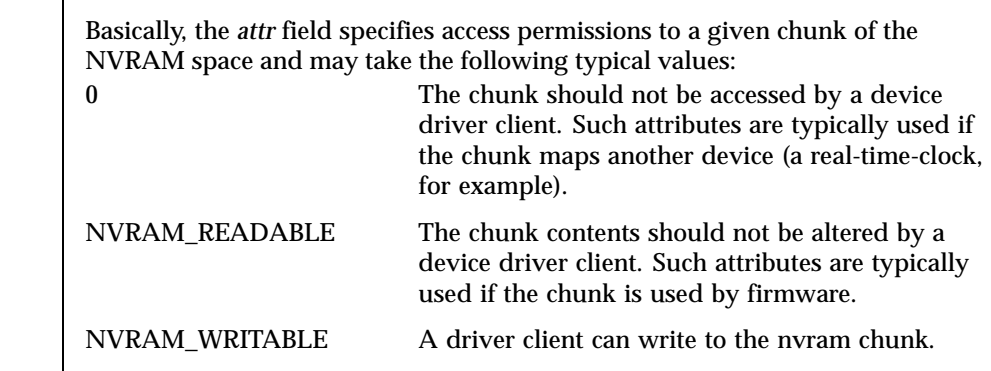

Note that the NVRAM device driver does not check the access permissions when a read or write is issued. It is up to the driver client to respect the physical NVRAM layout specified by the 'nvram-layout' property.

# **ATTRIBUTES** See attributes(5) for descriptions of the following attributes:

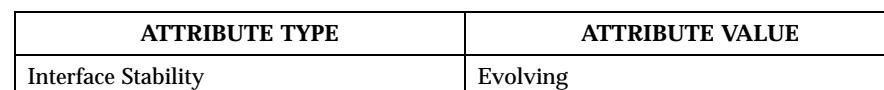

# **SEE ALSO** | svDeviceRegister(9DKI), svDriverRegister(9DKI),

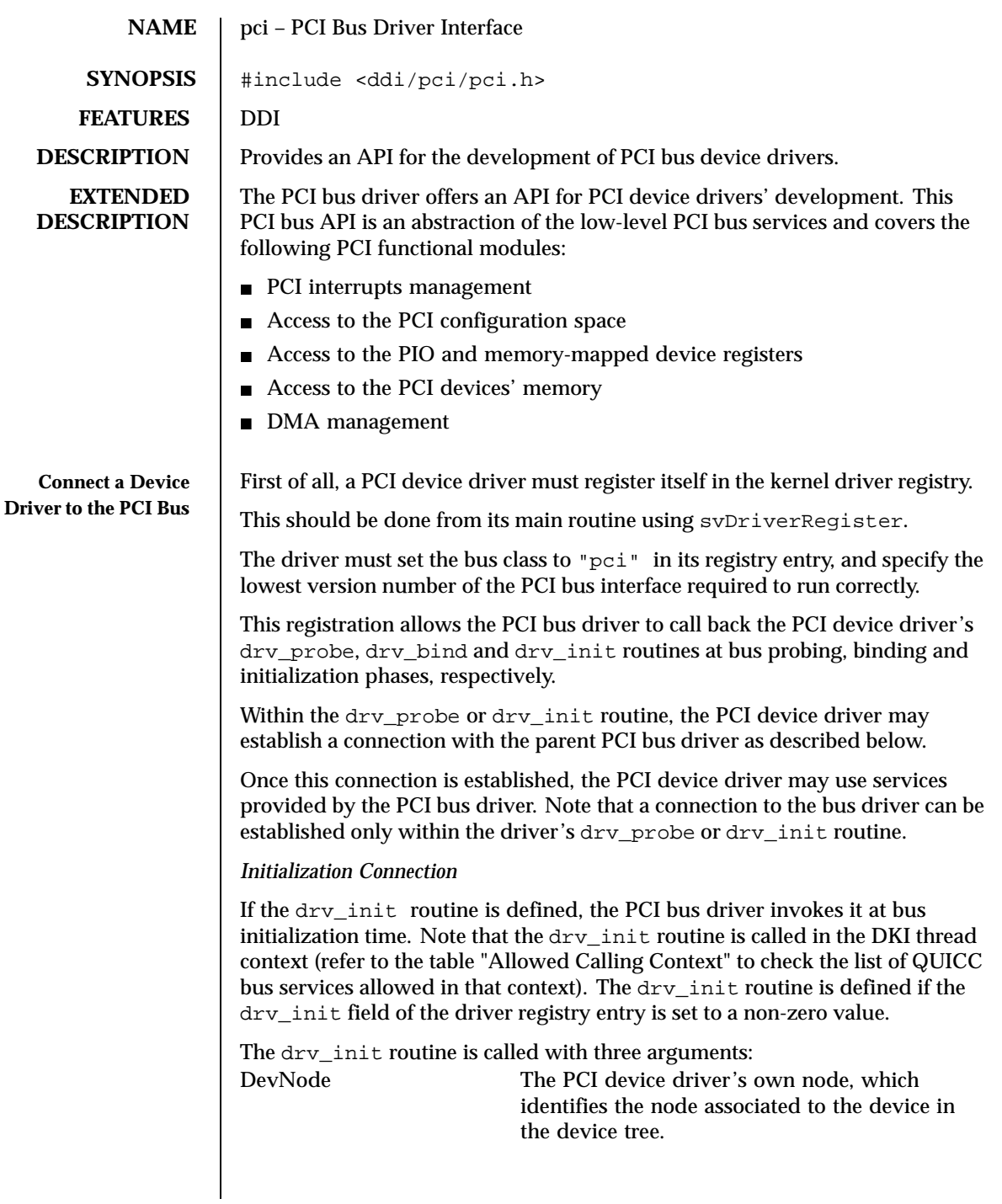

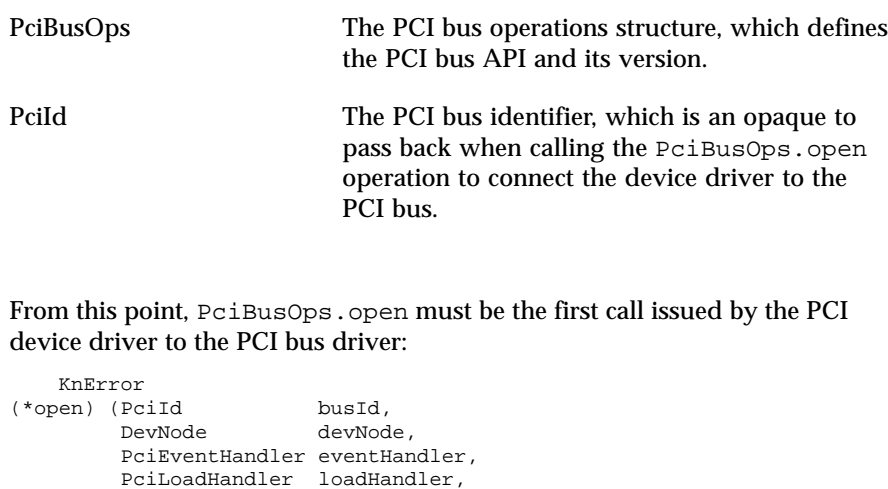

This establishes a connection to the bus, identified by the *devId* value returned in the last argument. This *devId* identifier is an argument for many other services defined in the PciBusOps structure.

*busId* and *devNode* are given by the PCI bus driver as parameters to the driver's drv\_init routine. *eventHandler* is a handler in the device driver which is invoked by the PCI bus driver, when a PCI bus event occurs. Note that *eventHandler* is optional and must be set to NULL when it is not implemented by the device driver. The *cookie* argument is passed back to this handler as first argument. This PCI bus event handler takes two additional parameters, an event type specific argument (which is always NULL for the PCI bus events), and the bus event type which is one of the following:

### PCI\_SYS\_SHUTDOWN

void\* cookie, PciDevId\* devId);

Notifies a device driver that the system is going to be shut down. The device driver should reset the device hardware and return from the event handler. Note that the driver must neither notify clients nor release used resources.

## PCI\_DEV\_SHUTDOWN

Notifies a device driver that the device is going to be shut down. The device driver should notify driver clients (via svDeviceShutDown ) that the device is going to be shut down and should then return from the event handler. Once the device entry is released by the last driver client, the device registry module invokes a driver call-back handler. Within this handler, the device driver should reset the device hardware, release all used resources and close the bus connection invoking PciBusOps.close. Note that the PCI\_DEV\_SHUTDOWN event may be used by a bus driver in order to

confiscate (or to re-allocate) bus resources. In this case, the PCI bus driver will invoke the driver's drv\_init routine again once the bus resources are re-allocated for the device.

#### PCI DEV REMOVAL

Notifies a device driver that the device has been removed from the bus and therefore the device driver instance has to be shut down. The actions taken by the driver are similar to the PCI\_DEV\_SHUTDOWN case except that the device hardware must not be accessed by the driver.

### PCI\_SYS\_ERROR

Notifies the device driver that a system error has been detected on the bus. Actions taken by the driver are driver implementation specific.

## PCI\_VGA\_PALETTE\_SNOOP\_ENABLE

Notifies a device driver that PciBusOps.vga\_palette\_snoop\_enable has been issued to the PCI bus driver and the PCI\_CMD\_PALETTE\_SNOOP bit within the bus command register is already set. Basically, this type of event means that there is another (downstream) device on the PCI system that is ready to claim transactions to the VGA palette registers. If a given device does not implement VGA palette snooping or the PCI\_CMD\_PALETTE\_SNOOP bit is already set in the device command register, the device driver must ignore this type of event and simply return K\_ENOTIMP. Otherwise, the device driver must set this bit (within the device command register) and return K\_OK.

## PCI\_VGA\_PALETTE\_SNOOP\_DISABLE

Notifies the device driver that

PciBusOps.vga\_palette\_snoop\_disable has been issued to the PCI bus driver and the PCI\_CMD\_PALETTE\_SNOOP bit within the bus command register is already set. Basically, this type of event means that a (downstream) device on the PCI system which previously claimed transactions to VGA palette registers is going to be shut down and therefore the PCI system is looking for another device to claim these transactions in the future. If a given device does not implement the VGA palette snooping or the PCI\_CMD\_PALETTE\_SNOOP bit is already cleared in the device command register, the device driver must ignore this type of event and simply return  $K$  ENOTIMP. Otherwise, the device driver must clear this bit (within the device command register) and return K\_OK.

As the event handler may be executed in the context of an interrupt, its implementation must be restricted to the API allowed at interrupt level. *loadHandler* is a handler in the device driver which is invoked by the PCI bus driver, when a new driver appears in the system (as in when a new driver is

downloaded at run time). Note that *loadHandler* is optional and must be set to NULL when it is not implemented by the device driver. The *cookie* argument is passed back to this handler as unique argument. Typically, a leaf PCI device driver is not affected by this type of event.

loadHandler is usually used by a PCI nexus driver (such as a PCI/ISA bus bridge) to apply a newly downloaded driver to its child devices which are not yet serviced. Note that loadHandler is called in the DKI thread context.

On success, PciBusOps.open returns K\_OK and a valid identifier is returned in the *devId* argument. This identifier must be used to call other services defined in the PciBusOps structure. Some of these services also return an "Ops" structure defining new services on a new object instance, for example an I/O or a memory region. Others just perform a simple service for the device driver, without giving access to a subpart of the API.

On failure, PciBusOps.open returns an error code as follows: K\_EINVAL The device node is invalid, for example, the

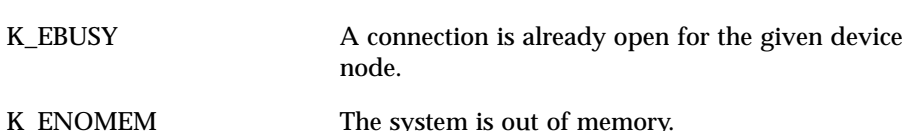

device node is not a child of the bus node.

To release the connection with the PCI bus, the driver must call the PciBusOps.close service.

void (\*close) (PciDevId devId);

After being disconnected from the PCI bus, the device driver can no longer use any of the PCI bus API services.

## *Probe Connection*

If the drv\_probe routine is defined (the probe routine is defined if the *drv\_probe* field of DrvRegEntry is set to a non-zero value) the PCI bus driver invokes it at bus probing time. Note that the drv\_probe routine is called in the DKI thread context (refer to the table "Allowed Calling Context" to check the list of QUICC bus services allowed in that context).

The drv\_probe routine is called with three arguments:

DevNode The PCI bus node, which identifies the node associated to the parent PCI bus in the device tree.

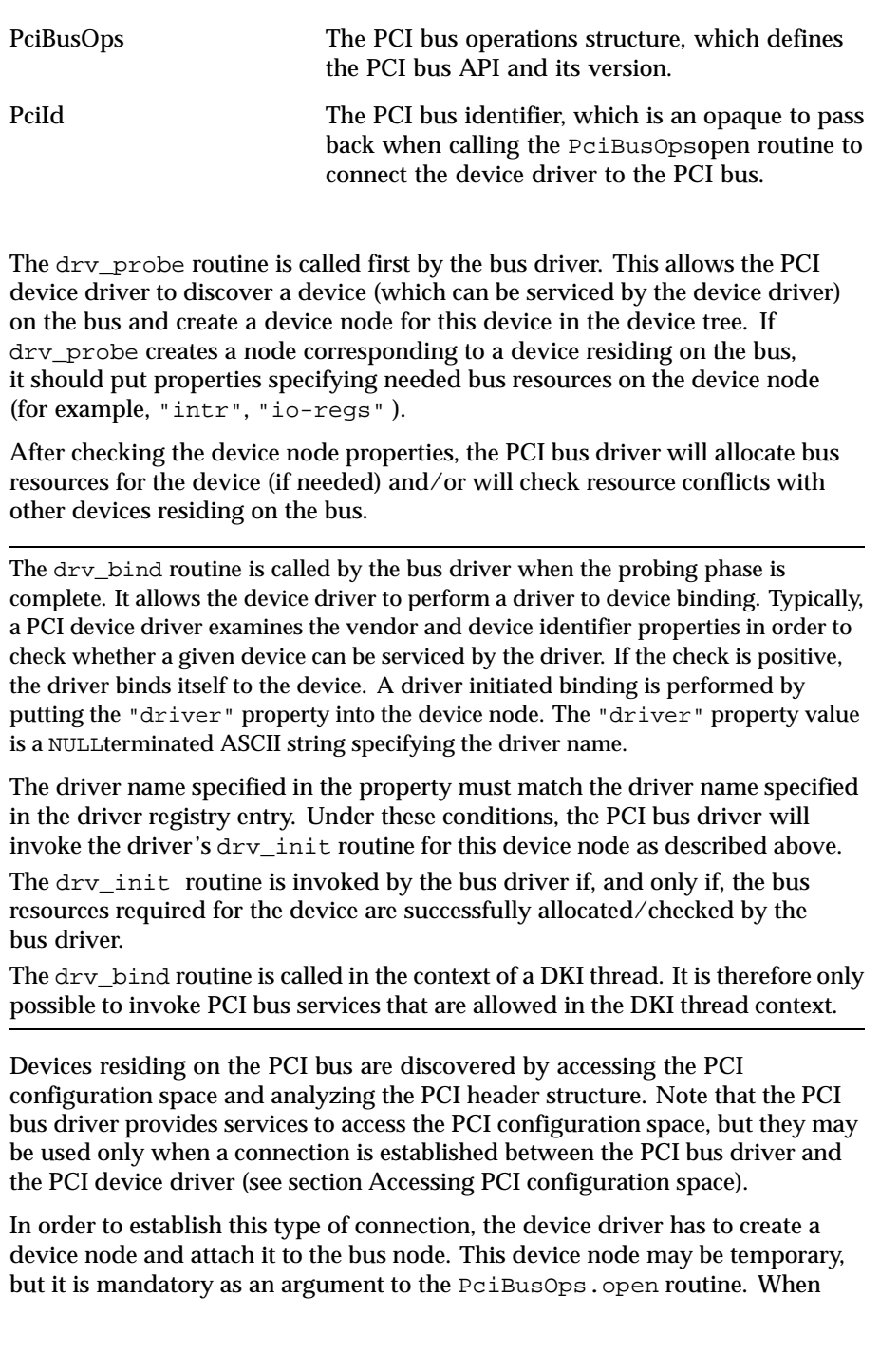

the probing process is finished and the connection is closed, depending on the probing results, the device driver should either delete the temporary device node or change it into a real device node. The latter case means that a device which may be serviced by the driver will be found on the bus.

The device driver should avoid creating redundant device nodes. In particular, when the device driver discovers a device through the PCI configuration space and wants to create a device node corresponding to this device, it must ensure that there is no existing device node (among the bus child nodes) which represents the same device.

If a connection to the PCI bus is established by the drv\_probe routine, it should be closed (via PciBusOps.close ) before returning from the routine.

To summarize, a basic scenario of the PCI device driver's drv\_probe routine may be considered as follows:

- Create a temporary node and attach it to the bus node.
- Open a connection to the PCI bus driver ( PciBusOps.open).
- Read the PCI configuration headers looking for the given device and vendor ID.
- Once the header matches the given device and vendor ID:
- Go through the bus child nodes looking for a node corresponding to the configuration header. The "bus-num" property (attached to the bus node) and the "dev-num", "func-num" properties (attached to the device node) specify the configuration header address within the PCI configuration space.
- If the node corresponding to the configuration header does not exist, create a new device node and attach it to the bus node (or use the temporary node), put the mandatory PCI properties on the node and (optionally) add extra properties.
- Detach and delete the temporary node (if it was not changed into a real device node).
- Close the connection to the PCI bus driver.
- Return to the PCI bus driver.

**Access the PCI I/O Registers**

- To perform I/O access to registers of a PCI device, a PCI driver must:
- $\blacksquare$  Map the device's registers into an I/O region
- $\blacksquare$  Use services defined by the mapped I/O region to access registers
- Unmap the region when access is no longer needed

*Map Device I/O Registers*

The PciBusOps.io\_map service is used to map an I/O region from a PCI device to enable access to this region:

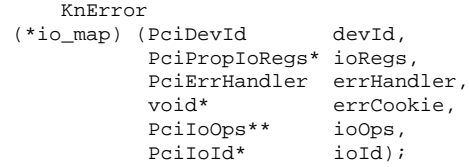

*devId* is returned by PciBusOps.open. The *ioRegs* structure defines the I/O region to map.

This structure is an element of the array stored in a property of the device node. This property should be retrieved by the driver using the device tree API dtreePropFind, dtreePropLength, dtreePropValue, prior to calling PciBusOps.io\_map.

The name of the property used to describe device I/O regions is "io-regs", its value contains an array of PciPropIoRegs structures:

```
typedef struct {
    PciIoSpace space;<br>PciAddr addr;
    PciAddr
    PciSize size;
    PciAddr mask;
} PciPropIoRegs;
```
The *space* field specifies the PCI address space where the registers reside: PCI\_PIO\_SPACE PCI PIO space

PCI\_MEM\_SPACE PCI memory space

The *addr* field specifies the PCI start address of the register's range. The *size* field specifies the register's range size in bytes.

The *mask* field specifies which address bits are fixed/floating. This field is used by the PCI bus driver at the resource allocation stage in order to determine the device address decoder constraints. A bit set to zero within *mask* specifies a fixed address bit within *addr*. In other words, the corresponding bit within an allocated address must be the same as within *addr*. A bit set to one within *mask* specifies a floating address bit, that is, any value of the corresponding bit within an allocated address is acceptable.

When the PciPropIoRegs structure is passed to PciBusOps.io\_map the I/O register range is already allocated and therefore the *mask* field is meaningless.

The *errHandler* argument is a handler in the device driver, which is invoked by the PCI bus driver, when a PCI bus error occurs while accessing the mapped region. *errCookie* is passed back to the *errHandler* as first argument. (see section PCI Error Handling.)

On success, K\_OK is returned and appropriate I/O services are returned in the *ioOps* argument. An identifier for the mapped I/O region is also returned in *ioId*. This identifier must be used as first argument to further calls to the PciIoOps services.

On failure, PciBusOps.io\_map returns an error code as follows: K\_ESIZE A size of zero was specified.

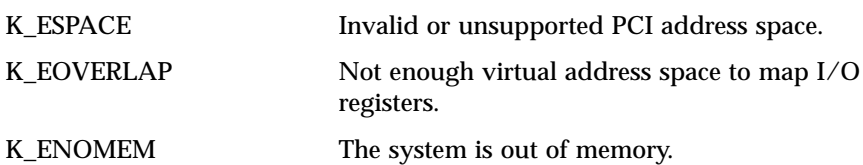

Note that, before accessing mapped I/O registers, the device driver should initialize an appropriate base address register within the device configuration header correctly.

## *Perform I/O Access to a Mapped I/O Region*

Once the region is successfully mapped, the driver can use the services defined by the PciIoOps structure. The PCI bus provides four service routine sets to access a mapped I/O region:

- PciIoOps.load\_8/16/32/64
- PciIoOps.store\_8/16/32/64
- PciIoOps.read\_8/16/32/64
- PciIoOps.write\_8/16/32/64

There are four service routines in each set which deal with I/O registers of different widths. The \_8, \_16, \_32 or \_64 suffix indicates the data size of the transfer on the PCI bus. In all service routines provided by PciIoOps the *ioId* argument identifies the mapped I/O region. The *offset* argument specifies the register offset, in bytes, within the mapped region. All these routines handle byte swapping in cases where the endian should be different for the PCI bus and CPU.

## *Load From a Register*

The PciIoOps.load\_xx routine set returns a value loaded from a device register.

```
uintxx_f
(*load_xx) (PciIoId ioId, PciSize offset);
```
The size of the returned value and the data transfer on the PCI bus is specified by the \_xx suffix.

*Store to a Register*

The PciIoOps.store\_xx routine set stores a given value into a device register.

```
void
(*store_xx) (PciIoId ioId, PciSize offset, uintxx_f value);
```
The size of the given value and the data transfer on the PCI bus is specified by the \_xx suffix.

### *Multiple Read from a Register*

The PciIoOps.read\_xx routine set loads values from a device register and sequentially writes them into a memory buffer.

void (\*read\_xx) (PciIoId ioId, PciSize offset, uintxx\_f\* buf, PciSize count);

The size of each value loaded and of each data transfer on the PCI bus is specified by the \_xx suffix. The *count* argument specifies the number of read transactions to perform. The *buf* argument specifies the address of the memory buffer. The size of this buffer must be at least ( *count\** size of each data transfer).

*Multiple Write to a Register*

The PciIoOps.write\_xx routine set sequentially reads values from a memory buffer and stores them into a device register.

```
void
(*write_xx) (PciIoId ioId, PciSize offset, uintxx_f* buf, PciSize count);
```
The size of each value stored and of each data transfer on the PCI bus is specified by the \_xx suffix. The count argument specifies the number of write transactions to perform. The buf argument specifies the address of the memory buffer. The size of this buffer must be at least ( *count\** size of each data transfer).

## *UnmapDevice I/O Registers*

When a driver no longer needs access to the device I/O register, or before closing the connection to the PCI bus, it should unmap the I/O region used for these devices. The PciBusOps.io\_unmap is used to unmap an I/O region previously mapped with PciBusOps.io\_map, and to release any system resources used for this mapping.

```
void
                      (*io_unmap) (PciIoId ioId);
                     The ioId argument identifies the region to unmap. When the
                     PciBusOps.io_unmap function is called, the driver can no longer use any
                     services defined for the unmapped I/O region.
Access PCI Memory To perform access to the memory of a PCI device, a PCI driver must:
                     ■ Map device memory to the virtual memory space
                     ■ Access device memory through the mapped region
                      If Unmap the region when access is no longer needed
                     The mapped memory region may be accessed directly using its virtual address.
                     Map Device Memory
                     The PciBusOps.mem_map service is used to map a memory region from a PCI
                     device, enabling access to this region.
                         KnError
                      (*mem_map) (PciDevId devId,
                                 PciPropMemRgn* memRgn,
                                 PciMemAttr memAttr,
                                 PciErrHandler errHandler,
                                  void* errCookie,
                                  void** memAddr,
                                  PciMemId* memId);
                     devId is the identifier returned by PciBusOps.open. The memRgn structure
                     defines the memory region to map. This structure is an element of the array
                     stored in a property of the device node.
```
This property should be retrieved by the driver using the device tree API (dtreePropFind, dtreePropLength, dtreePropValue) prior to calling PciBusOps.mem\_map.

The name of the property used to describe device memory regions is "mem-rgn", its value contains an array of PciPropMemRgn structures.

```
typedef struct {
   PciAddr addr;
    PciSize size;
   PciAddr mask;
} PciPropMemRgn;
```
The *addr* field specifies the PCI start address of the memory region. The *size* field specifies the memory region size in bytes. The *mask* field specifies the device address decoder constraints (see section Mapping device I/O registers).

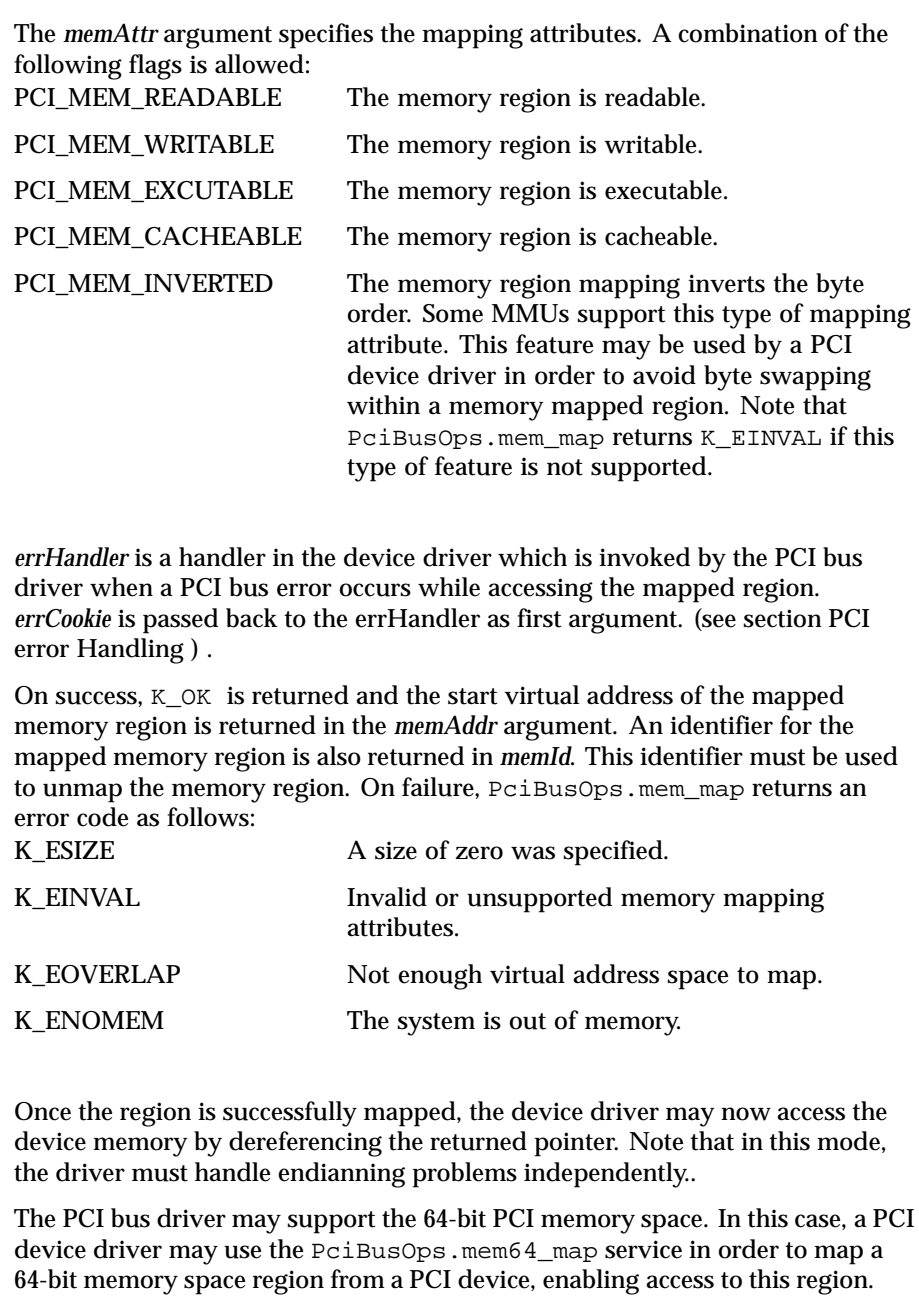

KnError (\*mem64\_map) (PciDevId devId,

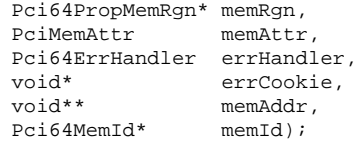

PciBusOps.mem64\_map is analogous to PciBusOps.mem\_map except the PCI address and size are 64-bit unsigned integer values.

The 64-bit PCI memory region is specified by the Pci64PropMemRgn structure.

```
typedef struct {
   Pci64Addr addr;
   Pci64Size size;
   Pci64Addr mask;
} Pci64PropMemRgn;
```
Note that PciBusOps.mem64\_map returns K\_ENOTIMP if the 64-bit PCI memory space is not supported by the PCI bus driver. Note that, before accessing a mapped memory region, the device driver should initialize an appropriate base address register within the device configuration header correctly.

```
Unmap a Memory Region
```
When a driver no longer needs access to the device memory, or before closing the connection to the PCI bus, it should unmap the memory region. The PciBusOps.mem\_unmap command is used to unmap a memory region previously mapped with PciBusOps.mem\_map, and to release any system resources used for this mapping.

```
void
(*mem_unmap) (PciMemId memId);
```
PciBusOps.mem64\_unmap is used to unmap a region within the 64-bit PCI memory space, previously mapped with PciBusOps.mem64\_map, and to release any system resources used for this mapping.

```
void
(*mem64_unmap) (Pci64MemId memId);
```
The *memId* argument identifies the memory region to unmap. Once the memory region is unmapped, the driver is no longer allowed access to the region.

*Direct Memory Access*

To perform Direct Memory Access to the system memory, a PCI device driver must:

- Allocate a DMA region on the bus.
- Use services defined by the DMA region object to retrieve the DMA region properties (the virtual and PCI addresses)..
- **Program the device DMA engine to perform a DMA transfer.**
- Release the DMA region when it is no longer needed.

## *Allocate a DMA Region*

The PciBusOps.dma\_alloc service allocates a system memory region a of specified size and contiguously maps it to the supervisor address space.

```
KnError
(*dma_alloc) (PciDevId devId,
             PciSize size,
             PciDmaAlign* dmaConstr,
             PciDmaAttr dmaAttr,
             PciMemAttr memAttr,
             PciErrHandler errHandler,
                          errCookie,<br>dmaOps,
             PciDmaOps**
             PciDmaId* dmaId);
```
The *devId* argument is the identifier returned by PciBusOps.open. The *size* argument is the requested size in bytes to allocate for the DMA memory region. The *dmaConstr* argument defines the address decoder constraints for the DMA memory region to allocate. Note that the *dmaConstr* argument may be set to NULL specifying that there are no constraints on the DMA region to allocate. Otherwise, it should point to a *PciDmaAlign*structure shown below:

```
typedef struct PciDmaAlign {
        PciAddr addr;<br>PciAddr align
                    alignment;
        PciAddr floating;
    } PciDmaAlign;
```
The *addr* field specifies the PCI start address of the DMA region. The *alignment* field is a mask which specifies constraints on the start address of the DMA region being allocated. A bit set within *alignment* specifies that the corresponding bit within the start address may take any value, that is, there are no specific constraints on that bit. A bit cleared within *alignment* specifies that the corresponding bit within the start address must take the same value as the corresponding bit of the *addr* field. This mask allows the caller to specify an alignment for the start address of the allocated DMA region, by zeroing the required number of least significant bits. By resetting the required number of most significant bits, the caller may also indicate where, in the PCI space, the memory must be allocated.

The *floating* field is a mask which indicates which bits of the returned address can vary while looking through the allocated DMA region for the required size. Bits cleared in the mask must be constant for all addresses in the range of the allocated DMA region. This mask may be used to specify that the allocated amount of memory must not span across a given address boundary.

The *dmaAttr* argument specifies the DMA transfer type. A combination of the following flags is allowed:

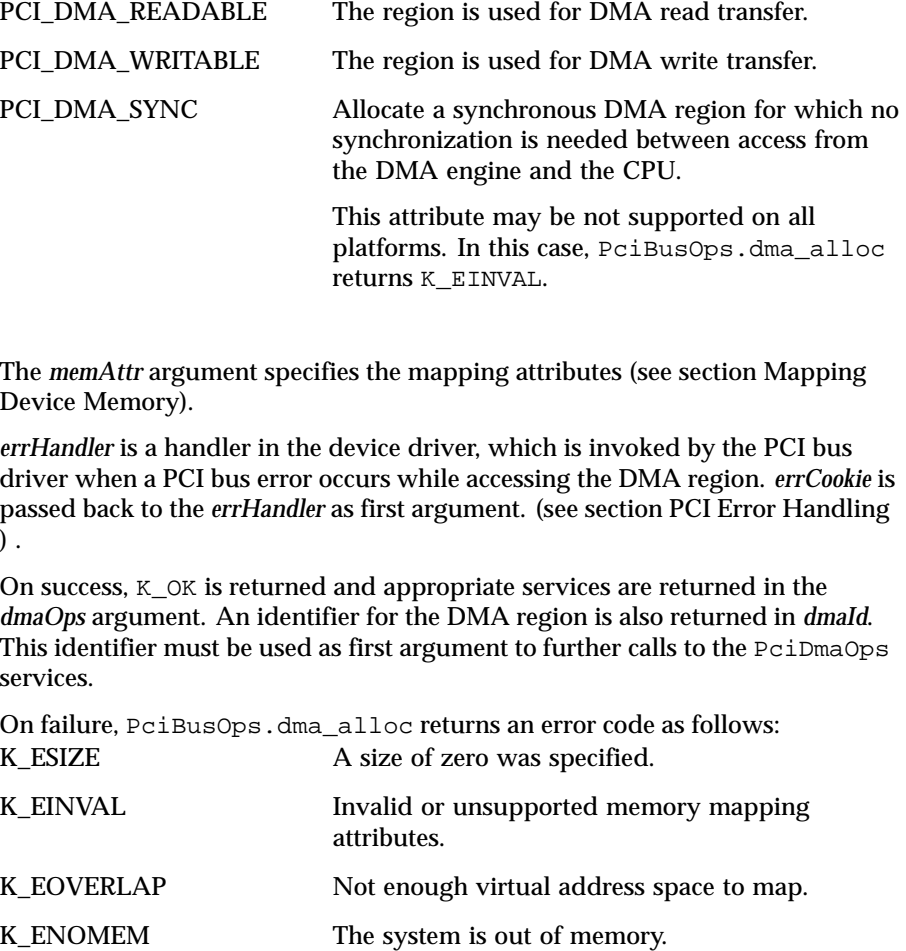

The PCI bus driver may support 64-bit PCI space. In this case, a PCI device driver may use the PciBusOps.dma64\_alloc service in order to allocate a DMA region in the 64–bit PCI space:

```
KnError
(*dma64_alloc) (PciDevId devId,
                Pci64Size size,
                Pci64DmaAlign* dmaConstr,
                PciDmaAttr dmaAttr,
                PciMemAttr memAttr,
               Pci64ErrHandler errHandler,
               void* errCookie,
               Pci64DmaOps** dmaOps,
               Pci64DmaId* dmaId);
PciBusOps.dma64_alloc is analogous to PciBusOps.dma_alloc
except the PCI address and size are 64-bit unsigned integer values. The
Pci64DmaOps services are analogous to the PciDmaOps ones. Note that
PciBusOps.dma64_alloc returns K_ENOTIMP if the 64-bit PCI space is not
supported by the PCI bus driver.
Get the Virtual Address of a DMA Region
The PciDmaOps.virt_addr routine returns the virtual start address of a
given DMA region (specified by dmaId).
    void*
(*virt_addr) (PciDmaId dmaId);
The driver uses this address to access the DMA region using CPU instructions.
Note that the driver should synchronize the region as appropriate, depending on
the attributes used when allocating the region (see section Synchronizing the
DMA Region).
Get the PCI Address of a DMA Region
The PciDmaOps.phys_addr routine returns the PCI start address of a given
DMA region (specified by dmaId).
    PciAddr
(*phys_addr) (PciDmaId dmaId);
   Pci64Addr
```
The driver uses this address to program its DMA engine. Note that the driver should synchronize the region as appropriate, depending on the attributes used when allocating the region (see section Synchronizing the DMA region ).

*Synchronize the DMA Region*

(\*phys\_addr) (PciDmaId dmaId);

If the DMA region was not allocated using PCI\_DMA\_SYNC attribute, the device driver should synchronize accesses to the same system memory (the DMA region) from the CPU and the DMA engine correctly.

Depending on the platform, these routines handle possible problems of cache coherency, DMA engine buffers, and others. PciDmaOps.read\_sync is a barrier between CPU writes and DMA reads from a given DMA sub-region.

```
void
(*read_sync) (PciDmaId dmaId, PciSize offset, PciSize size);
   void
(*read_sync) (PciDmaId dmaId, Pci64Size offset, Pci64Size size);
```
PciDmaOps.write\_sync is a barrier between DMA writes and CPU reads from a given DMA sub-region.

```
void
(*write_sync) (PciDmaId dmaId, PciSize offset, PciSize size);
   void
(*write_sync) (PciDmaId dmaId, Pci64Size offset, Pci64Size size);
```
For both routines: the *dmaId* argument identifies the DMA region. *offset* is the offset in bytes from the beginning of the DMA memory region. *offset* and *size* both define the sub-region to synchronize.

## *Release a DMA Region*

When a driver no longer needs an allocated DMA region, or before closing the connection to the PCI bus, it should release the DMA region. The PciBusOps.dma\_free is used to release a DMA region, previously allocated with PciBusOps.dma\_alloc.

```
void
(*dma_free) (PciDmaId dmaId);
```
The PciBusOps.dma64\_free is used to release a DMA region, previously allocated with PciBusOps.dma64\_alloc.

```
void
(*dma64_free) (Pci64DmaId dmaId);
```
The *dmaId* argument identifies the DMA region to free. Once the DMA region is released, the driver may no longer use the DMA region.

**Access PCI Configuration Space**

To perform access to the PCI configuration space, a PCI driver must:

■ Map a PCI configuration header

- Use services defined by the mapped PCI configuration header object
- Unmap the PCI configuration header when access is no longer needed

## *Map a PCI Configuration Header*

The PciBusOps.conf\_map service is used to map a PCI configuration header enabling access to its contents.

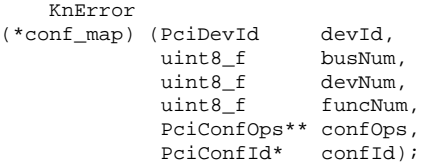

*devId* is returned by PciBusOps.open.

The *busNum*, *devNum* and *funcNum* arguments specify the header address in the PCI configuration space. *busNum* specifies the bus number within the PCI system. It is available for a PCI driver as the "bus-num" property is attached to the parent bus node. The bus number is an integer value in a range from 0 to 15.

*devNum* specifies the device number on the bus. The device number is an integer value in a range from 0 to 31. *funcNum* specifies the function number within a multifunctional device. The function number is an integer value in a range from 0 to 3.

On success,  $K_Q$ OK is returned and appropriate PCI configuration services are returned in the *confOps* argument. An identifier for the mapped PCI configuration header is also returned in *confId*. This identifier must be used as first argument to further calls to the PciConfOps services.

On failure, PciBusOps.conf\_map returns an error code as follows: K\_EINVAL The configuration header with the given address does not exist.

K\_ENOMEM The system is out of memory.

## *Access a PCI Configuration Header*

Once the PCI configuration header is successfully mapped, the driver can use the services defined by the PciConfOps structure. The PCI bus provides two service routine sets to access a mapped PCI configuration header:

- PciConfOps.load\_8/16/32
- PciConfOps.store  $8/16/32$

There are three service routines in each set which deal with different data sizes. The \_8, \_16 or \_32 suffix indicates the location size.

In all service routines provided by PciConfOps the *confId* argument identifies the mapped PCI configuration header. The *offset* argument specifies the location offset (in bytes) within the PCI configuration header. *offset* must be in a range from 0 to 255. All these routines handle byte swapping should the endian be different for the PCI bus and CPU.

*Load From a PCI Configuration Header Location*

The PciConfOps.load\_xx routine set returns a value loaded from a PCI configuration header location.

```
uintxx_f
(*load_xx) (PciConfId confId, uintxx_f offset);
```
The size of the returned value is specified by the \_xx suffix.

*Store to a PCI Configuration Header Location*

The PciConfOps.store\_xxroutine set stores a given value into a PCI configuration header location.

void (\*store\_xx) (PciConfId confId, uint8\_f offset, uintxx\_f value);

The size of the given value is specified by the \_xx suffix.

*Unmap a PCI Configuration Header*

When a driver no longer needs access to the PCI configuration header, or before closing the connection to the PCI bus, it should unmap the PCI configuration header.

The PciBusOps.conf\_unmap is used to unmap a PCI configuration header previously mapped with PciBusOps.conf\_map and to release any resources allocated for this mapping.

```
void
(*conf_unmap) (PciConfId confId);
```
The *confId* argument identifies the PCI configuration header to unmap. When the PciBusOps.conf\_unmap function is called, the driver may no longer use any services defined for the unmapped PCI configuration header.

**PCI Interrupt Handling** To connect a handler to a PCI interrupt line, a PCI driver should: ■ Disable the interrupt at the device level, typically by accessing the device registers.

- Attach a handler to the interrupt.
- Enable the interrupt at the device level.
- Use services defined by the attached interrupt object.
- Disable the interrupt at the device level.
- Detach the interrupt handler when no longer needed.

# *Attach a Handler to a PCI Interrupt Line*

A PCI device driver can connect a handler to a PCI interrupt line by calling the PciBusOps.intr\_attach service.

```
KnError
(*intr_attach) (PciDevId devId,
             PciPropIntr*
             PciIntrHandler intrHandler,
              void* intrCookie,
             PciIntrOps** intrOps,
              PciIntrId* intrId);
```
The *devId* argument identifies the connection with the PCI bus driver.

The *intr* argument indicates the PCI interrupt line to which the handler will be connected. There are four interrupt lines available on the PCI bus:

- PCI\_INTR\_A
- PCI\_INTR\_B
- PCI\_INTR\_C
- PCI\_INTR\_D

Typically, a PCI device driver should find the interrupt to attach to by looking up the "intr" property in the device node. The *intrHandler* argument is a handler in the device driver which is invoked by the PCI bus driver when the corresponding interrupt occurs on the bus.

typedef PciIntrStatus (\*PciIntrHandler) (void\* intrCookie);

The *intrCookie* is passed back to this interrupt handler as an argument.

This type of PCI interrupt handler must return a *PciIntrStatus* value which indicates to the bus driver whether the interrupt was claimed by the handler, and how it was handled:

PCI\_INTR\_UNCLAIMED Must be returned by the interrupt handler if there is no pending interrupt for the device. PCI\_INTR\_CLAIMED Must be returned by the interrupt handler if a pending device interrupt has been serviced by the interrupt handler, and the interrupt has not been enabled (acknowledged) at PCI bus level (see section Enabling/Disabling a serviced interrupt). PCI\_INTR\_ACKNOWLEDGED Must be returned by the interrupt handler if a pending device interrupt has been serviced by the interrupt handler and the interrupt has been enabled (acknowledged) at PCI bus level (see section: Enabling/Disabling an Attached Interrupt).

On success, K\_OK is returned and services defined on an attached interrupt object are returned in the *intrOps* argument. An identifier for the attached interrupt is also returned in *intrId*. This identifier must be used as first argument to further calls to the PciIntrOps services.

The PCI bus architecture allows an interrupt line to be shared among multiple devices residing on the bus. This means that multiple drivers may attach a handler to the same PCI interrupt line. In that case, when this type of interrupt occurs on the bus, all the attached handlers are called in an order which is not defined and is implementation specific. When called, each handler can test the device status to check whether the interrupt is triggered by the device it manages.

As an interrupt line is shareable, a driver must take into account that the interrupt it attaches to is enabled at the bus level, and that it may occur as soon as the attachment is complete. The fact that a driver could already have attached a handler to the interrupt, and enabled it, dictates this behavior. If this is not acceptable for a given driver, it must disable the interrupt at the device level, prior to attaching the handler. This ensures that the handler will not have to service an interrupt (the handler will return PCI\_INTR\_UNCLAIMED) until it is enabled again at device level.

## *Mask/Unmask an Attached Interrupt*

The PciIntrOps.mask service routine masks the interrupt source specified by *intrId*. Note that PciIntrOps.mask does not guarantee that all other interrupt sources are still unmasked.

```
void
(*mask) (PciIntrId intrId);
```
The PciIntrOps.unmask service routine unmasks the interrupt source previously masked by PciIntrOps.mask.

```
void
(*unmask) (PciIntrId intrId);
```
Note that PciIntrOps.unmask does not guarantee that the interrupt source is unmasked immediately. The real interrupt source unmasking may be deferred.

The PciIntrOps.mask / PciIntrOps.unmask pair may be used at either base or interrupt level.

Note that the PciIntrOps.mask / PciIntrOps.unmask pairs must not be nested.

# *Enable/Disable a Serviced Interrupt*

The PciIntrOps.enable and PciIntrOps.disable service routines are dedicated to interrupt handler usage only. In other words, these routines may be called only by an interrupt handler.

The PciIntrOps.enable service routine enables (and acknowledges) the bus interrupt source specified by *intrId*.

```
PciIntrStatus
(*enable) (PciIntrId intrId);
```
PciIntrOps.enable returns either PCI\_INTR\_ACKNOWLEDGED or PCI\_INTR\_CLAIMED. The PCI\_INTR\_ACKNOWLEDGED return value means that the PCI bus driver has enabled (and acknowledged) interrupt at bus level. The PCI\_INTR\_CLAIMED return value means that the PCI bus driver has ignored the request and therefore the interrupt source is still disabled (and not acknowledged) at bus level.

The bus driver typically refuses an explicit interrupt acknowledgement (issued by an interrupt handler) for the shared interrupts. In this case, the bus driver will acknowledge interrupts only when all interrupt handlers have been called. In cases where the PciIntrOps.enable routine has been called by an interrupt handler, the handler must return the value which has been returned by PciIntrOps.enable. Once PciIntrOps.enable is called, drivers should be able to handle an immediate re-entrance in the interrupt handler code.

The PciIntrOps.disable service routine disables the interrupt source previously enabled by PciIntrOps.enable.

```
void
(*disable) (PciIntrId intrId);
```
If PciIntrOps.enable returns PCI\_INTR\_ACKNOWLEDGED, the driver must call PciIntrOps.disable prior to returning from the interrupt handler.

When an interrupt occurs, the attached *PciIntrHandler* is invoked with the interrupt source disabled at bus level. This produces the same effect as callingPciIntrOps.disable just prior to the handler invocation.

Note that the interrupt handler must return to the bus driver in the same context as it was called, that is, with the interrupt source disabled at bus level. However, the called interrupt handler may use the PciIntrOps.enable/disable pair to allow the interrupt to be nested. This feature is typically used by a PCI-to-bus bridge driver when the secondary bus interrupts are multiplexed; for example, multiple secondary bus interrupts are reported through the same primary PCI bus interrupt.

Typically, an interrupt handler of this type of PCI-to-bus bridge driver would take the following actions:

- Identify and disable the secondary bus interrupt source
- Enable the primary PCI bus interrupt source (enable)
- Call handlers attached to the secondary bus interrupt source
- Disable the primary PCI bus interrupt source (disable)
- Return from the interrupt handler

## *Detach an Attached Interrupt*

When a driver no longer needs to handle an interrupt, or before closing the connection to the PCI bus, it should detach the handler attached to an interrupt line. The PciBusOps.intr\_detach is used to detach a handler, previously

attached with PciBusOps.intr\_attach, and to release any resources allocated for this attachment.

```
void
(*intr_detach) (PciIntrId intrId);
```
The *intrId* argument identifies the attachment to release. When the PciBusOps.intr\_detach function is called, the driver may no longer use the identifier ( *intrId* ).

*PCI Interrupt Acknowledge Transactions*

The PciBusOps.intr\_vector routine performs a PCI interrupt acknowledge transaction on the PCI bus and returns the interrupt vector delivered on the bus.

```
uint32_f
(*intr_vector) (PciDevId devId);
```
The *devId* argument identifies the connection with the PCI bus driver.

In cases where the PCI bus driver does not implement this type of feature, the value  $0xffffffff$  is returned, otherwise an interrupt vector/number is returned whose value (semantic) depends on the PCI device which responds to the cycle. Note that only one PCI device on the bus should respond to this type of interrupt acknowledgement cycle.

PciBusOps.intr\_vector must be called only from the interrupt handler of the PCI device responding to the PCI interrupt acknowledgement transaction. Typically, this type of device implements PIC features for a sub-bus bridge.

**PCI Error Handling** When mapping PCI bus space, a PCI device driver gives an error handler which is invoked by the PCI bus driver when a bus error occurs. Error handlers are used for the following services:

- PciBusOps.io\_map
- PciBusOps.mem\_map
- PciBusOps.mem64\_map
- PciBusOps.dma\_map
- PciBusOps.dma64\_map

When a programmed or direct memory access is aborted because of a bus error, the PCI bus driver invokes the error handler which is connected for the PCI address and space concerned. A PciErrHandler is called with two arguments: *errCookie* and *err*. The *errCookie* is an opaque given by the caller and passed back when the handler is called.

The *err* argument points to the PciBusError structure.

```
typedef struct {
    PciErrorCode code;<br>PciSize offset;
    PciSize
} PciBusError;
```
The *code* field indicates the type of error that occurred. The *offset* field indicates the offset within the associated region at which the error occurred.

The error code can be as follows: PCI\_ERR\_UNKNOWN Unknown error, for example, the PCI

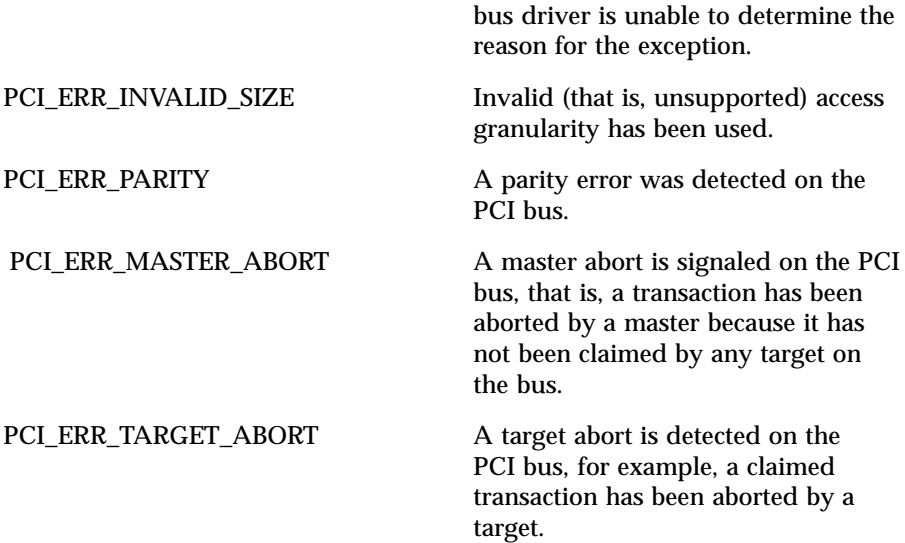

For 64-bit PCI address space, a PciErrHandler is called with two arguments: *errCookie* and *err64*. The *err64* argument points to the Pci64BusError structure.

typedef struct { PciErrorCode code; Pci64Size offset; } Pci64BusError;

As a bus error may be reported in the context of an exception or an interrupt, the implementation of the error handler must be restricted to the interrupt level API.

*PCI to PCI Bridge Control Register*

The 16-bit bridge control register is specific to the PCI-to-PCI bridge. Bits within the bridge control register may be set or cleared by a device driver using

the PciBusOps.control\_set and PciBusOps.control\_clr routines respectively. void (\*control\_set) (PciDevId devId, uint16\_f ctrl\_bits); void (\*control\_clr) (PciDevId devId, uint16\_f ctrl\_bits); The *devId* argument identifies the connection with the PCI bus driver. The *mask* argument specifies the bits to set/clear in the bridge control register. *mask* is a combination of the following flags: PCI\_PCI\_CTL\_VGA Flag when set/cleared, enables/disables the VGA address decoding (0x000a0000..0x000bffff PCI\_PCI\_CTL\_ISA Flag when set/cleared, enables/disables the positive decoding of non-aliased ISA addresses  $([0x0000..0xfftf]$  when A[9:8] are zero) Note that the PciBusOps.control\_set/control\_clr routines are mainly dedicated to a PCI-to-ISA bridge driver. When the bridge control register is implemented, the PCI-to-PCI bus driver sets/clears the *mask* bits within its bridge control register and, in addition, propagates the bits setting/clearing upstream. In other words, the PCI-to-PCI bus driver invokes an appropriate routine of its parent PCI bus driver. In cases where the PCI bridge does not implement the bridge control register, the PCI bus driver provides an empty implementation of the PciBusOps.control\_set and PciBusOps.control\_clr routines. **VGA Palette Snooping arbitration on the PCI System** A PCI system may have two video controllers present in the system: a VGA-compatible interface and another graphics controller. In this case, both devices implement a set of color palette registers at the same I/O addresses. When the CPU performs an I/O write to update the palette registers, the palette in both devices must be updated. On the other hand, only one device should claim this I/O transaction and another one should quietly snoop the write data on the bus.

Only a VGA-compatible device can claim read transactions to the palette registers, other graphics controllers do not participate at all in such transactions.

When these types of devices reside on different busses, the upstream device (which is closed to the host bus) should quietly snoop these transactions and the downstream device (which is far from the host bus) should claim these transactions (that is, participate as a target). Otherwise, the transactions will not be visible to the downstream device. Snooping only works when both devices reside along the same bus path on the system.

The PciBusOps.vga\_palette\_snoop\_enable and PciBusOps.vga\_palette\_snoop\_disable routines provide a means for graphics controllers to dynamically arbitrate palette snooping on the PCI system.

```
void
(*vga_palette_snoop_enable) (PciDevId devId);
    void
(*vga_palette_snoop_disable) (PciDevId devId);
```
In both routines, the *devId* argument identifies the connection with the PCI bus driver.

At bus initialization time, the PCI bus driver disables VGA palette snooping in its command register. At device initialization time, a graphics controller driver should disable VGA palette snooping in its command register and should invoke vga\_palette\_snoop\_enable. This means that the video driver requests the PCI bus to enable delivery on the bus write transactions to the VGA palette registers.

The PCI bus driver checks whether VGA palette snooping is disabled on the bus and, if so, enables VGA palette snooping in its command register and calls vga\_palette\_snoop\_enable on its parent PCI bus (if any) in order to propagate the VGA snooping enable request upstream on the PCI system. If VGA palette snooping is already enabled in the bus command register, the bus driver invokes the event handlers with the PCI\_VGA\_PALETTE\_SNOOP\_ENABLE event code.

The event handler behavior must be as follows. If a given device does not implement VGA palette snooping or the PCI\_CMD\_PALETTE\_SNOOP bit is already set in the device command register, the device driver ignores the event and simply returns  $K$  ENOTIMP. Otherwise, the device driver sets this bit (within the device command register) and returns K\_OK. The iteration is interrupted and the bus driver returns from the vga\_palette\_snoop\_enable routine, once an event handler returns K\_OK.

This means that a device claiming write transactions to the VGA palette registers was found and was switched to snooping mode. Note that it may be the device which issued vga\_palette\_snoop\_enable. If the iteration is performed and nobody returns K\_OK, an error condition is met. This means that graphics controllers do not reside along the same bus path on the system. Under this type of error condition, VGA palette snooping does not work and the bus driver behavior is bus driver implementation specific.

When a graphics controller driver is going to be shut down, it should check whether it claims write transactions to the VGA palette registers; for example, whether the PCI\_CMD\_PALETTE\_SNOOP bit is cleared in the device command register. If so, the driver should call vga\_palette\_snoop\_disable prior to closing the connection to the PCI bus driver.

The PCI bus driver invokes the event handlers with the PCI\_VGA\_PALETTE\_SNOOP\_DISABLE event code.

The event handler behavior must be as follows. If a given device does not implement VGA palette snooping or the PCI\_CMD\_PALETTE\_SNOOP bit is already cleared in the device command register, the device driver must ignore the event and simply return K\_ENOTIMP. Otherwise, the device driver must clear this bit (within the device command register) and return K\_OK. The iteration is interrupted and the bus driver returns from the vga\_palette\_snoop\_disable routine, once an event handler returns K\_OK. This means that a device snooping write transactions to the VGA palette registers was found and has been switched to claiming mode. Note that it will not be the device which issued vga\_palette\_snoop\_disable because the PCI\_CMD\_PALETTE\_SNOOP bit is cleared in its command register. If the iteration is performed and nobody returns  $K$  OK, the PCI bus driver invokes vga\_palette\_snoop\_disable on its parent PCI bus (if any) and then returns from the vga\_palette\_snoop\_disable routine.

## **PROPERTIES PCI Specific Node Properties**

The *alias* column specifies the alias name which should be used by a PCI bus or device driver referencing the property name. The *name* column specifies the property name ASCII string. The *value* column specifies the type of property value. The *bus* column specifies properties specific to the PCI bus node. The *dev* column specifies properties specific to the PCI device node.

The *m* symbol in the *bus/dev* columns flags mandatory properties. The *o* symbol in the *bus/dev* columns flags optional properties. The *-* symbol in the *bus/dev* columns flags properties which are not applied to a given node type.

Note that if a node represents a PCI-to-PCI bridge device, both *bus* and *dev* properties are applied to the node. In other words, this type of node is simultaneously a PCI device node on the primary PCI bus and a PCI bus node on the secondary PCI bus.
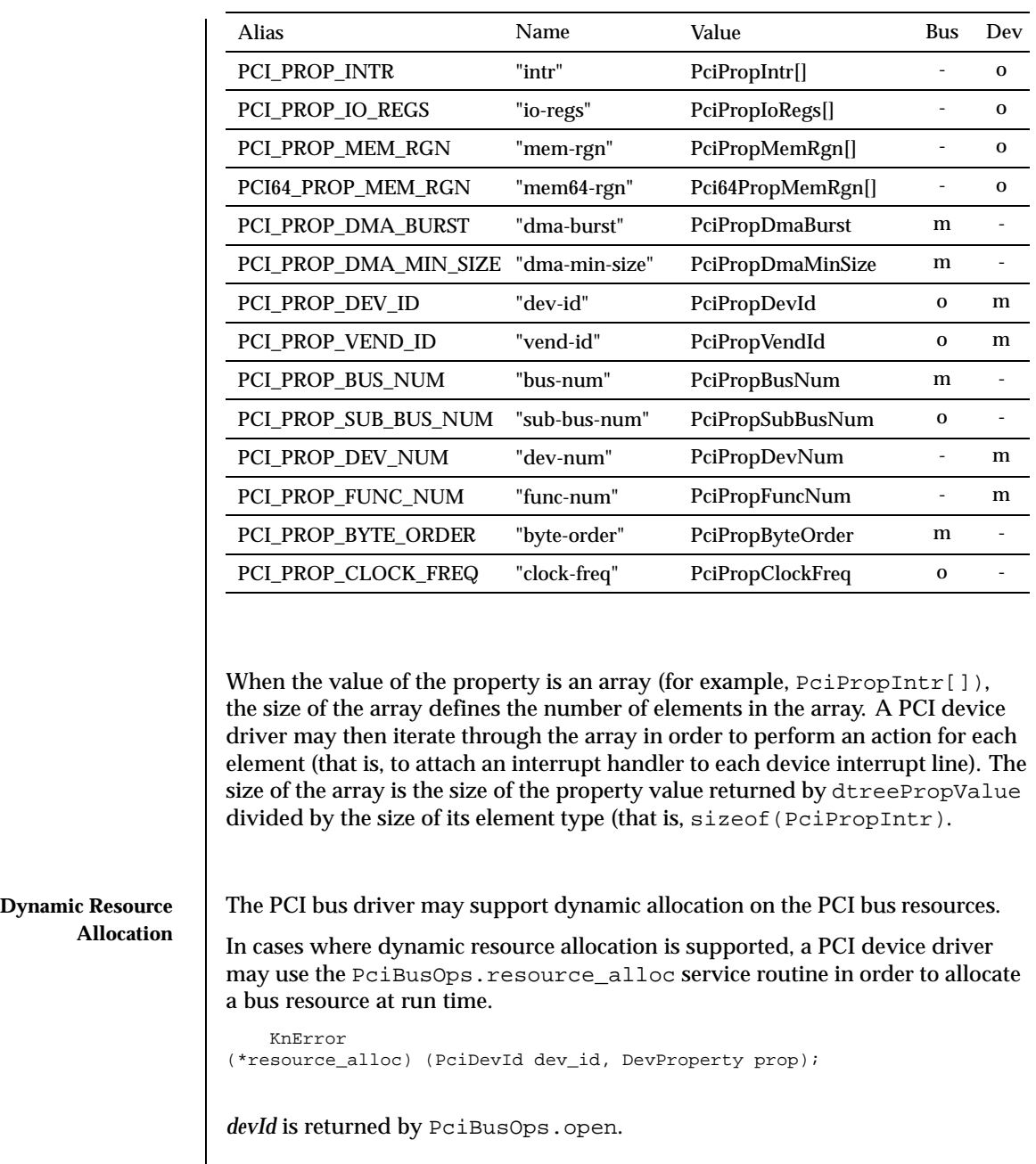

Last modified December 1999 ChorusOS 4.0 2009 ChorusOS 4.0

*prop* specifies the bus resource being allocated The PciBusOps.resource\_alloc service routine allocates a given bus resource and, if the allocation request is satisfied, updates the device node properties in order to add the newly allocated bus resource.

On success, PciBusOps.resource\_alloc returns K\_OK. On failure, one of the following error codes is returned:

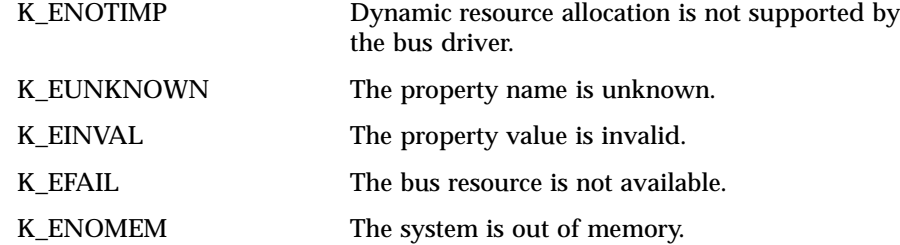

When a dynamically allocated bus resource is no longer being used, a PCI device driver may release it by calling the PciBusOps.resource\_free service routine.

void (\*resource\_free) (PciDevId dev\_id, DevProperty prop);

*devId* is returned by PciBusOps.open. *prop* specifies the bus resource being released. The PciBusOps.resource\_free service routine releases a given bus resource and updates the device node properties in order to remove the bus resource being released. The following bus resource properties may be dynamically allocated and released:

- PCI\_PROP\_INTR
- PCI\_PROP\_IO\_REGS
- PCI\_PROP\_MEM\_RGN
- PCI\_PROP\_BUS\_NUM
- PCI64\_PROP\_MEM\_RGN
- PCI\_PROP\_SUB\_BUS\_NUM

Note that the PciBusOps.resource\_alloc and

PciBusOps.resource\_free routines should not be used by a simple device driver. This type of driver should assume that all needed resources have already been allocated and specified as properties in the device node by the bus driver. The driver should only find the property and call an appropriate service routine to pass a pointer to the property value.

It is not always possible to determine all needed resources prior to device initialization. A typical case is a bus-to-bus bridge driver which will only discover devices residing on the secondary bus after the bus bridge hardware has been initialized. In this case, when  $drv\_init$  is called, the bus-to-bus bridge node will only contain resources needed for the bus-to-bus bridge device itself (for example, internal bus-to-bus bridge registers). Once devices residing on the secondary bus are discovered, the bus-to-bus bridge driver would request additional primary bus resources in order to satisfy the resource requirements for these devices.

Another example is a bus which supports hot-pluggable devices. On this type of bus, the primary bus resources allocated by the hot-pluggable bus driver depend on devices currently plugged into the secondary bus. Usually, the resource requirements are changed when a hot-plug insertion/removal occurs. Note that dynamic resource allocation might also be used by a device driver which implements lazy resource allocation. In this type of driver, the bus resource allocation could be performed at open time using PciBusOps.resource\_alloc. The dynamically allocated resources could then be released at close time using PciBusOps.resource\_free.

# pci(9DDI) Device Driver Interfaces

### **ALLOWED CALLING CONTEXTS**

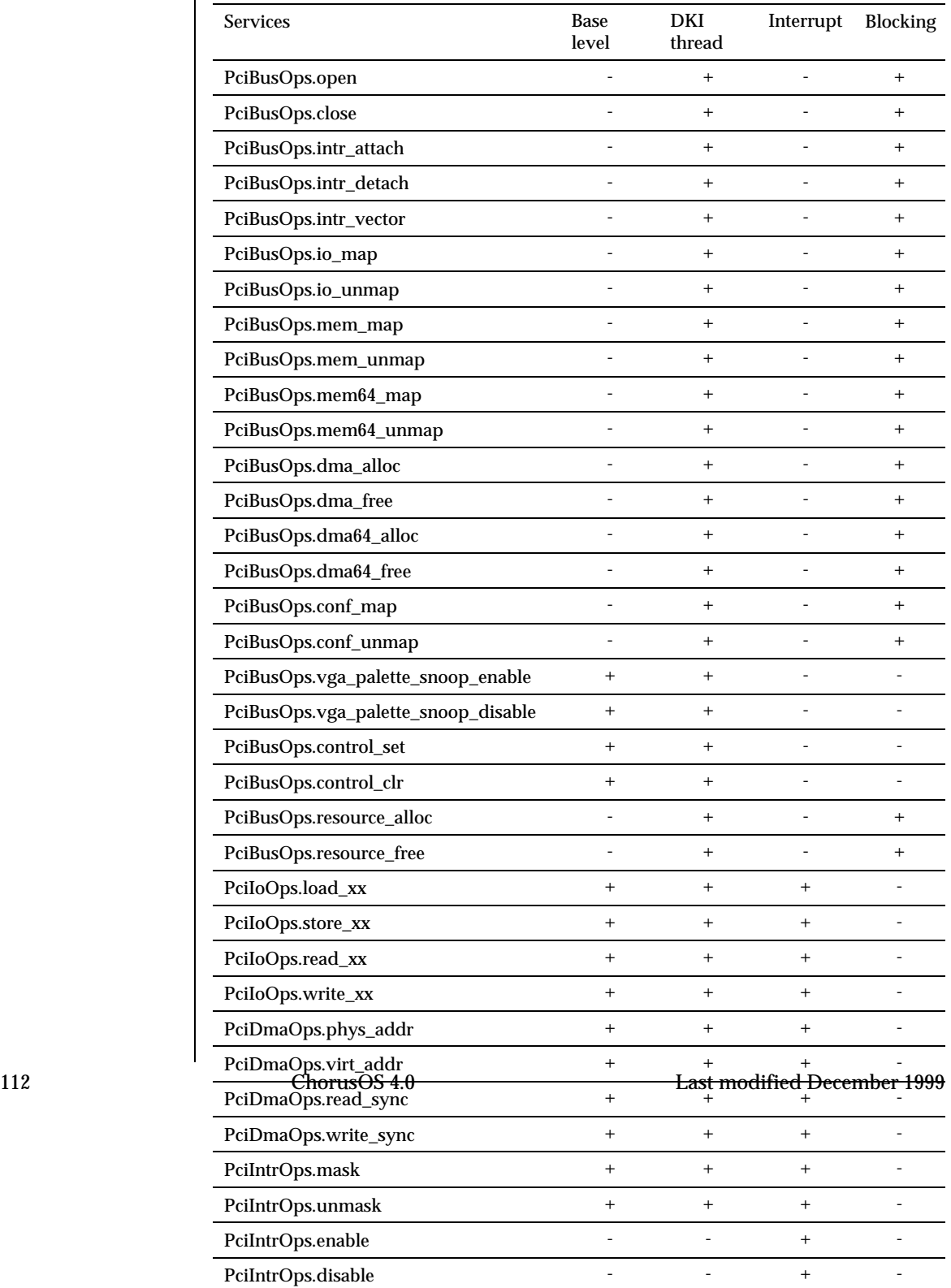

**ATTRIBUTES** See attributes(5) for descriptions of the following attributes:

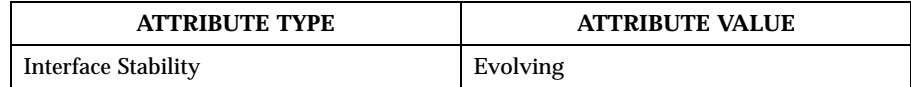

**SEE ALSO** dtreeNodeRoot(9DKI), svDriverRegister(9DKI), svMemAlloc(9DKI), svPhysAlloc(9DKI), svPhysMap(9DKI), svDkiThreadCall(9DKI), svTimeoutSet(9DKI), usecBusyWait(9DKI), DISABLE\_PREEMPT(9DKI)

Last modified December 1999 ChorusOS 4.0 ChorusOS 4.0

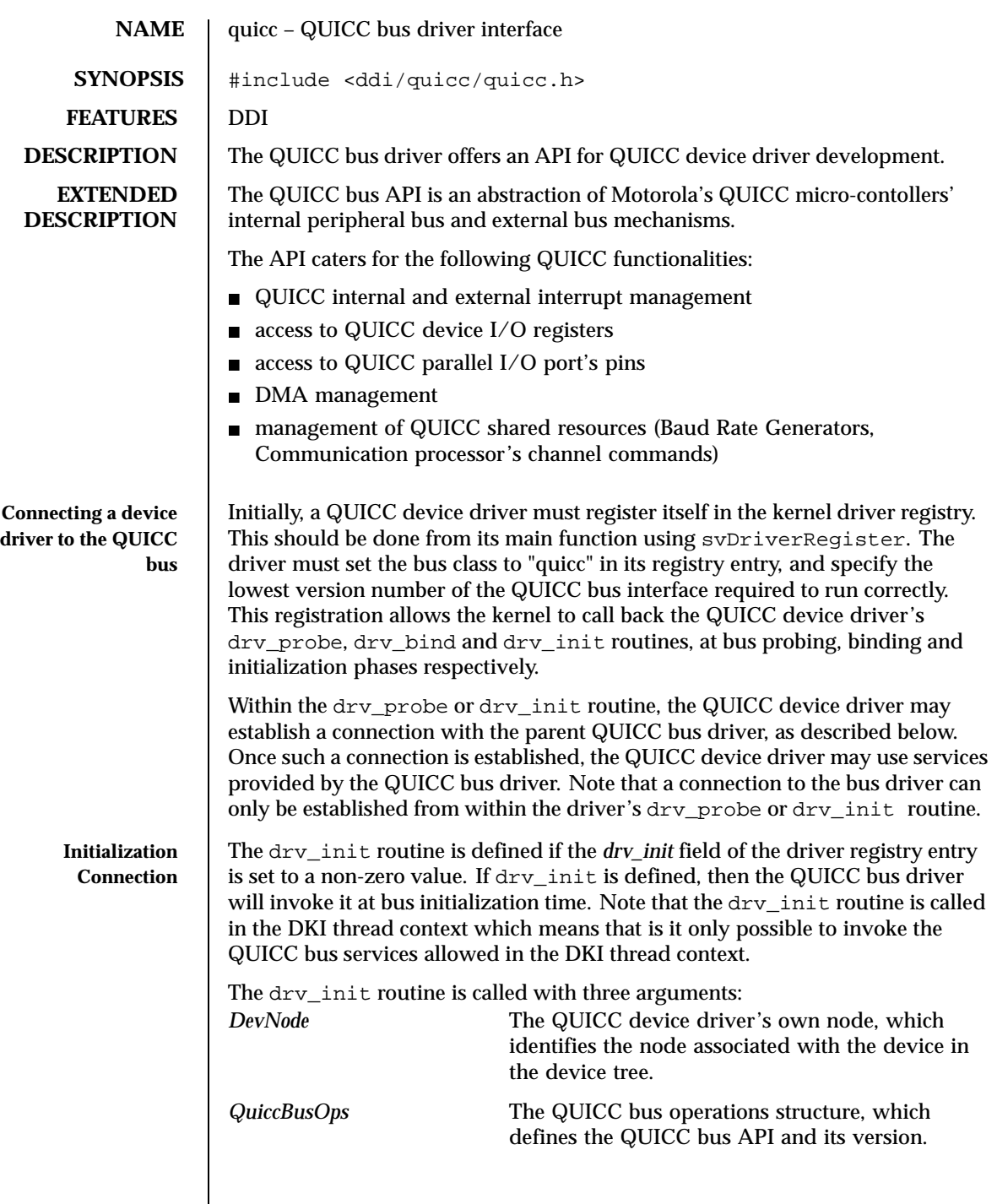

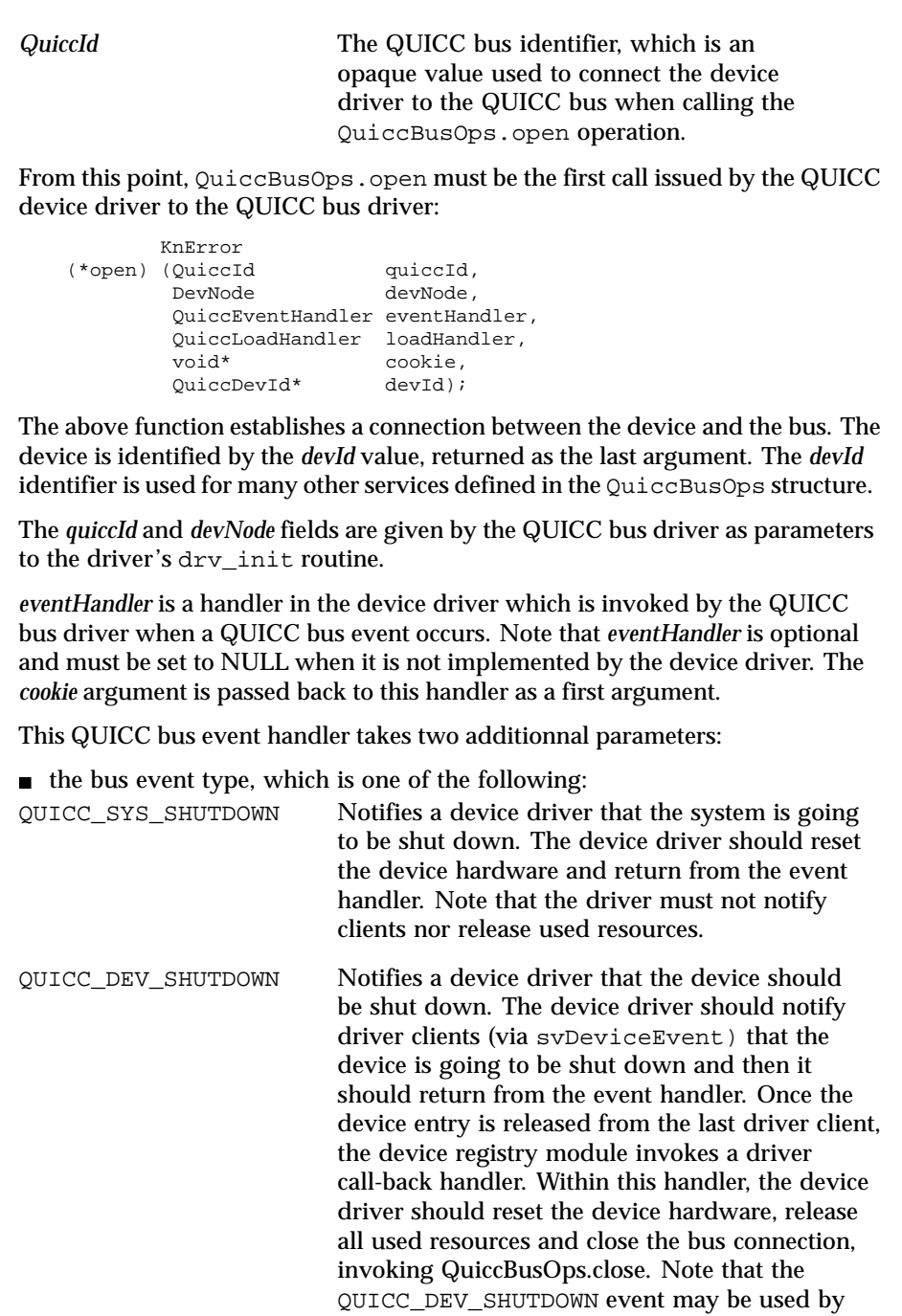

Last modified December 1999 ChorusOS 4.0 ChorusOS 4.0

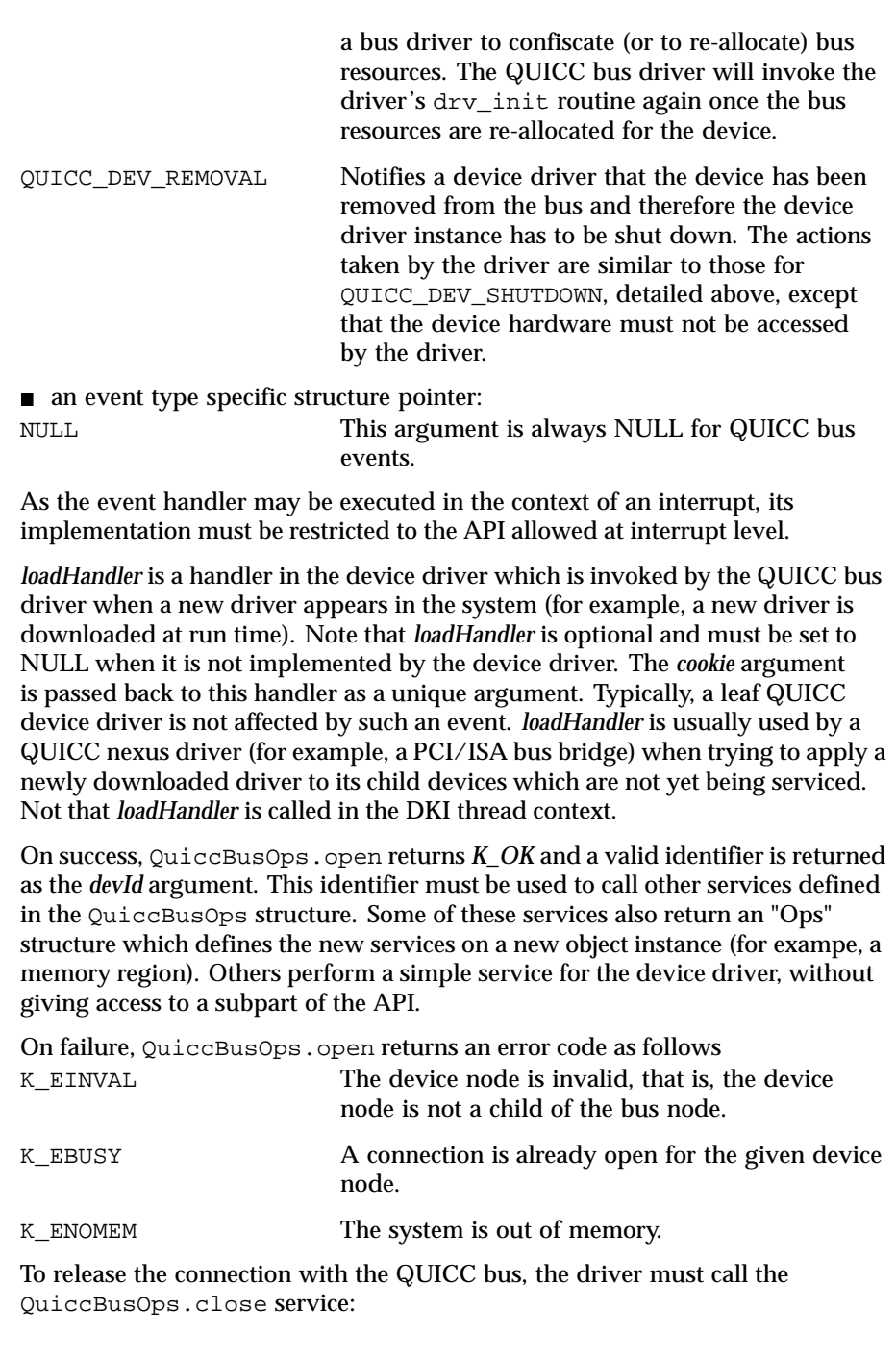

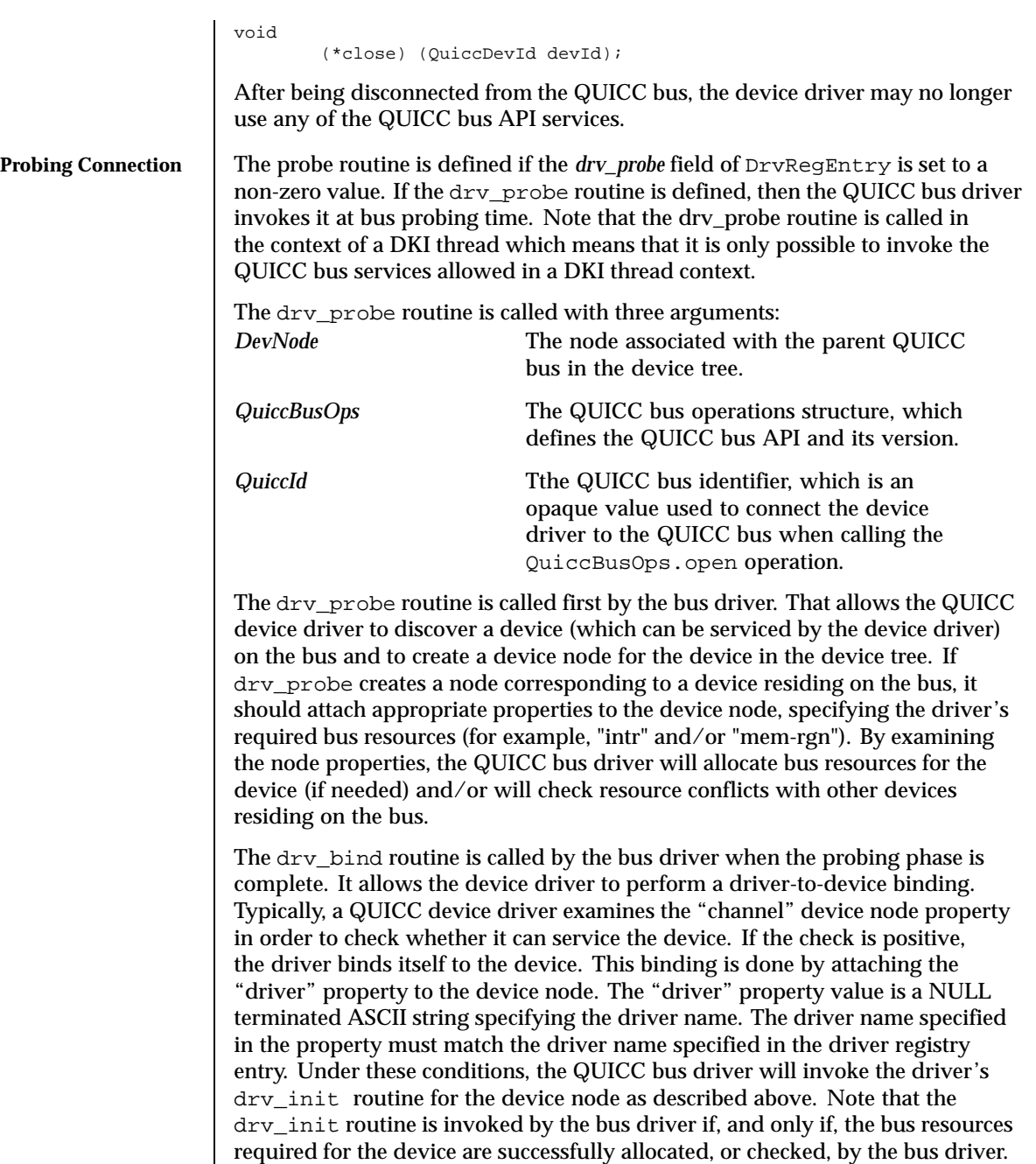

Last modified December 1999 ChorusOS 4.0 ChorusOS 4.0

Note also, that the drv\_bind routine is called in the context of a DKI thread

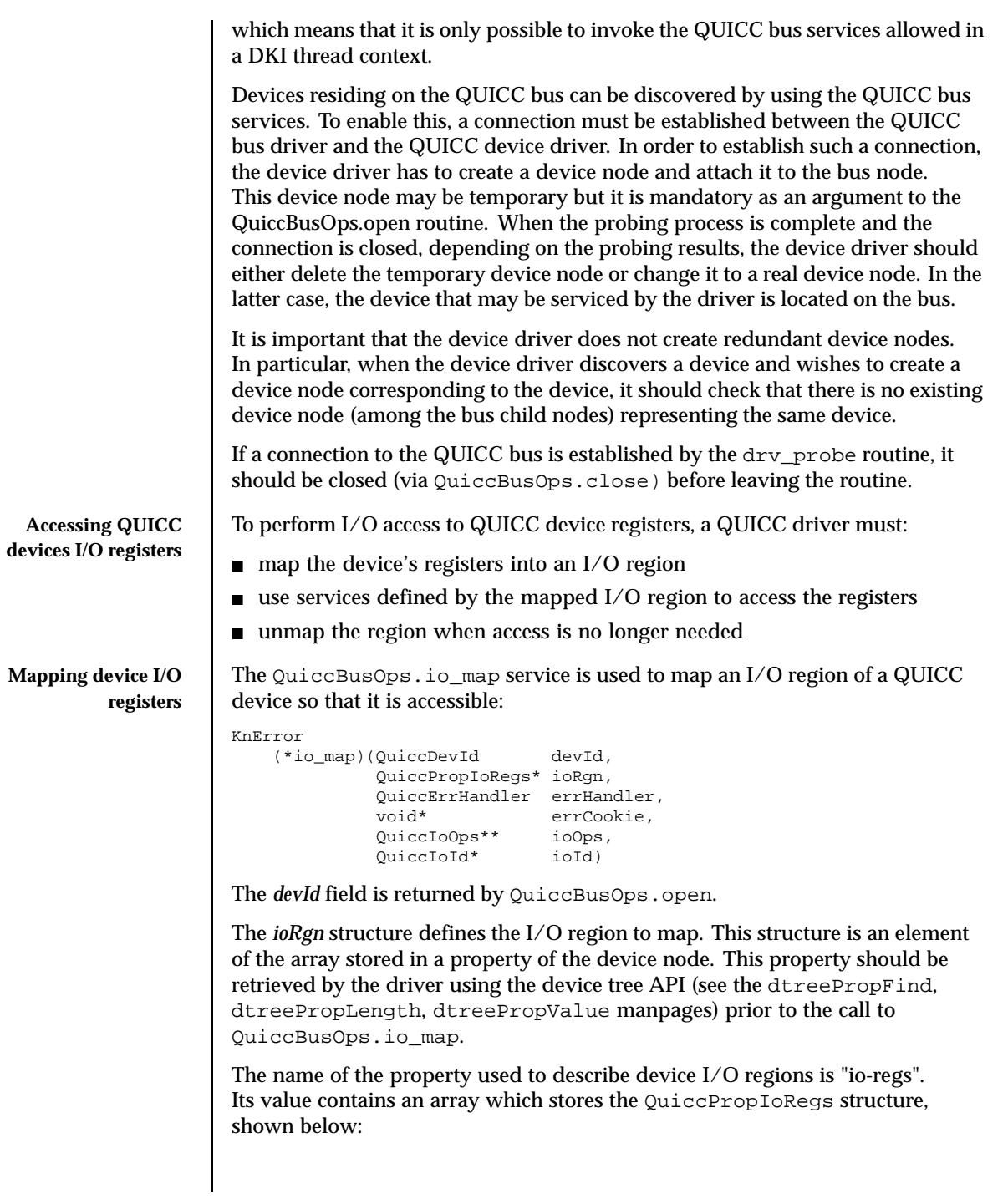

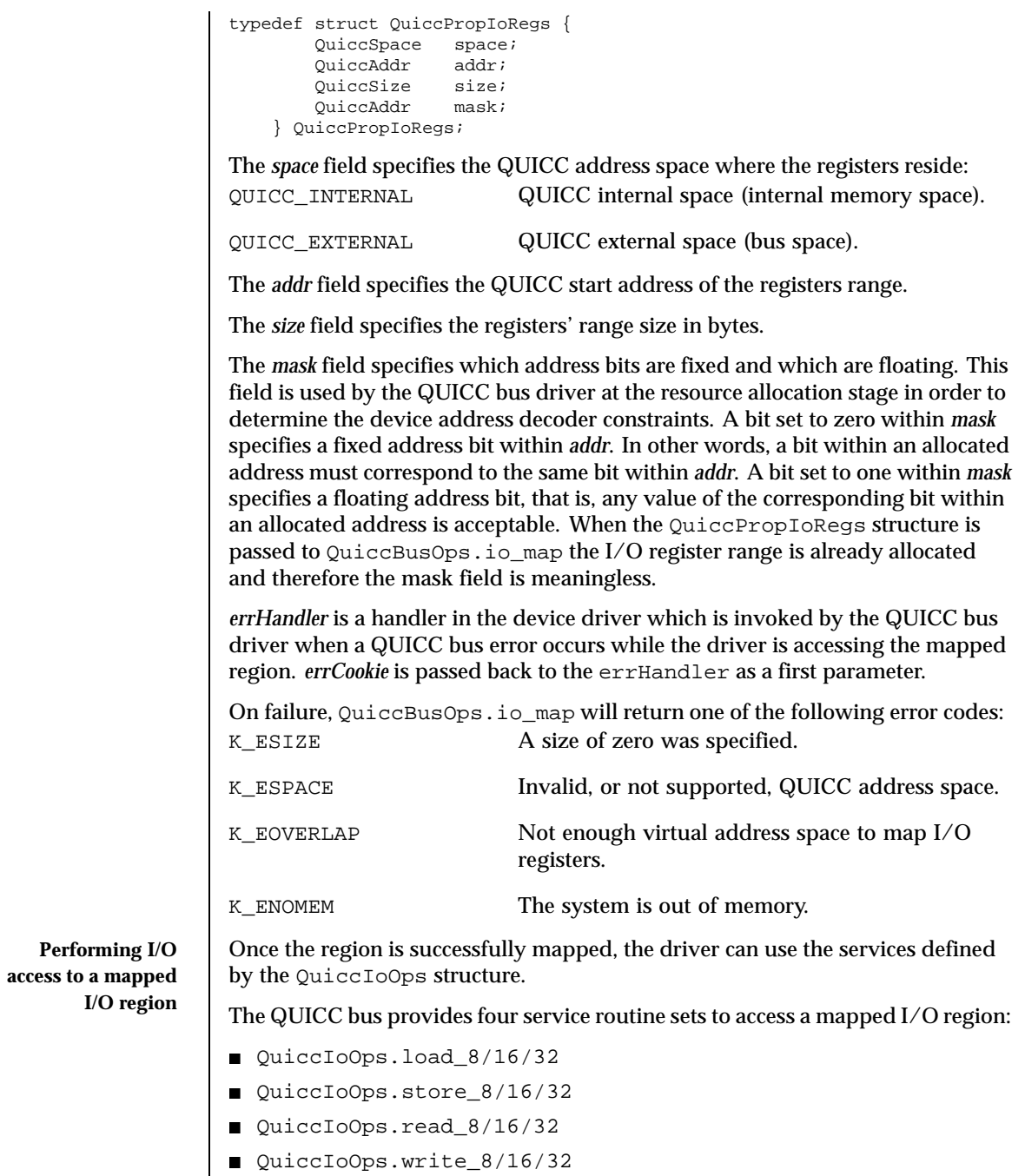

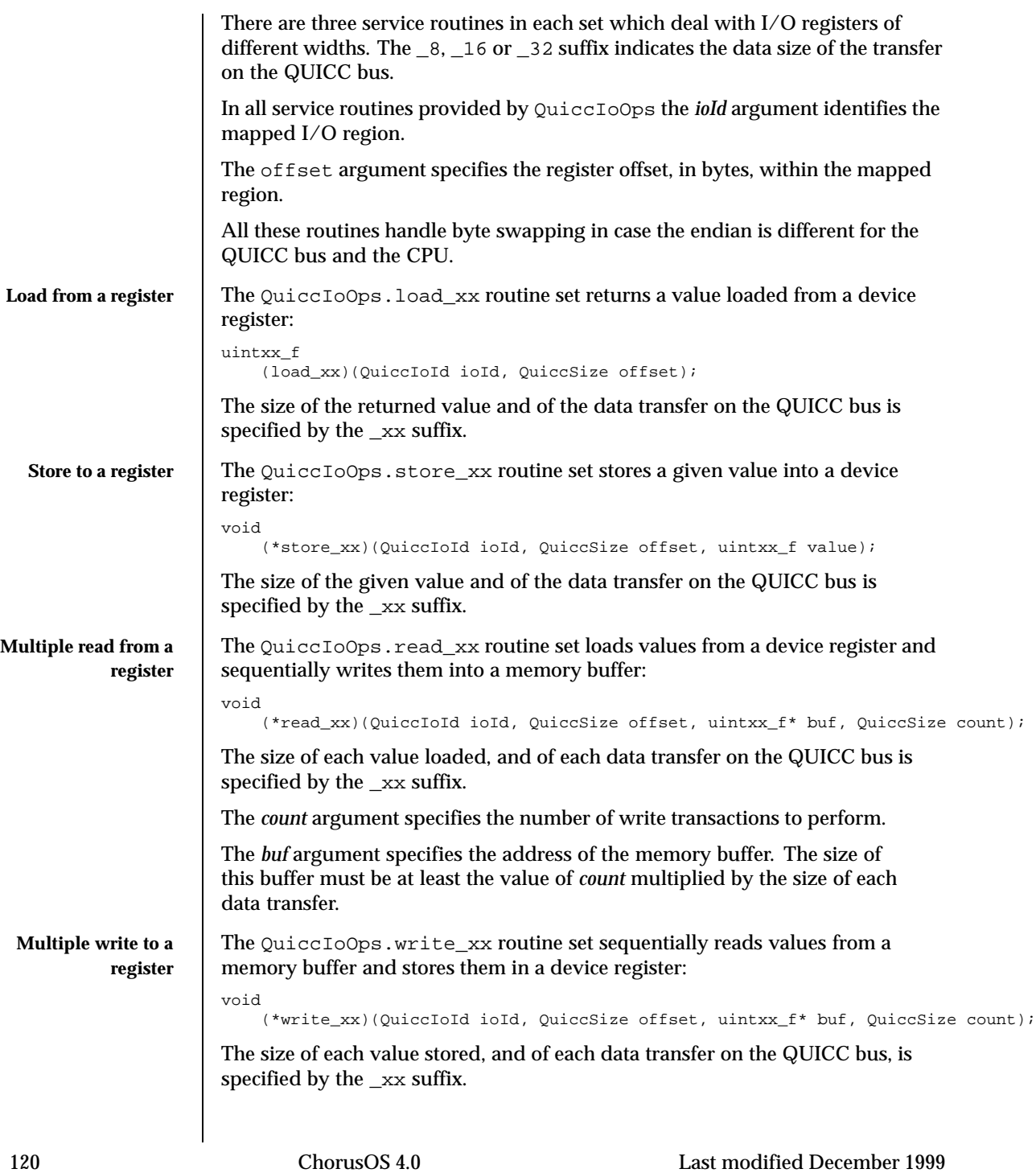

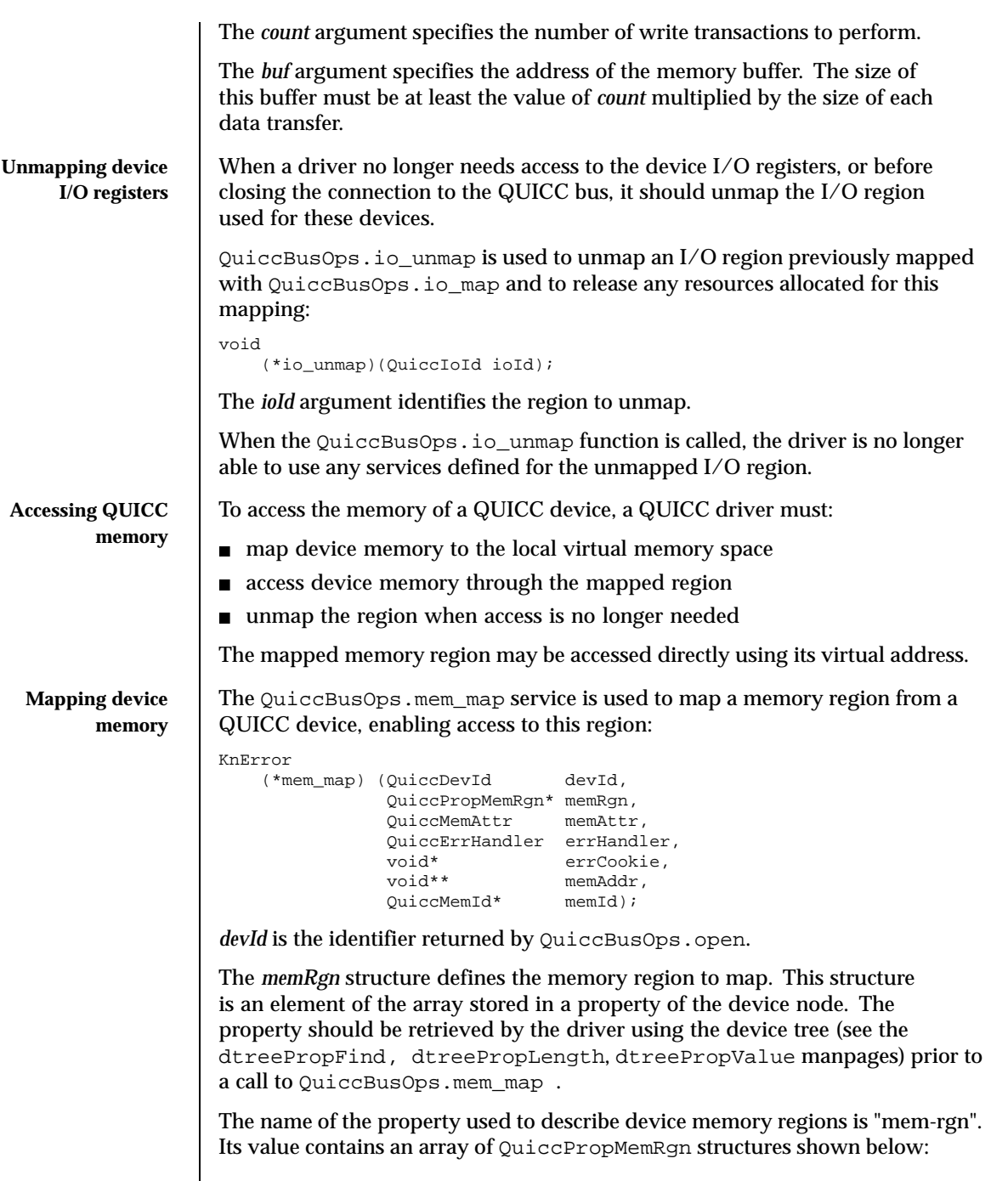

Last modified December 1999 ChorusOS 4.0 ChorusOS 4.0

```
typedef struct QuiccPropMemRgn {
       QuiccSpace space;
       QuiccAddr addr;
        QuiccSize size;
        QuiccAddr mask;
    } QuiccPropMemRgn;
The space field specifies where the memory region resides within the QUICC
memory address space. Either in:
QUICC_INTERNAL QUICC internal space (internal memory space)
                          , or
QUICC_EXTERNAL QUICC external space (bus spaces).
The addr field specifies the QUICC start address of the memory region.
The size field specifies the memory region size in bytes.
The mask field specifies the device address decoder constraints. (See section
Mapping device I/O registers).
The memAttr argument specifies the mapping attributes. A combination of the
following flags is allowed:
QUICC_MEM_READABLE the memory region is readable
QUICC_MEM_WRITABLE the memory region is writable
QUICC_MEM_EXCUTABLE the memory region is executable
QUICC_MEM_CACHEABLE the memory region is cacheable
errHandler is a handler in the device driver which is invoked by the QUICC
bus driver when a QUICC bus error occurs while the driver is accessing the
mapped region. errCookie is passed back to the errHandler as a first argument.
(see the section QUICC error Handling.)
On success, K_OK is returned and the start virtual address of the mapped
memory region is returned in the memAddr argument. An identifier for the
mapped memory region is also returned in memId. This identifier must be
used to unmap the memory region.
On failure, QuiccBusOps.mem_map will return one of the following error codes:
K_ESIZE A size of zero has been specified.
K_EINVAL Invalid, or not supported, memory mapping
                          attributes.
K_EOVERLAP Not enough virtual address space to map.
K_ENOMEM The system is out of memory.
```
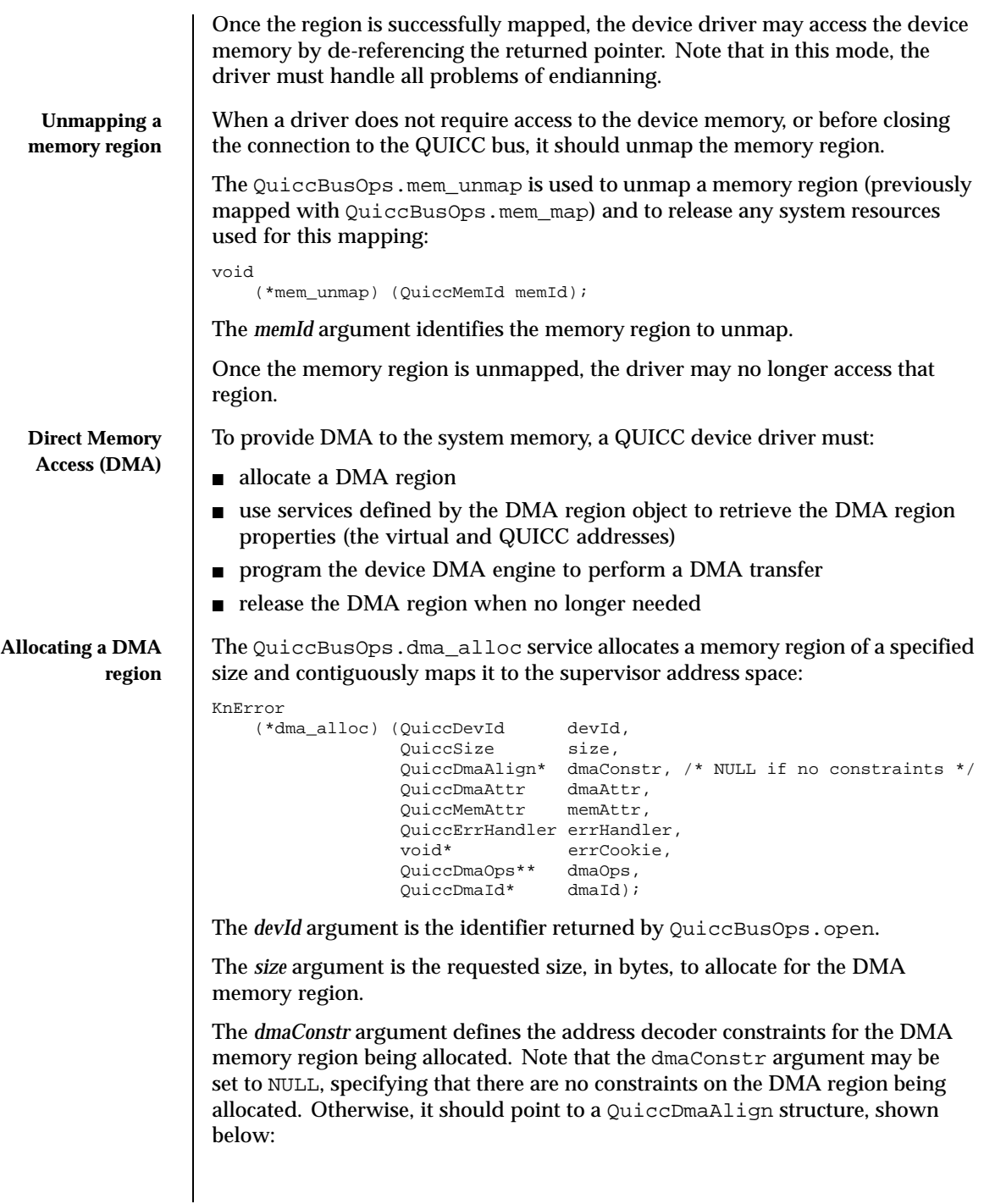

```
typedef struct QuiccDmaAlign {
         QuiccAddr addr;<br>QuiccAddr alignm
         QuiccAddr alignment;
         QuiccAddr floating;
    } QuiccDmaAlign;
```
The *addr* field specifies the QUICC start address of the DMA region.

The *alignment* field is a mask which specifies constraints on the start address of the DMA region being allocated. A bit set within *alignment* specifies that the corresponding bit within the start address may take any value, that is, there are no specific constraints on that bit. A bit cleared within *alignment* specifies that the corresponding bit within the start address must take the same value as the corresponding bit of the *addr* field. This mask allows the caller to specify an alignment for the start address of the allocated DMA region, by zeroing the required number of least significant bits. By resetting the required number of most significant bits, the caller may also indicate in which part of the QUICC space the memory must be allocated.

The *floating* field is a mask which indicates which bits of the returned address can vary while searching the allocated DMA region for the required size. Bits cleared in the mask must be constant for all addresses in the allocated DMA region range. This mask may be used to specify that the allocated amount of memory must not span across a given address boundary.

The *dmaAttr* argument specifies the DMA transfer type. A combination of the following flags is allowed:

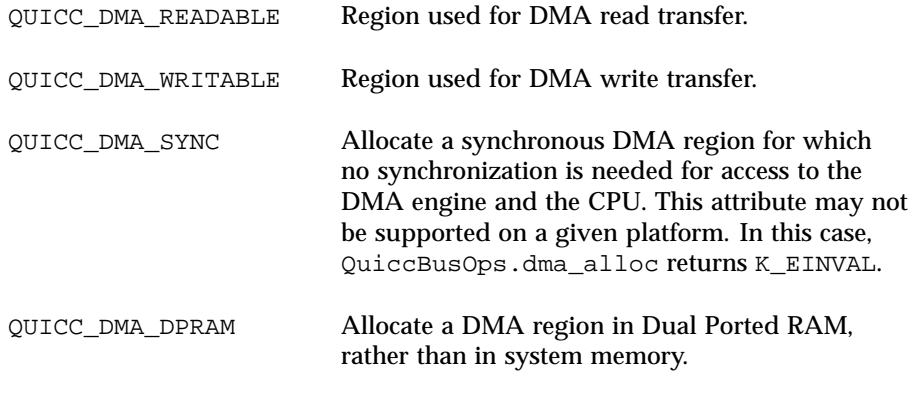

The *memAttr* argument specifies the mapping attributes (see section Mapping Device Memory).

*errHandler* is a handler in the device driver, which is invoked by the QUICC bus driver when a QUICC bus error occurs while accessing the DMA region. *errCookie* is passed back to the errHandler as a first argument. (See section QUICC Error Handling.)

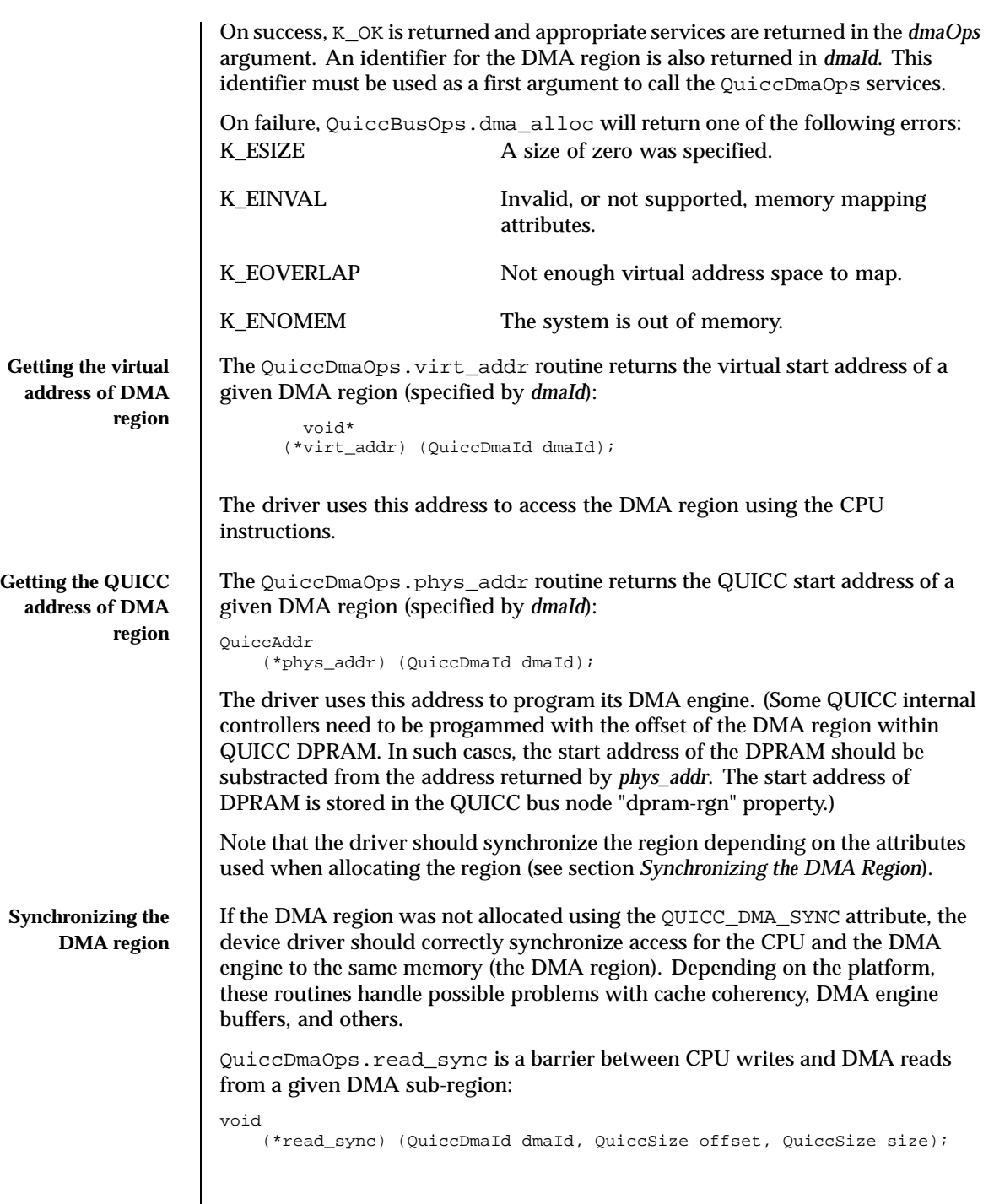

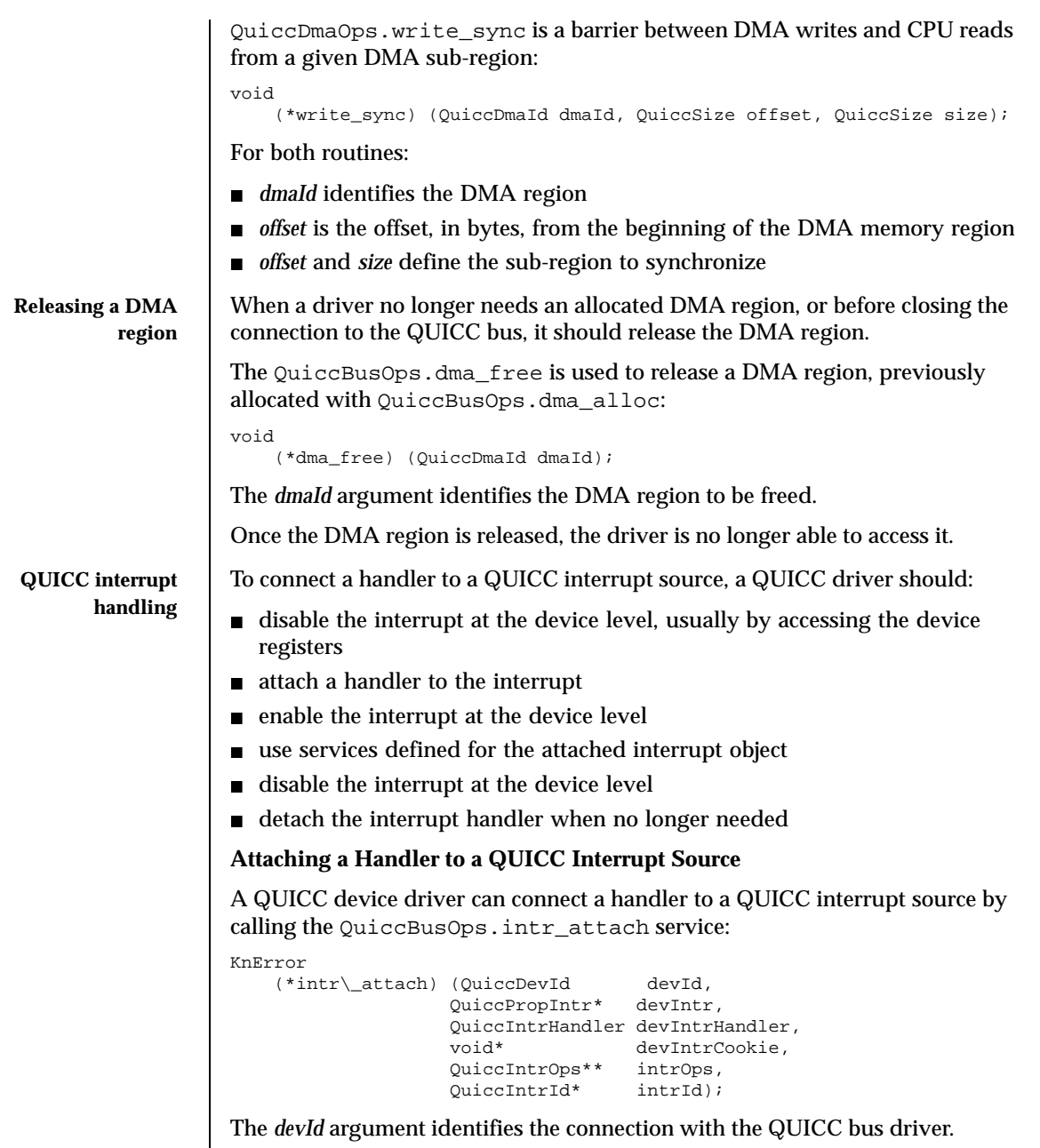

The *intr* argument indicates which QUICC interrupt source the handler will be connected to. Typically, a QUICC device driver should find the interrupt to

attach to by looking at the "intr" property in the device node. The value of this type of property is a QuiccPropIntr structure, shown below:

```
typedef struct QuiccPropIntr {
       QuiccIntrSrc src;
       QuiccIntrMode mode;
   } QuiccPropIntr;
```
The *src* field specifies the QUICC interrupt source. The interrupt sources available are specific to each QUICC bus driver implementation, and depend on the underlying QUICC micro-controller.

The *mode* field specifies the QUICC interrupt mode: QUICC\_LEVEL\_SENSITIVE QUICC interrupt source is level sensitive (triggered on level)

QUICC\_EDGE\_SENSITIVE QUICC interrupt source is edge sensitive (triggered on edge)

The *intrHandler* argument is a handler in the device driver which is invoked by the QUICC bus driver when the corresponding interrupt occurs:

typedef QuiccIntrStatus (\*QuiccIntrHandler) (void\* intrCookie);

The *intrCookie* is passed back to the interrupt handler as an argument. The QUICC interrupt handler must return a QuiccIntrStatus value, which indicates to the bus driver whether the interrupt was claimed by the handler, and, if it was, how it was handled:

QUICC\_INTR\_UNCLAIMED Must be returned by the interrupt handler if there is no pending interrupt for device.

QUICC\_INTR\_CLAIMED Must be returned by the interrupt handler if a pending device interrupt has been serviced by the interrupt handler and the interrupt has not been enabled (acknowledged) at QUICC bus level. (See section Enabling/Disabling a Serviced Interrupt.)

QUICC\_INTR\_ACKNOWLEDGEDMust be returned by the interrupt handler if a pending device interrupt has been serviced by the interrupt handler and the interrupt has been enabled (acknowledged) at QUICC bus level. (See section Enabling/Disabling an Attached Interrupt.)

On success, K\_OK is returned and services defined on an attached interrupt object are returned in the *intrOps* argument. An identifier for the attached interrupt is also returned in *intrId*. This identifier must be used as a first argument to call the QuiccIntrOps services.

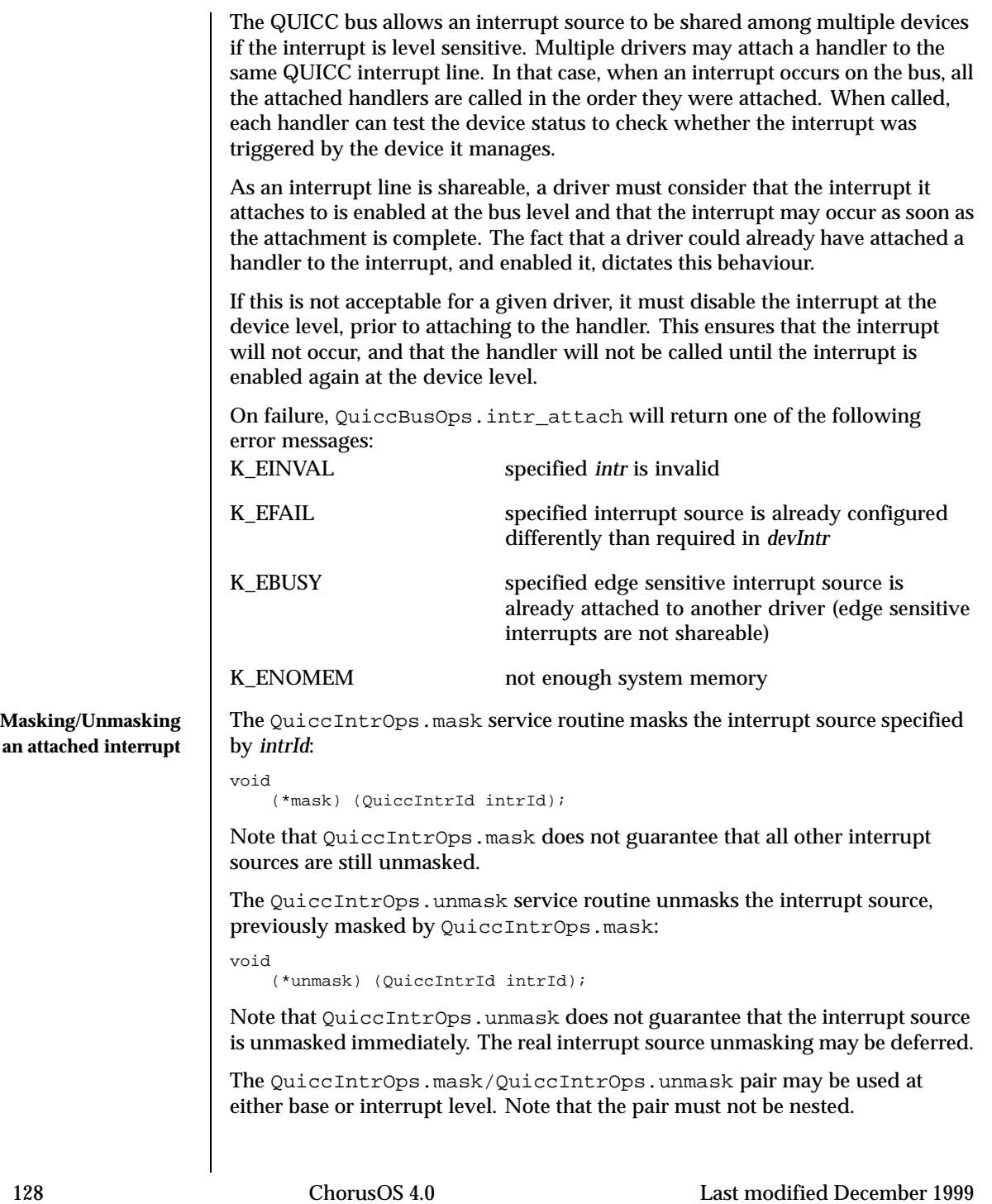

## **Enabling/Disabling a serviced interrupt** The QuiccIntrOps.enable and QuiccIntrOps.disable service routines are dedicated to interrupt handler usage only. In other words, these routines may be called only by an interrupt handler. The OuiccIntrOps.enable service routine enables (and acknowledges) the interrupt source specified by *intrId*: QuiccIntrStatus (\*enable) (QuiccIntrId intrId); QuiccIntrOps.enable returns either QUICC\_INTR\_ACKNOWLEDGED or QUICC\_INTR\_CLAIMED. The QUICC\_INTR\_ACKNOWLEDGED return value means that the QUICC bus driver has enabled (and acknowledged) the interrupt at bus level. The QUICC\_INTR\_CLAIMED return value means that the QUICC bus driver has ignored the request and therefore the interrupt source is still disabled (and not acknowledged) at bus level. The bus driver typically refuses an explicit interrupt acknowledge (issued by an interrupt handler) for shared interrupts. In this case, the bus driver will acknowledge interrupts only when all interrupt handlers have been called. When the QuiccIntrOps.enable routine has been called by an interrupt handler, the handler must return the value which has been returned by QuiccIntrOps.enable. Once QuiccIntrOps.enable is called, the driver should be able to handle an immediate re-entrance in the interrupt handler code. The QuiccIntrOps.disable service routine disables the interrupt source previously enabled by QuiccIntrOps.enable: void (\*disable) (QuiccIntrId intrId); If QuiccIntrOps.enable returns QUICC\_INTR\_ACKNOWLEDGED, the driver must call QuiccIntrOps.disable prior to returning from the interrupt handler. When an interrupt occurs, the attached QuiccIntrHandler is invoked with the interrupt source disabled at bus level. This behaves in exactly the way as if QuiccIntrOps.disable has been called prior to the handler invocation. Note that the interrupt handler must return to the bus driver in the same context as it was called, that is, with the interrupt source disabled at bus level. On the other hand, the called interrupt handler may use the QuiccIntrOps.enable/disable pair to allow the interrupt to be nested. This feature is typically used by a QUICC-to-bus bridge driver when the secondary bus interrupts are multiplexed, that is, multiple secondary bus interrupts are reported through the same primary QUICC bus interrupt. Typically, an interrupt handler of this type of QUICC-to-bus bridge driver would take the following actions:

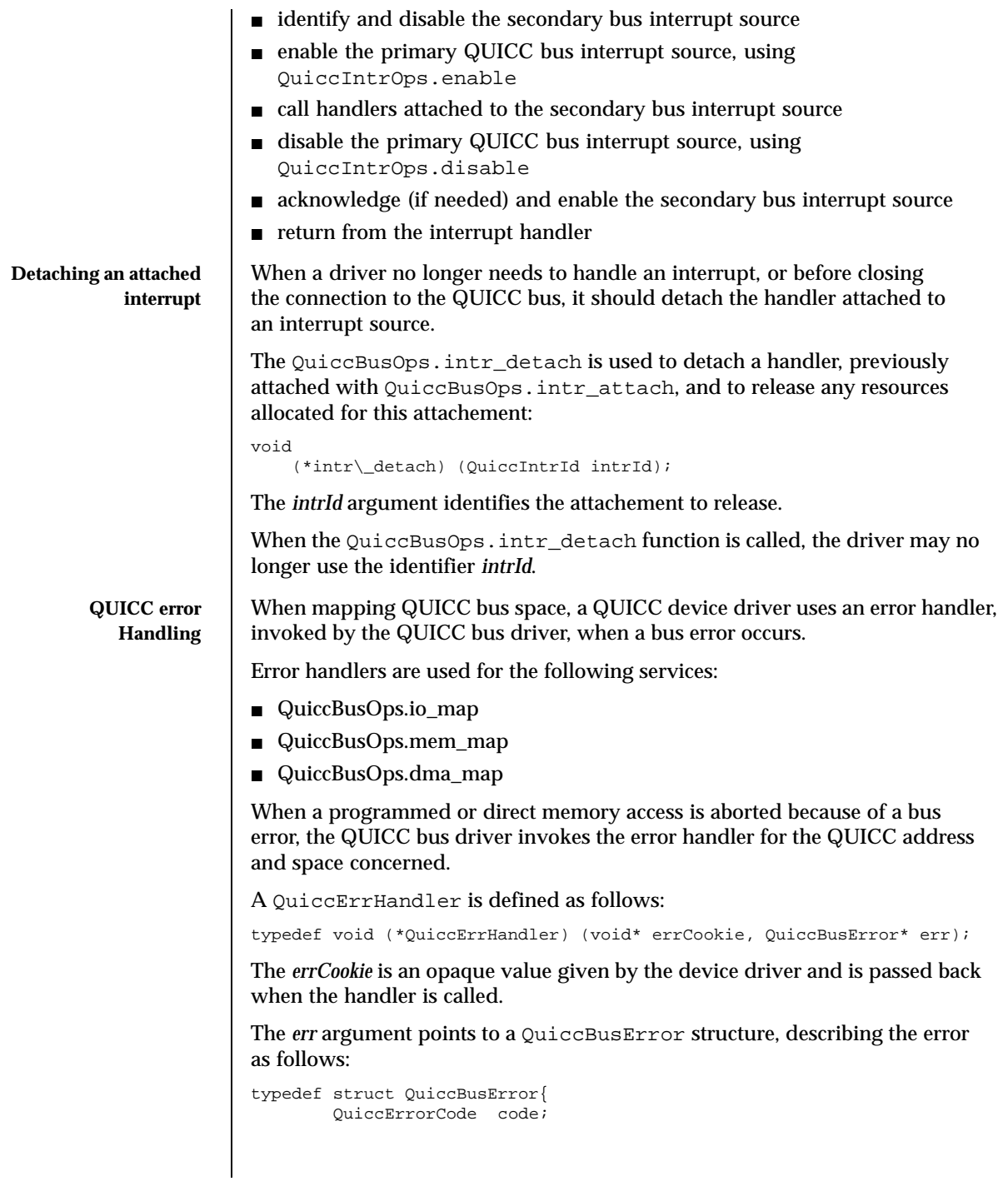

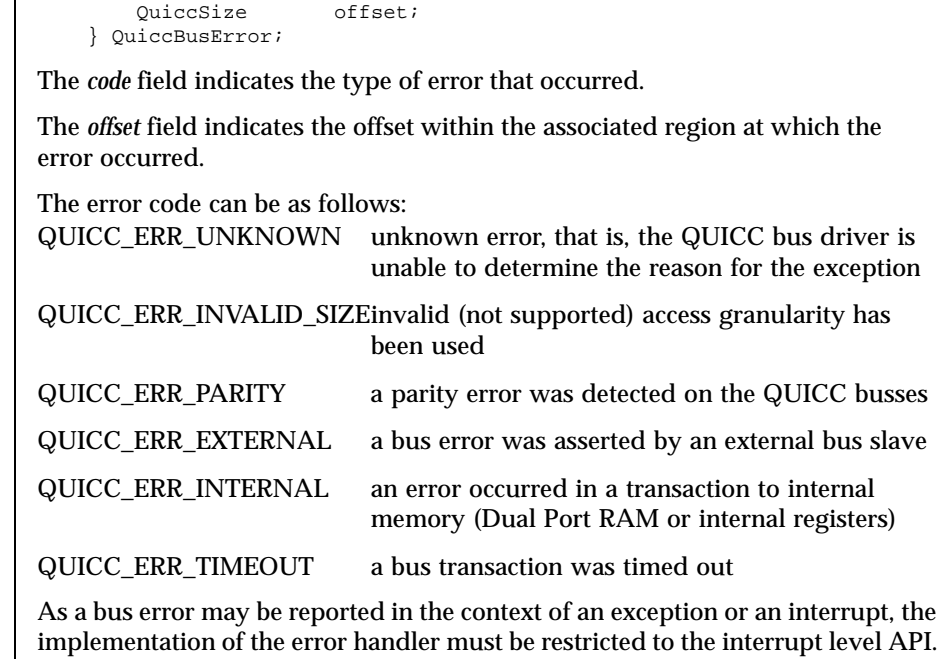

**Sending commands to Communication Processor** A QUICC device driver can send a command to the Communication Processor, for a given internal controller channel, by calling the QuiccBusOps.cmd\_send service:

```
KnError
  (*cmd_send) (QuiccDevId devId,
              QuiccPropChannel* channel,
              QuiccSubChannel subChannel,
              QuiccCommand cmd);
```
The *devId* argument identifies the connection with the QUICC bus driver.

The *channel* argument indicates the QUICC internal controller channel to which the command will be applied. Typically, a QUICC device driver should find the channel to use by looking at the "channel" property in the device node. The value of this type of property is a *QuiccPropChannel* enumeration value in:

- QUICC\_SMC1
- QUICC\_DSP\_R
- QUICC\_SMC2
- QUICC\_DSP\_T
- QUICC\_SCC1
- QUICC\_SCC<sub>2</sub>

- QUICC\_SCC3
- QUICC\_SCC4
- **QUICC\_RISC\_TIMER**
- QUICC\_MCC1
- QUICC\_MCC2
- QUICC\_FCC1
- QUICC\_FCC1\_HDLC
- QUICC\_FCC1\_ATM
- **QUICC\_FCC1\_ETHER**
- QUICC\_FCC2
- QUICC\_FCC2\_HDLC
- QUICC\_FCC2\_ATM
- QUICC\_FCC2\_ETHER
- QUICC\_FCC3
- QUICC\_FCC3\_HDLC
- QUICC\_FCC3\_ATM
- **QUICC\_FCC3\_ETHER**

The *subChannel* argument indicates the sub-channel for a Multi-channel controller. Otherwise, the argument should be zero.

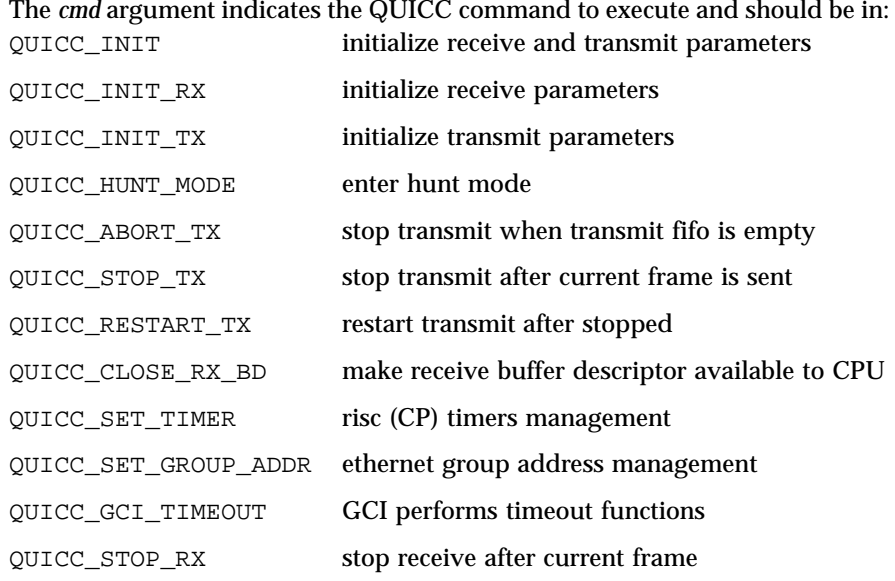

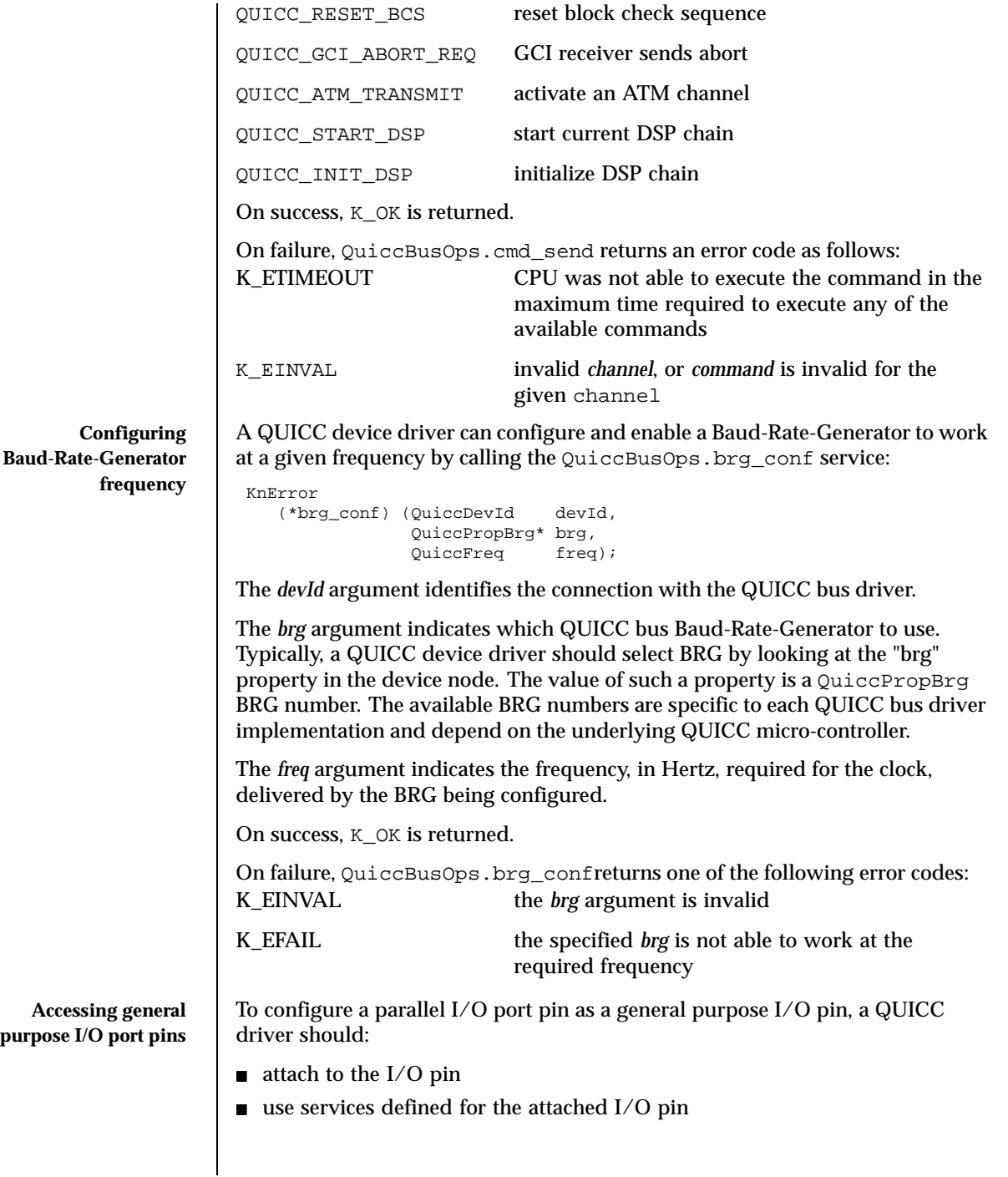

Last modified December 1999 ChorusOS 4.0 ChorusOS 4.0

detach from the I/O pin when no longer needed

**Attaching to a general purpose I/O port pin**

A QUICC device driver can attach to a general purpose I/O port pin by calling the QuiccBusOps.io\_pin\_attach service:

```
KnError
  (*io_pin_attach) (QuiccDevId devId,
                      QuiccPropIoPin* ioPin,
                      QuiccIoPinOps** ioPinOps,
                      QuiccIoPinId* ioPinId);
```
The *devId* argument identifies the connection with the QUICC bus driver.

The *ioPin* argument indicates the QUICC general purpose I/O pin to attach to. Typically, a QUICC device driver should find the I/O pin to attach to by looking up the "io-pin" property in the device node. The value of such a property is a QuiccPropIoPin structure, shown below:

```
typedef struct QuiccPropIoPin {<br>QuiccIoPin pin;
       QuiccIoPin
       QuiccIoPort port;
       Bool intrUsed;
       QuiccPropIntr intr;
   } QuiccPropIoPin;
```
The *port* field indicates the parallel I/O port and should be in:

- QUICC\_IO\_PORT\_A
- QUICC\_IO\_PORT\_B
- QUICC\_IO\_PORT\_C
- QUICC\_IO\_PORT\_D

The *pin* field is a bit field specifying the *port* pin to attach to. Only one bit among the bit fields should be set, indicating the I/O pin to use. This field may be zero (no bit set) to indicate that the external signal logically associated to that pin is not available (physically not connected).

The *intrUsed* argument indicates whether a QUICC interrupt may be triggered on the I/O pin value changes. If *intrUsed* is TRUE then the *intr* field defines the interrupt source used to attach a handler to the interrupt. (See section "*Attaching a handler to a QUICC interrupt source*".)

On success, *K\_OK* is returned and services defined on an attached I/O pin object are returned in the *ioPinOps* argument. An identifier for the attached interrupt is also returned in *ioPinId*. This identifier must be used as a first argument to further calls to the QuiccIoPinOps services.

To read an attached I/O pin state, a driver can call QuiccIoPinOps.get:

**Getting general purpose I/O port pin state**

uint32\_f (\*get) (QuiccIoPinId pinId);

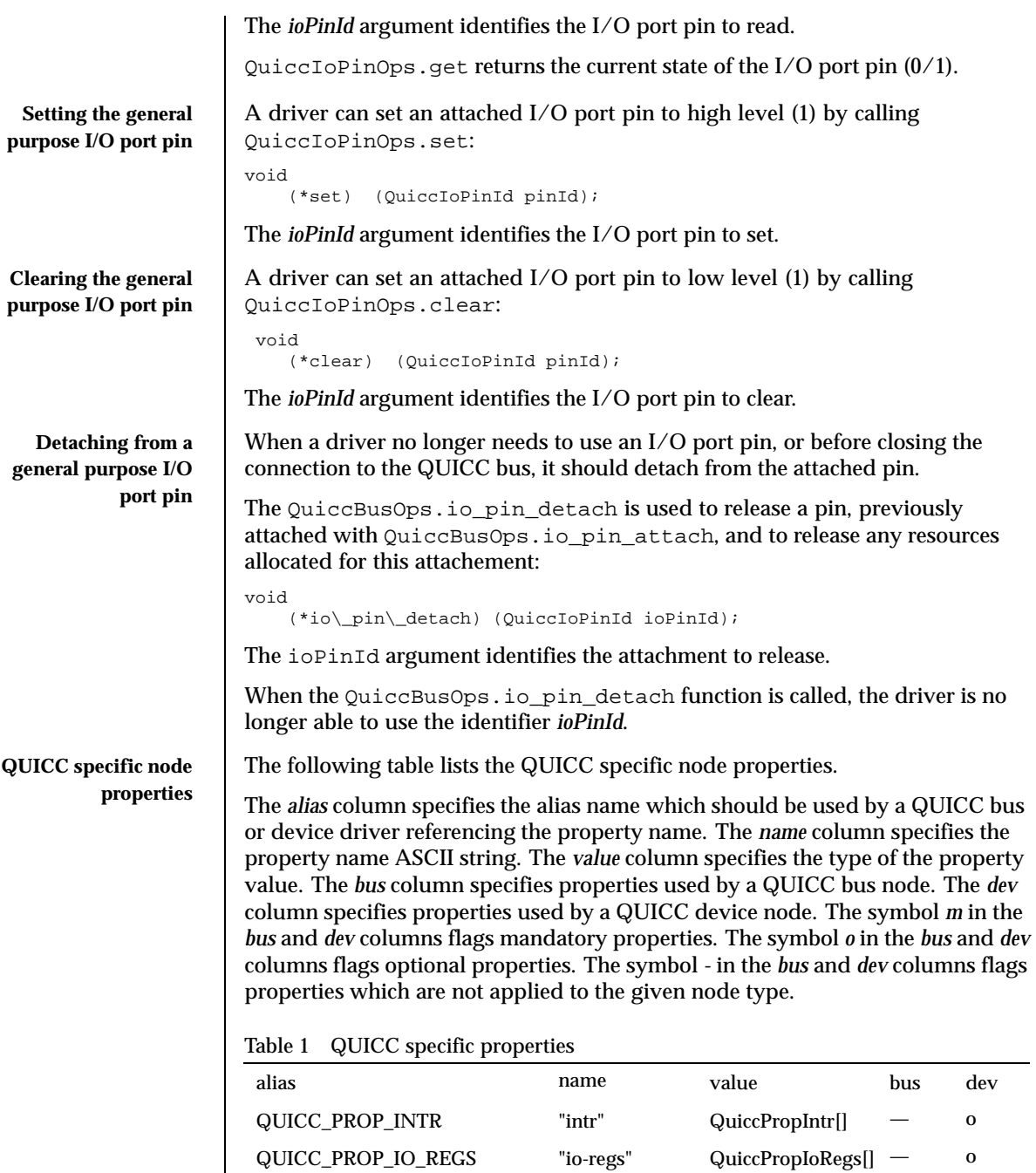

Last modified December 1999 ChorusOS 4.0 ChorusOS 4.0

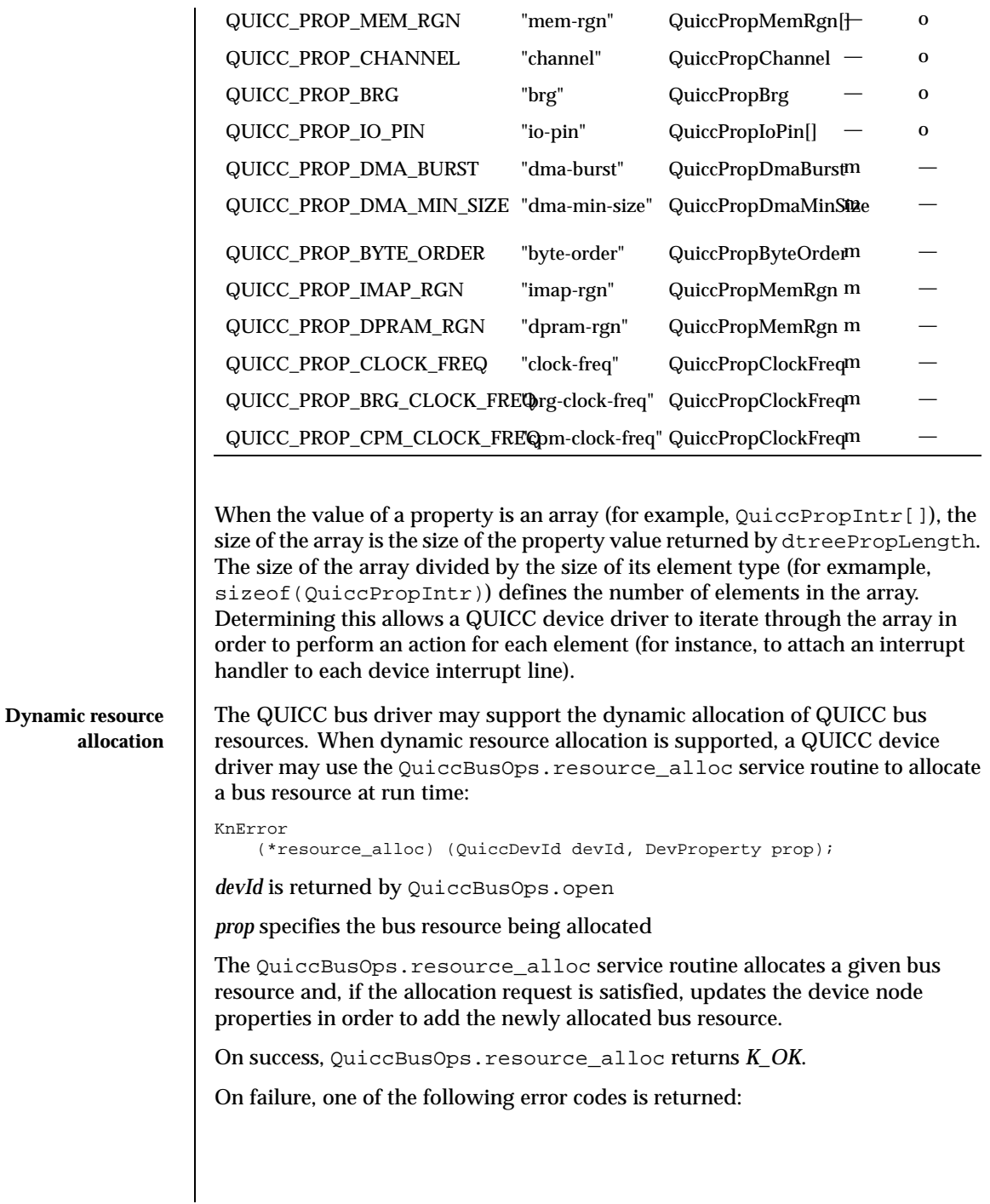

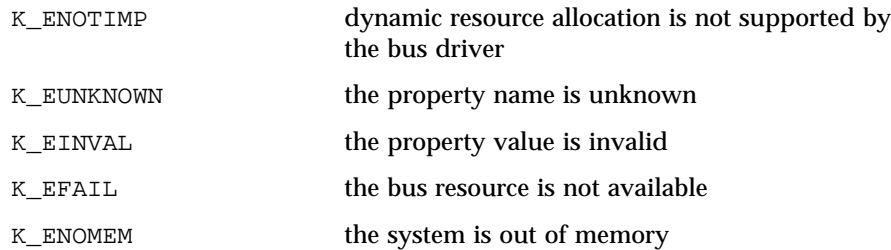

When a dynamically allocated bus resource is no longer used, a QUICC device driver may release it by calling the QuiccBusOps.resource\_free service routine:

void

(\*resource\_free) (QuiccDevId devId, DevProperty prop);

*devId* is returned by QuiccBusOps.open

*prop* specifies the bus resource being released

The QuiccBusOps.resource\_free service routine releases a given bus resource and updates the device node properties accordingly.

The following bus resource properties may be dynamically allocated and released:

- QUICC\_PROP\_INTR
- QUICC\_PROP\_IO\_REGS
- QUICC\_PROP\_MEM\_RGN
- QUICC\_PROP\_BRG

Note that the QuiccBusOps.resource\_alloc and QuiccBusOps.resource\_free routines should not be used by a simple device driver. This type of a driver should assume that all needed resources are already allocated and specified as properties in the device node by the bus driver. The driver should only find the relevant property and call an appropriate service routine, passing a pointer to the property value.

Occassionally, it is not possible to determine all of the required resources prior to device initialization. An example is a bus-to-bus bridge driver which can discover devices residing on the secondary bus only when the bus bridge hardware is already initialized. In this case, when dry init is called, the bus-to-bus bridge node would contain only the resources needed for the bus-to-bus bridge device itself (the internal bus-to-bus bridge registers). Once the devices residing on the secondary bus are discovered, the bus-to-bus bridge driver would request additional primary bus resources in order to satisfy the resource requirements for the devices. Another example is a bus which supports hot-pluggable devices. On this type of bus, the primary bus resources allocated

by the hot-pluggable bus driver depend on the devices currently plugged into the secondary bus. Usually, the resource requirements are changed when a hot-plug insertion or removal occurs.

Note that dynamic resource allocation might also be used by a device driver which implements a lazy resource allocation. In this type of driver, the bus resource allocation might be performed at open time using QuiccBusOps.resource\_alloc. Then, the dynamically allocated resources might be released at close time using QuiccBusOps.resource\_free.

### **QUICC bus interface allowed calling contexts**

The following table specifies the contexts in which a caller is allowed to invoke each service.

Table 2 QUICC bus invocation context

| <b>Services</b>            | <b>Base Level</b> | <b>DKI</b> thread  | Intr               | Blocking |
|----------------------------|-------------------|--------------------|--------------------|----------|
| QuiccBusOps.open           |                   | $^{+}$             |                    | $^{+}$   |
| QuiccBusOps.close          |                   | $^{+}$             |                    | $^{+}$   |
| QuiccBusOps.intr_attach    |                   | $^{+}$             |                    | $^{+}$   |
| QuiccBusOps.intr_detach    |                   | $+$                |                    | $^{+}$   |
| QuiccBusOps.io_pin_attach  |                   | $^{+}$             |                    | $^{+}$   |
| QuiccBusOps.io_pin_detach  |                   | $+$                |                    | $^{+}$   |
| QuiccBusOps.io_map         |                   | $+$                |                    | $^{+}$   |
| QuiccBusOps.io_unmap       |                   | $+$                |                    | $^{+}$   |
| QuiccBusOps.mem_map        |                   | $+$                |                    | $^{+}$   |
| QuiccBusOps.mem_unmap      |                   | $^{+}$             |                    | $^{+}$   |
| QuiccBusOps.dma_alloc      |                   | $^{+}$             |                    | $^{+}$   |
| QuiccBusOps.dma_free       |                   | $+$                |                    | $^{+}$   |
| QuiccBusOps.resource_alloc |                   | $^{+}$             |                    | $^{+}$   |
| QuiccBusOps.resource_free  |                   | $^{+}$             |                    | $^{+}$   |
| QuiccBusOps.cmd_send       | $^{+}$            | $\hspace{0.1mm} +$ | $+$                |          |
| QuiccBusOps.brg_conf       | $^{+}$            | $^{+}$             | $\hspace{0.1mm} +$ |          |
| QuiccIoPinOps.get          | $^{+}$            | $\ddot{}$          | $\ddot{}$          |          |
| QuiccIoPinOps.set          | $^{+}$            | $^{+}$             | $\hspace{0.1mm} +$ |          |
| QuiccIoPinOps.clear        | $^{+}$            | $\hspace{0.1mm} +$ | $\hspace{0.1mm} +$ |          |
| QuiccIoOps.load_xx         | $^{+}$            | $+$                | $^+$               |          |

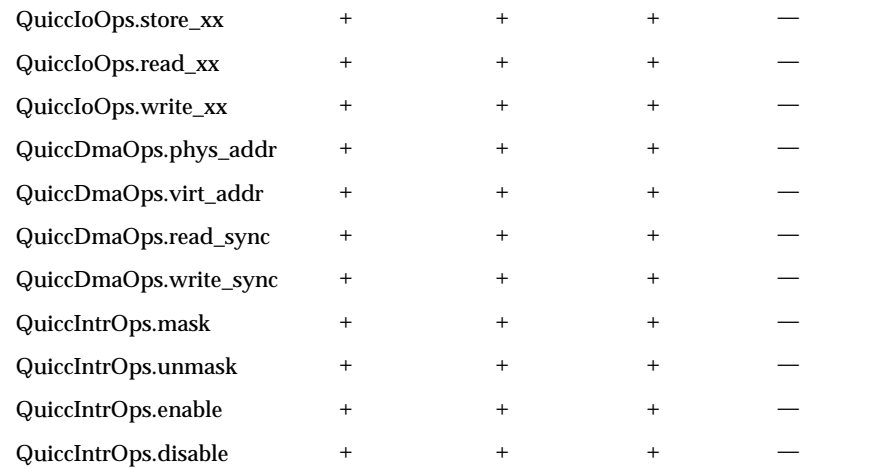

**ATTRIBUTES** See attributes(5) for descriptions of the following attributes:

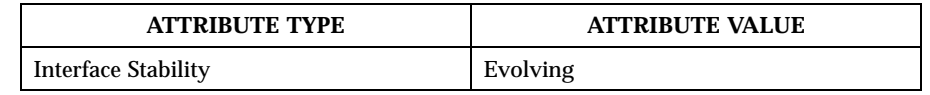

### SEE ALSO  $|$  dtreeNodeRoot(9DKI), svDriverRegister(9DKI), svMemAlloc(9DKI), svPhysAlloc(9DKI), svPhysMap(9DKI), svDkiThreadCall(9DKI), svTimeoutSet(9DKI), usecBusyWait(9DKI), DISABLE\_PREEMPT(9DKI)

| <b>NAME</b>        | ric - RIC Device Driver Interface                                               |                          |                                |  |  |  |
|--------------------|---------------------------------------------------------------------------------|--------------------------|--------------------------------|--|--|--|
| <b>SYNOPSIS</b>    | #include <ddi ric="" ric.h=""></ddi>                                            |                          |                                |  |  |  |
| <b>FEATURES</b>    | <b>DDI</b>                                                                      |                          |                                |  |  |  |
| <b>DESCRIPTION</b> | Provides RIC device driver services.                                            |                          |                                |  |  |  |
| <b>EXTENDED</b>    | The RIC device driver service routines are declared by the RicDevOps structure. |                          |                                |  |  |  |
| <b>DESCRIPTION</b> | typedef struct RicDevOps {                                                      |                          |                                |  |  |  |
|                    | RicVersion version;                                                             |                          |                                |  |  |  |
|                    | KnError                                                                         |                          |                                |  |  |  |
|                    | (*intr_attach) (RicDevId                                                        |                          | dev_id,                        |  |  |  |
|                    |                                                                                 | RicInt<br>RicIntrHandler | dev_intr,<br>dev_intr_handler, |  |  |  |
|                    |                                                                                 | void*                    | dev_intr_cookie,               |  |  |  |
|                    |                                                                                 | RicIntrOps**             | ric_intr_ops,                  |  |  |  |
|                    |                                                                                 | RicIntrId*               | $ric\_intr\_id$ ;              |  |  |  |
|                    | biov                                                                            |                          |                                |  |  |  |
|                    | (*intr detach) (RicIntrId                                                       |                          | $ric\_intr\_id)$ ;             |  |  |  |

} RicDevOps;

A pointer to the RicDevOps structure is exported by the driver via the svDeviceRegister microkernel call. A driver client invokes the svDeviceLookup and svDeviceEntry microkernel calls in order to obtain a pointer to the device service routines vector. Once the pointer is obtained, the driver client is able to invoke the driver service routines (via the indirect function call) in order to attach/detach interrupts.

intr\_attach establishes a connection between a driver client and a given device driver instance.

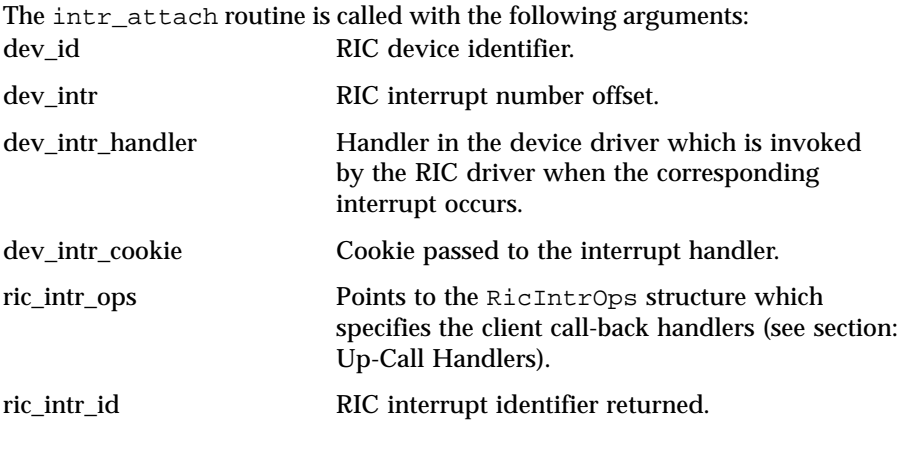

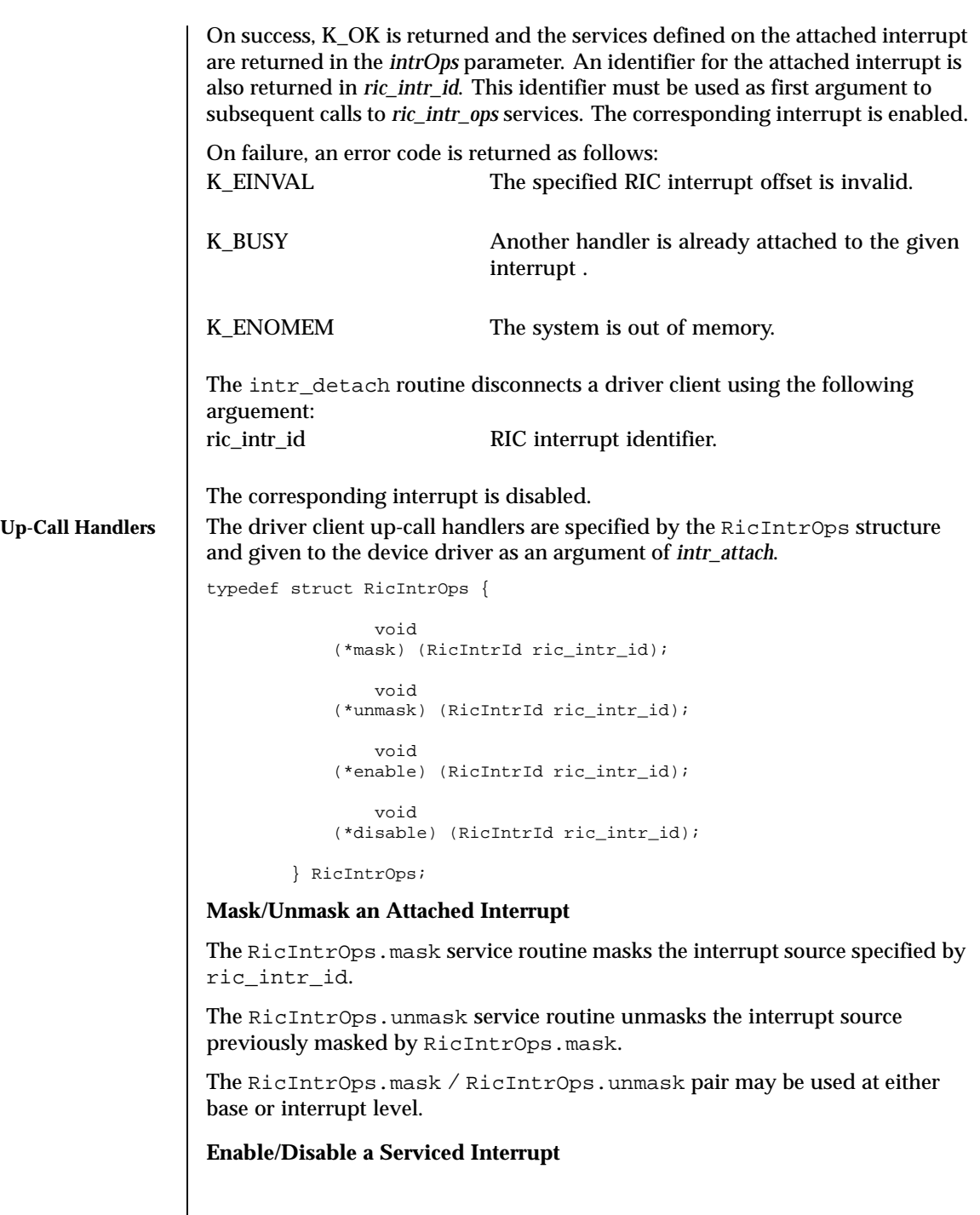

Last modified December 1999 ChorusOS 4.0 ChorusOS 4.0

The RicIntrOps.enable and RicIntrOps.disable service routines are dedicated to interrupt handler usage only. These routines may only be called by an interrupt handler.

The RicIntrOps.enable service routine enables the interrupt source specified by ric\_intr\_id.

The RicIntrOps.enable service routine diabless the interrupt source specified by ric\_intr\_id.

### **ATTRIBUTES** See attributes(5) for descriptions of the following attributes:

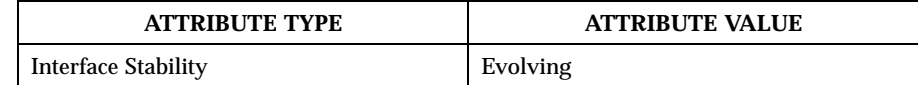

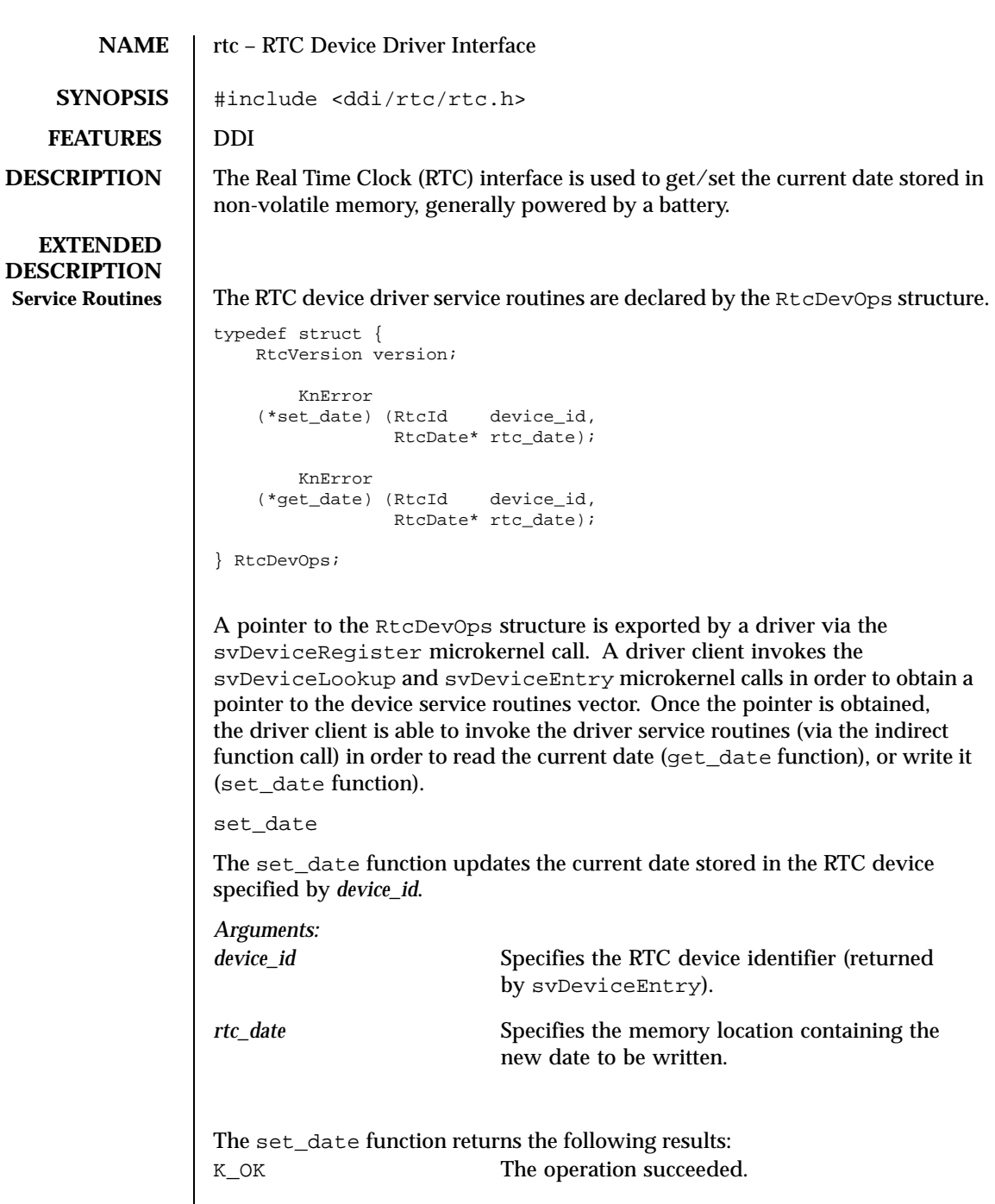

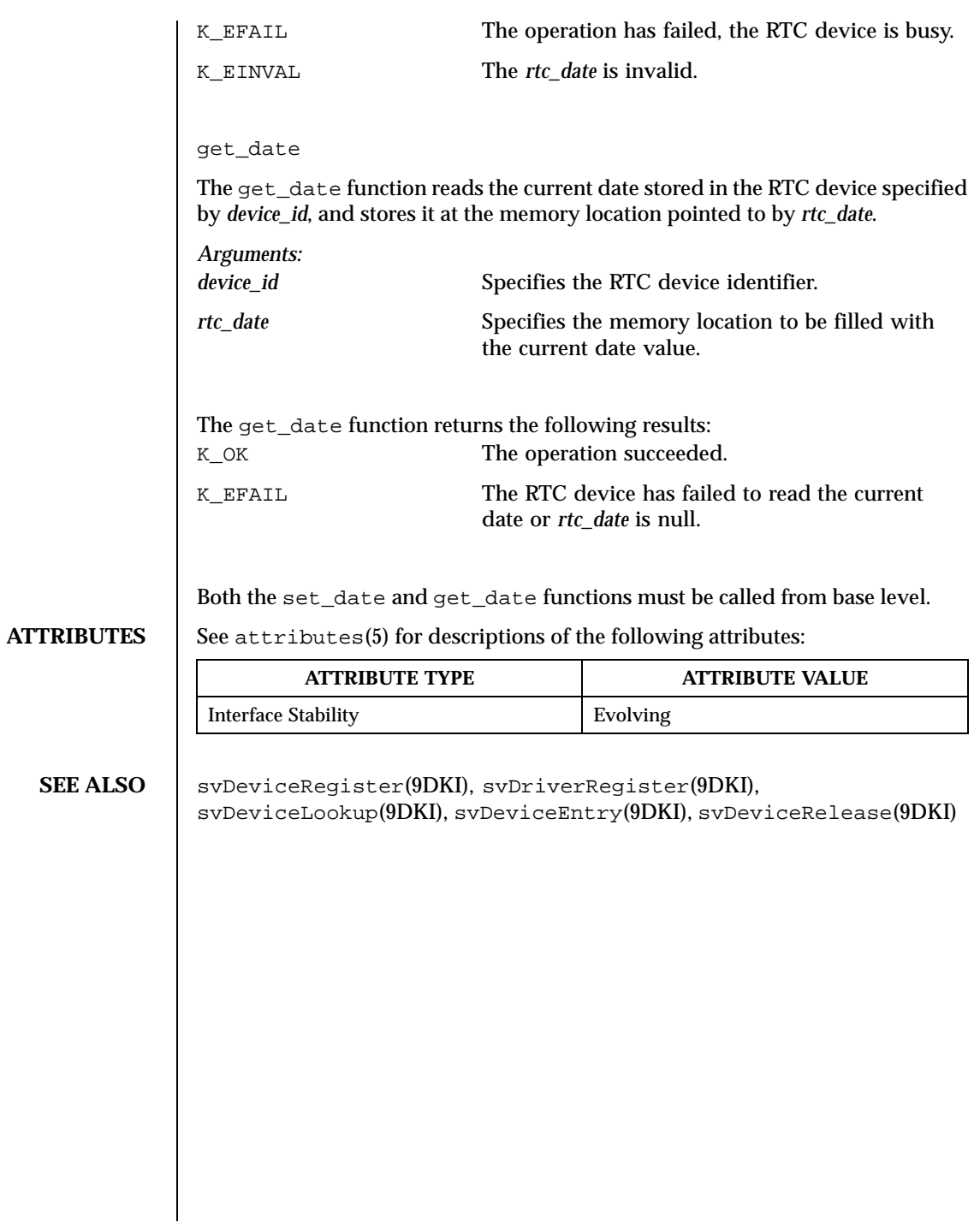
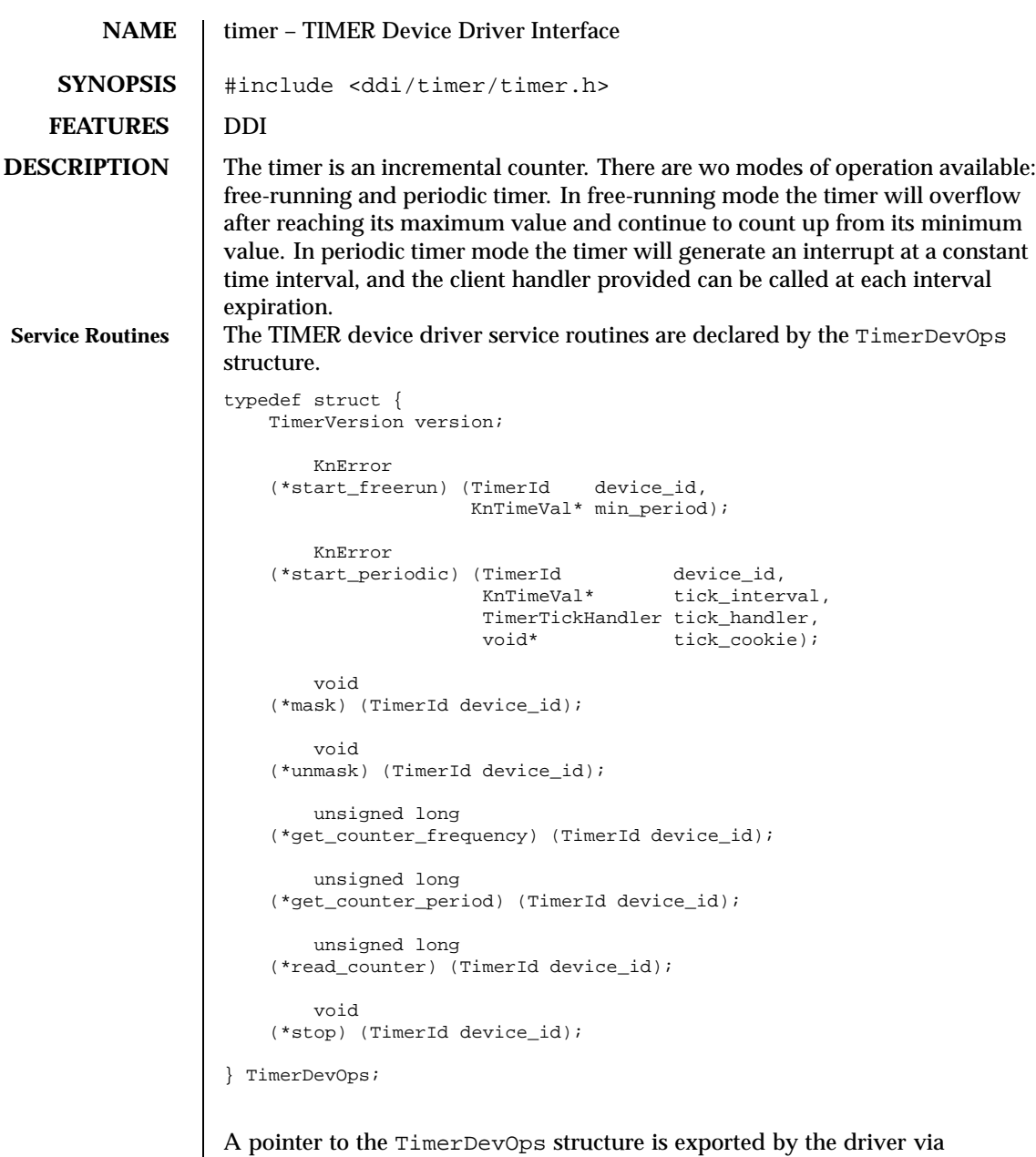

the svDeviceRegister microkernel call. A driver client invokes the svDeviceLookup and svDeviceEntry microkernel calls in order to obtain a pointer to the device service routines vector. Once the pointer is obtained,

Last modified December 1999 ChorusOS 4.0 ChorusOS 4.0

the driver client is able to invoke the driver service routines (via the indirect function call) in order to start/stop the device, get counter frequency and period, and read the current counter value. start\_freerun start\_freerun starts the specified timer device in a freerun mode. In this mode, the timer continuously counts without interrupt generation. The client can then use read\_counter to read the counter's current value. *Arguments: device\_id* Specifies the TIMER device identifier (returned by svDeviceEntry). *min\_period* Specifies the minimum required period of the timer. This specifies the minimum interval during which no counter reload should occur. The start\_freerun function returns the following results: K\_OK TIMER is successfully started. K\_EFAIL TIMER cannot be initialized within the given period. K\_EBUSY TIMER is already open. K\_ENOTIMP The start\_freerun is not implemented for this device. Once started, the timer device must be stopped with the stop function (see Section stop) before being started again. start\_periodic The start periodic function starts the specified timer device in a periodic mode, where the client provided handler is called at periodic intervals (specified in the *tick\_interval* parameter). *Arguments: device\_id* Specifies the TIMER device identifier. *tick\_interval* Specifies the interval between two calls of the *tick\_handler* handler. *tick\_handler* Specifies the routine to call when the specified

interval expires.

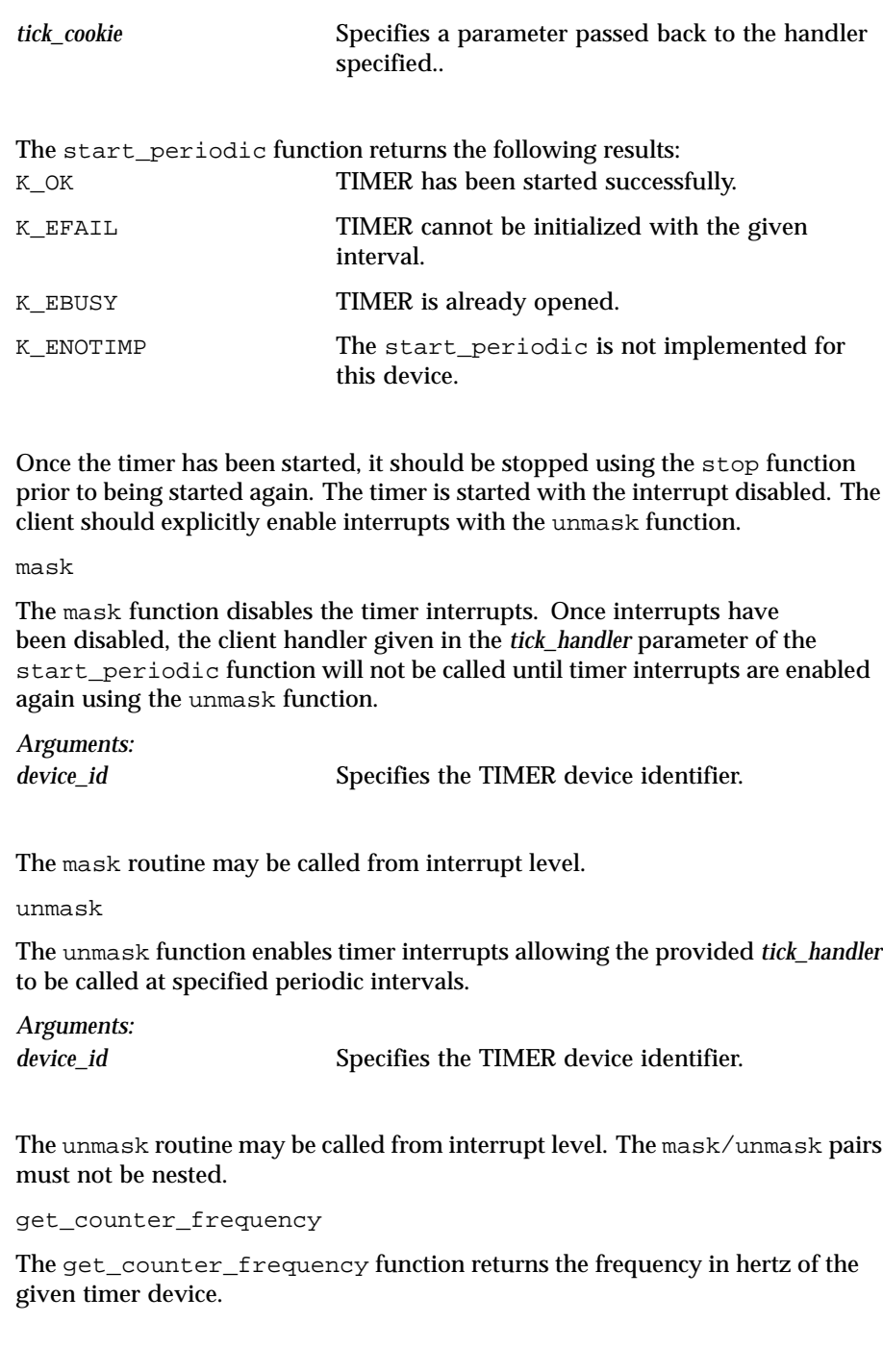

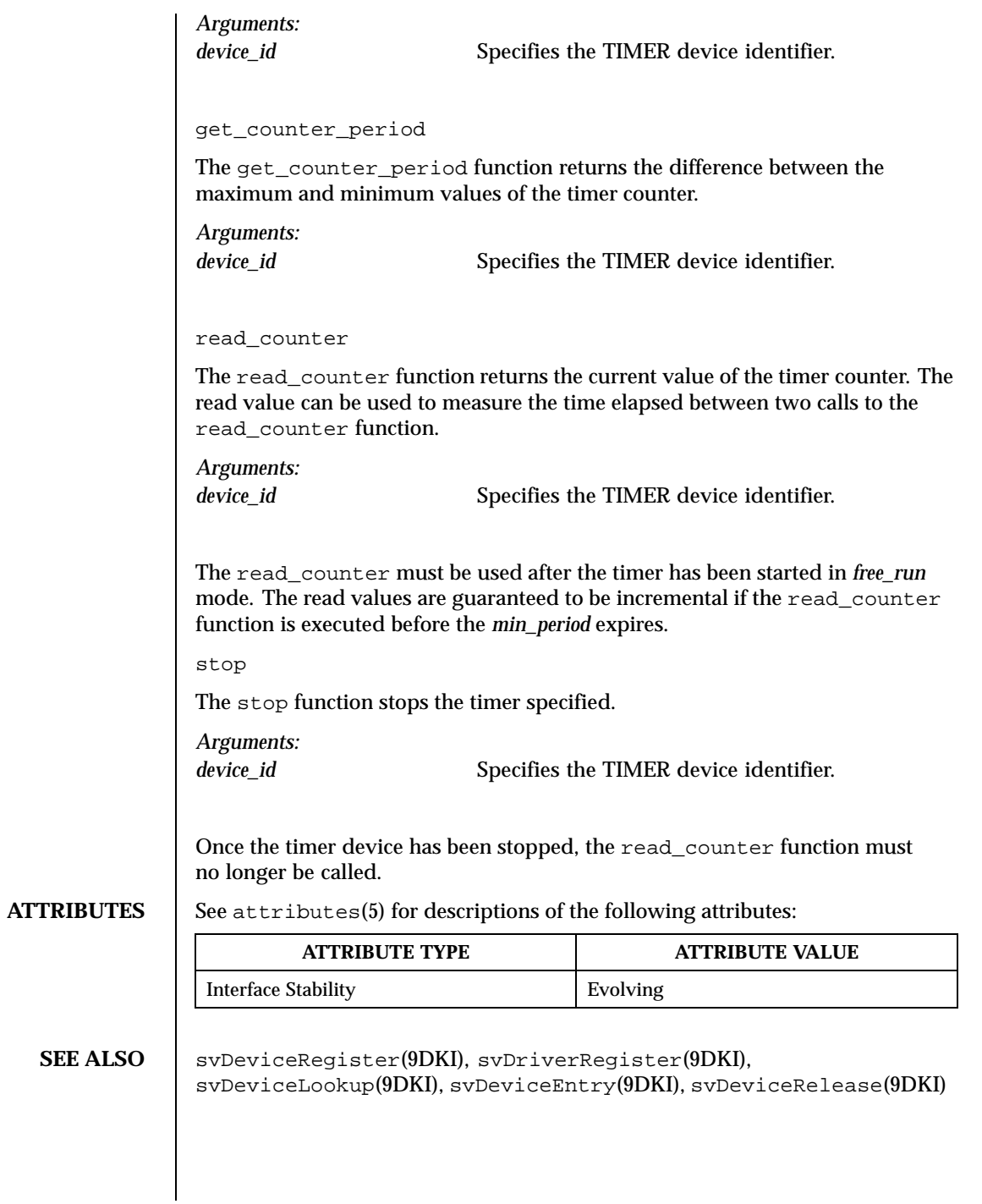

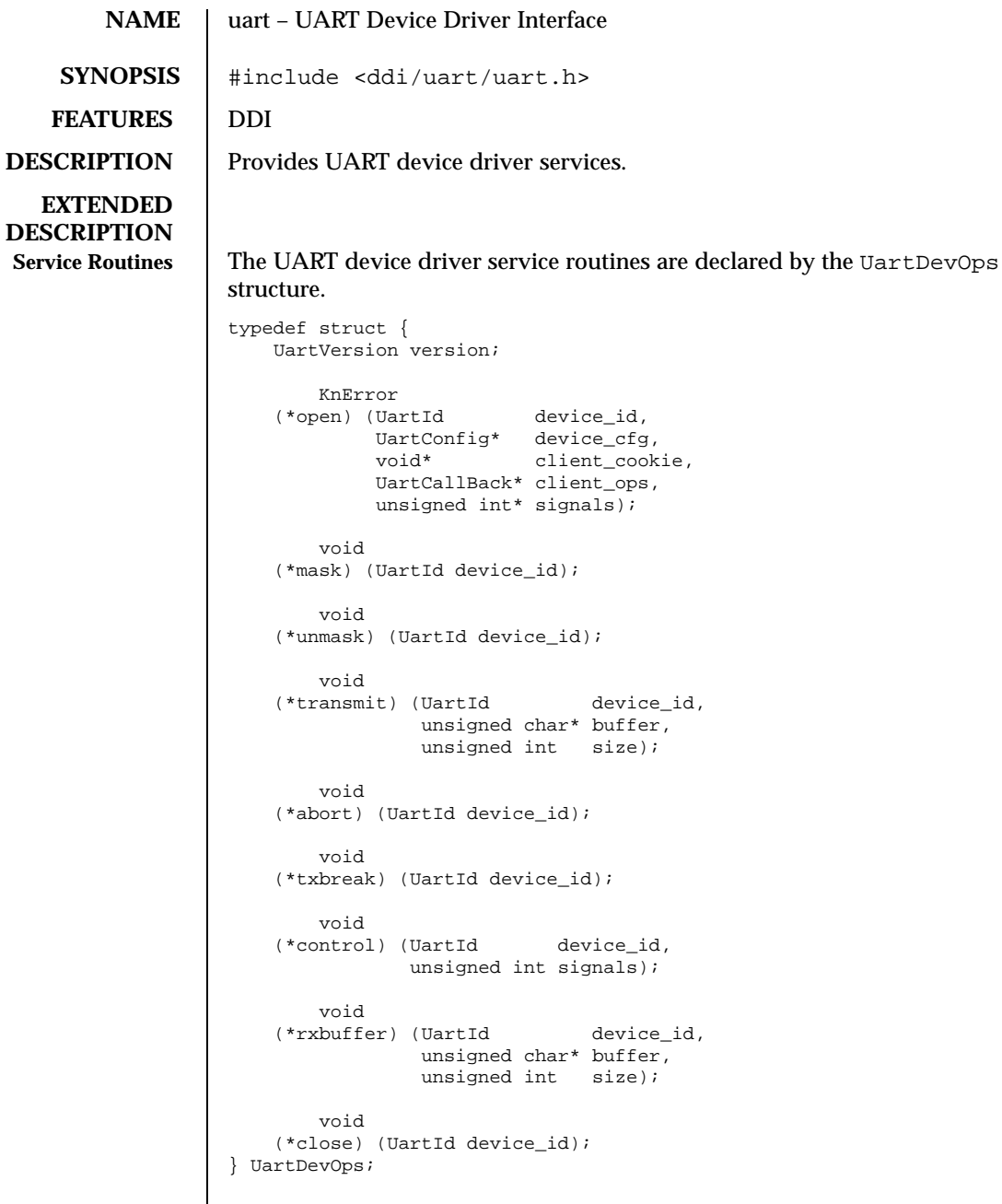

A pointer to the UartDevOps structure is exported by a driver via the svDeviceRegister microkernel call. A driver client invokes the svDeviceLookup and svDeviceEntry microkernel calls in order to obtain a pointer to the device service routines vector. Once the pointer is obtained, the driver client is able to invoke the driver service routines (via the indirect function call) in order to open/close devices, enable/disable device interrupts, start the data/break transmission, and raise/drop the modem control signals.

open establishes a connection between a driver client and a given device driver instance.

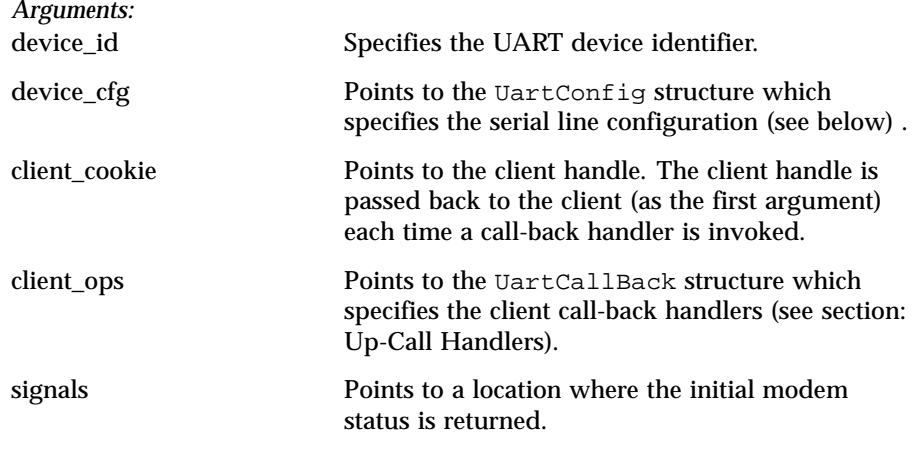

## The UartConfig structure is the following:

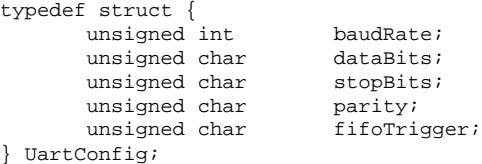

The *baudRate* field specifies the input and output baud rate as an integer value (for example, 9600). The *dataBits* field specifies the number of data bits per character.

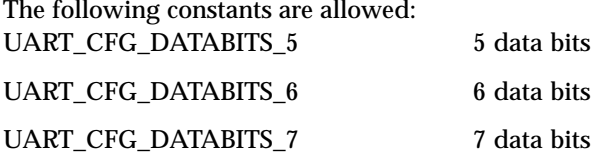

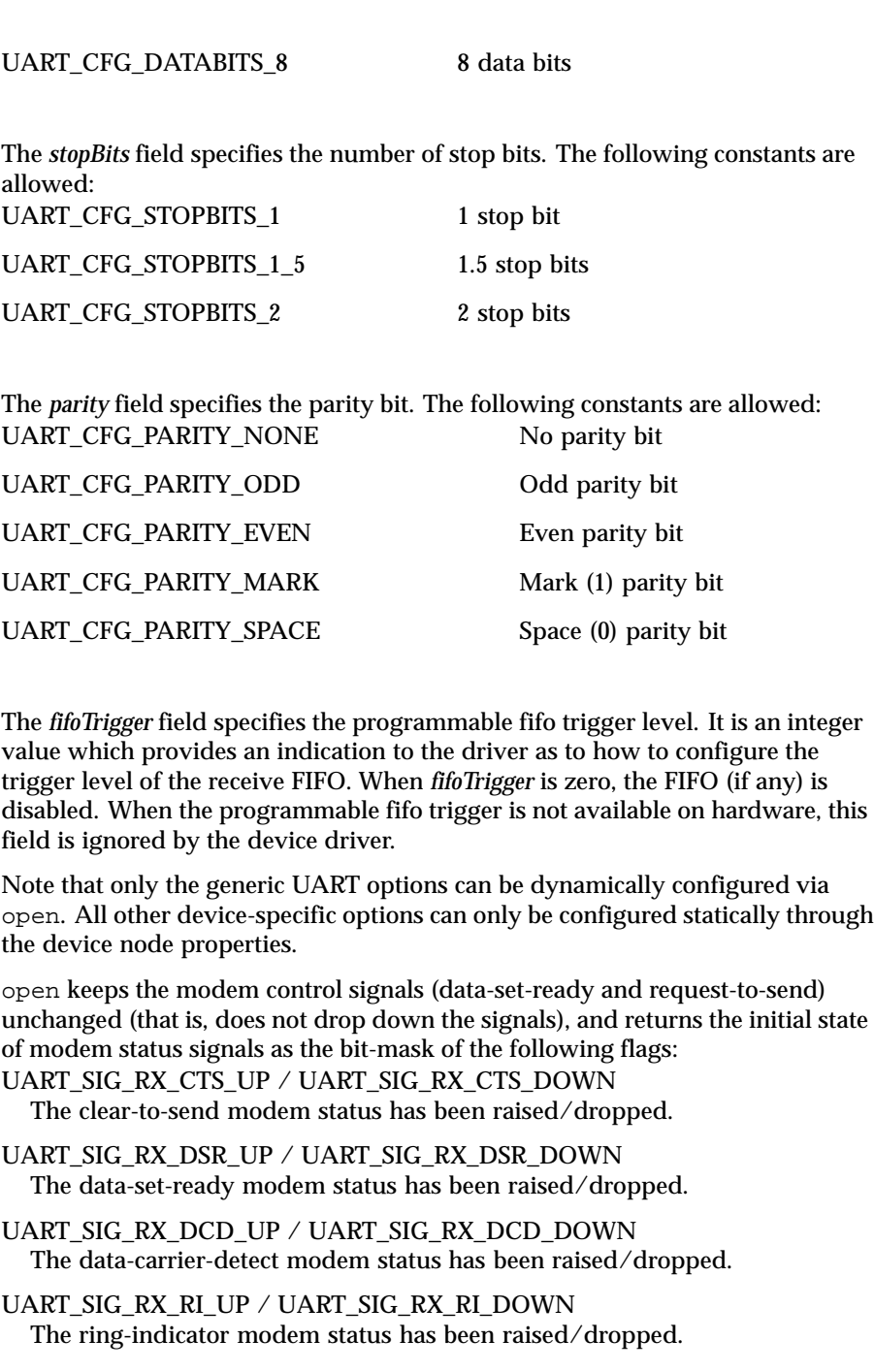

Last modified December 1999 ChorusOS 4.0 ChorusOS 4.0

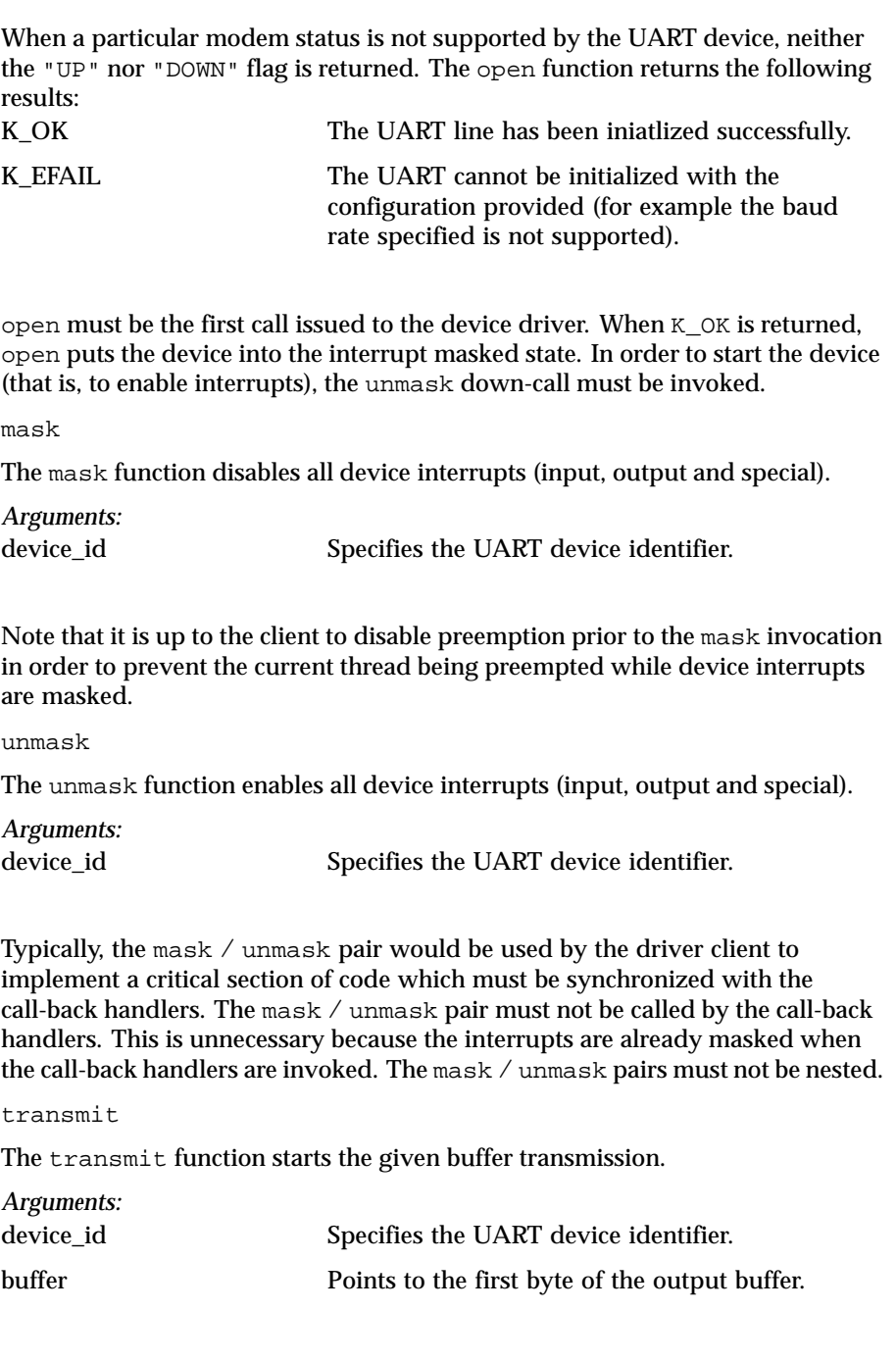

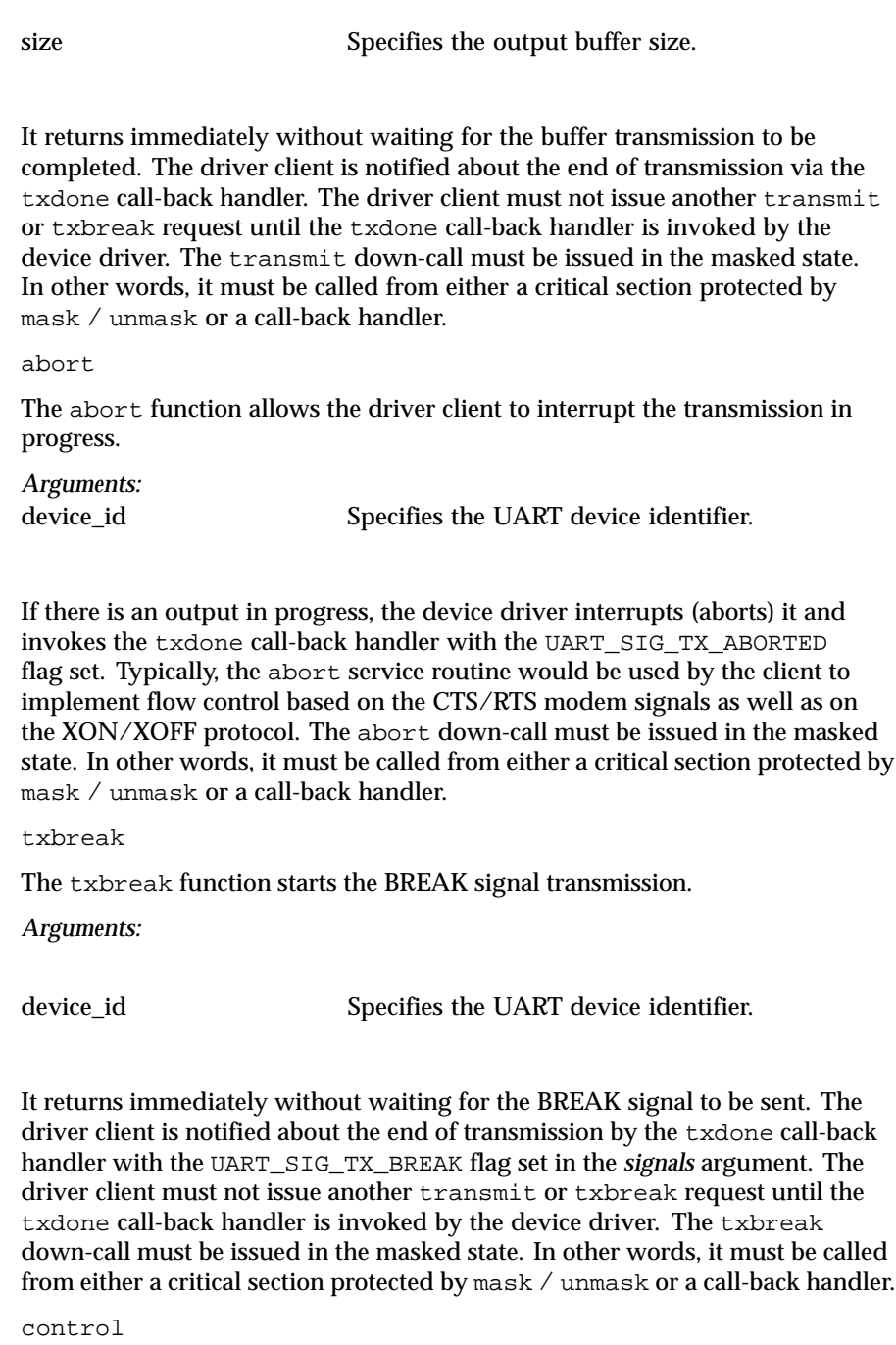

Last modified December 1999 ChorusOS 4.0 ChorusOS 4.0

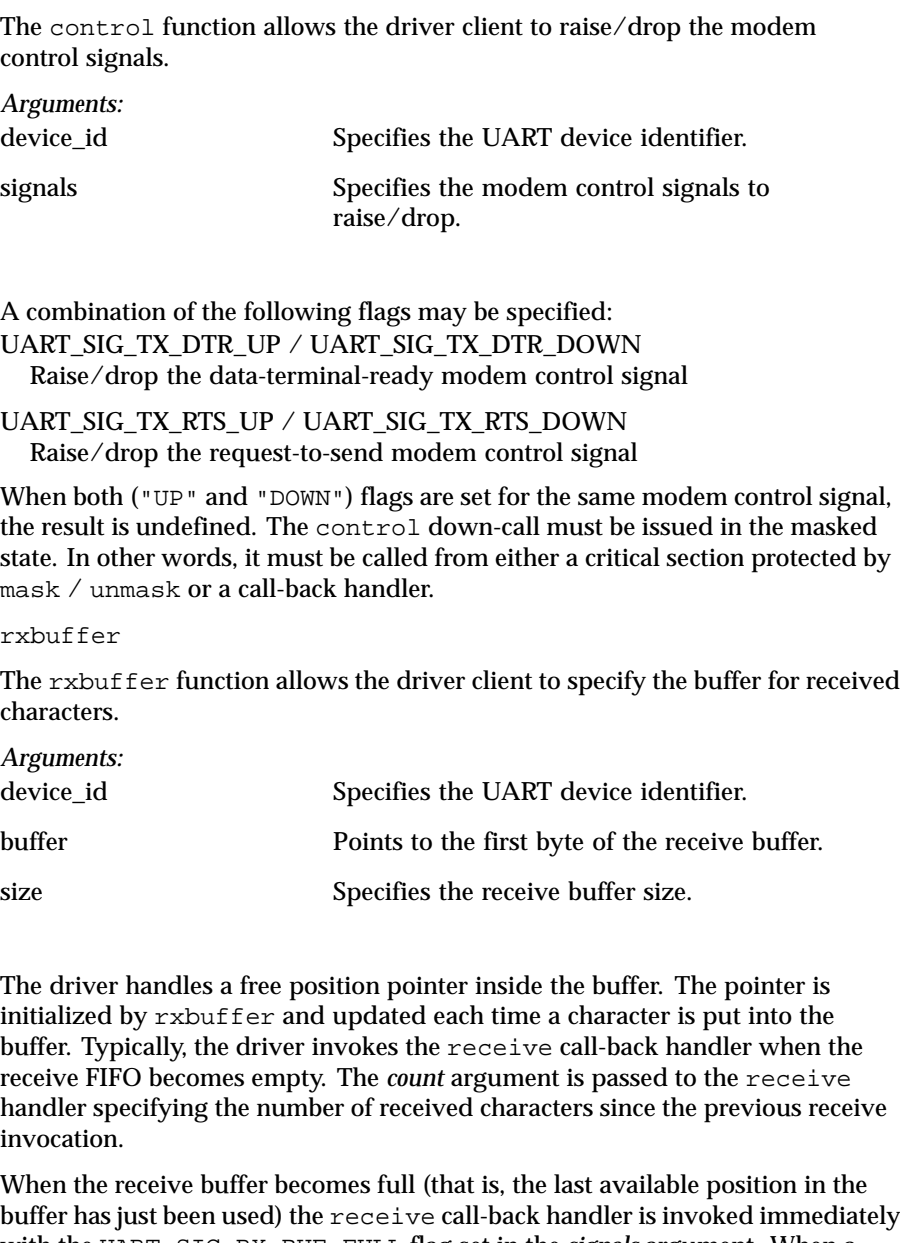

buffer has just been used) the receive call-back handler is invoked immediately with the UART\_SIG\_RX\_BUF\_FULL flag set in the *signals* argument. When a received character cannot be put into the buffer (there is no room) the receive call-back handler is invoked with the UART\_SIG\_RX\_BUF\_OVERRUN flag set in the *signals* argument.

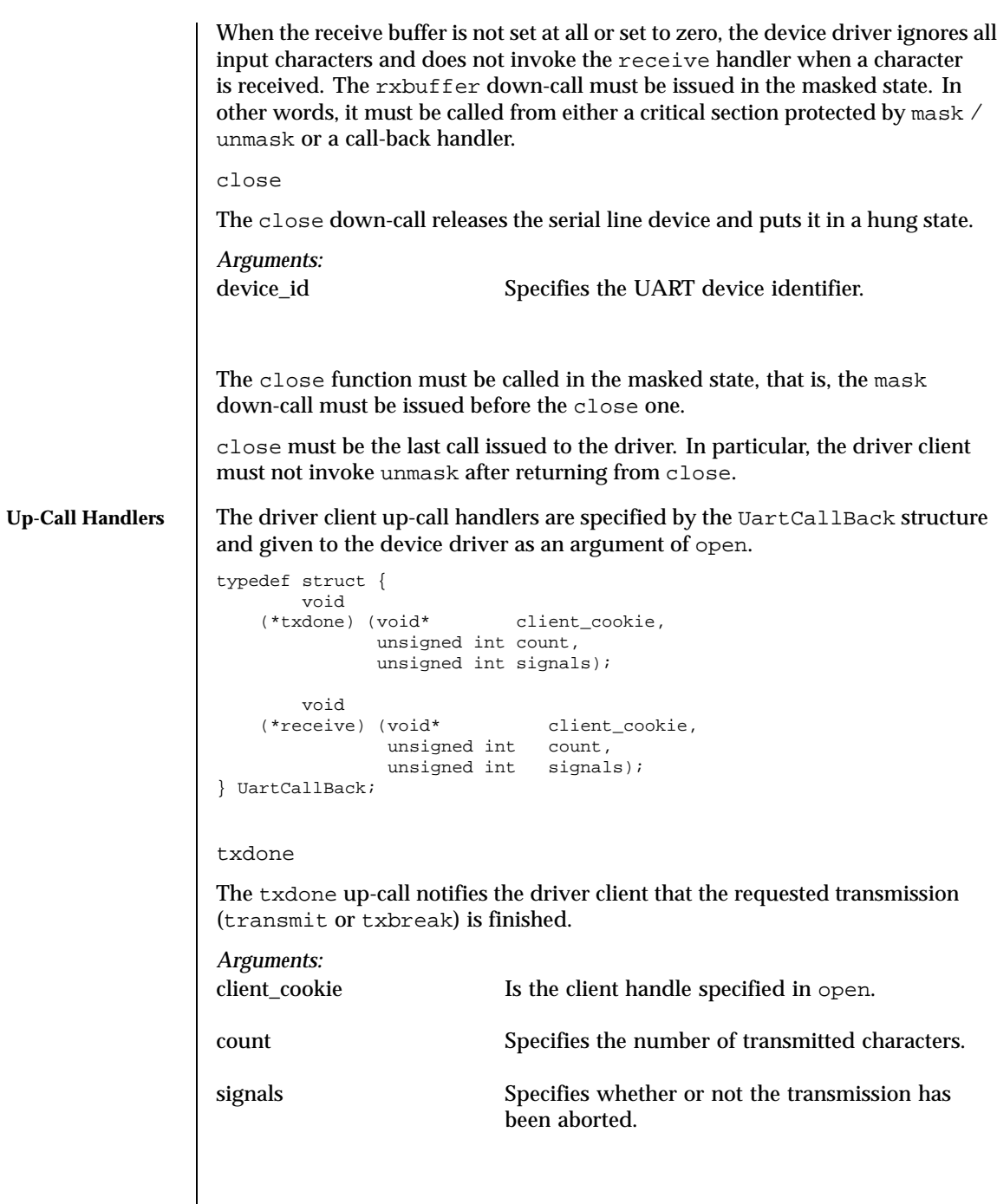

In the case of data transmission ( transmit ), the txdone up-call notifies the driver client that output is completed or has been interrupted by the abort down-call.

In the case of abort, the UART\_SIG\_TX\_ABORTED flag is set in the *signals* argument. In both cases, the *count* argument specifies the number of transmitted characters.

In the case of a BREAK signal transmission ( txbreak ), the txdone up-call notifies the driver client that the BREAK signal has been sent. The UART\_SIG\_TX\_BREAK flag is set in the *signals* argument. The txdone up-call makes it possible to issue another request ( transmit or txbreak ) to the device driver.

The txdone up-call handler is invoked in the masked state. Typically, it is called from interrupt level.

receive

The receive up-call notifies the driver client that *count* number of characters have been written to the receive buffer or/and some *signals* have occurred.

*Arguments:* client\_cookie Is the client handle specified in open. count Specifies the number of received characters. signals Specifies the received signals and/or error conditions. The following signals may be delivered by receive :

UART\_SIG\_RX\_PARITY\_ERROR

The last character in the buffer was received with a parity error.

UART\_SIG\_RX\_FRAMING\_ERROR

The last character in the buffer was received with a framing error.

UART\_SIG\_RX\_FIFO\_OVERFLOW Characters have been lost because of a FIFO overflow.

UART\_SIG\_RX\_BUF\_FULL The receive buffer is full.

UART\_SIG\_RX\_BUF\_OVERRUN Characters have been lost because of the receive buffer overflow.

UART\_SIG\_RX\_BREAK A BREAK signal has been received.

UART\_SIG\_RX\_CTS\_UP / UART\_SIG\_RX\_CTS\_DOWN The clear-to-send modem status has been raised/dropped.

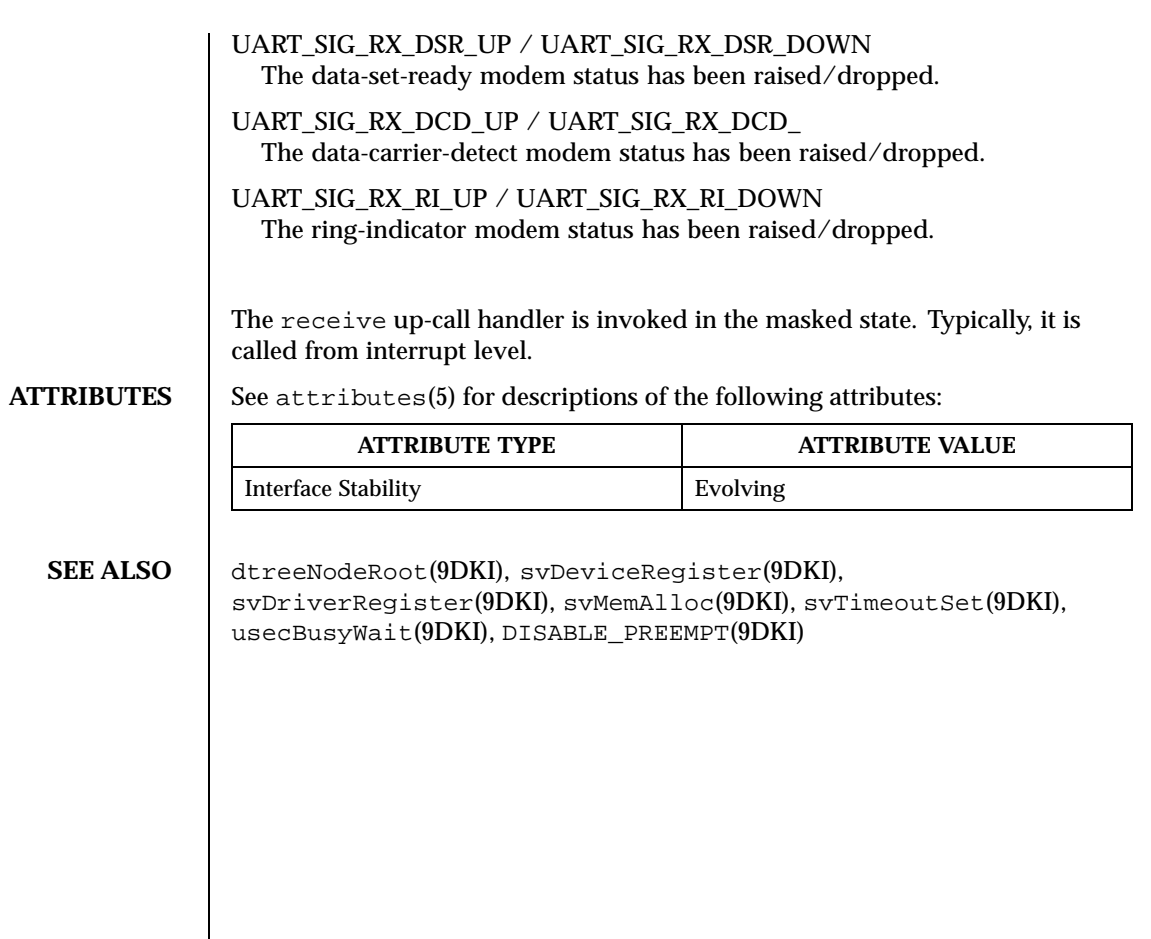

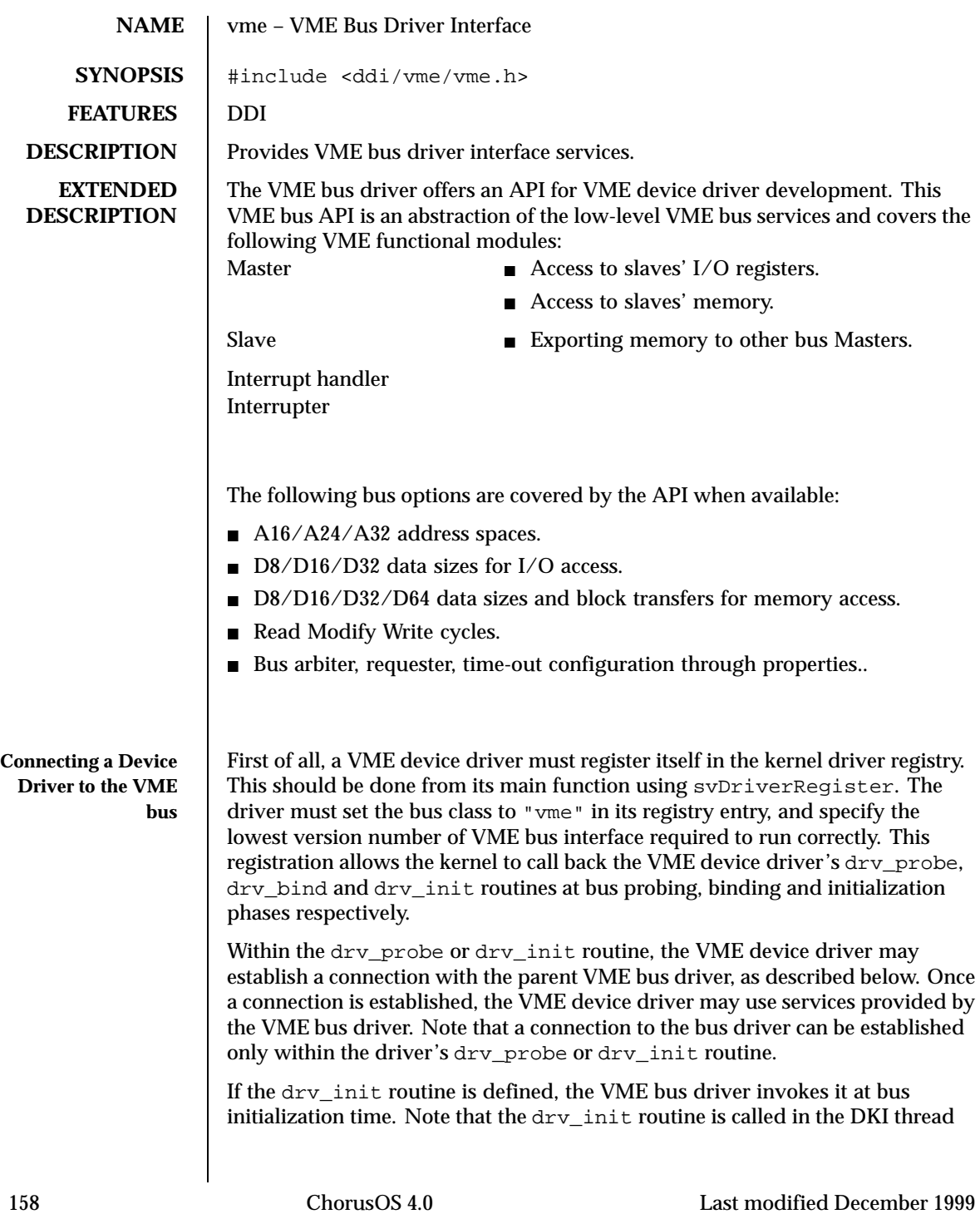

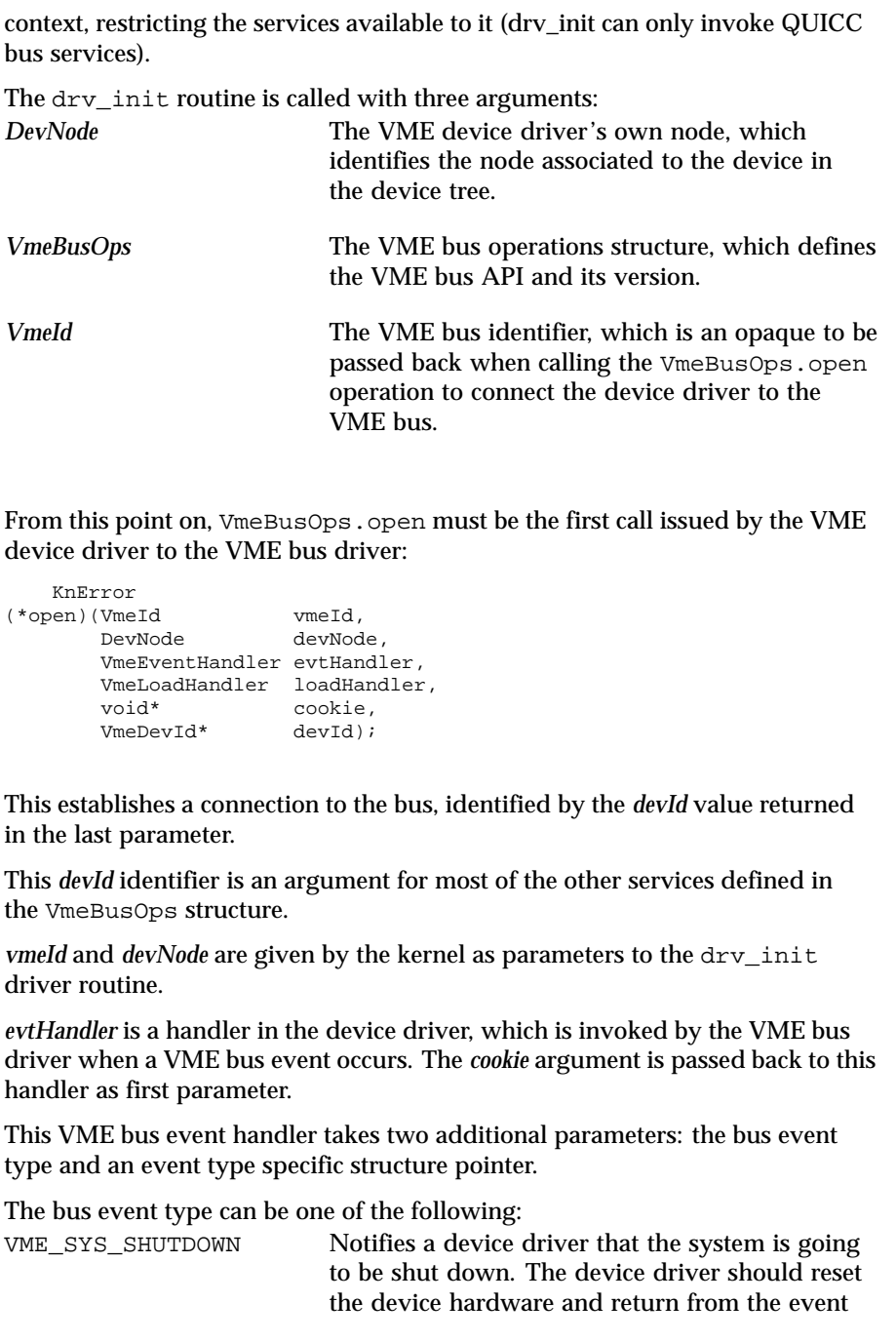

Last modified December 1999 ChorusOS 4.0 ChorusOS 4.0

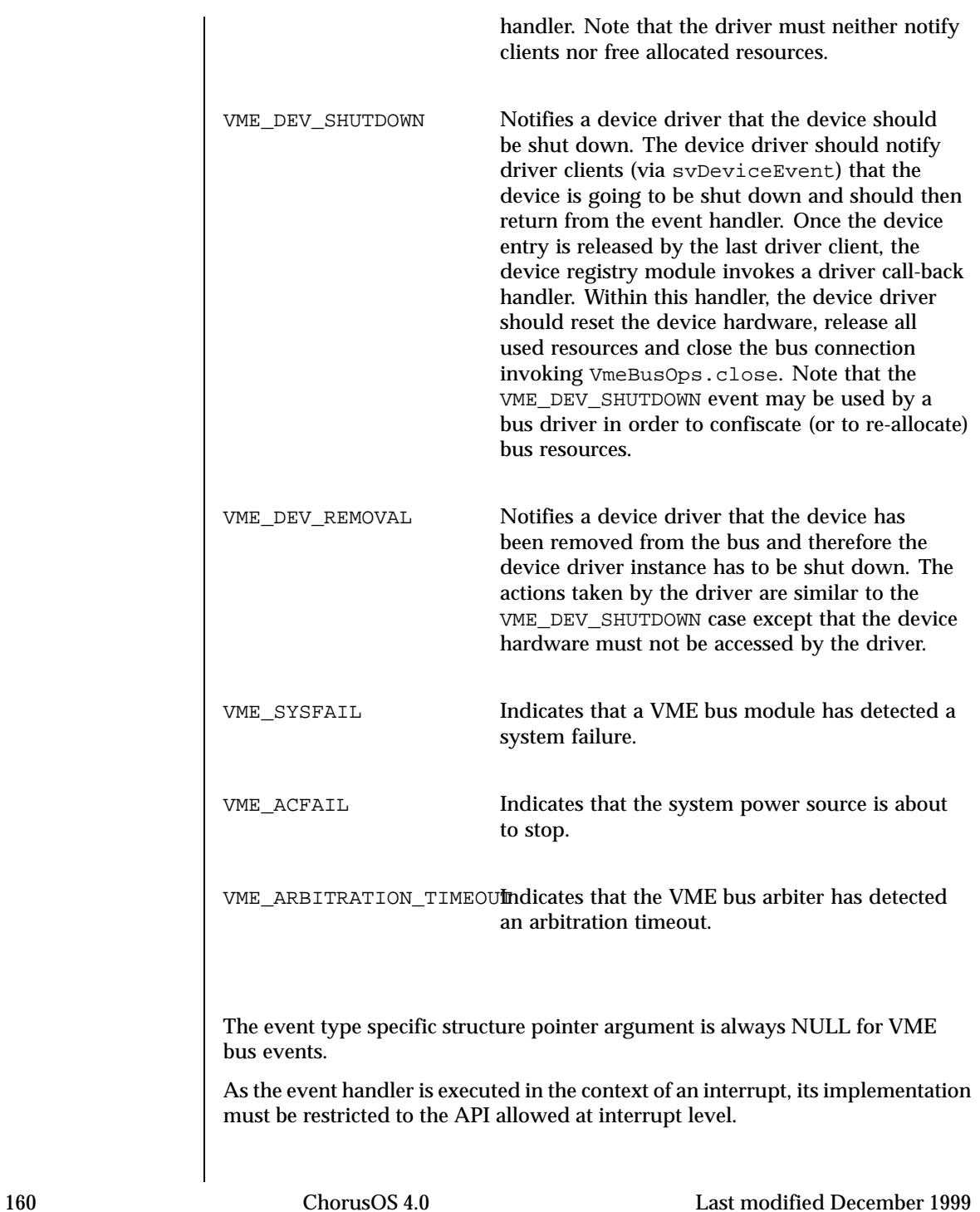

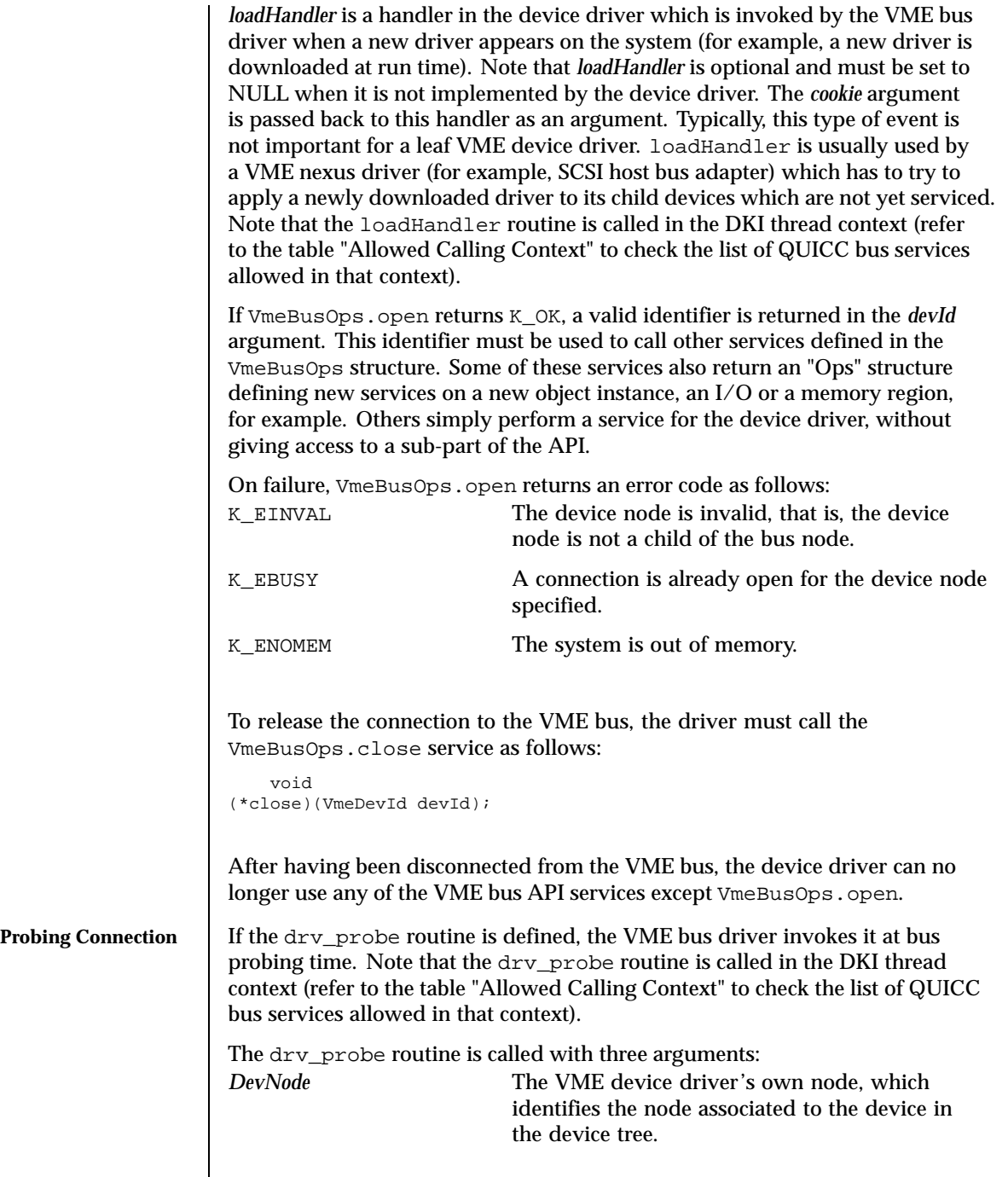

Last modified December 1999 ChorusOS 4.0 ChorusOS 4.0

 $\mathbf{I}$ 

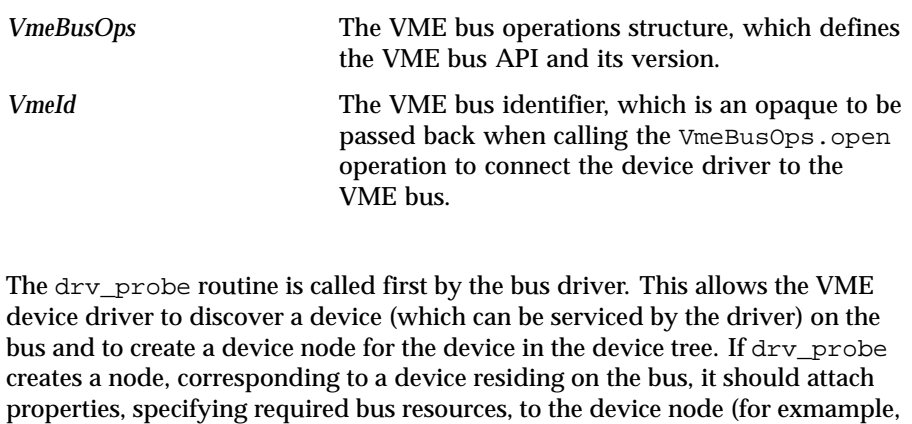

"intr", "mem-rgn"). The VME bus driver is able to refer to the device node properties and allocate bus resources for the device (if needed) . The bus driver

can also check resource conflicts with other devices residing on the bus. The drv\_bind routine is called by the bus driver when the probing phase is complete. It enables the device driver to perform a driver-to-device binding. A VME device driver should examine the device's properties to check whether a given device can be serviced by the driver. If the check is positive, the driver binds itself to the device. This driver initiated binding is achievd by attaching the "driver" property to the device node. The "driver" property value is a NULL terminated ASCII string, specifying the driver name. Note that the driver name specified in the property must match the driver name specified in the driver registry entry. Under these conditions, the VME bus driver will invoke the driver's drv\_init routine for the device node, as described above. Note that the dry init routine is invoked by the bus driver if, and only if, the bus resources required for the device are successfully allocated/checked by the bus driver. Note that the dry\_bind routine is called in the DKI thread context (refer to the table "Allowed Calling Context" to check the list of QUICC bus services allowed in that context).

Devices residing on the VME bus may be discovered by using the VME bus services. In such cases, a connection must be established between the VME bus driver and the VME device driver. In order to establish a connection, the device driver has to create a device node and to attach it to the bus node. This device node may be temporary but it is mandatory as an argument to the VmeBusOps.open routine. When the probing process is finished and the connection is closed, depending on the probing results, the device driver should either delete the temporary device node or transform it to a real device node. In the latter case, the device that may be serviced by the driver is located on the bus.

It is important that the device driver does not create redundant device nodes. In particular, when the device driver discovers a device and wishes to create a

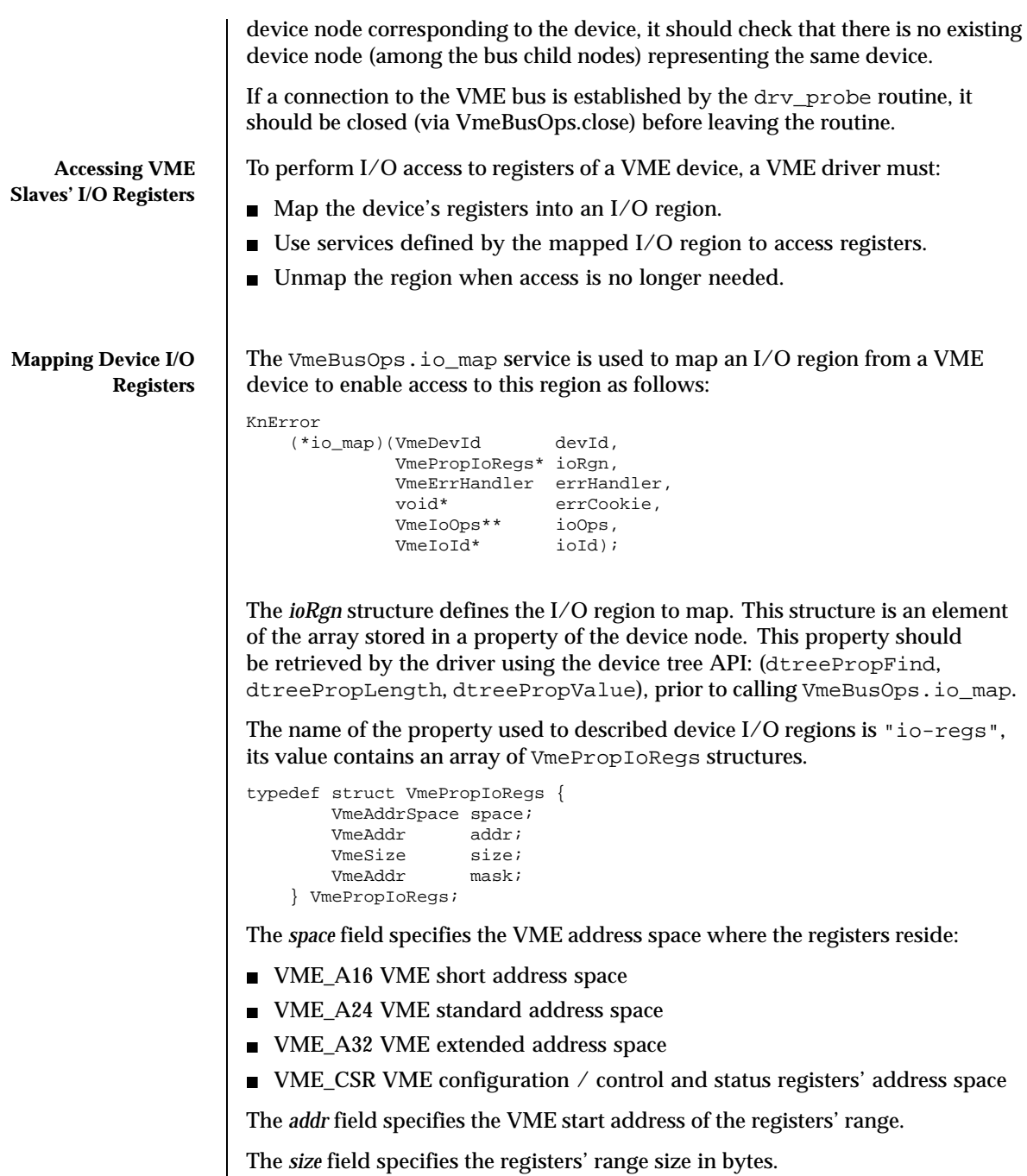

Last modified December 1999 ChorusOS 4.0 ChorusOS 4.0

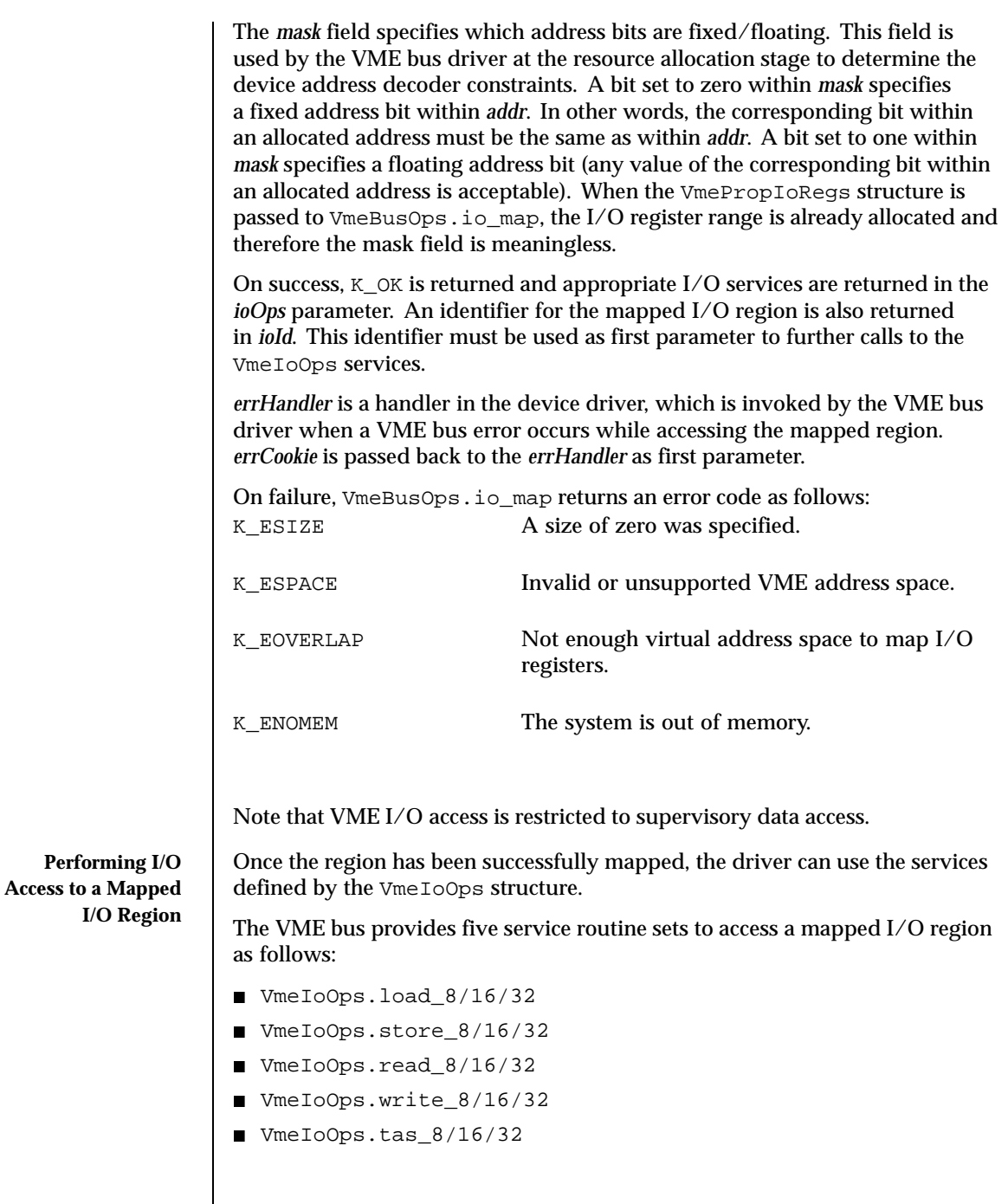

 $\overline{\phantom{a}}$ 

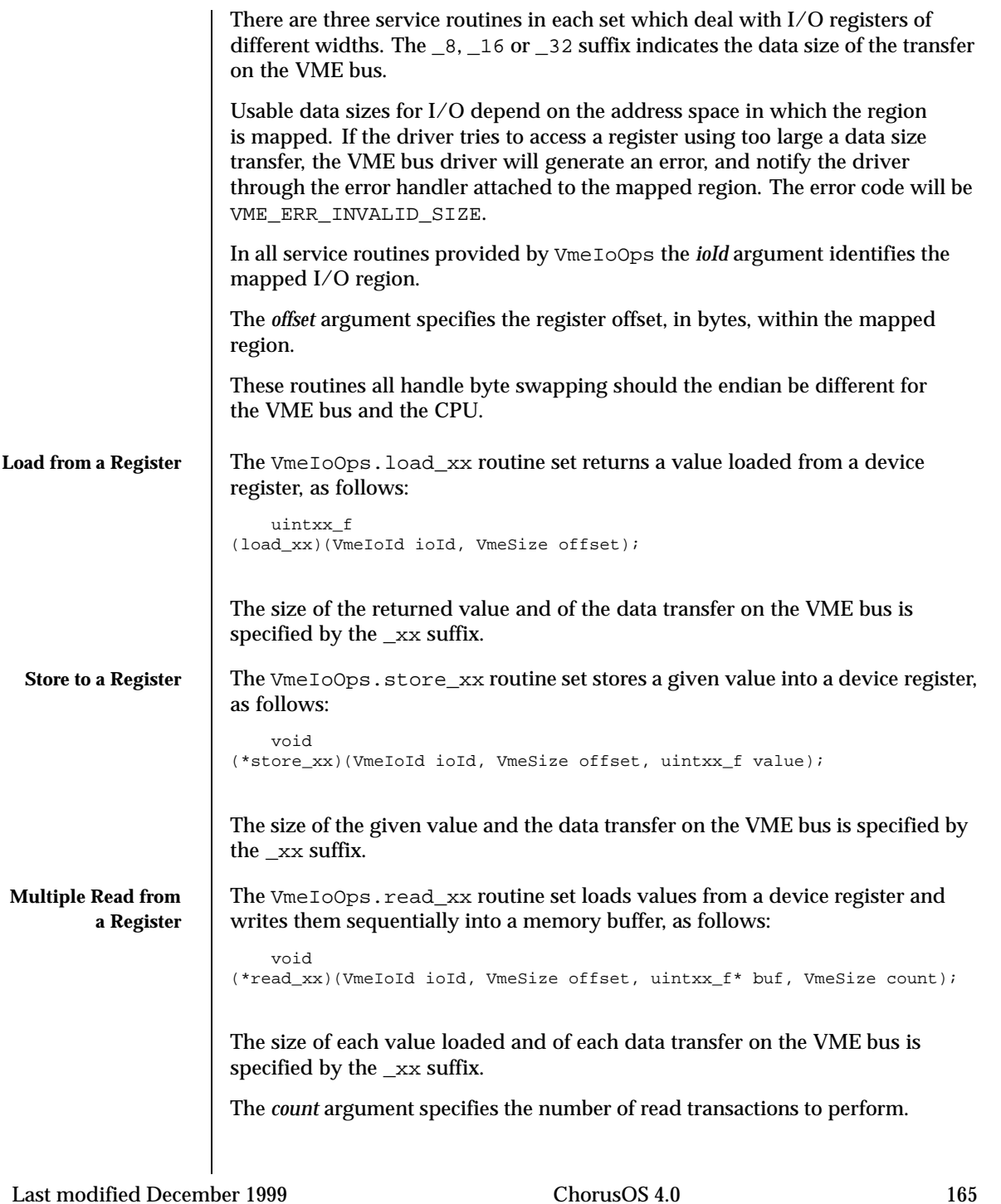

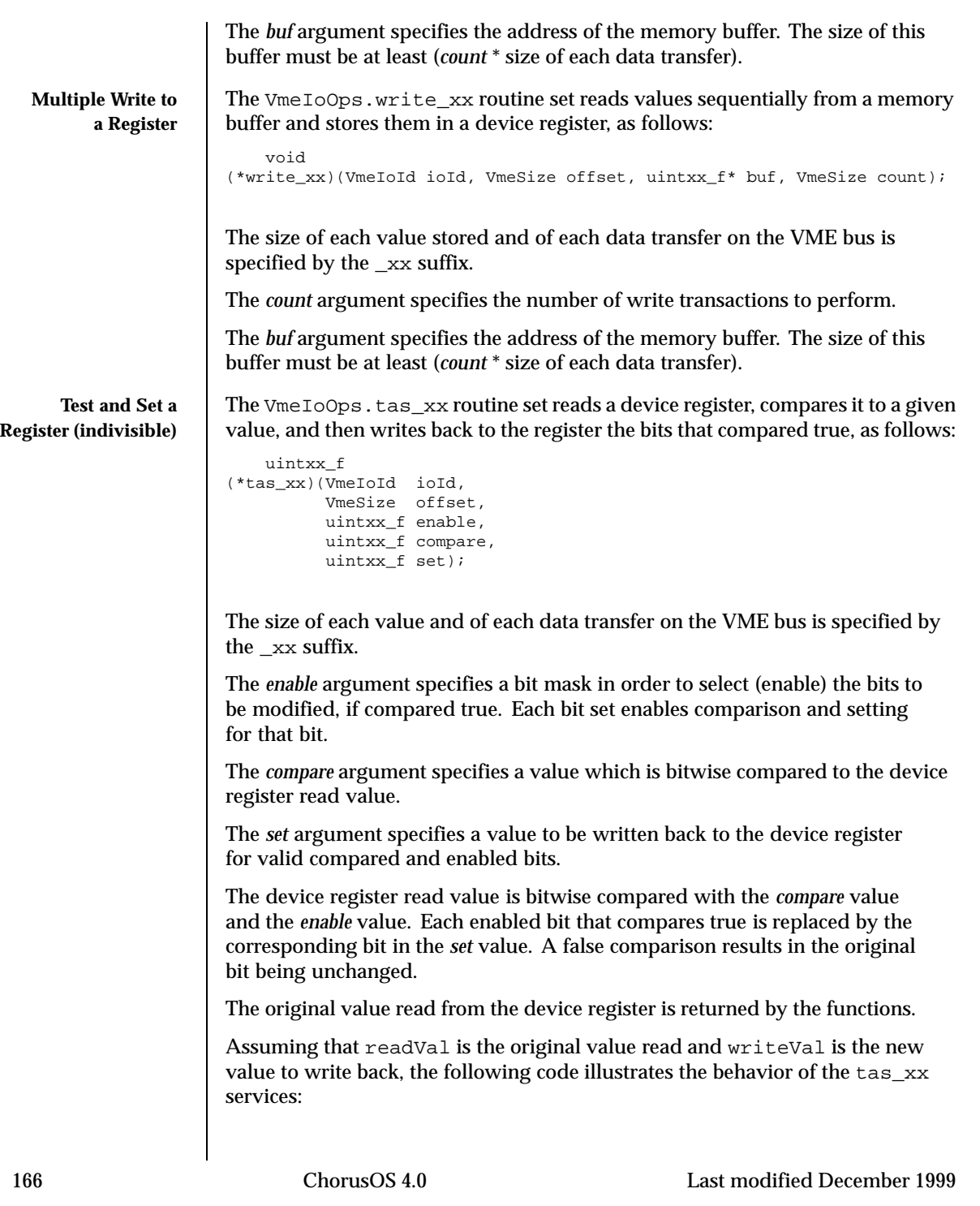

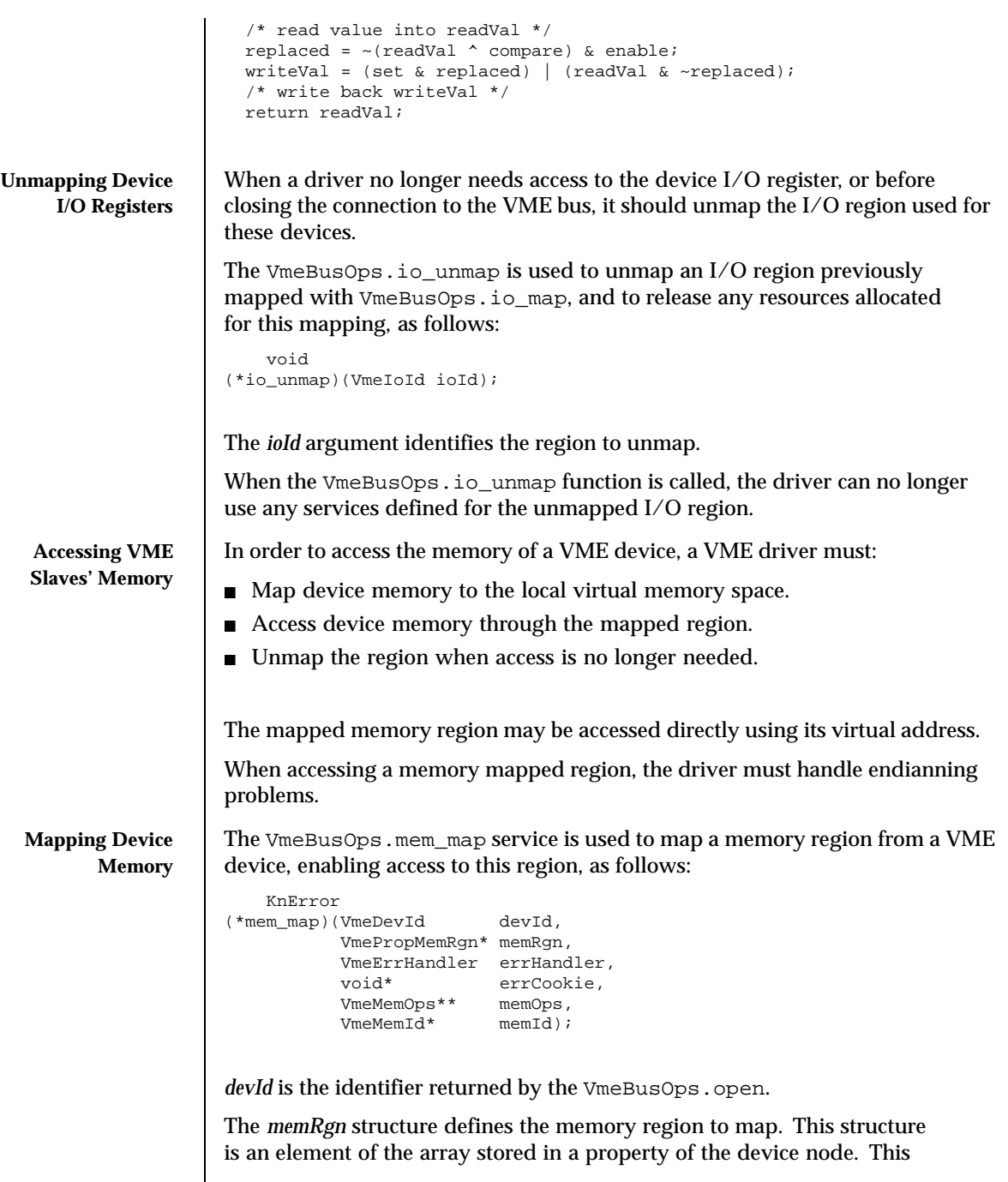

property should be retrieved by the driver using the device tree API: (dtreePropFind, dtreePropLength, dtreePropValue), prior to calling VmeBusOps.mem\_map.

The name of the property used to describe device memory regions is "mem-rgn", its value contains an array of VmePropMemRgn structures, shown below:

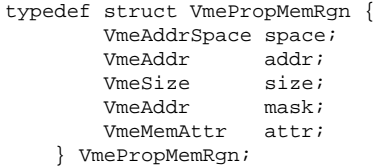

The *space* field specifies the VME memory address space where the memory region resides: VME\_A16 VME short address space

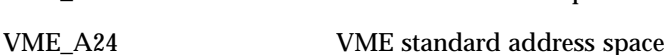

VME\_A32 VME extended address space

The *addr* field specifies the VME start address of the memory region.

The *size* field specifies the memory region size in bytes.

The *mask* field specifies the device address decoder constraints (see section Mapping device I/O registers).

The *attr* argument specifies the mapping attributes. A combination of the following flags is allowed:

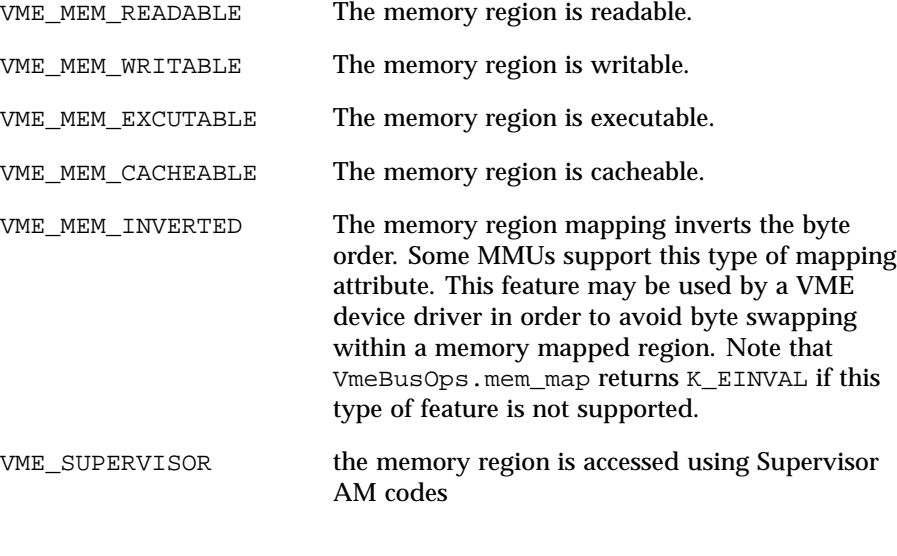

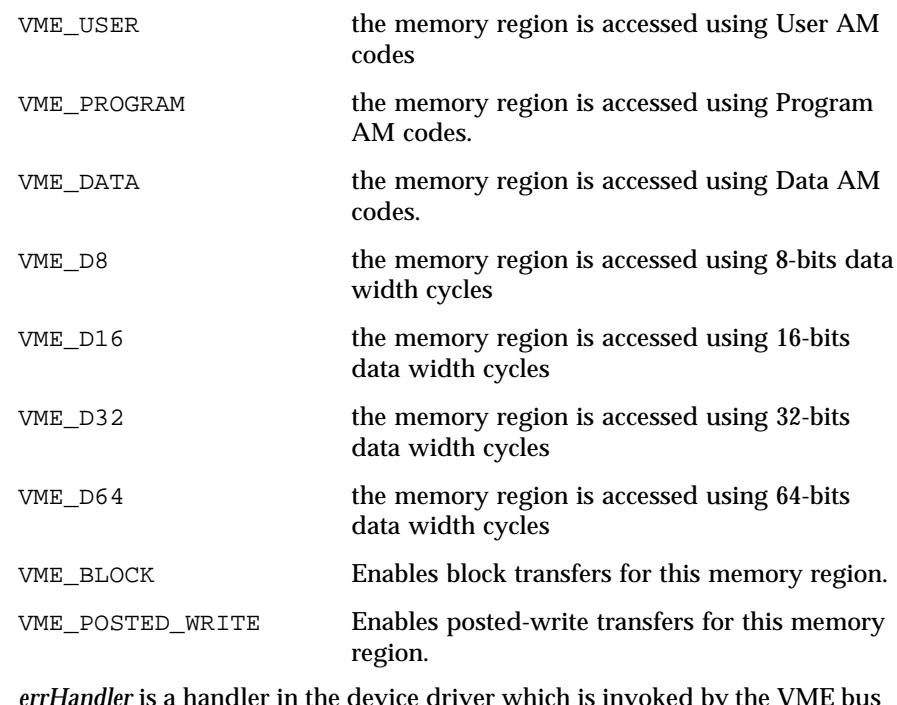

*errHandler* is a handler in the device driver which is invoked by the VME bus driver when a VME bus error occurs while accessing the mapped region. *errCookie* is passed back to *errHandler* as a first parameter (see section VME error Handling) .

On success, K\_OK is returned and appropriate services are returned in the *memOps* parameter. An identifier for the mapped memory region is also returned in *memId*.

The identifier *memId* must be used as the first parameter to further calls to the VmeMemOps services, and to unmap the region when no longer needed.

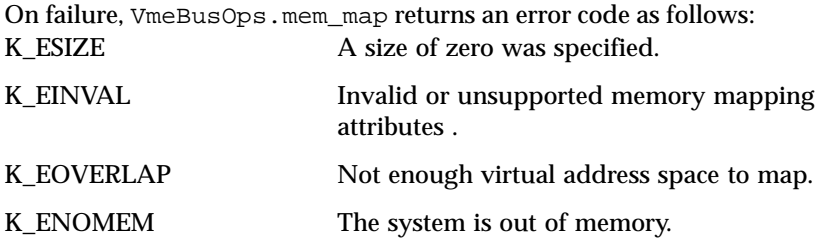

*errHandler* is a handler in the device driver which is invoked by the VME bus driver when a VME bus error occurs while accessing the mapped region. *errCookie* is passed back to the errHandler as first parameter.

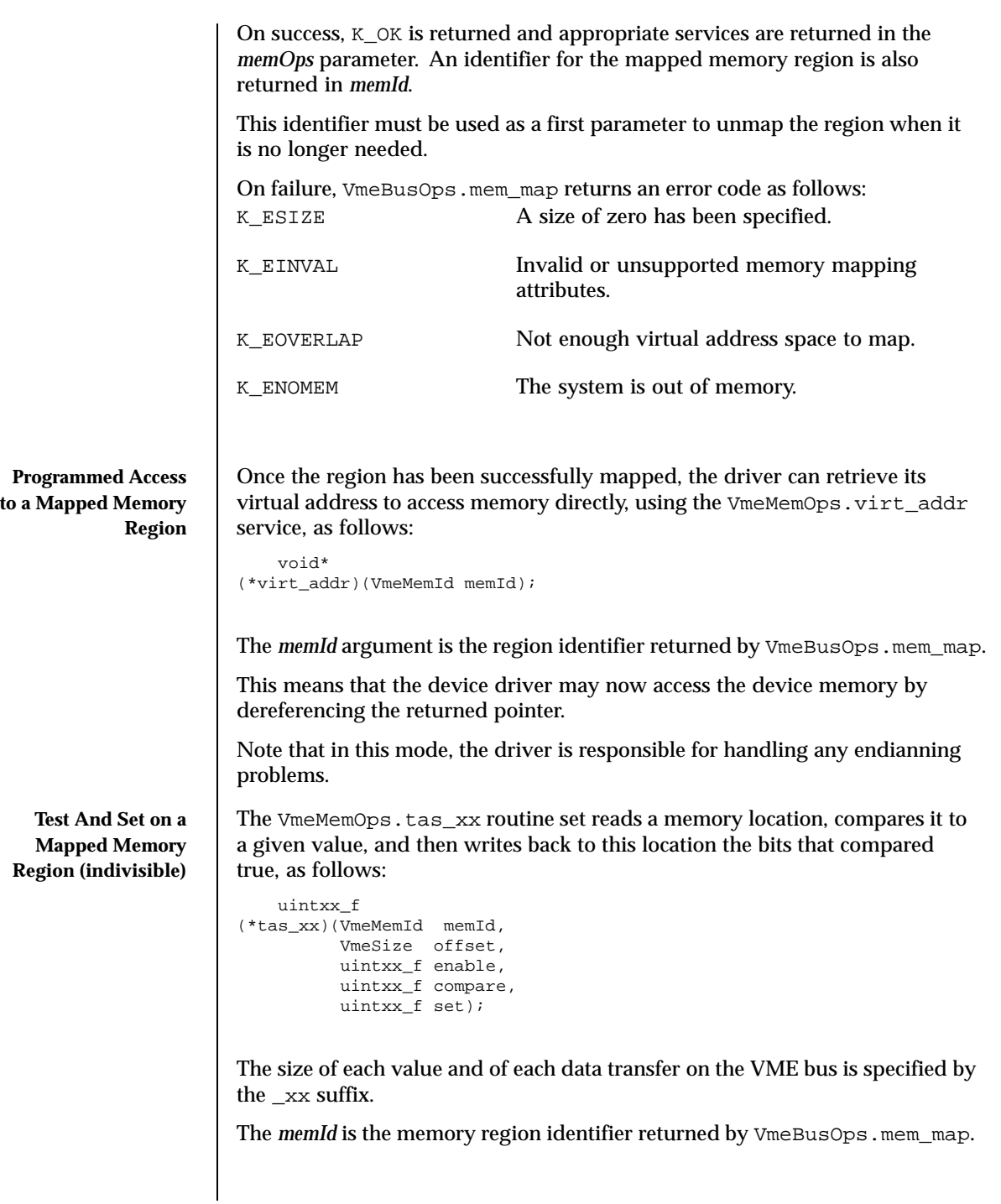

The *offset* argument indicates the offset in bytes, from the beginning of the region, of the memory location to access. The *enable* argument specifies a bit mask to select (enable) the bits to be modified, if compared true. Each bit set enables comparison and setting for this bit. The *compare* argument specifies a value which is bitwise compared to the read value. The *set* argument specifies a value to be written back to the memory location for valid compared and enabled bits. The memory location read value is bitwise compared with the *compare* value and the *enable* value. Each enabled bit that compares true is replaced by the corresponding bit in the *set* value. A false comparison results in the original bit being unchanged. The original value read from the memory location is returned by the functions. Assuming that readVal is the original value read and writeVal is the new value to write back, the following code illustrates the behavior of the tas\_xx services: /\* read value into readVal \*/ replaced =  $\sim$ (readVal  $\land$  compare) & enable; writeVal = (set & replaced) | (readVal & ~replaced); /\* write back writeVal \*/ return readVal; **Unmapping a memory region** When a driver no longer requires access to the device memory, or before closing the connection to the VME bus, it should unmap the memory region. The VmeBusOps.mem\_unmap is used to unmap a memory region, previously mapped with VmeBusOps.mem\_map, and to release any system resources allocated for this mapping: void (\*mem\_unmap)(VmeMemId memId); The *memId* argument identifies the region to unmap. Once the memory region is unmapped, the driver can no longer access it. **Direct Memory Access** To perform Direct Memory Access to the memory of a VME device, a VME driver must: Allocate a DMA region object in local space. ■ Use services defined by the DMA region to perform transfers. Release the DMA region when no longer needed.

## **Allocating a DMA Region**

The VmeBusOps.dma\_alloc service allocates a physical memory region of a specified size and maps it contiguously to the supervisor address space, as follows:

```
KnError
(*dma_alloc)(VmeDevId devId,
           VmeSize size,
           VmeDmaAlign dmaConstr,<br>VmeDmaAttr dmaAttr,
           VmeDmaAttr
           uint32_f dmaMaxReq,
           VmeDmaHandler errHandler,
           void errCookie,
           VmeDmaRgnOps** dmaRgnOps,
           VmeDmaRgnId* dmaRgnId);
```
The *devId* argument is the identifier returned by VmeBusOps.open.

The *size* argument is the requested size in bytes to allocate for the DMA memory region.

The *dmaConstr* argument defines the address decoder constraints for the DMA memory region being allocated. Note that the *dmaConstr* argument may be set to NULL, specifying that there are no constraints on the DMA region. Otherwise, it should point to a *VmeDmaAlign* structure shown below:

```
typedef struct VmeDmaAlign {
        VmeAddr addr;
        VmeAddr alignment;
        VmeAddr floating;
    } VmeDmaAlign;
```
The *addr* field specifies the VME start address of the DMA region.

The *alignment* field is a mask which specifies constraints on the start address of the DMA region being allocated. A bit set within *alignment* specifies that the corresponding bit within the start address may take any value, that is, there are no specific constraints on that bit. A bit cleared within alignment specifies that the corresponding bit within the start address must take the same value as the corresponding bit of the *addr* field. This mask allows the caller to specify an alignment for the start address of the allocated DMA region by zeroing the required number of least significant bits. By resetting the required number of most significant bits, the caller may also indicate in which part of the VME space the memory must be allocated.

The *floating* field is a mask which indicates which bits of the returned address can vary while searching the allocated DMA region for the required size. In other words, bits cleared in the mask must be constant for all addresses in the range of the allocated DMA region. This mask may be used to specify that the allocated amount of memory must not span across a given address boundary.

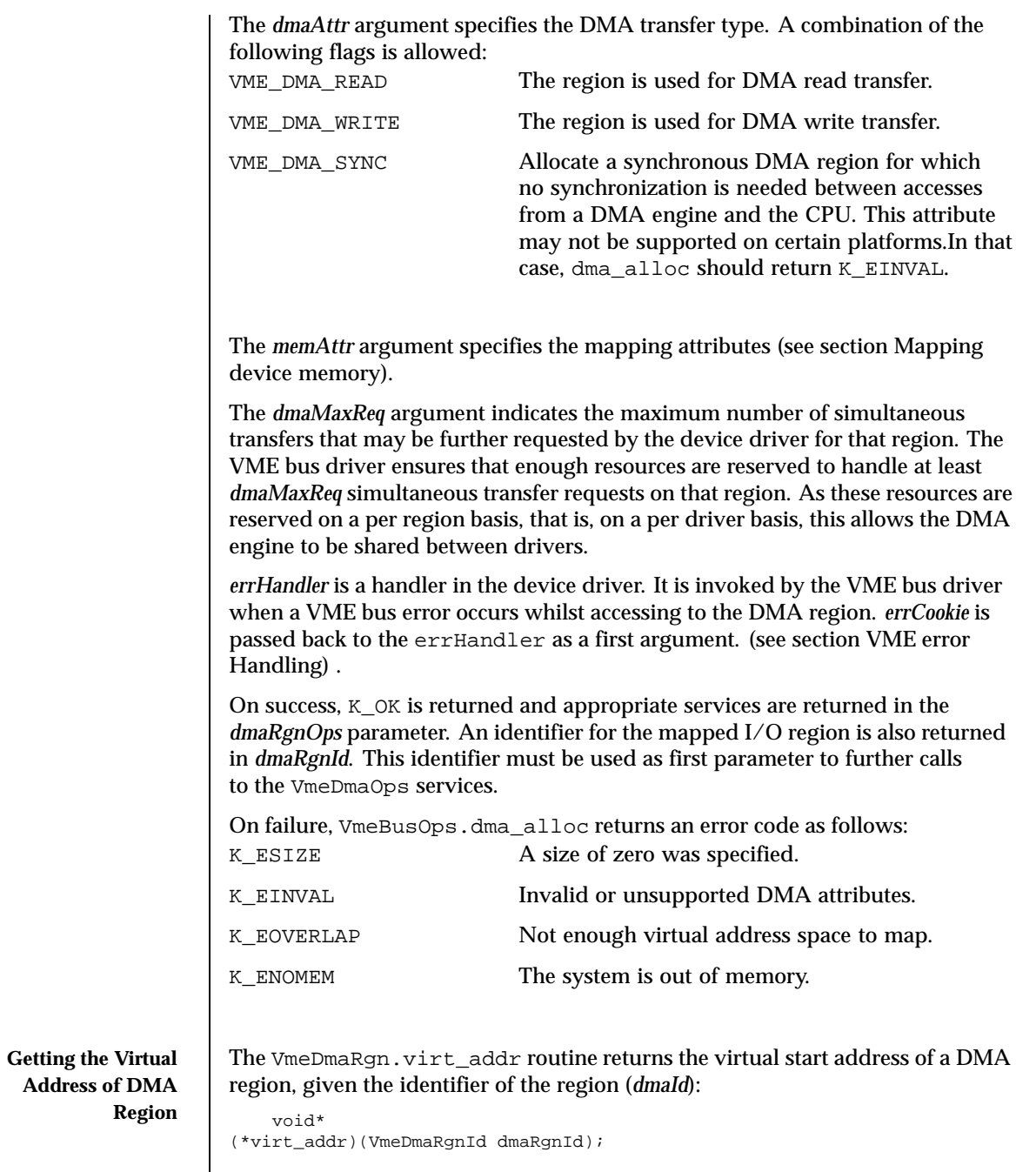

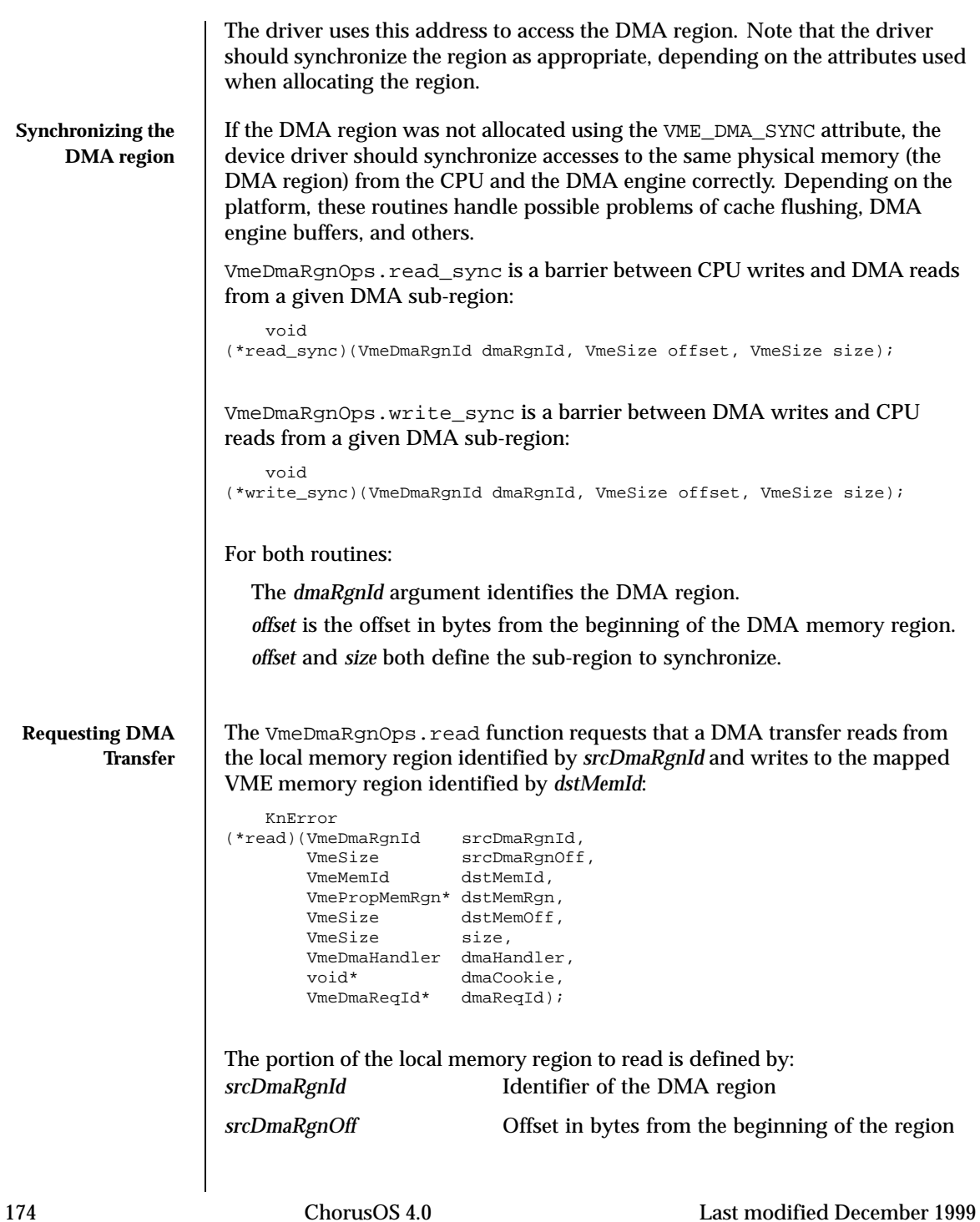

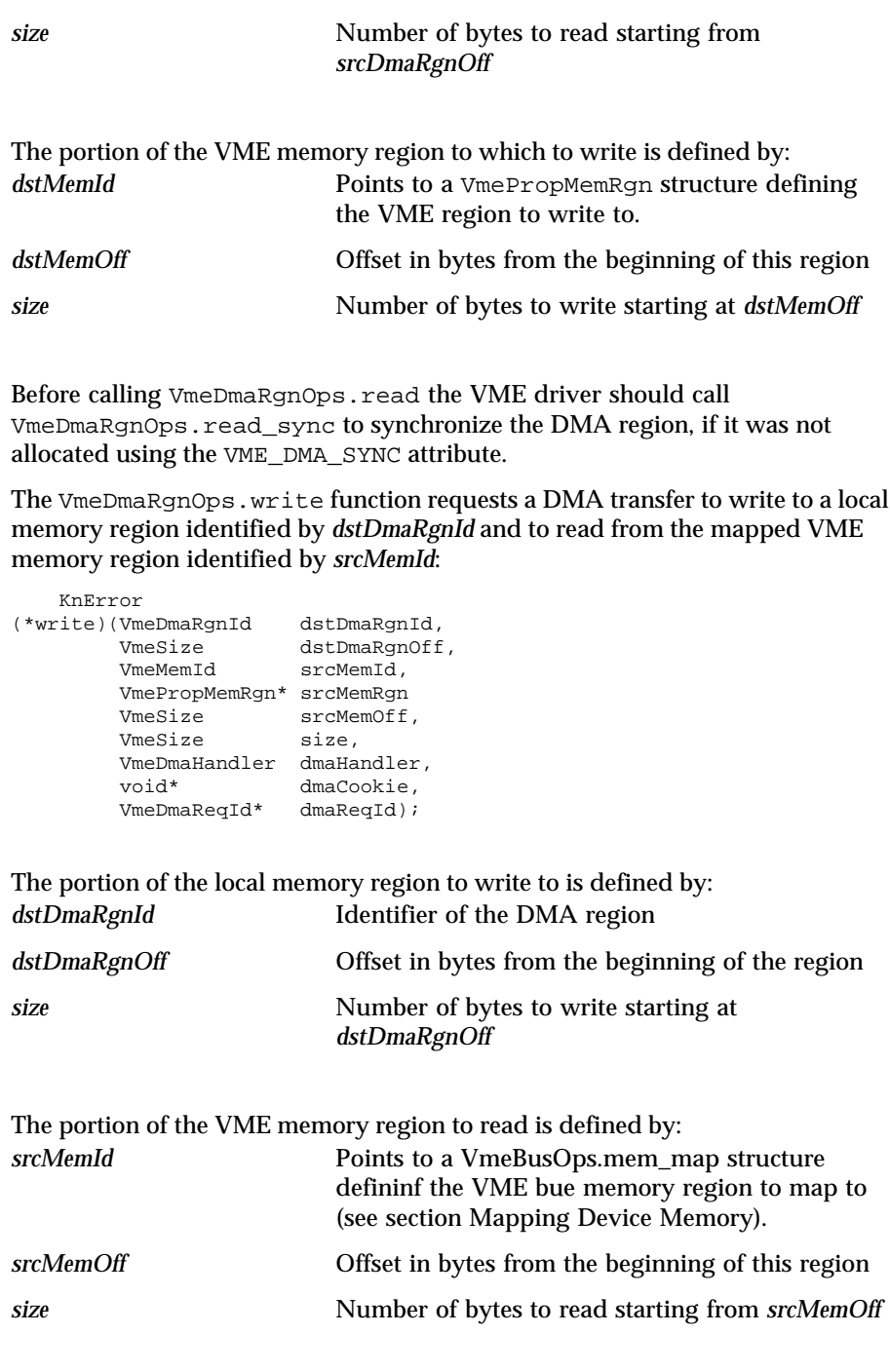

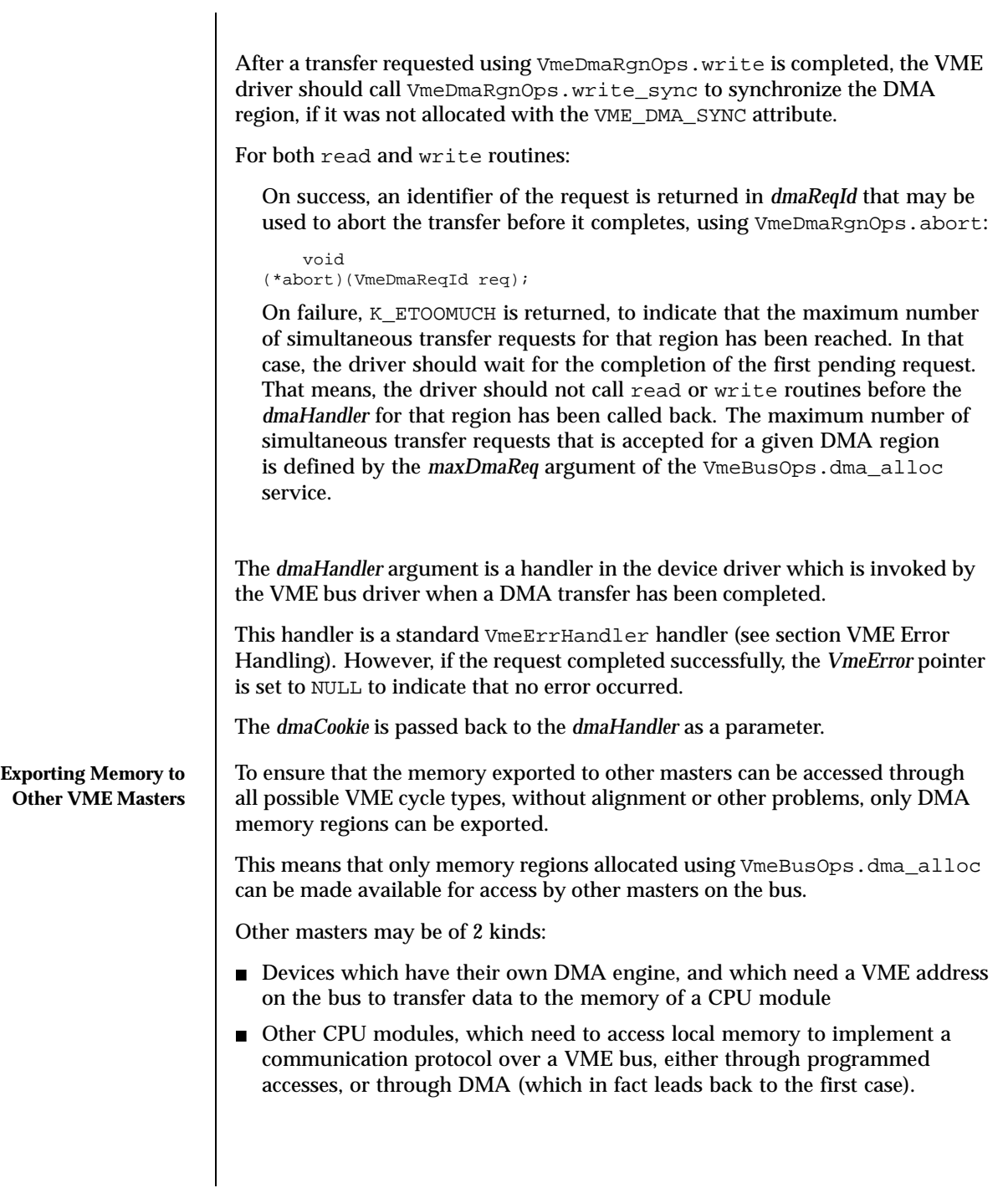

In either case, the VmeDmaRgnOps.map service defined for an allocated DMA memory region must be used to export memory:

```
KnError
(*map)(VmeDmaRgnId dmaRgnId,
      VmeSize dmaRgnOff,
      VmePropMemRgn* memRgn,
     VmeDmaMapId* dmaMapId);
```
The *dmaRgnId* argument identifies the allocated DMA region.

The *memRgn* argument points to a VmePropMemRgn structure, defining the VME bus memory region that should be responded to (see section Mapping device memory).

The *dmaRgnOff* is the offset in bytes from the beginning of the DMA region. Together with the *size* parameter, they define the local memory address range exported to the VME bus.

On success, K\_OK is returned and an identifier for the DMA mapped region is returned in *dmaMapId*. This identifier must be used to unmap the region using VmeDmaRgnOps.unmap.

On failure, VmeDmaOps.map returns one of the following error codes:: K\_EFAIL the VME bus driver does not have enough resources to map the required DMA sub-region with the required attributes K\_ENOMEM the system is out of memory. **Unmapping a DMA region from VME bus** To unmap a DMA region from the VME bus space, a VME driver must use VmeDmaRgnOps.unmap: void (\*unmap)(VmeDmaMapId dmaMapId); *dmaMapId* is the identifier for the DMA sub-region previously mapped to the VME bus (using VmeDmaRgnOps.map).

**Releasing a DMA Region** When a driver no longer needs an allocated DMA region, or before closing the connection to the VME bus, it should release the DMA region.

> The VmeBusOps.dma\_free is used to release a DMA region, previously allocated with VmeBusOps.dma\_alloc:

void (\*dma\_free)(VmeDmaRgnId dmaRgnId);

The *dmaRgnId* argument identifies the region to free.

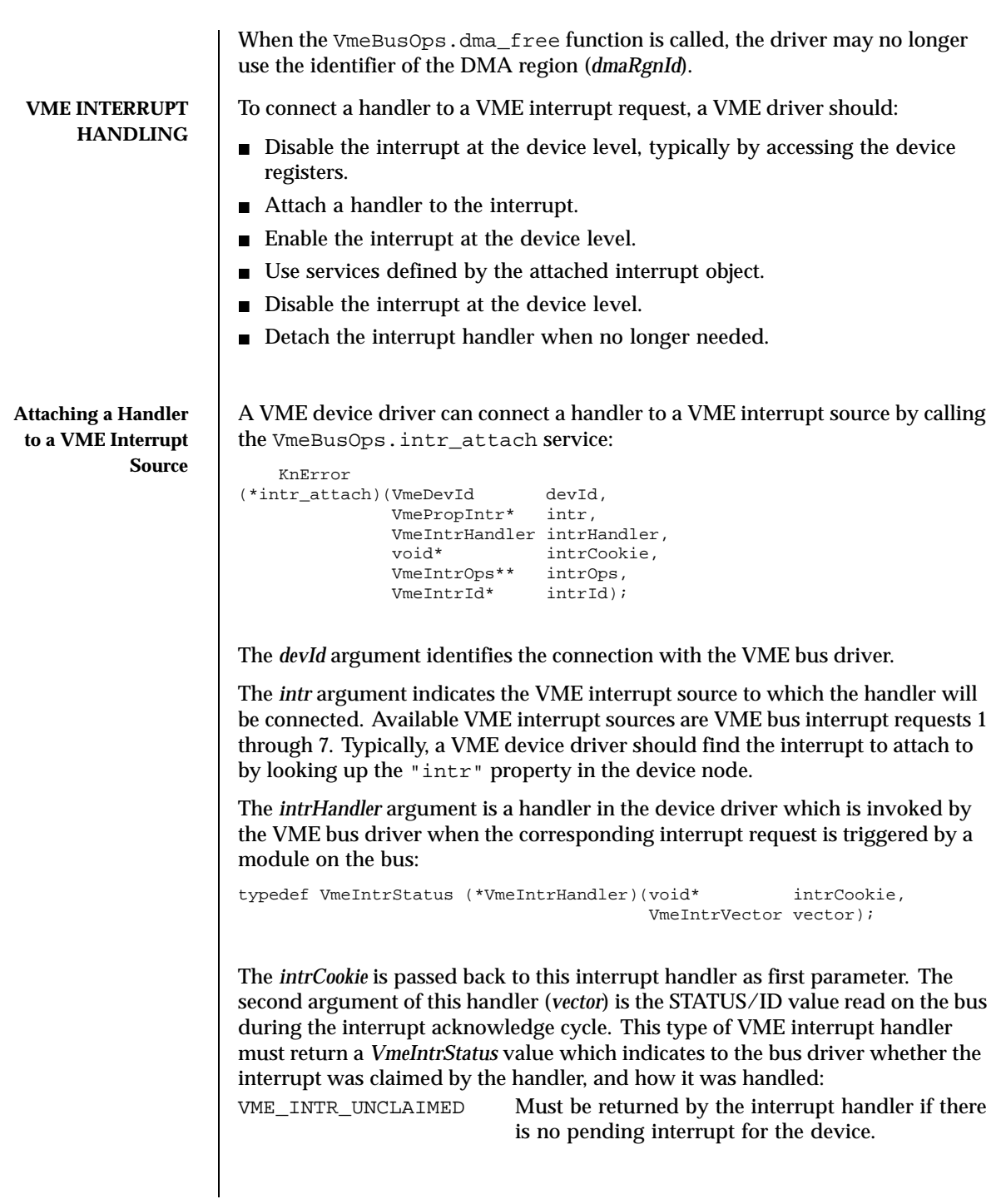

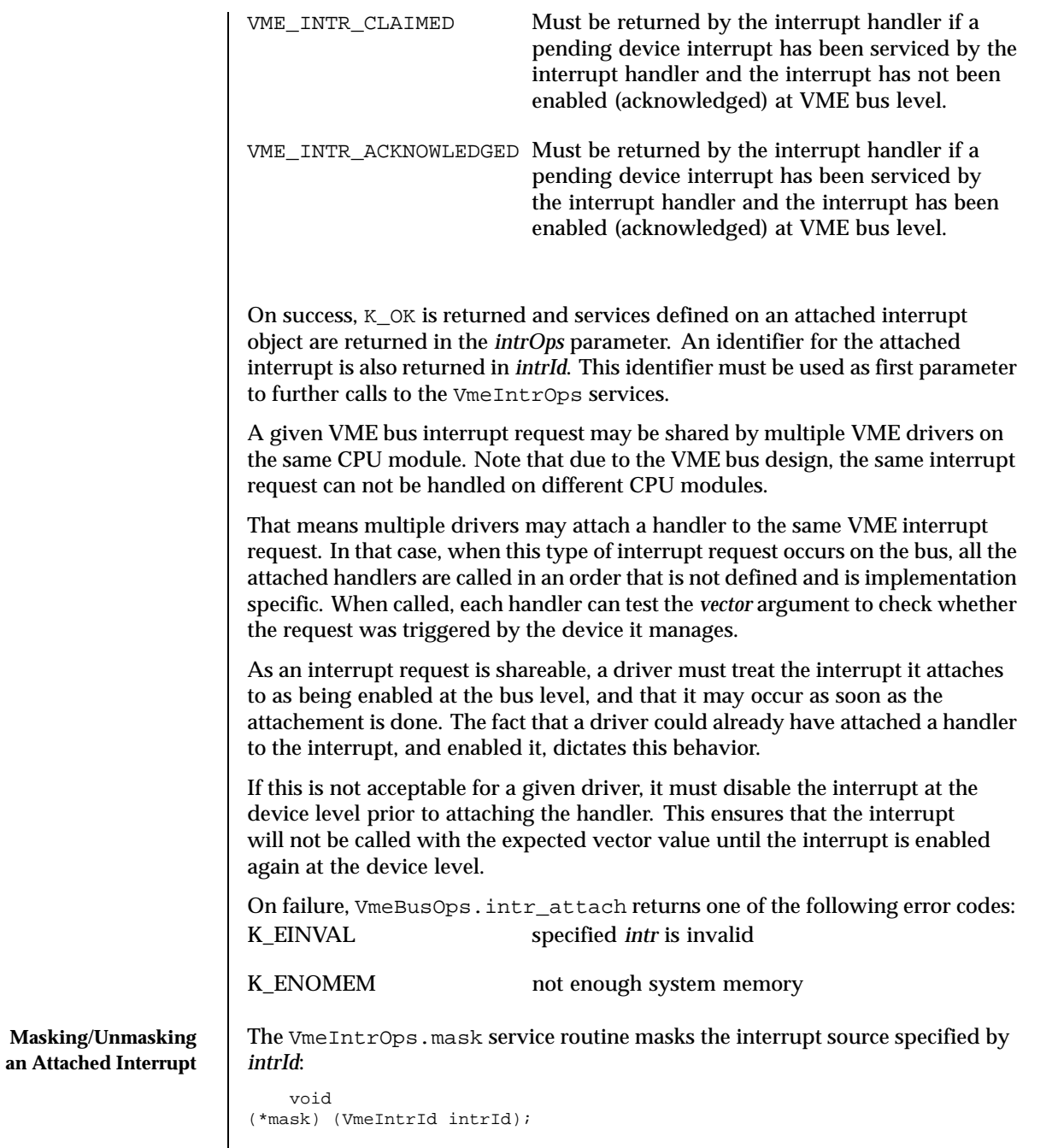

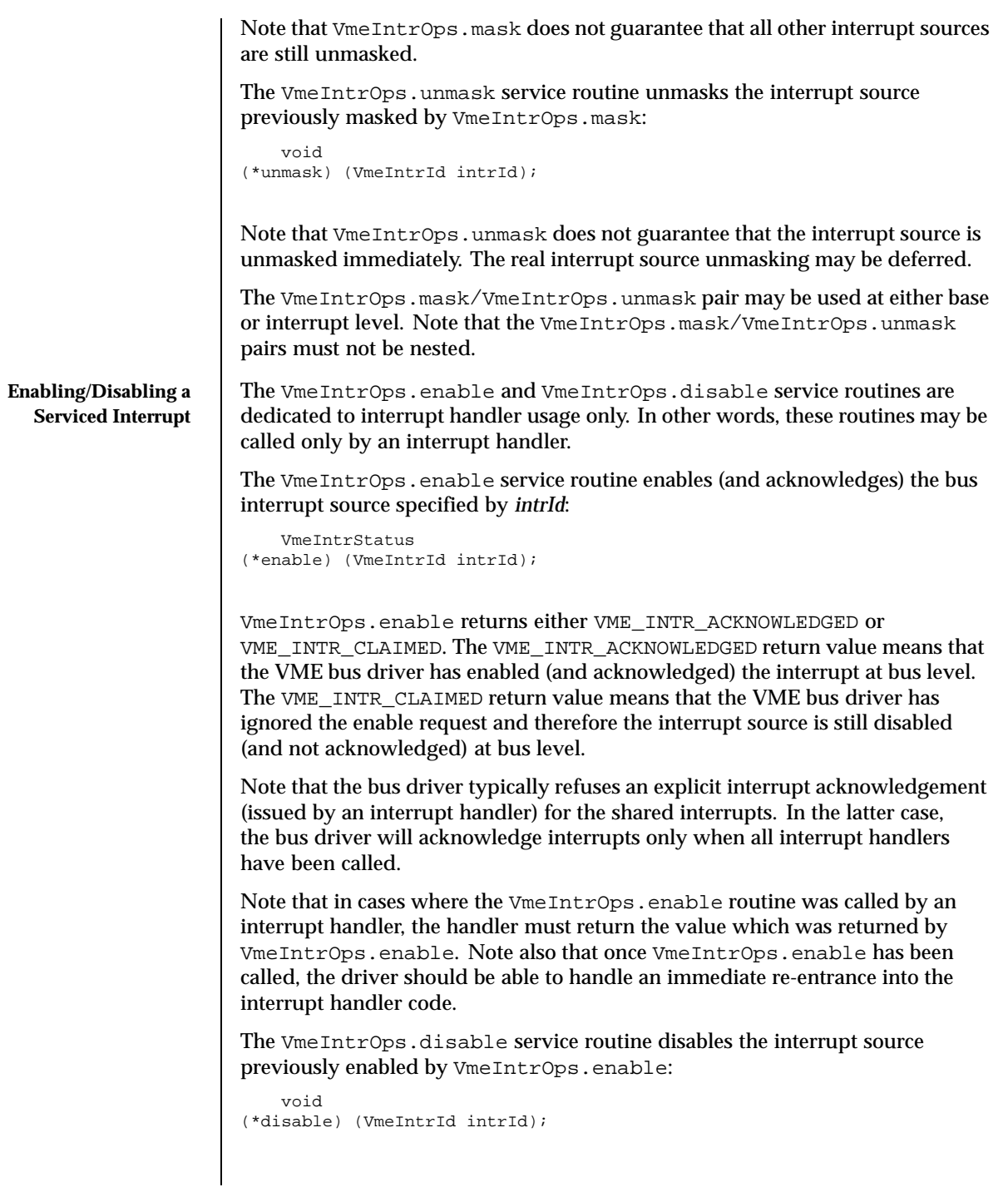
$\overline{\phantom{a}}$ 

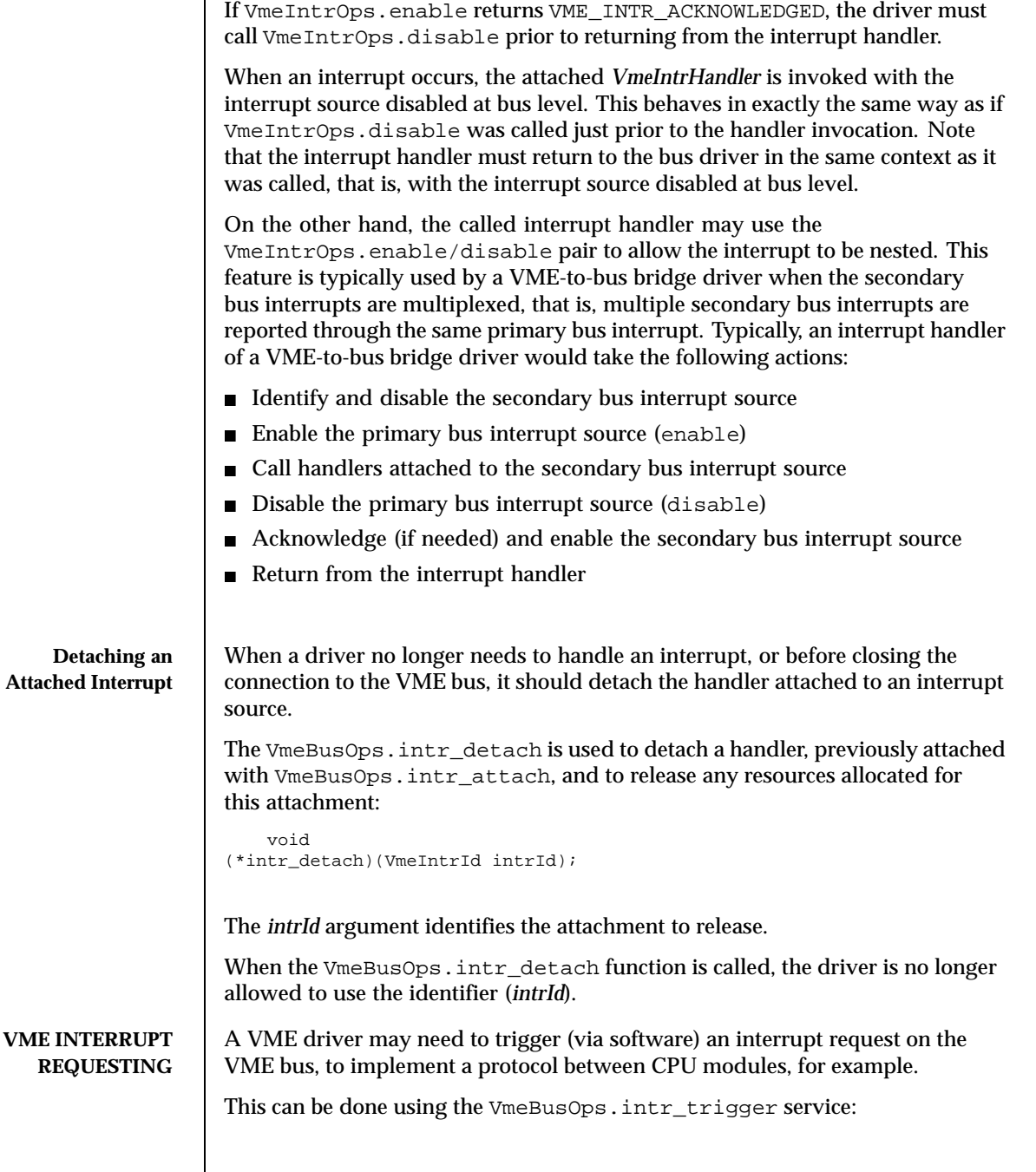

Last modified December 1999 ChorusOS 4.0 ChorusOS 4.0

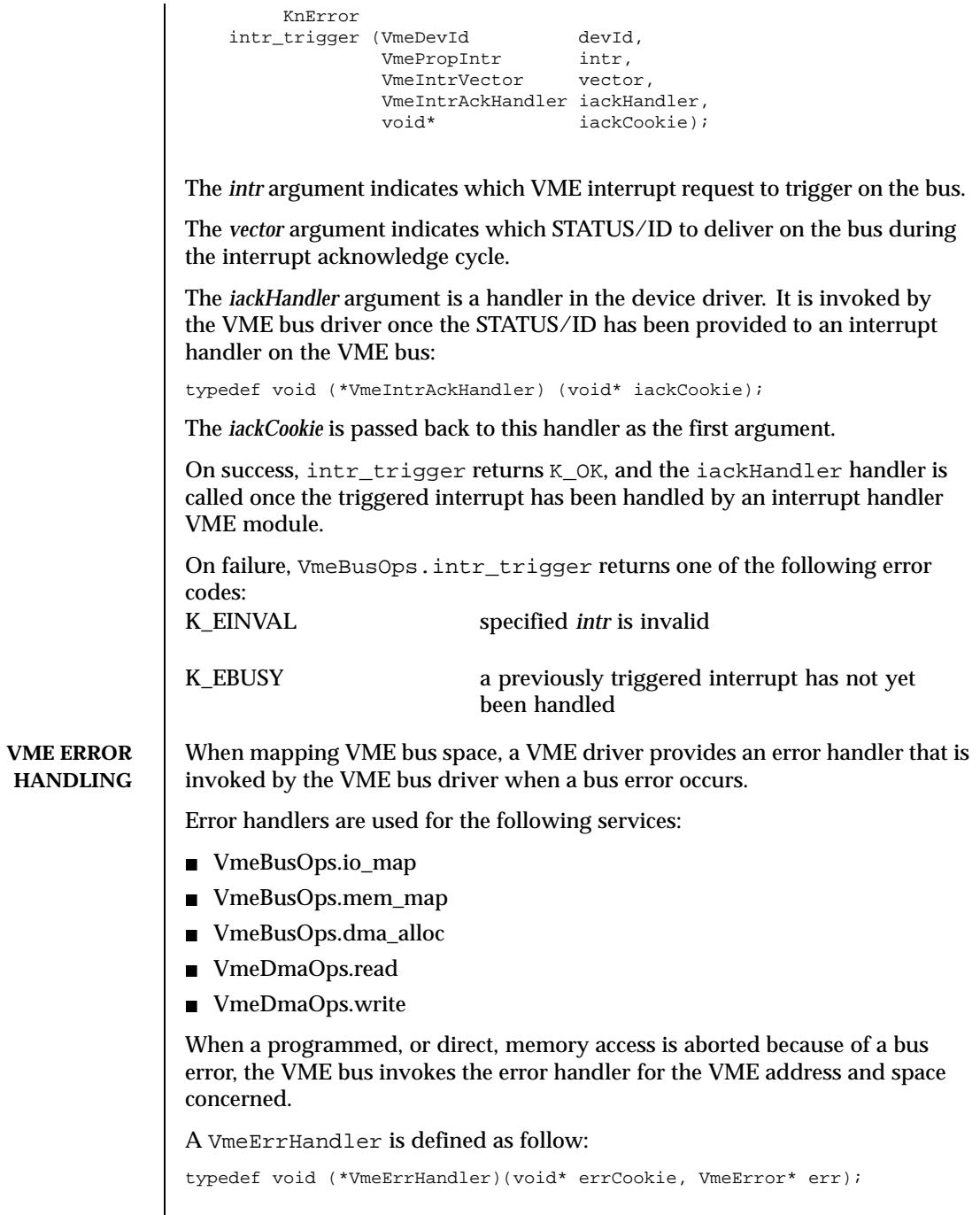

 $\overline{\phantom{a}}$ 

The *errCookie* is an opaque value that is given by the caller and passed back when the handler is called.

The *err* argument points to a structure describing the error as follows:

```
typedef struct VmeError {
          VmeErrCode code;<br>VmeSize offse
                       offset;
     } VmeError;
```
The *code* field indicates the type of error that occurred.

The *offset* field indicates the offset, within the associated region, at which the error occurred.

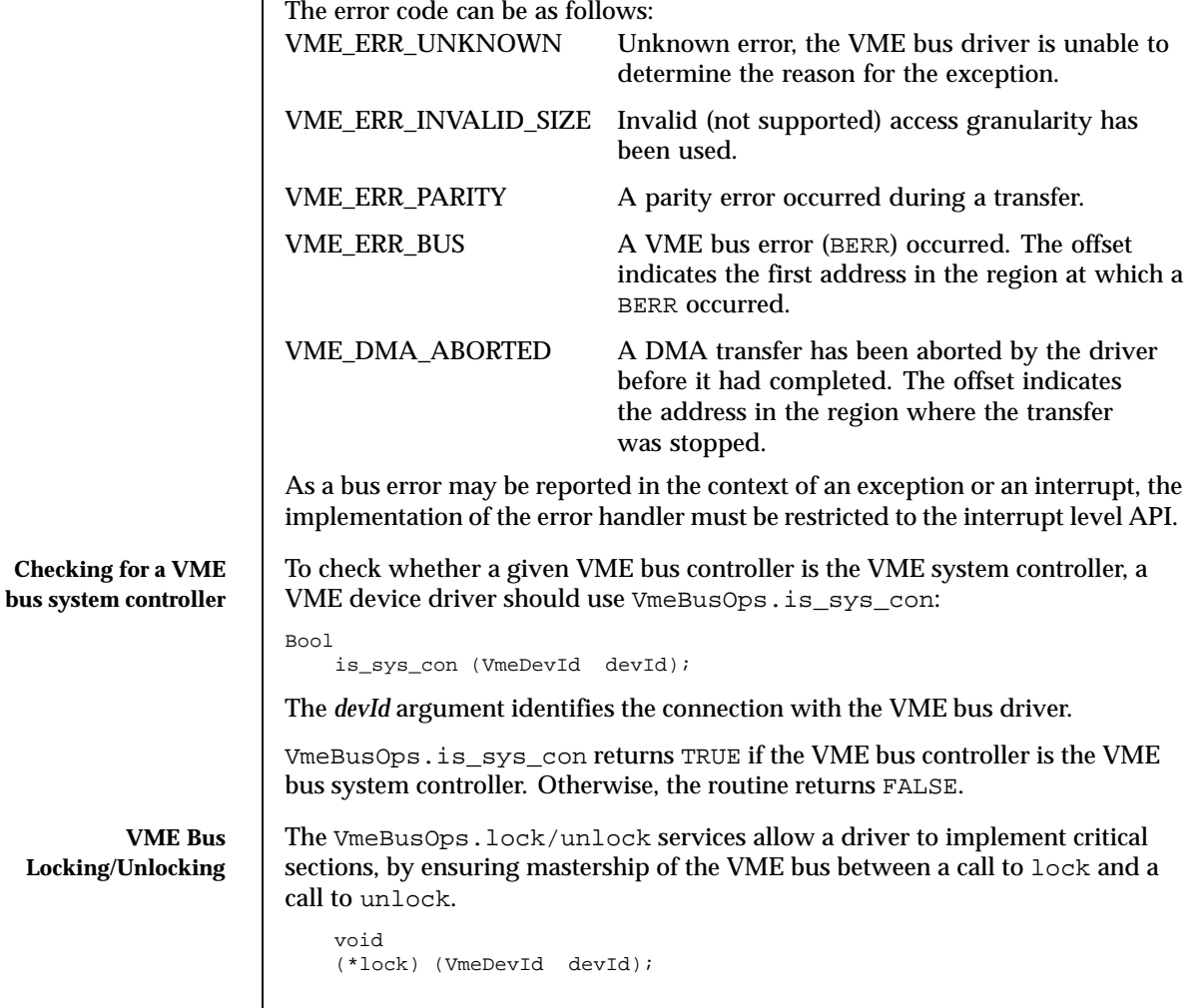

Last modified December 1999 ChorusOS 4.0 183

```
void
(*unlock) (VmeDevId devId);
```
The lock command requires and holds mastership of the VME bus until unlock is called. This allows a CPU module on the VME bus to run multiple cycles on the bus without losing mastership of the bus. This means that no other master can access the bus until unlock is called.

**VME Specific Node Properties** The table below lists the VME specific node properties. The *alias* column specifies the alias name which should be used by a VME bus or device driver referencing the property name. The **name** column specifies the property name ASCII string. The **value** column specifies the type of the property value. The **bus** column specifies properties specific to the VME bus node. The **dev** column specifies properties specific to the VME device node. The m in the **bus/dev** columns flags mandatory properties. The o in the **bus/dev** columns flags optional properties. The - symbol in the **bus/dev** columns flags properties which are not applied to a given node type.

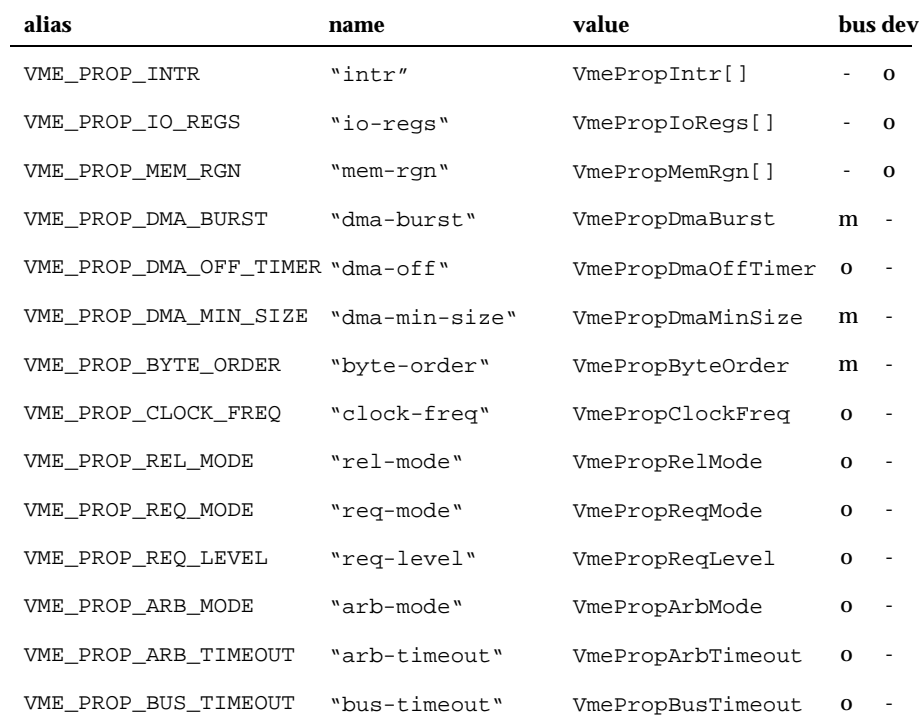

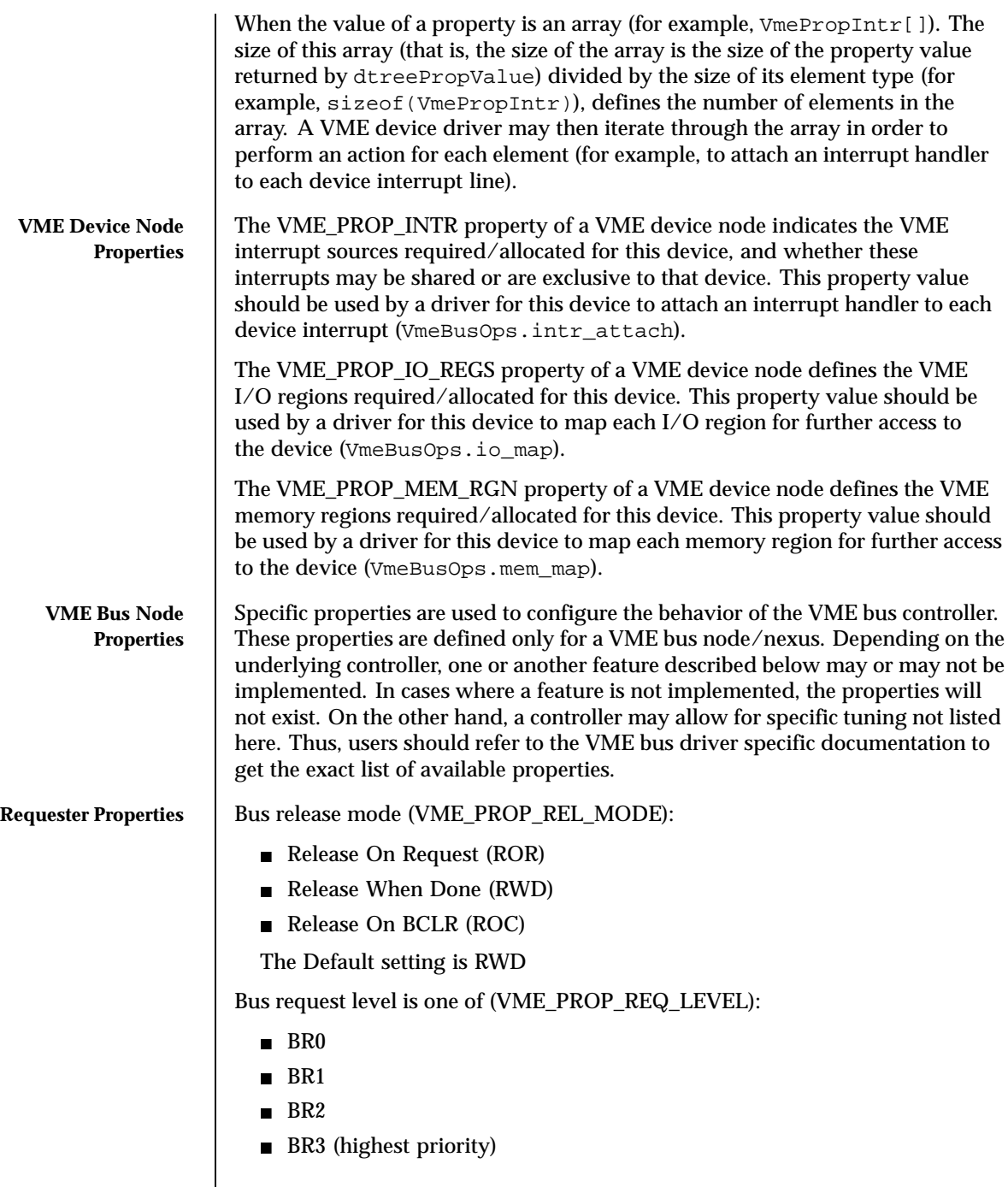

Last modified December 1999 ChorusOS 4.0 ChorusOS 4.0

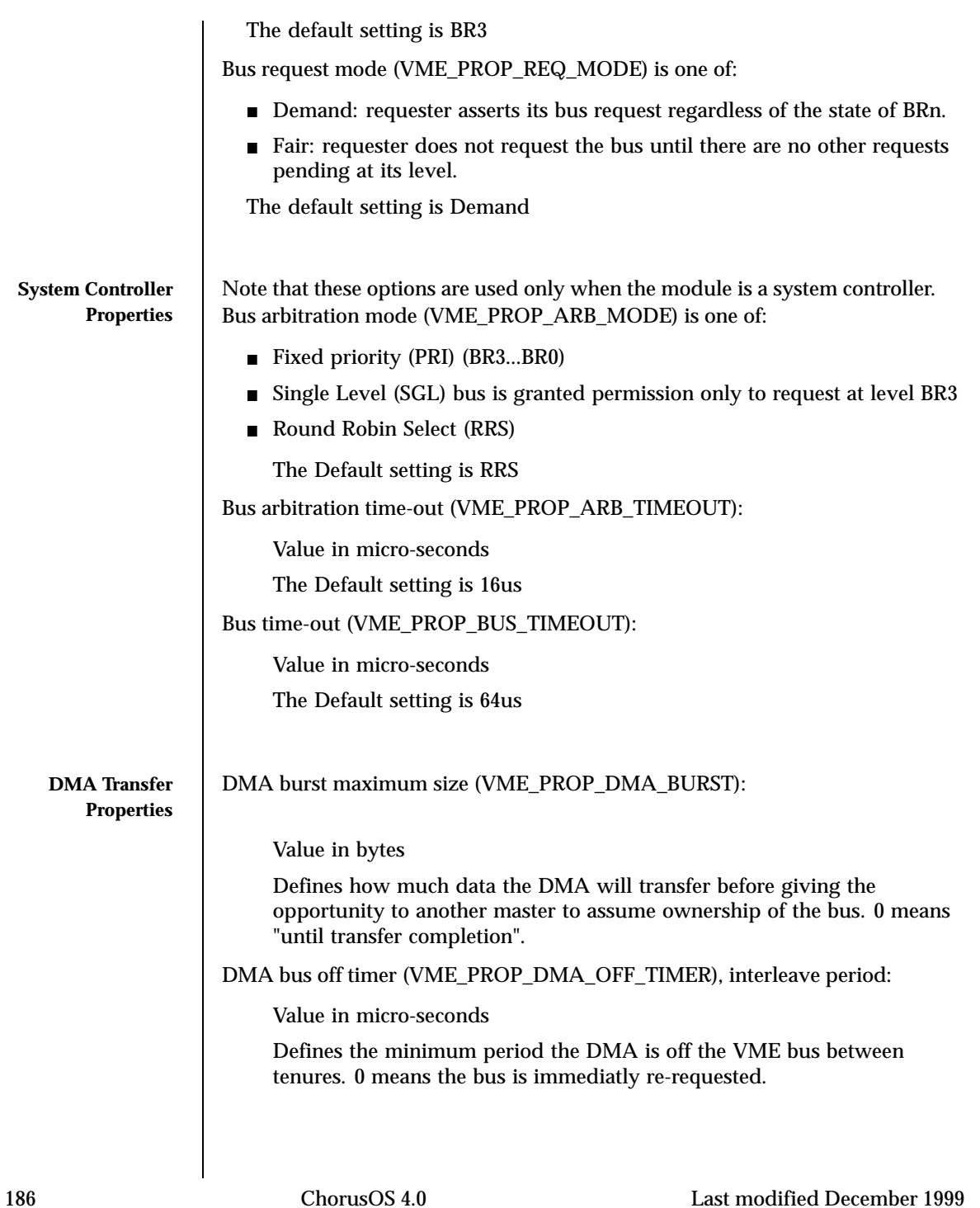

```
Dynamic Resource
      Allocation
                   The VME bus driver may support dynamic allocation on the VME bus resources.
                   In cases where dynamic resource allocation is supported, a VME device driver
                   may use the VmeBusOps.resource_alloc service routine in order to allocate
                   a bus resource at run time:
                       KnError
                    (*resource_alloc) (VmeDevId devId, DevProperty prop);
                   devId is returned by VmeBusOps.open.
                   prop specifies the bus resource being allocated.
                   The VmeBusOps.resource_alloc service routine allocates a given bus
                   resource and, if the allocation request is satisfied, updates the device node
                   properties in order to add the newly allocated bus resource.
                   On success, VmeBusOps.resource_alloc returns K_OK.
                   On failure, one of the following error codes is returned:
                   K_ENOTIMP Dynamic resource allocation is not supported by
                                              the bus driver.
                   K_EUNKNOWN The property name is unknown.
                   K EINVAL The property value is invalid.
                   K_EFAIL The bus resource is not available.
                   K_ENOMEM The system is out of memory.
                   When a dynamically allocated bus resource is no longer used, a VME device
                   driver may release it by calling the VmeBusOps.resource_free service
                   routine:
                       void
```
(\*resource\_free) (VmeDevId devId, DevProperty prop);

*devId* is returned by VmeBusOps.open.

*prop* specifies the bus resource being released.

The VmeBusOps.resource\_free service routine releases a given bus resource and updates the device node properties in order to remove the bus resource being released.

Note that the VmeBusOps.resource\_alloc and VmeBusOps.resource\_free routines should not be used by a simple device driver. This type of driver should opearate as though all needed resources have already been allocated and specified as properties in the device

Last modified December 1999 ChorusOS 4.0 187

node by the bus driver. The driver should simply find the property and call an appropriate service routine, passing a pointer to the property value.

However, it is not always possible to determine all needed resources prior to device initialization. A typical case is a bus-to-bus bridge driver which can discover devices residing on the secondary bus only once the bus bridge hardware has already been initialized. In this case, when drv\_init is called, the bus-to-bus bridge node would contain only resources needed for the bus-to-bus bridge device itself (for example, internal bus-to-bus bridge registers). Once devices residing on the secondary bus are discovered, the bus-to-bus bridge driver would request additional primary bus resources in order to satisfy the resource requirements for these devices. Another example is a bus which supports hot-pluggable devices. On this type of bus, the primary bus resources allocated by the hot-pluggable bus driver depend on devices currently plugged into the secondary bus. Usually, the resource requirements are changed when a hot-plug insertion/removal occurs.

Note that dynamic resource allocation might be also used by a device driver which implements lazy resource allocation. In this type of driver, the bus resource allocation might be performed at open time using VmeBusOps.resource\_alloc. Then, the dynamically allocated resources might be released at close time using VmeBusOps.resource\_free.

#### **ALLOWED CALLING CONTEXTS**

The table below specifies the contexts in which a caller is allowed to invoke each service.

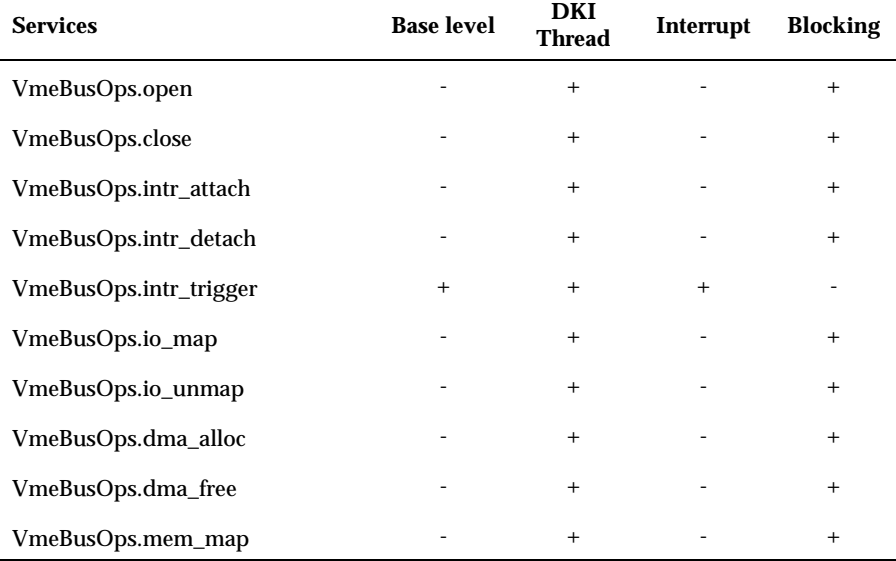

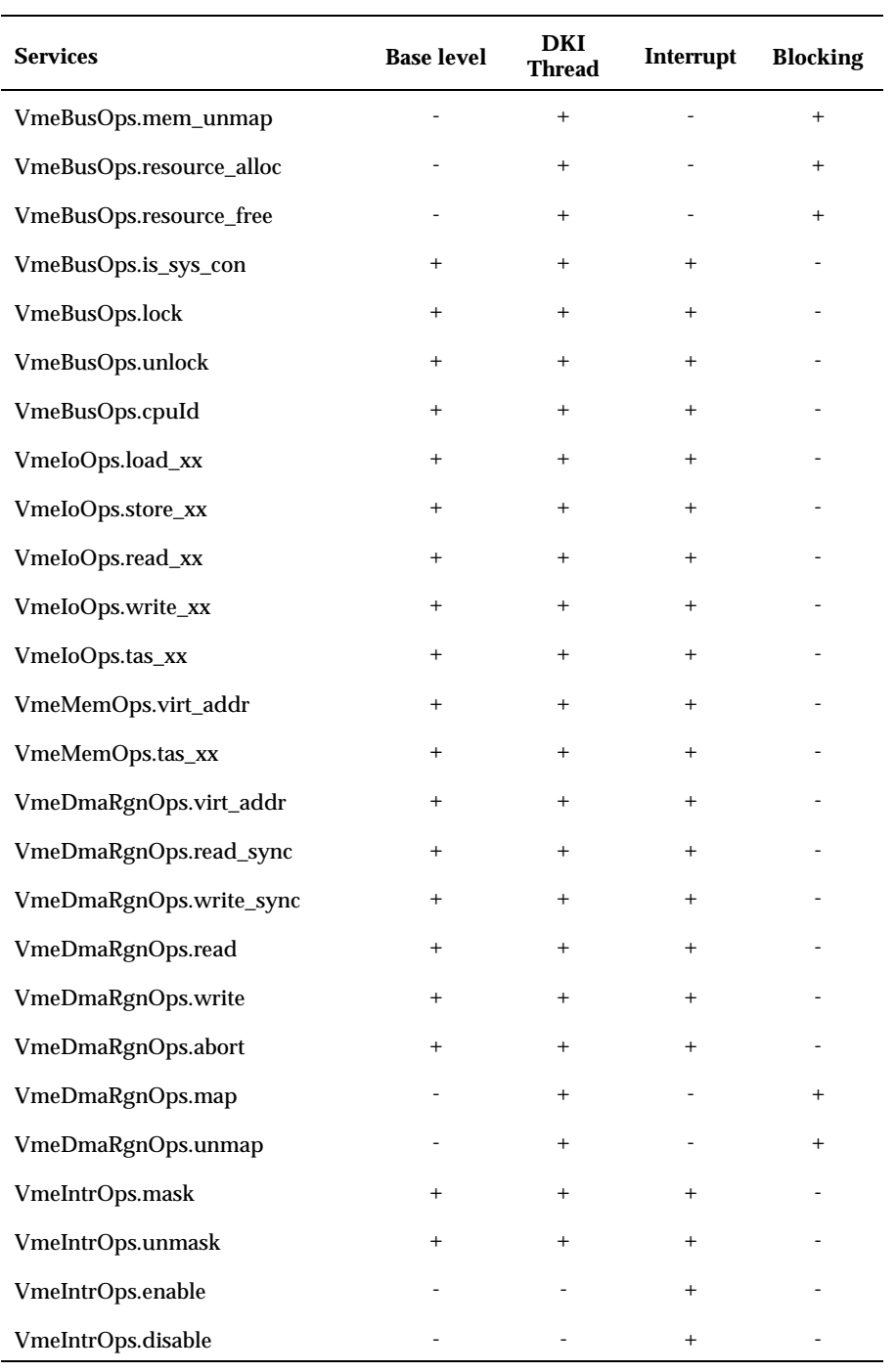

Last modified December 1999 ChorusOS 4.0 189

**ATTRIBUTES** See attributes(5) for descriptions of the following attributes:

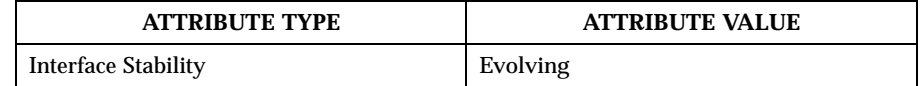

# Index

### **B**

bench — Bench Device Driver Interface 14 bus — Common Bus Driver Interface 16

#### **E**

ether — Ethernet Device Driver Interface 30

**F**

flash — Flash Device Driver Interface 40

# **I**

intro — Device Driver Interface introduction 11 isa — ISA Bus Driver Interface 52

#### **N**

netFrame — Generic Representation of Network Frames 76 nvram —NVRAM Device Driver Interface 78

# **P**

pci — PCI Bus Driver Interface 82

#### **Q**

quicc — QUICC bus driver interface 114

#### **R**

ric — RIC Device Driver Interface 140

rtc — RTC Device Driver Interface 143

# **T**

timer — TIMER Device Driver Interface 145

### **U**

uart — UART Device Driver Interface 149

#### **V**

vme — VME Bus Driver Interface 158

**Index-191**